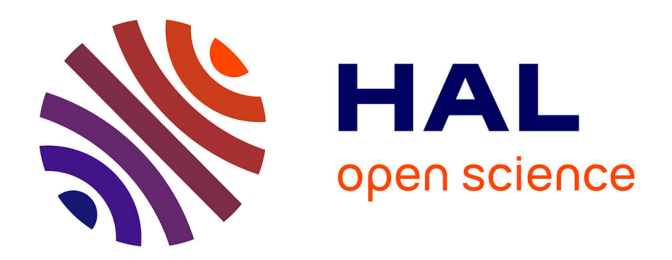

## **Méthodes statistiques en télédétection RSO polarimétrique haute résolution pour la modélisation et le suivi temporel des glaciers.**

Olivier Harant

### **To cite this version:**

Olivier Harant. Méthodes statistiques en télédétection RSO polarimétrique haute résolution pour la modélisation et le suivi temporel des glaciers.. Traitement du signal et de l'image [eess.SP]. Université Rennes 1, 2012. Français. NNT: . tel-00863648

### **HAL Id: tel-00863648 <https://theses.hal.science/tel-00863648>**

Submitted on 19 Sep 2013

**HAL** is a multi-disciplinary open access archive for the deposit and dissemination of scientific research documents, whether they are published or not. The documents may come from teaching and research institutions in France or abroad, or from public or private research centers.

L'archive ouverte pluridisciplinaire **HAL**, est destinée au dépôt et à la diffusion de documents scientifiques de niveau recherche, publiés ou non, émanant des établissements d'enseignement et de recherche français ou étrangers, des laboratoires publics ou privés.

**ANNÉE 2012**

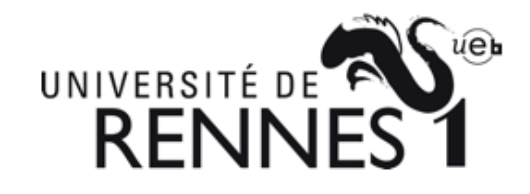

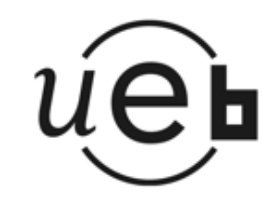

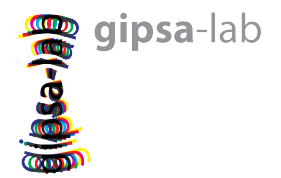

**THÈSE / UNIVERSITÉ DE RENNES 1** *sous le sceau de l'Université Européenne de Bretagne* pour le grade de

### **DOCTEUR DE L'UNIVERSITÉ DE RENNES 1**

*Mention : Traitement du Signal et Télécommunications*

**Ecole doctorale MATISSE**

présentée par

## **Olivier HARANT**

préparée à l'unité de recherche Institut d'Electronique et des Télécommunications de Rennes UFR Structure et Propriété de la Matière et au

Laboratoire Grenoble Image Parole Signal Automatique de Grenoble

**Méthodes statistiques en télédétection RSO polarimétrique haute résolution pour la modélisation et le suivi temporel des glaciers.**

**Thèse soutenue à Grenoble le 20 juillet 2012**

devant le jury composé de :

**Grégoire MERCIER** Professeur - ENST Bretagne / Rapporteur **Andreas REIGBER** Ingénieur - Responsable du département SAR aéroporté du DLR / Rapporteur **Torbjørn ELTOFT** Professeur - University of Tromsø / Examinateur **Esra ERTEN** Professeur associé - Istanbul Technical University / Examinateur **Lionel BOMBRUN** Maître de Conférence - IMS Bordeaux / Examinateur **Laurent FERRO-FAMIL** Professeur - Université de Rennes 1 / Directeur de thèse **Michel GAY**

Ingénieur de Recherche - GIPSA-Lab - CNRS Grenoble / Co-directeur de thèse

## **Remerciements**

<span id="page-3-0"></span>Ce travail de thèse a été mené en collaboration avec le laboratoire GIPSA-lab à Grenoble et le laboratoire IETR à Rennes que je remercie pour leur accueil.

Je remercie mon directeur Laurent Ferro-Famil et mon co-directeur Michel Gay de m'avoir proposé ce sujet aux frontières du traitement du signal et de la physique. Merci Michel pour ton dynamisme et ta volonté de faire avancer tous ces projets. Merci Laurent pour ta patience et ton aide sur les points-clés de ce travail. Votre accessibilité et votre générosité ont rendu les discussions très agréables. Merci également pour les bons moments passés dehors, à creuser ou à mesurer sur le glacier quel que fut le temps. Merci enfin pour votre ouverture d'esprit et pour votre compréhension vis à vis de ma passion pour la montagne parfois débordante.

Je remercie Monsieur Eltoft TORBJØRN, Professeur à l'Université de Tromsø, de m'avoir fait l'honneur de présider le jury de thèse et de l'intérêt qu'il a porté à mes travaux.

Un grand merci à Monsieur Andreas Reigber, ingénieur et responsable du département RSO aéroporté du DLR et à Monsieur Grégoire Mercier, professeur à TELECOM Bretagne, d'avoir accepté d'être les rapporteurs de ce travail. Leurs commentaires pertinents ont permis une finalisation constructive de ces travaux assortie de justes questionnements.

Merci également à Esra ERTEN et Lionel BOMBRUN de m'avoir fait le plaisir de participer à mon jury de thèse.

Un merci supplémentaire à Lionel et à Gabriel pour m'avoir aidé au début de ce travail. Vous m'avez donné la graine d'idée que j'ai tenté de faire germer du mieux possible. Votre aide aura été précieuse.

Le projet EFIDIR, mené courageusement par Emmanuel Trouvé, aura réuni de nombreuses personnes d'horizons différents avec qui il a été très agréable de travailler. Un merci particulier à Renaud avec qui j'ai partagé en outre quelques sympathiques moments de montagne.

Merci à Lucia et Joëlle qui représentent la chaleur de l'accueil des deux laboratoires. Merci à toutes les deux pour m'avoir sorti plus d'une fois de pétrins administratifs.

Je remercie également toute l'équipe Mathématique de l'ENSE3 avec qui j'ai pu faire mes

#### REMERCIEMENTS

premiers pas dans l'enseignement : Christine, Daniel, Steeve, Nicolas... et tous les élèves de l'école avec qui le partage fut très enrichissant.

Un merci à tous mes compagnons de bureau que j'ai eus la chance d'avoir tout au long de ces trois années : Bertrand, Cyril, Stephane, Vishal, Sandrine, Murtaza, Felix, Lionel, Chloé, Vincent, Carole, Julien. Merci pour ce quotidien partagé et sympathique, pour ces moments de rigolade et de discussion sans frontière. Merci et à la prochaine !

Je n'oublie pas les amis de Grenoble, en particulier Sim, Christelle, Mich, Fanny, Guigui, Eugénie, Tania, Auré et tous les potes de la 56 à Kerguelen parce que cette thèse, c'est aussi grâce à eux !

Je remercie également ma famille et mes parents qui m'ont encouragé, aidé et supporté pendant toutes ces années d'études.

Enfin merci Aude pour ta grande patience et toute la croyance que tu as eue en moi. Merci d'avoir supporté mes errances scientifiques parfois bien cotonneuses et parfois au détriment de belles journées de montagne. Le doute semble moins intimidant avec toi et l'approche en devient sereine.

*And you run, and you run to catch up with the sun, but it's sinking Racing around to come up behind you again The sun is the same in a relative way, but you're older Shorter of breath and one day closer to death.* Pink Floyd

# **Table des matières**

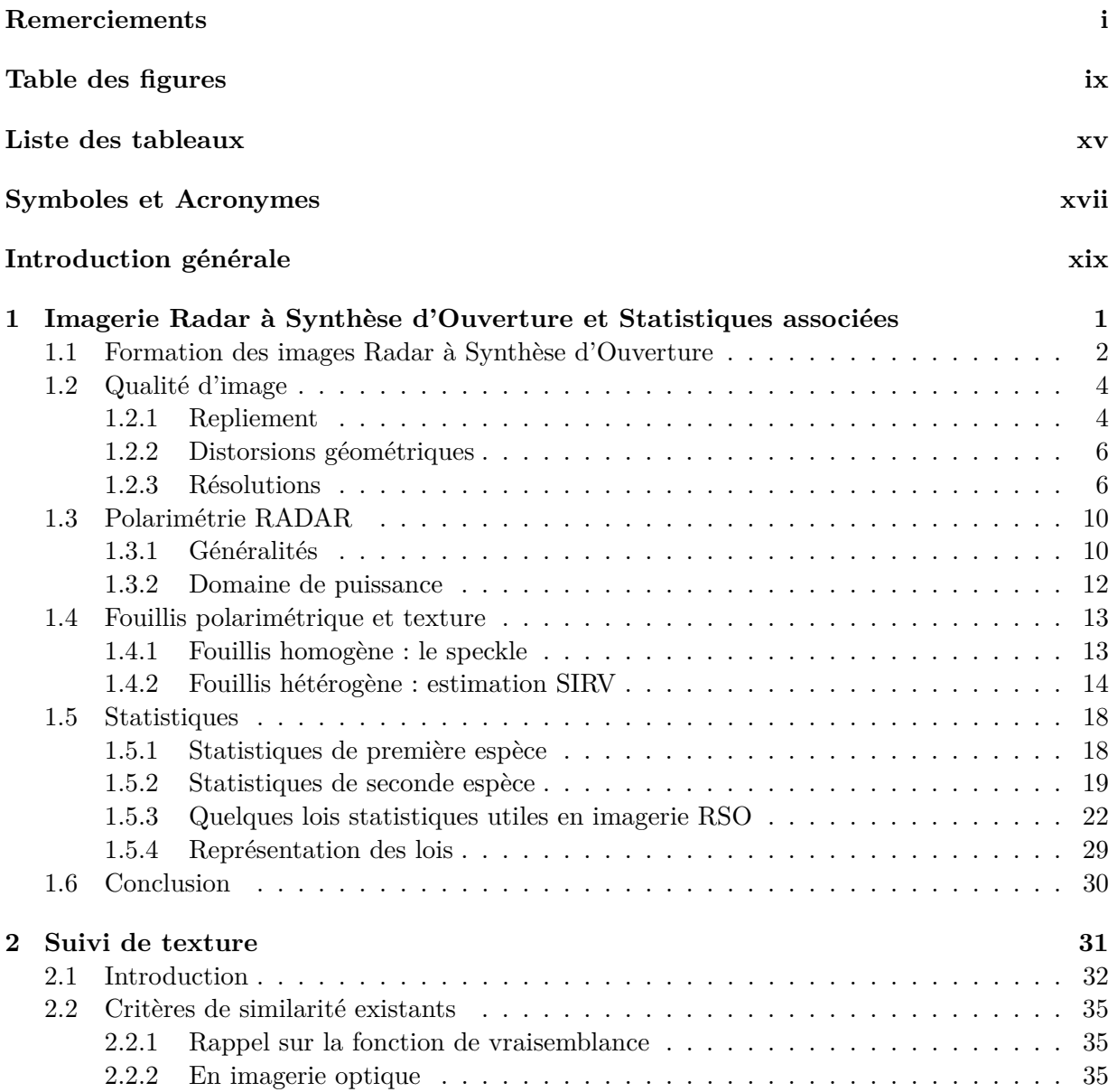

### TABLE DES MATIÈRES

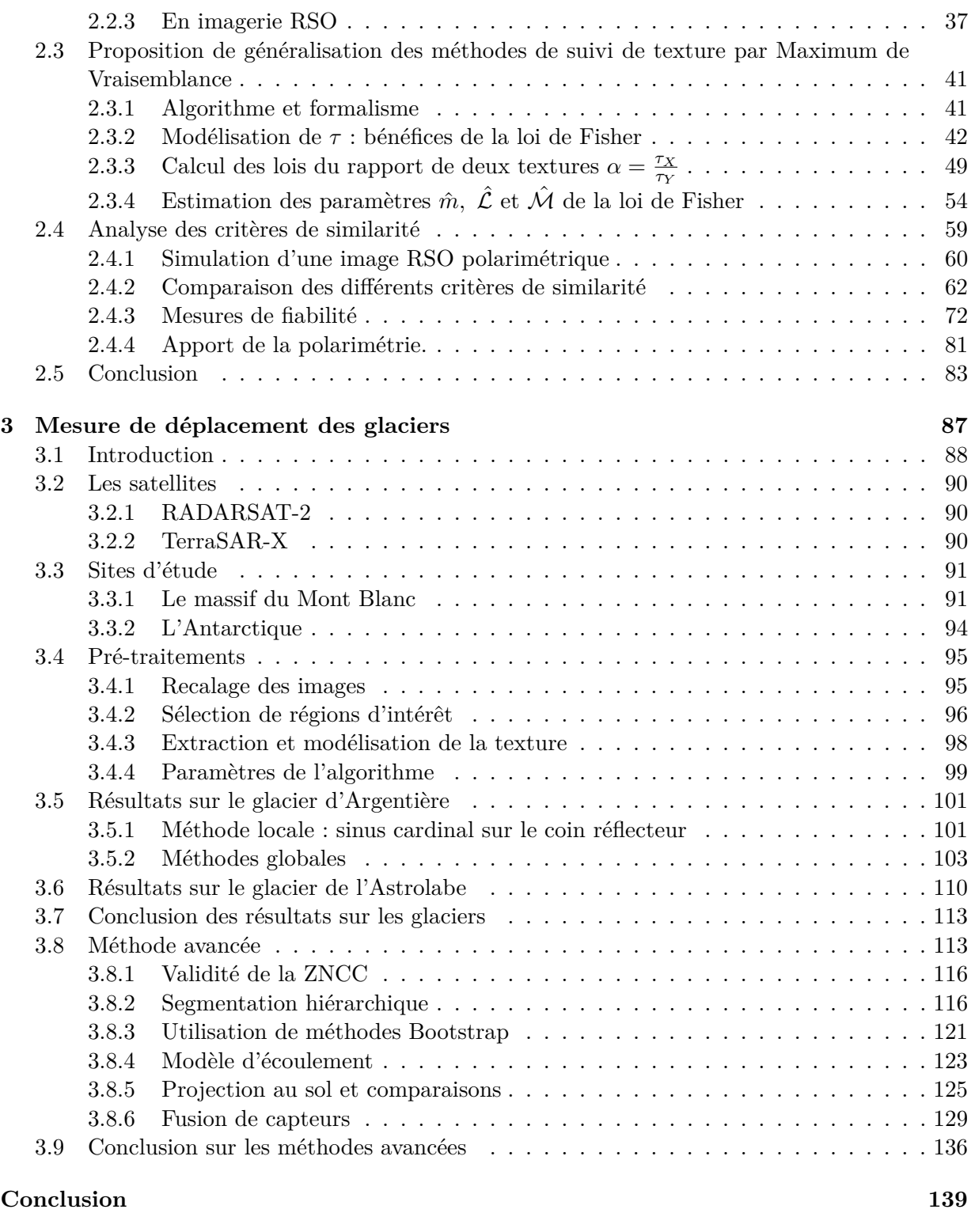

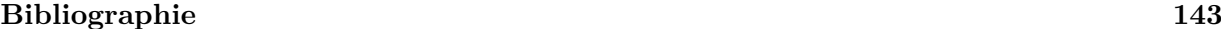

### TABLE DES MATIÈRES

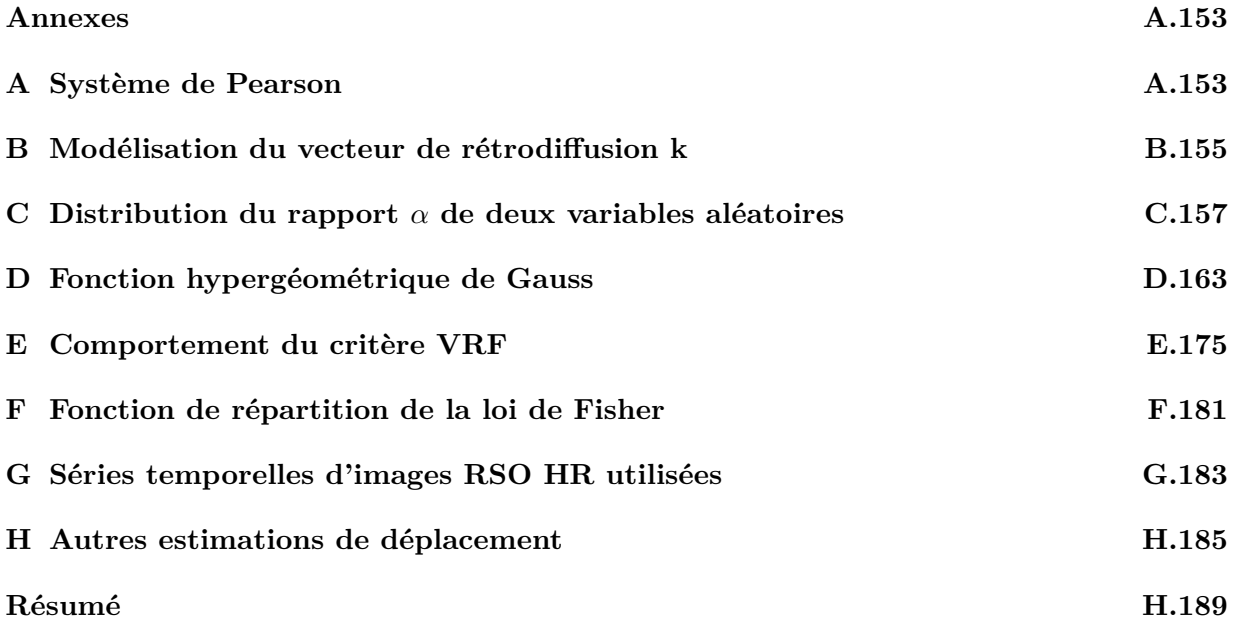

### TABLE DES MATIÈRES

# **Table des figures**

<span id="page-11-0"></span>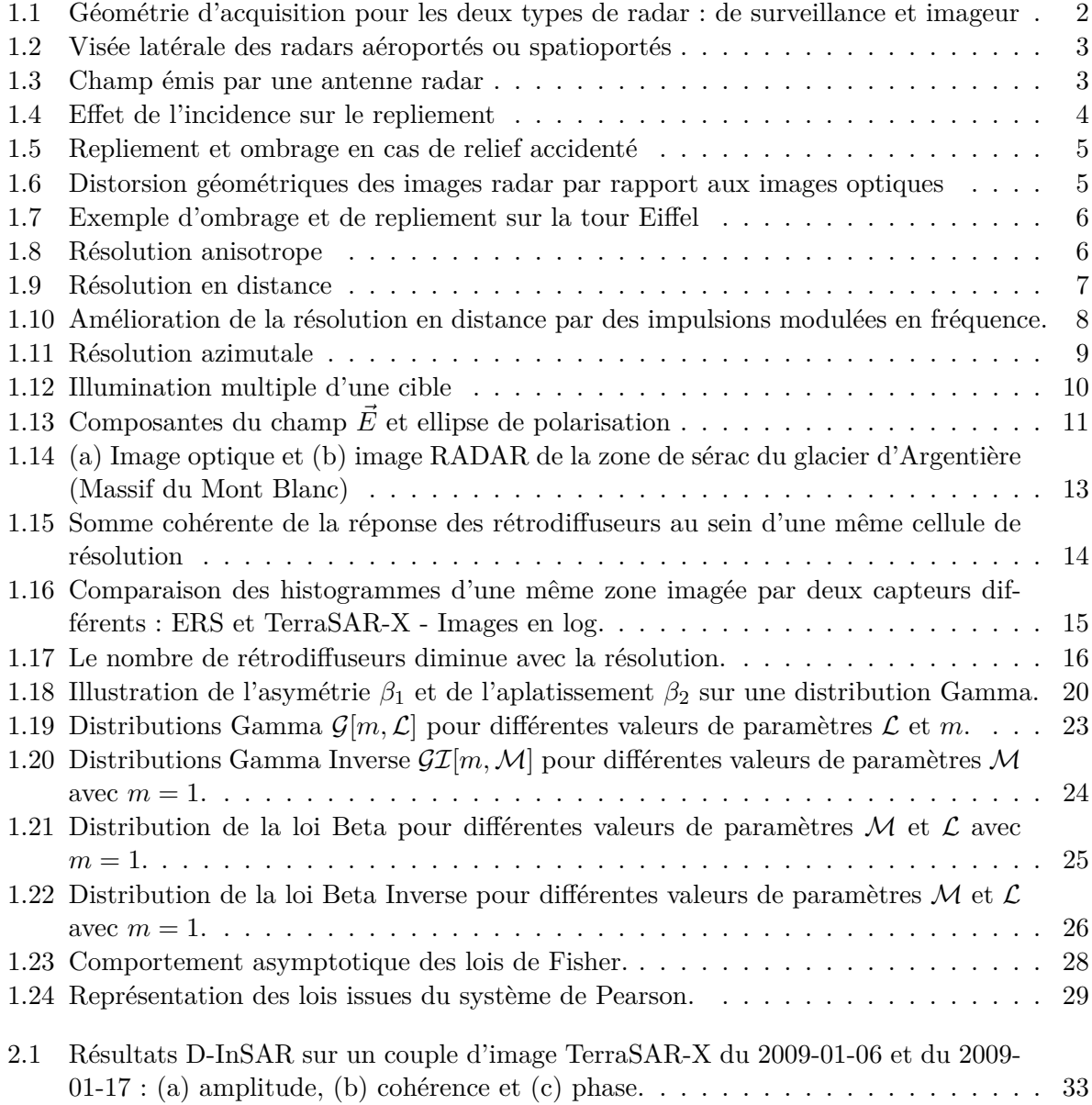

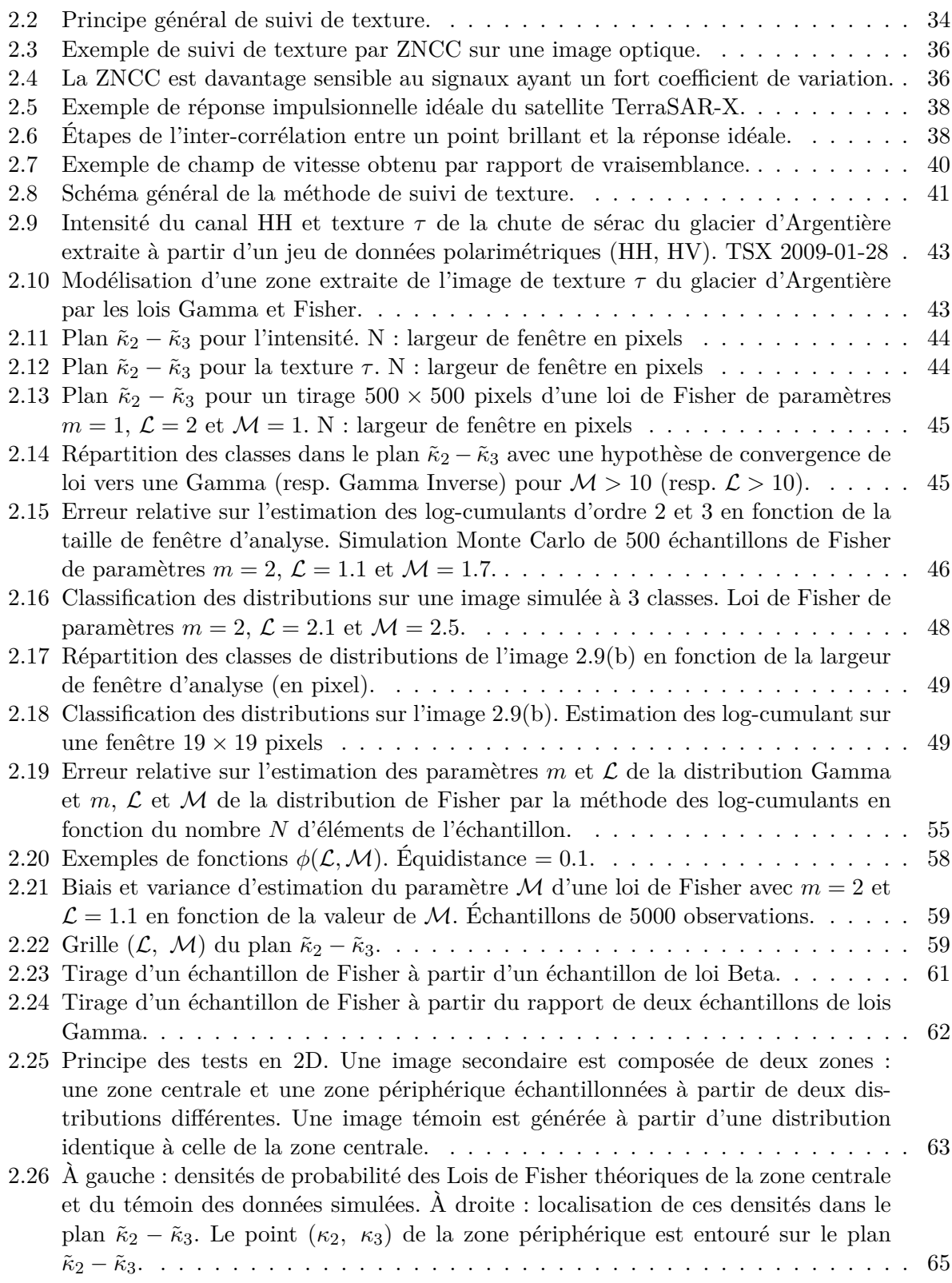

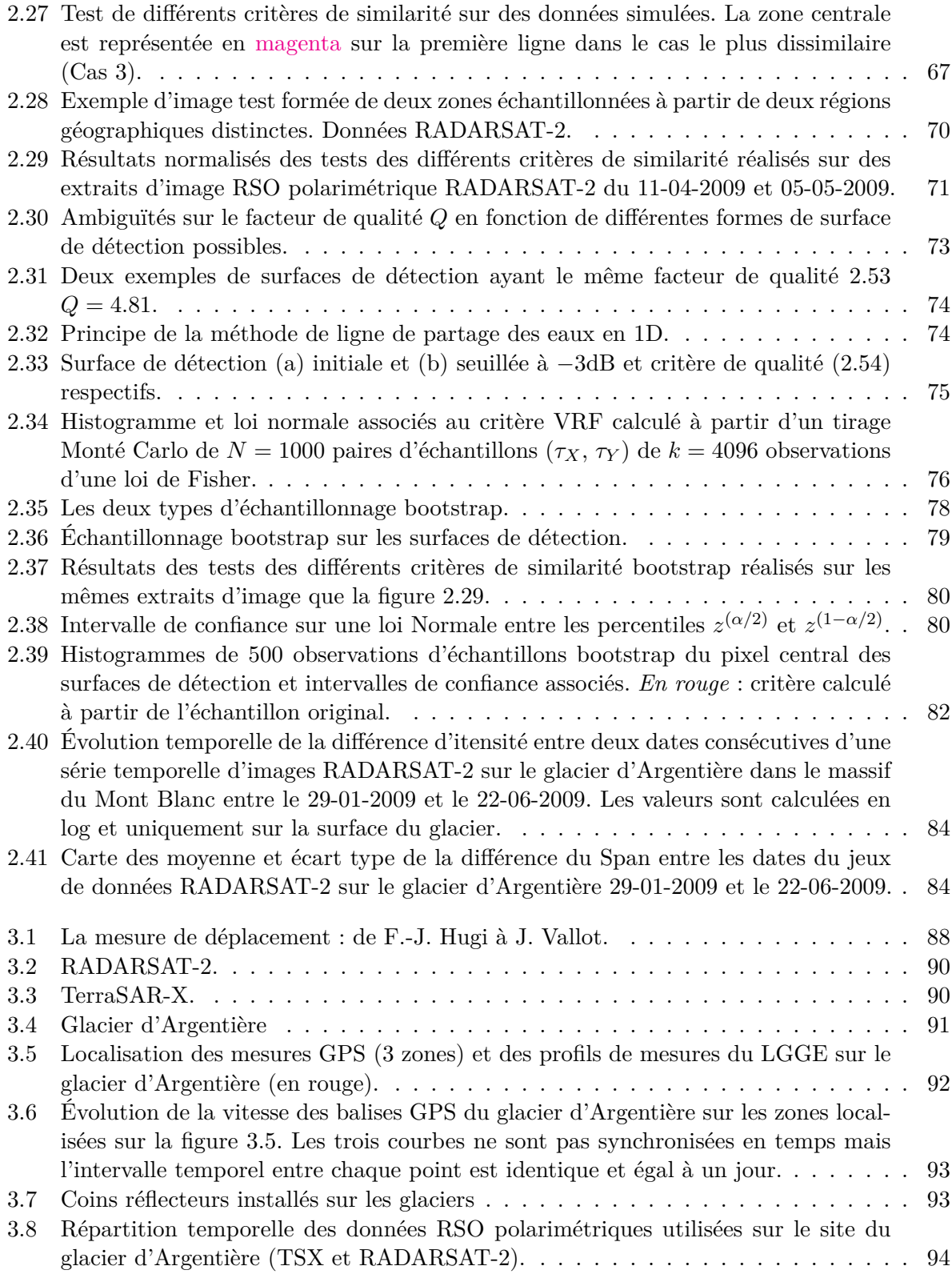

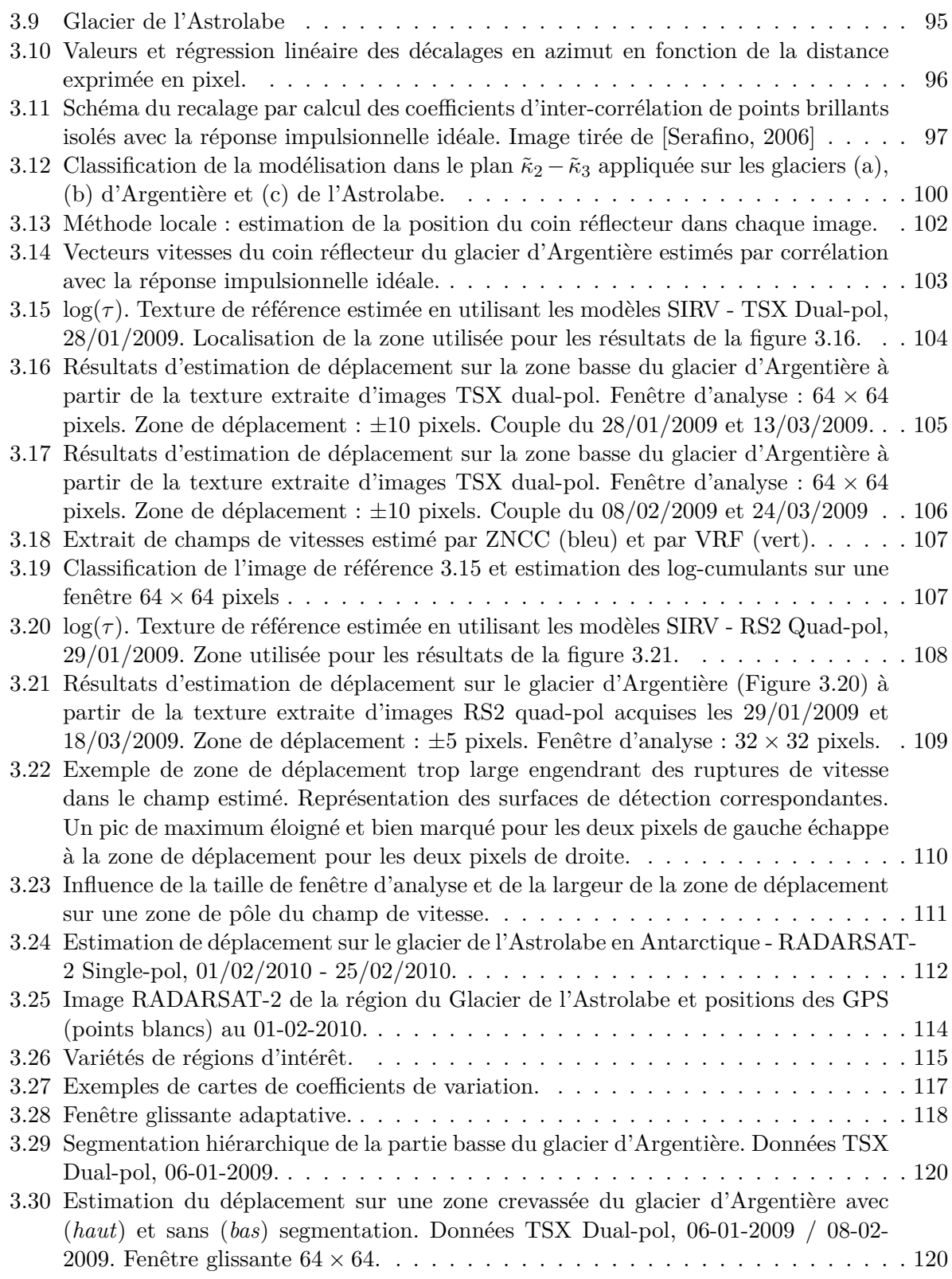

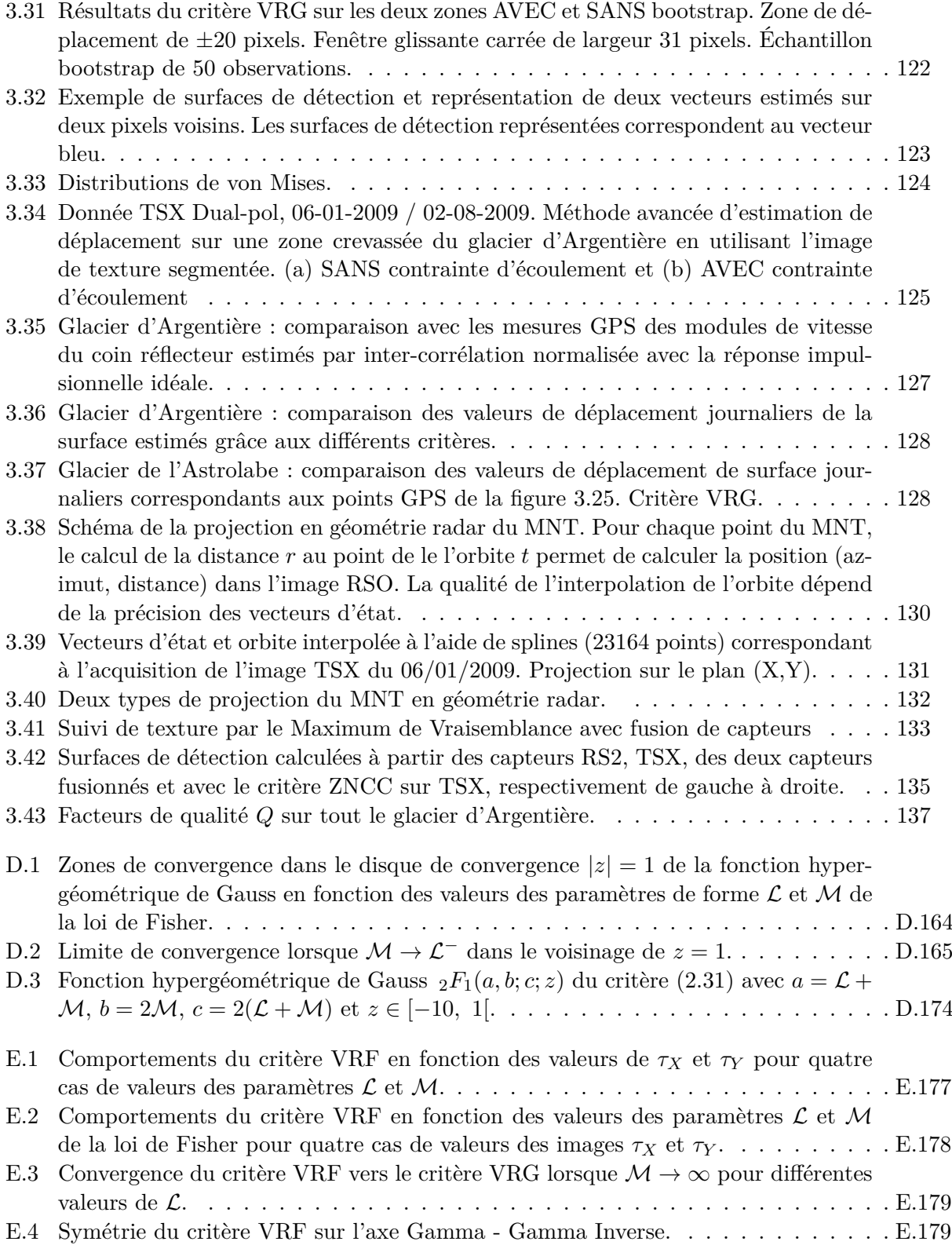

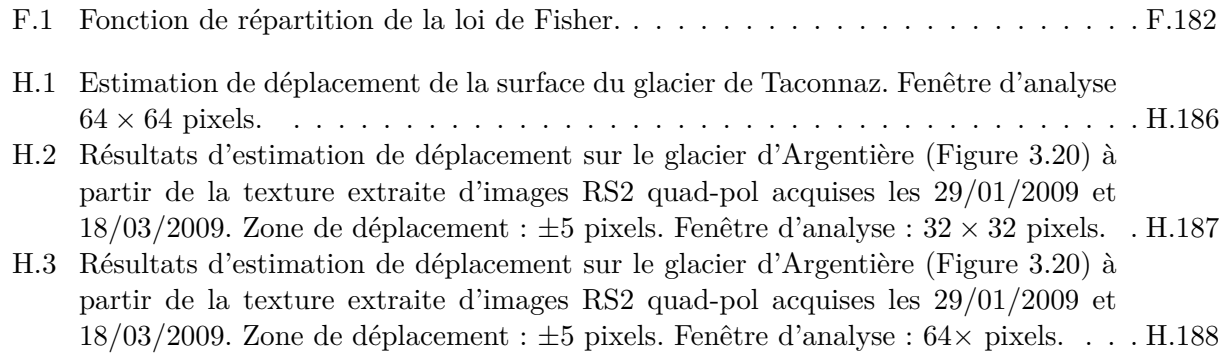

# **Liste des tableaux**

<span id="page-17-0"></span>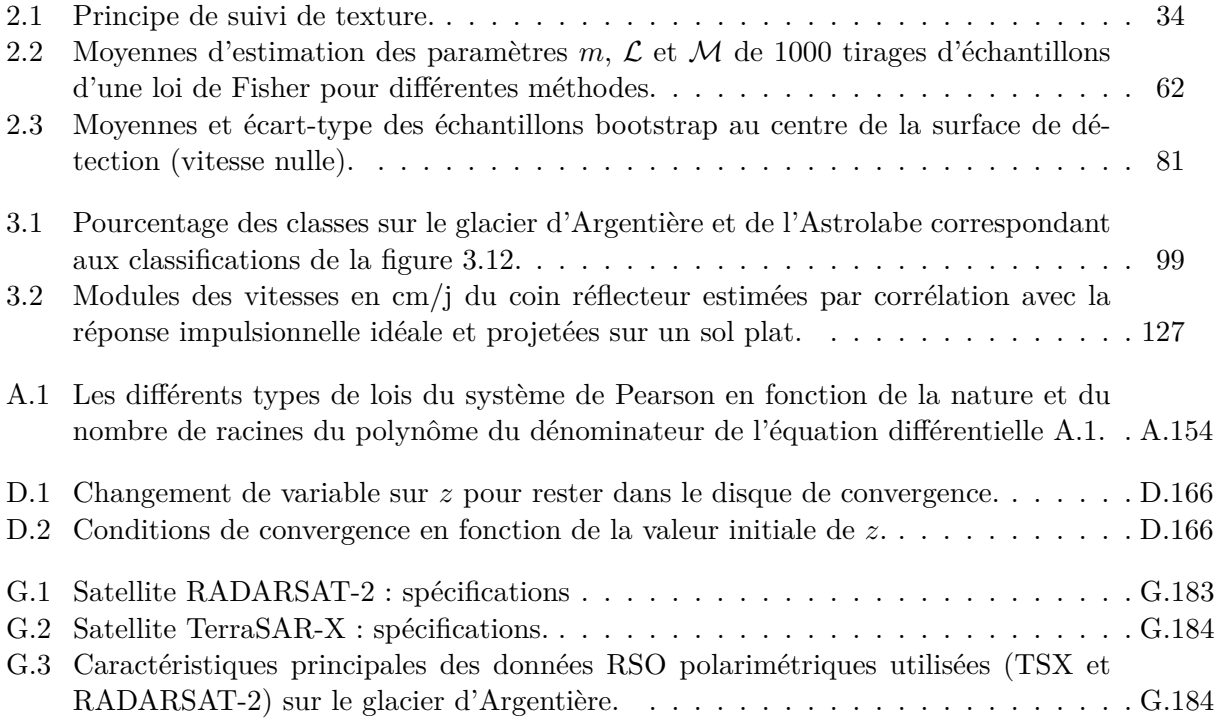

### LISTE DES TABLEAUX

# <span id="page-19-0"></span>**Symboles et Acronymes**

## **Symboles**

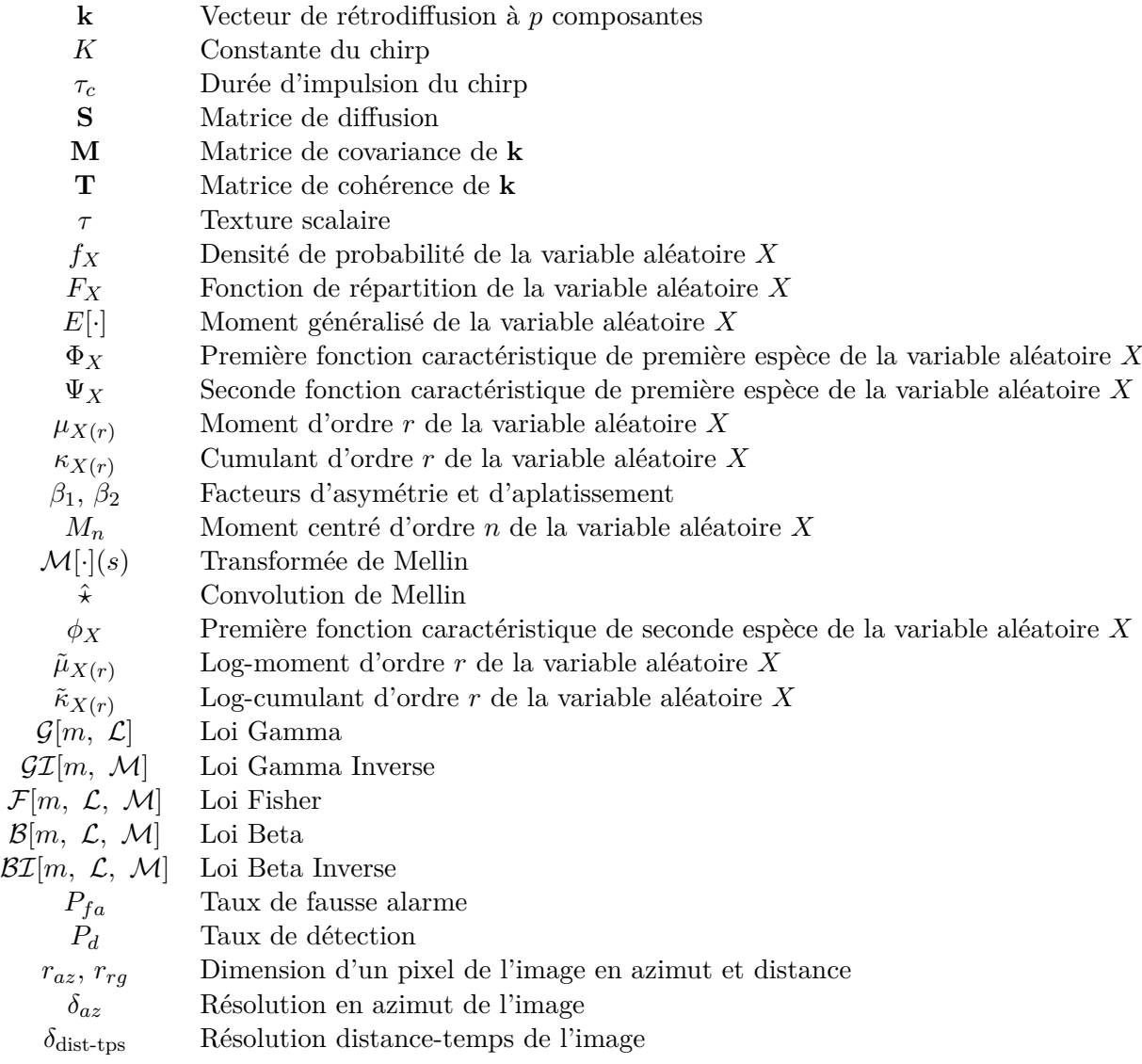

### SYMBOLES ET ACRONYMES

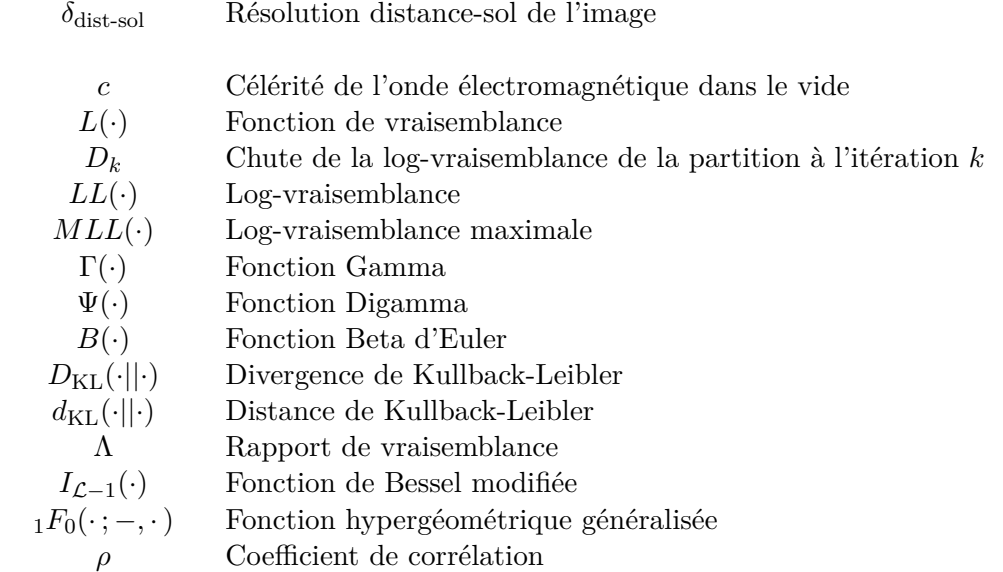

### **Acronymes**

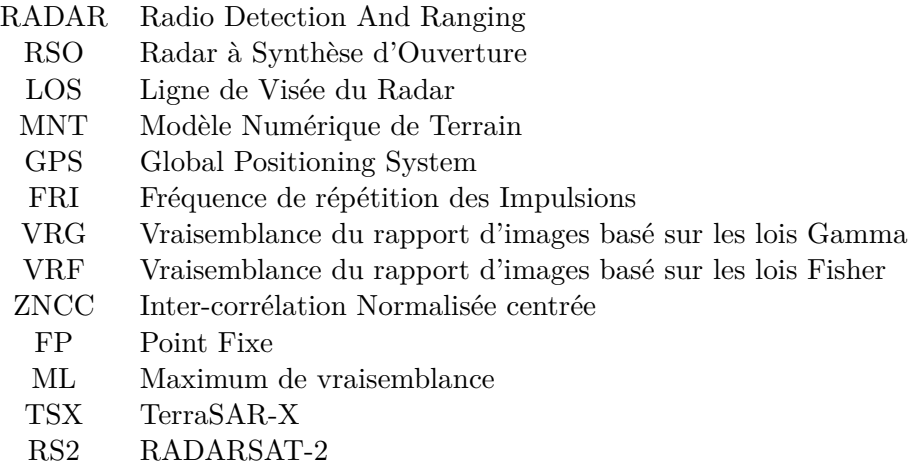

# **Introduction générale**

<span id="page-21-0"></span>Comprendre son environnement pour y survivre tout d'abord puis pour mieux y vivre ensuite mais aussi tout simplement pour savoir : à partir de ses sens, l'Homme observe puis analyse. La thématique de ce travail de thèse est axée sur l'étude des glaciers et sur le suivi temporel du déplacement de surfaces. Dans le contexte actuel où la conscience d'une évolution climatique s'éveille, les glaciers s'avèrent être de bons indicateurs de cette évolution [\[Rignot et al., 2002\]](#page-171-1).

L'étude générale du déplacement des glaciers et de ses conséquences sur l'évolution du paysage, sur la hauteur des mers etc... nécessite une variété de compétences et d'outils à l'interface de plusieurs disciplines qui forment les sciences de la Terre. Les glaciers présentent également des risques par leurs comportements parfois brutaux [\[Fischer et al., 2003\]](#page-168-0) [\[Kääb et al., 2003\]](#page-169-0).

La télédétection permet de spatialiser à distance une analyse basée sur des mesures de terrain qui ne seraient que ponctuelles. Ces deux aspects procurent à la télédétection un intérêt tout particulier dans le domaine de la géophysique. La spatialisation permet de s'affranchir des problèmes d'hétérogénéité potentielle du phénomène étudié et la distance réduit les contraintes logistiques de mesure in situ et favorise la préservation du milieu étudié.

En télédétection satellitaire, deux modes d'acquisition sont disponibles :

- L'imagerie optique, qui est un mode d'acquisition passif à travers un système optique. Elle nécessite une source de lumière.
- L'imagerie RADAR qui est un mode d'acquisition actif ne nécessitant pas de source de lumière pour imager une scène. De part sa nature active, l'imagerie RADAR à Synthèse d'Ouverture (RSO) s'avère être un excellent outil d'observation des phénomènes géophysiques. Elle reste opérationnelle quelle que soit la météo ou l'heure.

Ce travail n'utilise que le mode d'imagerie RADAR, il se situe en amont des interprétations géophysiques et se limite au développement et à l'application de méthodes de mesure de déplacement de surface des glaciers. La problématique est née de la généralisation des images RSO à Haute Résolution (HR) spatiale qui bouleversent les modélisations admises jusqu'à présent. Cette HR apporte à ce mode d'imagerie une qualité de détails que seule l'imagerie optique était jusqu'alors capable de reproduire.

En contre partie, la HR augmente la sensibilité des images aux variations du milieu ce qui pose problème lors de la mise en oeuvre des méthodes classiques d'interférométrie différentielle.

### INTRODUCTION GÉNÉRALE

La capacité tout-temps des capteurs RSO aditionnée à ce haut niveau de résolution permet d'élaborer de nouvelles méthodes de suivi de déplacement. Ce travail de thèse développe une méthode générale de suivi de texture dans les images RSO à Haute Résolution. La chaîne de traitement proposée offre une souplesse qui permet de s'adapter à un spectre applicatif large.

Cette thèse s'inscrit dans le cadre du projet de recherche EFIDIR<sup>1</sup> (Extraction et Fusion d'Information pour la mesure des Déplacements en Imagerie Radar) qui regroupe six laboratoires de recherche. Quatre d'entre eux sont spécialisés dans le traitement du signal (Télécom Paris Tech, GIPSA-lab, LISTIC, IETR) et deux sont spécialistes des géosciences (LGIT et ENS). Ce projet est consitué de trois sous-projets :

- 1. Analyse et modélisation des données RSO. Caractérisation de la rétrodiffusion du sol.
- 2. Estimation de déplacement à partir de données RSO.
- 3. Fusion d'information et interprétation géophysique de phénomènes.

Le point commun de ces trois axes est le développement d'aspects méthodologiques. L'application à l'étude de phénomènes géophysiques fait également partie des objectifs de ce projet. Bien qu'abordant des problématiques des trois sous-projets, cette thèse s'identifie principalement au sous-projet 2.

Ce manuscript synthétise cette étude selon le plan suivant :

- Le premier chapitre introduit brièvement l'imagerie RSO et la polarimétrie RADAR. Il décrit le fouillis polarimétrique et définit la notion de texture, largement utilisée par la suite. La question de l'homogénéité du fouillis dans un contexte de Haute Résolution spatiale est discutée. Finalement les notions de statistiques des images RSO utilisées sont présentées, avec notamment les statistiques de seconde espèce et quelques lois statistiques du système de Pearson.
- Après une présentation des méthodes classiques de détection de mouvement, le deuxième chapitre aborde la problématique du suivi de texture et introduit la méthodologie générale. La notion de vraisemblance, au coeur de la méthode, est brièvement rappelée et les critères de similarité sont définis et calculés en fonction de la modélisation adoptée pour les images. Le bénéfice quant à l'utilisation des lois de Fisher, plus générales que les lois Gamma, est étudié. Finalement un protocole de test est mis en place à partir de données simulées et réelles pour tester et analyser le comportement de différents critères de similarité. Afin de mesurer quantitativement les résultats, différentes mesures de fiabilité sont proposées. Ce deuxième chapitre conclut sur une discussion de l'apport de la polarimétrie pour la méthode.
- Le troisième chapitre développe la mise en oeuvre de la chaîne méthodologique proposée dans le deuxième chapitre pour l'estimation de déplacement de la surface de deux glaciers en particulier : un glacier tempéré, le glacier d'Argentière dans le massif du Mont Blanc et un glacier froid, le glacier de l'Astrolabe en Antarctique. Une variété de configurations permet

<sup>1.</sup> www.efidir.fr

### INTRODUCTION GÉNÉRALE

d'éprouver les différents critères de similarité. Des traitements avancés sont ensuite développés dans les dernières parties pour améliorer la robustesse de la méthode. La segmentation hiérarchique ajoute un caractère adaptatif au processus de fenêtre glissante et un modèle d'écoulement vient contraindre le critère de similarité. Un comparatif des résultats avec des données in situ est observé afin de confronter les résultats avec des grandeurs réelles. Finalement la variété de données RSO disponible permet de proposer un étude préliminaire sur la fusion des résultats issus d'acquisitions RADARSAT-2 et TerraSAR-X.

INTRODUCTION GÉNÉRALE

# <span id="page-25-0"></span>**Chapitre 1**

# **Imagerie Radar à Synthèse d'Ouverture et Statistiques associées**

### **Sommaire**

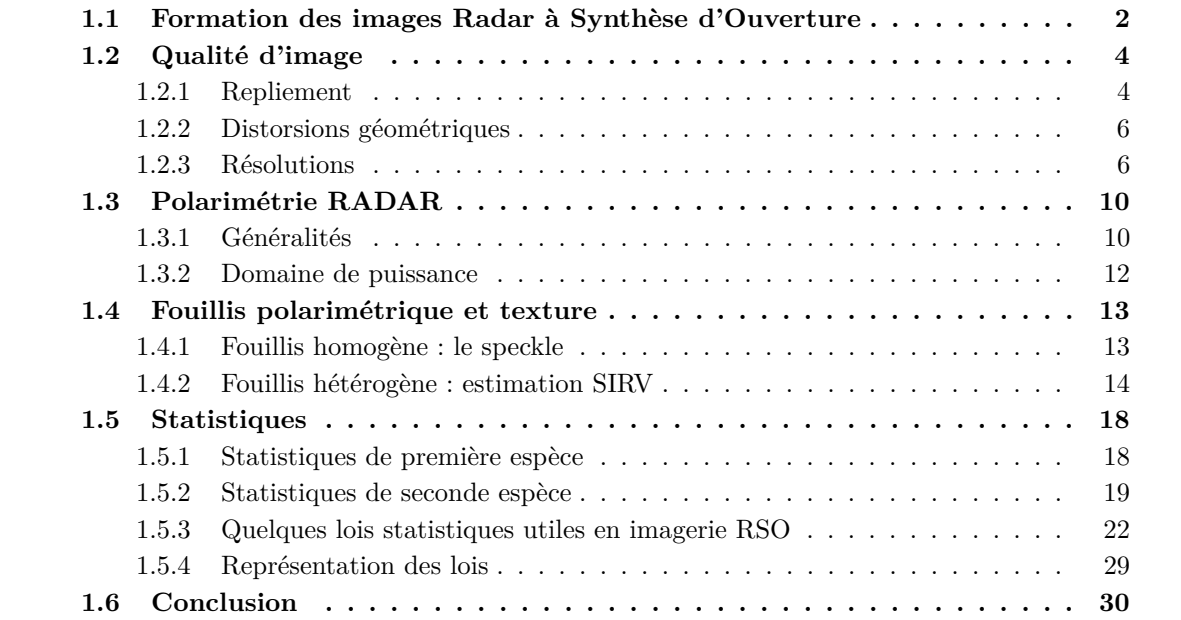

### CHAPITRE 1. IMAGERIE RADAR À SYNTHÈSE D'OUVERTURE ET STATISTIQUES ASSOCIÉES

### <span id="page-26-0"></span>**1.1 Formation des images Radar à Synthèse d'Ouverture**

Le RADAR est basé sur les principes de propagation d'ondes électromagnétiques. Une onde est émise par l'antenne radar, se propage jusqu'à des objets passifs (cibles) où une partie du signal est rétrodiffusée vers l'antenne.

La vitesse *c* de propagation des ondes électromagnétiques est considérée comme constante dans le milieu de propagation et la durée du trajet aller-retour peut être traduite aisément en distance à l'aide de la formule *d* = *ct/*2. Si une cible rétrodiffuse tout ou partie du signal émis, la distance à laquelle se trouve cette cible est ainsi déterminée en mesurant le temps entre l'émission et la réception de l'onde.

On distingue deux types de radar, les radars de surveillance et les radars imageurs (figure [1.1\)](#page-26-1). Dans les deux cas, on suppose l'antenne rectangulaire et parallèle au sol.

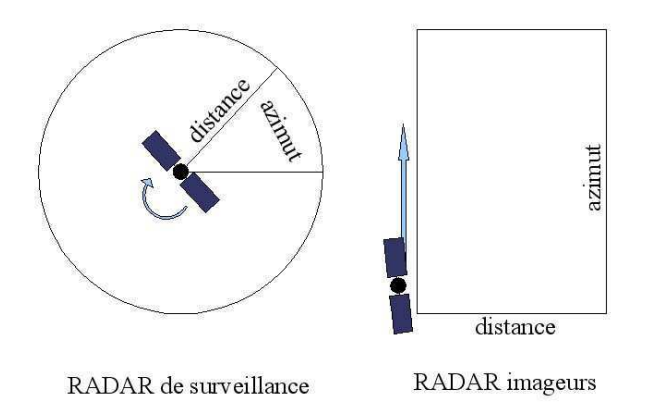

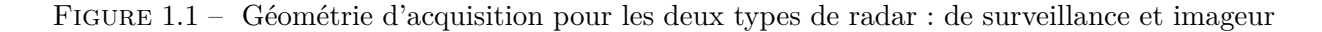

<span id="page-26-1"></span>Dans le cas des **radars de surveillance** (antenne en rotation autour d'un axe vertical), une impulsion est émise périodiquement, à différents angles (azimut). Chaque impulsion permet d'acquérir une ligne de l'image (plus un pixel est proche du centre de l'image, plus la distance est faible et plus la cible est proche). Dans cette thèse, ce type de radar n'est pas utilisé.

Dans le cas des **radars imageurs** (figure [1.2\)](#page-27-0), l'antenne est aéroportée ou spatioportée et se déplace dans la direction parallèle à son grand axe A avec le nadir<sup>1</sup> situé à sa verticale B. Pour chaque position (azimut) E, le radar émet une impulsion dans le plan perpendiculaire à la direction de vol. Cette impulsion illumine une certaine largeur de terrain C pour former une ligne de l'image. Comme pour le radar de surveillance, chaque pixel d'une ligne correspond à une distance.

L'antenne est considérée rectangulaire de dimension *l* × *L* où *l* est la taille du petit axe, *L*

<sup>1.</sup> Le nadir d'un point est situé au plus bas sur la verticale de ce dernier : opposé au zénith

### 1.1. FORMATION DES IMAGES RADAR À SYNTHÈSE D'OUVERTURE

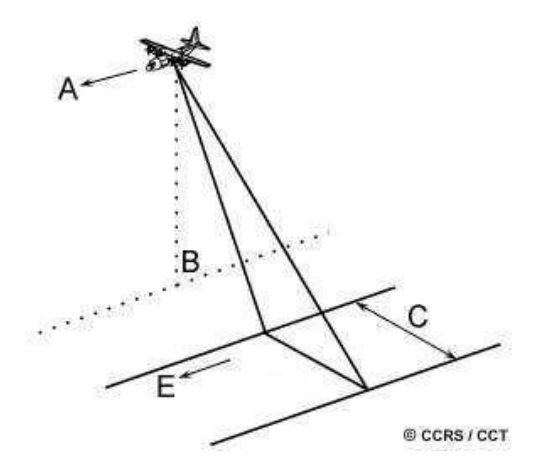

<span id="page-27-0"></span>Figure 1.2 – Visée latérale des radars aéroportés ou spatioportés

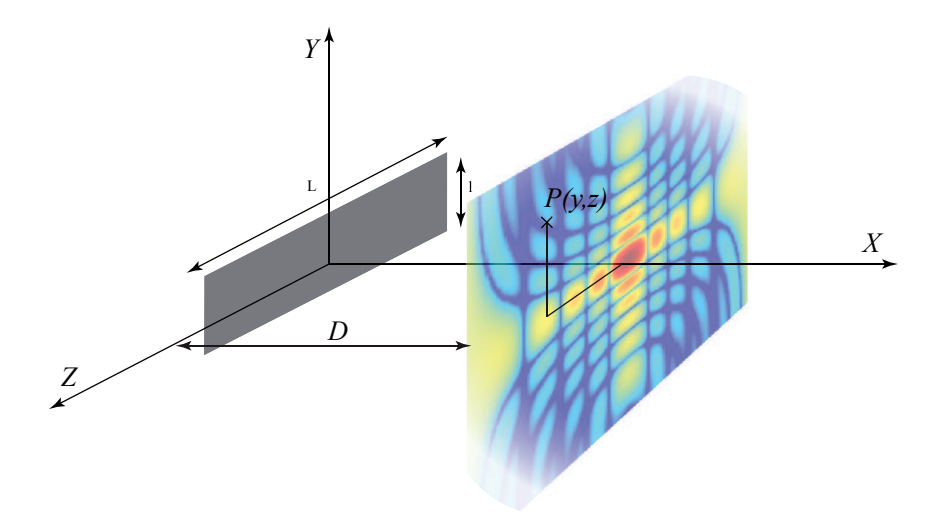

<span id="page-27-1"></span>Figure 1.3 – Champ émis par une antenne radar

celle du grand axe et *l << L* (figure [1.3\)](#page-27-1). On considère que la surface rectangulaire de l'antenne illumine uniformément. Le champ *U* observé en un point *P y z*  $\setminus$ d'un plan situé à une distance *D* du radar et parallèle à ce dernier s'écrit, selon l'approximation de Fraunhofer  $D >> \frac{L^2 + l^2}{2\lambda}$  $\frac{2+l^2}{2λ}$  [\[Maître](#page-170-0) [and al., 2001\]](#page-170-0) :

$$
U(y, z) \approx \text{sinc}\left(\pi \frac{Ly}{\lambda D}\right) \text{sinc}\left(\pi \frac{lz}{\lambda D}\right) \tag{1.1}
$$

où *λ* est longueur d'onde de l'onde émise.

### CHAPITRE 1. IMAGERIE RADAR À SYNTHÈSE D'OUVERTURE ET STATISTIQUES ASSOCIÉES

Donc contrairement à une source ponctuelle isotrope<sup>2</sup>, l'espace d'illumination est réduit à une zone appelée lobe d'antenne qui correspond à la zone illuminée par le premier lobe du sinus cardinal<sup>3</sup>. La largeur de la scène imagée en distance est appelée la fauchée.

### <span id="page-28-0"></span>**1.2 Qualité d'image**

### <span id="page-28-1"></span>**1.2.1 Repliement**

Tous les objets rencontrés par l'onde émise par le radar à un instant *t* se trouvent à la même distance du satellite et correspondent donc à un unique pixel de l'image. Pour limiter la confusion de cibles différentes situées à la même distance du satellite, ce dernier vise en biais et non à la verticale. Ce problème est appelé **repliement** du fait du repliement de la scène sur elle même.

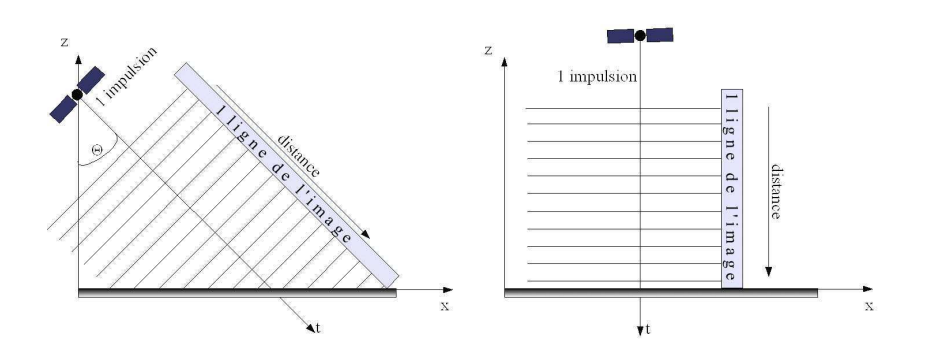

<span id="page-28-2"></span>Figure 1.4 – Effet de l'incidence sur le repliement

Dans le cas d'une visée verticale (cas de droite sur la figure [1.4\)](#page-28-2) tous les points du sol contribuent à un seul pixel alors qu'en visée oblique (cas de gauche sur la figure [1.4\)](#page-28-2), ils sont tous discernables. La résolution<sup>4</sup> au sol s'améliore avec l'angle d'incidence  $\Theta = \theta + \alpha$  où  $\theta$  est l'angle de visée du satellite et  $\alpha$  la pente locale du terrain (dans notre exemple  $\alpha = 0$ °). Cependant, lorsque l'angle de visée *θ* est trop fort, des ombres apparaissent sur l'image (figure [1.5\)](#page-29-0).

La lecture visuelle d'une image radar est peu intuitive car le relief qui est orienté vers l'antenne est tassé donc de faible résolution pour les raisons évoquées ci-dessus, alors que les pentes opposées sont mieux définies car réparties sur une plus grande dynamique spatiale.

<sup>2.</sup> une source ponctuelle isotrope illumine tout l'espace

<sup>3.</sup> Les lobes secondaires du sinus cardinal induisent des signaux parasites (rétrodiffusions des cibles proches de la cible visée). Il existe une méthode pour limiter leur influence : les éléments rayonnants de l'antenne sont pondérés pour centrer davantage la puissance émise sur le lobe principal. Cela écrase les lobes secondaires au prix d'un élargissement du lobe principal.

<sup>4.</sup> La résolution est ici vue comme la distance minimum en deçà de laquelle deux points ne sont pas dissociés sur l'image. Nous détaillons plus loin cette notion.

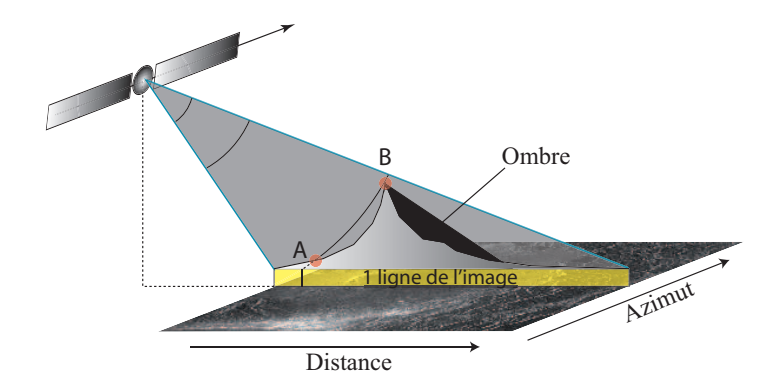

<span id="page-29-0"></span>Figure 1.5 – Repliement et ombrage en cas de relief accidenté

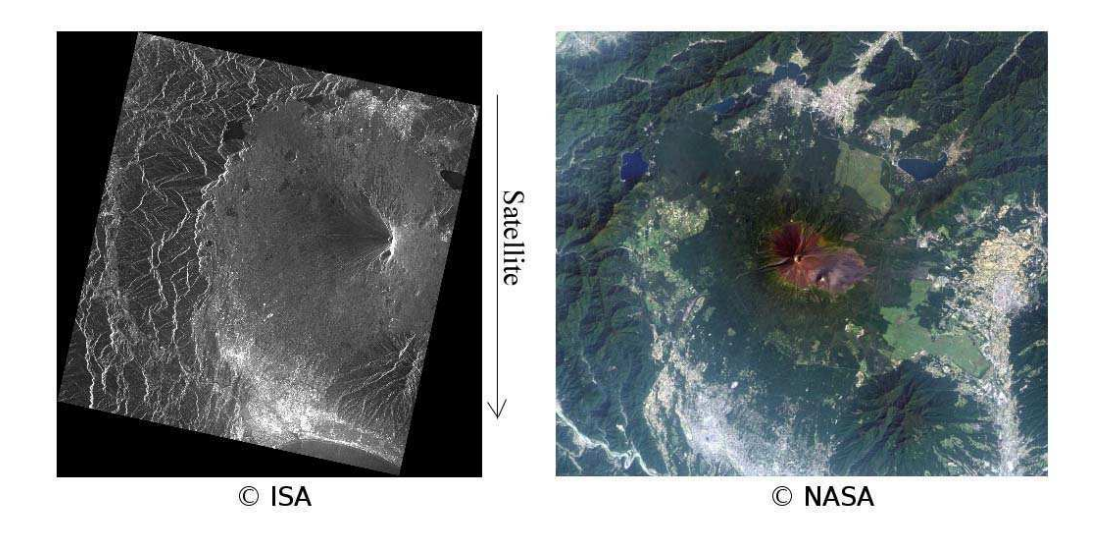

<span id="page-29-1"></span>Figure 1.6 – Distorsion géométriques des images radar par rapport aux images optiques

La figure [1.6](#page-29-1) représente deux images du Mont Fuji. La symétrie du volcan souligne l'effet de tassement typique des images radar (à gauche) par rapport aux images optiques (à droite). Sachant que la majorité des satellites visent à droite, sur cet exemple le satellite a parcouru la scène de haut en bas.

Non seulement la résolution de la représentation du terrain diminue avec la pente mais au delà d'un certain angle, il y a repliement et les sommets du relief paraîtront plus proches que leur base. Sur la figure [1.5,](#page-29-0) le point B se situe à la limite du repliement et apparaîtra sur le même pixel que A. La figure [1.7](#page-30-2) sur laquelle est imagée la tour Eiffel, en est un bon exemple : l'ombre et le repliement engendrés par la tour sont très visibles.

### CHAPITRE 1. IMAGERIE RADAR À SYNTHÈSE D'OUVERTURE ET STATISTIQUES ASSOCIÉES

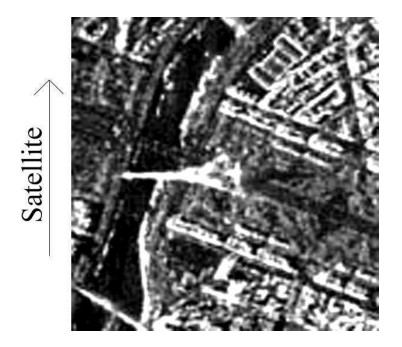

Figure 1.7 – Exemple d'ombrage et de repliement sur la tour Eiffel

<span id="page-30-2"></span>Idéalement, la direction de visée de l'antenne radar ne devrait jamais atteindre la pente de la surface à imager. Malheureusement, il est impossible d'éviter ce problème notamment dans les zones à fort relief.

### <span id="page-30-0"></span>**1.2.2 Distorsions géométriques**

Sur une image radar, une même distance au sol aura une résolution radar moindre en portée proximale qu'en portée distale<sup>5</sup>. Comme l'illustre la figure [1.8,](#page-30-3) deux cibles identiques A1 et B1 et situées à des distances différentes de l'axe du nadir n'ont pas la même résolution en distance sur l'image radar. L'image A2 de la cible A1 est moins bien définie que l'image B2 de la cible B1.

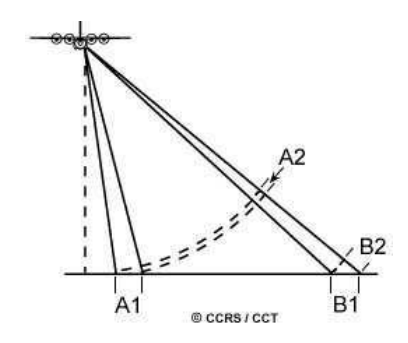

<span id="page-30-3"></span>Figure 1.8 – Résolution anisotrope

#### <span id="page-30-1"></span>**1.2.3 Résolutions**

On distingue en imagerie radar deux résolutions qui, contrairement aux systèmes optiques, sont physiquement très différentes : la résolution en distance et la résolution en azimut.

<sup>5.</sup> La portée proximale est la distance entre l'axe du nadir et le début de la fauchée. La portée distale est la distance entre l'axe du nadir et la fin de la fauchée

– La **résolution en distance** est, pour des signaux impulsionnels simples, directement liée à la durée d'impulsion du radar (résolution temporelle). Si la durée d'impulsion est suffisamment courte, le radar recevra deux échos distincts, sinon les deux échos seront confondus. D'autre part, la résolution en distance-temps ne dépend pas de l'angle d'incidence *θ* contrairement à la résolution en distance-sol :

$$
\delta_{\text{dist-sol}} = \frac{c\tau_c}{2\sin(\theta)}\tag{1.2}
$$

*c* étant la célérité de l'onde et *τ<sup>c</sup>* la durée de l'impulsion radar.

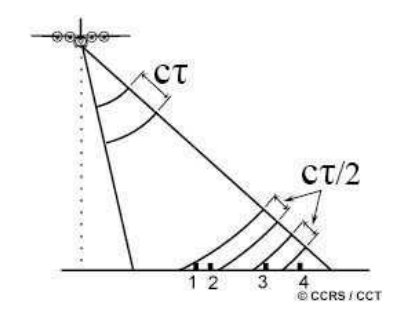

<span id="page-31-0"></span>Figure 1.9 – Résolution en distance

Par exemple, sur la figure [1.9,](#page-31-0) les points 3 et 4 sont discernables alors que les points 1 et 2 ne le sont pas.

Pour améliorer la résolution en distance, il faut réduire la durée d'impulsion or celle-ci est limitée par des problèmes technologiques. Cependant, il existe une méthode qui consiste à émettre, non plus une impulsion sinusoïdale, mais un sinus modulé en fréquence (« chirp ») centré sur la fréquence *f<sup>c</sup>* représenté par (figure [1.10\)](#page-32-0) :

$$
A(t) = A_0 \exp\left(2j\pi(f_c t + \frac{Kt^2}{2})\right) \quad |t| \leq \frac{\tau_c}{2} \quad \begin{cases} A_0: \text{amplitude du chirp} \\ K: \text{taux de modulation } \in [0, 1] \end{cases} \tag{1.3}
$$

En réception, après rétrodiffusion par une cible à une distance *Dc*, on reçoit le signal :

$$
v_r(t) = \sigma^0 A_0 \exp\left(2j\pi (f_c(t - t_c) + \frac{K(t - t_c)^2}{2})\right) \quad |t - t_c| \leq \frac{\tau_c}{2} \quad \text{avec } t_c = \frac{2D_c}{c} \tag{1.4}
$$

Pour analyser le signal reçu, on réalise un filtrage adapté du chirp. On montre [\[Maître and](#page-170-0) [al., 2001\]](#page-170-0) que ce filtrage transforme le chirp en une modulation d'amplitude par un sinus cardinal :

$$
g_{t_c} \approx \exp\left(2j\pi f_c(t - t_c)\right) \frac{\sin(\pi K \tau_c(t - t_c))}{\pi K \tau_c(t - t_c)} \quad t \in V_{t_c} \quad \begin{cases} V_{t_c} : \text{voisinge de } t_c \\ K : \text{taux de modulation } \in [0, 1] \\ (1.5) \end{cases}
$$

### CHAPITRE 1. IMAGERIE RADAR À SYNTHÈSE D'OUVERTURE ET STATISTIQUES ASSOCIÉES

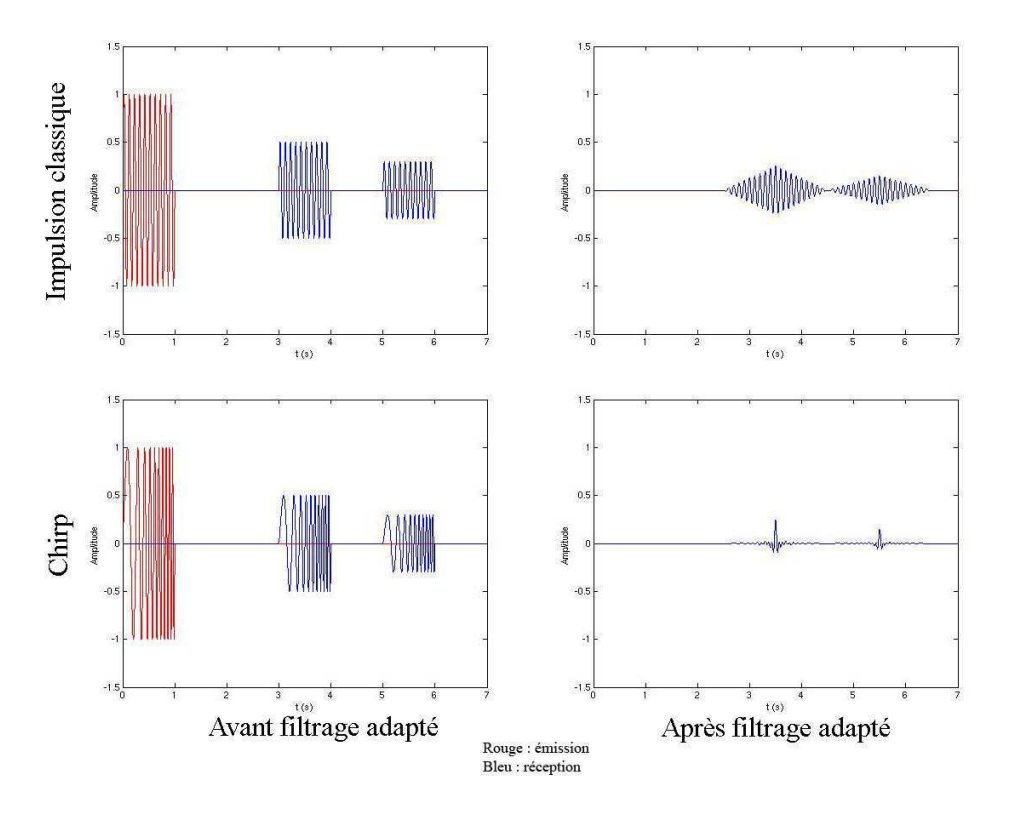

Figure 1.10 – Amélioration de la résolution en distance par des impulsions modulées en fréquence.

<span id="page-32-0"></span>Pour *K* = 0, l'onde n'est pas modulée en fréquence et le sinus cardinal devient un Dirac : on retrouve le cas précédent et  $\delta_r = \frac{c\tau_c}{2}$ .

La résolution en distance est ainsi grandement améliorée puisque les échos sont plus courts et présentent des pics étroits facilement discernables.

En pratique, les signaux sont ramenés en bande de base pour pouvoir être échantillonnés à une fréquence raisonnable (typiquement égale à la largeur de bande).

Par convention, il a été choisi de définir la résolution *δt* comme la largeur du lobe principal d'un chirp ou comme la largeur de la fenêtre triangulaire si le signal n'est pas modulé en fréquence.

Dans le cas du chirp, la résolution est améliorée d'un facteur  $\frac{1}{K\tau_c^2}$ :

$$
\delta_{\text{dist-tps}} = \frac{c\tau_c}{2} \frac{1}{K\tau_c^2} \tag{1.6}
$$

– La **résolution en azimut** est liée aux caractéristiques d'émission, de réception et de propagation des ondes électromagnétiques, c'est à dire aux dimensions de l'antenne et à la longueur d'onde émise.

Plus les cibles sont éloignées de l'antenne, plus le faisceau est large et moins bonne est la résolution. Sur la figure [1.11,](#page-33-0) les points 1 et 2 sont discernables alors que les points 3 et 4 ne le sont pas.

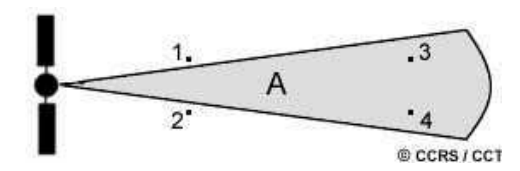

<span id="page-33-0"></span>Figure 1.11 – Résolution azimutale

D'autre part, la largeur du faisceau est inversement proportionnelle à la longueur L de l'antenne (grand axe) : une longue antenne fournira un faisceau plus mince et donc une meilleure résolution.

$$
\delta_{az} \approx \frac{\lambda D}{L} \quad \text{avec} \quad \begin{cases} D : \text{distance radar-cible} \\ L : \text{longueur du grand axe de l'antenne} \\ \lambda : \text{longueur d'onde de l'onde émise} \end{cases} \tag{1.7}
$$

Pour des valeurs usuelles (Satellite RADARSAT-2 bande C :  $\lambda = 5, 6$  cm,  $D = 800$ km, *L* = 15m), la résolution est de l'ordre du kilomètre. Pour obtenir une résolution de l'ordre du centimètre, la longueur de l'antenne devrait donc atteindre 5km ce qui est évidemment impossible.

Cependant les satellites imageurs se déplacent selon une trajectoire rectiligne et un mouvement uniforme. Dans le cas courant où les impulsions sont émises à une fréquence régulière appelée Fréquence de Répétition des Impulsions (FRI), une cible est illuminée plusieurs fois comme l'illustre la figure [1.12.](#page-34-2) Le caractère cohérent des ondes rétrodiffusées (échos en phase) permet ainsi de simuler une antenne de très grande taille : c'est le principe de **synthèse d'ouverture**. Il faut par contre connaître parfaitement la trajectoire du porteur notamment dans le cas aéroporté où les variations de trajectoires peuvent être significatives.

En exploitant le fait que l'on se trouve dans l'approximation de Fraunhofer, on peut retrouver [\[Maître and al., 2001\]](#page-170-0) les expressions du filtrage adapté, c'est à dire que l'on a un signal modulé linéairement en fréquence de paramètre  $\hat{k} = \frac{2}{D\lambda}$  et de largeur de faisceau  $\hat{Y} = \frac{D\lambda}{L}$  $\frac{D\lambda}{L}$ . La résolution azimutale après filtrage adapté vaut :

$$
\delta_{az} = \frac{1}{\hat{k}\hat{Y}} = \frac{L}{2} \tag{1.8}
$$

Cette nouvelle expression de la résolution a la particularité de ne dépendre que de la longueur *L* de l'antenne et d'être proportionnelle à celle-ci. Toutefois on ne peut pas réduire CHAPITRE 1. IMAGERIE RADAR À SYNTHÈSE D'OUVERTURE ET STATISTIQUES ASSOCIÉES

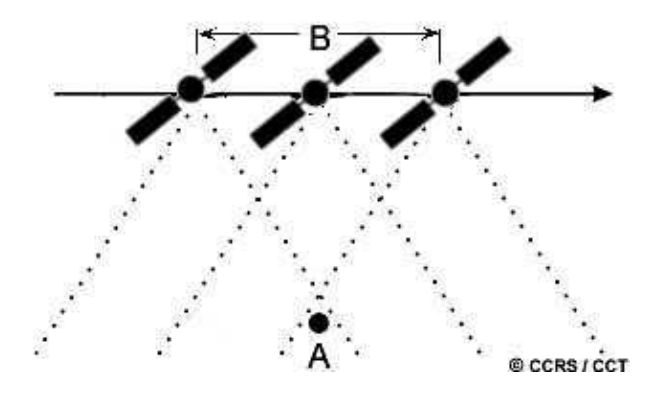

<span id="page-34-2"></span>Figure 1.12 – Illumination multiple d'une cible

la dimension de l'antenne de manière trop importante sans réduire la puissance d'émission et donc de réception.

### <span id="page-34-0"></span>**1.3 Polarimétrie RADAR**

### <span id="page-34-1"></span>**1.3.1 Généralités**

La polarimétrie permet d'identifier des objets ou surfaces à partir de leur propriétés diffusantes. En effet toute cible <sup>6</sup> disperse l'énergie reçue du radar d'une manière qui lui est propre et la polarimétrie offre des outils efficaces permettant de caractériser les mécanismes de diffusion mis en jeux et d'en déduire la nature de la cible.

Afin de comprendre ces mécanismes, il est nécessaire de s'intéresser aux ondes électromagnétiques et plus particulièrement au champ électrique  $\vec{E}$ , le champ magnétique  $\vec{B}$  pouvant, pour les conditions de mise en peuvre actuelles, entièrement en être déduit par les équations de Maxwell. Dans le cas des radars spatioportés, l'onde peut être considérée comme plane<sup>7</sup>. Dans le cas monochro-

matique, l'extrémité du vecteur  $\vec{E} = \begin{pmatrix} E_h \ Ev \end{pmatrix}$  décrit une courbe régulière dans la direction de

propagation (Figure [1.13\)](#page-35-0).

Le cycle de l'onde est la projection de cette courbe dans le plan perpendiculaire à la direction de propagation. Dans le cas monochromatique, il s'agit d'une ellipse. La polarisation de l'onde peut être définie par deux paramètres de cette ellipse : l'orientation Ψ et l'ellipticité *χ*.

On distingue ainsi différents types de polarisation :

- Horizontale :  $\Psi = 0^{\circ}$
- Verticale :  $\Psi = \pm 90^{\circ}$
- Circulaire :  $\chi = \pm 45^{\circ}$

<sup>6.</sup> Une cible est un élément ponctuel ou surfacique susceptible de rétrodiffuser une partie de l'énergie incidente.

<sup>7.</sup> la surface d'onde est une sphère de très grand rayon.

### 1.3. POLARIMÉTRIE RADAR

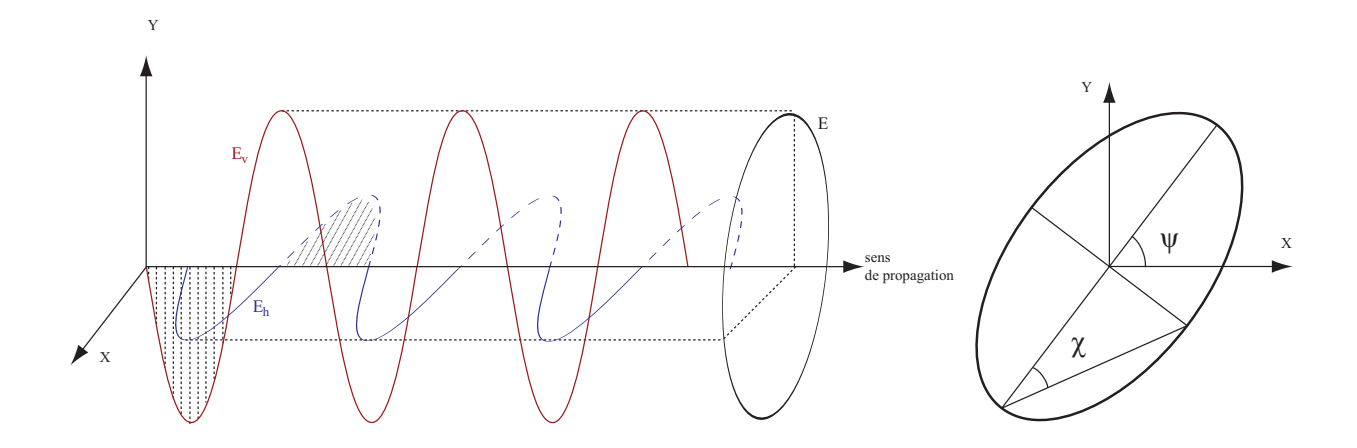

<span id="page-35-0"></span>FIGURE 1.13 – Composantes du champ  $\vec{E}$  et ellipse de polarisation

– Linéaire :  $\chi = 0^\circ$ 

La polarisation peut également être représentée par le vecteur de Stokes :

$$
\mathbf{F} = \begin{pmatrix} |E_h|^2 + |E_v|^2 \\ |E_h|^2 - |E_v|^2 \\ 2\Re(E_h \cdot E_v^*) \\ 2\Im(E_h \cdot E_v^*) \end{pmatrix} \begin{cases} \Re : \text{partie réelle} \\ \Im : \text{partie imaginaire} \\ * : \text{conjugue} \end{cases} \tag{1.9}
$$

Pour émettre des ondes de diverses polarisations, les différentes parties de l'antenne radar doivent être alimentées différemment. Par exemple pour émettre une onde polarisée circulairement, les éléments H (horizontal) et V (vertical) de l'antenne doivent être alimentés simultanément avec un déphasage de 90◦ .

D'autre part, les ondes rétrodiffusées ayant généralement subi des modifications de polarisation, les antennes doivent être capables de capter différentes polarisations.

Par exemple, un radar possédant les polarisations linéaires verticale et horizontale pourra avoir quatre canaux :

HH : émission et réception en polarisation horizontale

VV : émission et réception en polarisation verticale

VH : émission verticale et réception horizontale

HV : émission horizontale et réception verticale

Un tel radar est dit totalement polarimétrique car il permet de mesurer toutes les propriétés diffusantes de la cible.

La matrice de diffusion **S** est définie comme la matrice qui décrit comment la cible transforme les composantes du champ électrique incident  $\overrightarrow{E}^i$  et donc sa polarisation :

$$
\overrightarrow{E}^d = \mathbf{S} \overrightarrow{E}^i = \begin{bmatrix} E_h^d \\ E_v^d \end{bmatrix} = \begin{bmatrix} S_{hh} & S_{hv} \\ S_{vh} & S_{vv} \end{bmatrix} \begin{bmatrix} E_h^i \\ E_v^i \end{bmatrix}
$$
(1.10)
Les éléments  $S_{ij}$  de la matrice **S** sont des nombres complexes calculés à partir de l'amplitude et de la phase mesurées sur les quatre canaux. Ils dépendent des caractéristiques du milieu étudié : rugosité, humidité... Dans le cas des radars monostatiques <sup>8</sup> , on a *Svh* = *Shv* et la matrice de diffusion est dite réciproque.

## **1.3.2 Domaine de puissance**

Dans le cas d'une cible étendue (non ponctuelle), le signal rétrodiffusé est la somme de réponses élémentaires de plusieurs rétrodiffuseurs ponctuels répartis dans la cellule de résolution. Plusieurs mécanismes de rétrodiffusion sont mis en jeu et la matrice de rétrodiffusion **S** n'est plus suffisante pour caractériser complètement les cibles. On calcule alors les moments d'ordre 2 : la matrice de covariance **M** et la matrice de cohérence **T**.

- La matrice de covariance **M** :
	- A partir de la matrice de diffusion et sous l'hypothèse de réciprocité, on définit un vecteur de covariance :

$$
\mathbf{k} = \begin{bmatrix} S_{hh} \\ \sqrt{2}S_{hv} \\ S_{vv} \end{bmatrix}
$$
 (1.11)

Pour offrir une représentation en puissance des propriétés diffusantes, le vecteur est multiplié par son transposé conjugué :

$$
\mathbf{M} = \mathrm{E} \left[ \mathbf{k} \cdot \mathbf{k}^{*T} \right] = \mathrm{E} \begin{bmatrix} |S_{hh}|^2 & \sqrt{2} S_{hh} S_{hv}^* & S_{hh} S_{vv}^* \\ \sqrt{2} S_{hv} S_{hh}^* & 2|S_{hv}|^2 & \sqrt{2} S_{hv} S_{vv}^* \\ S_{vv} S_{hh}^* & \sqrt{2} S_{vv} S_{hv}^* & |S_{vv}|^2 \end{bmatrix}
$$
(1.12)

où ∗ est l'opérateur conjugué.

– La matrice de cohérence **T** :

Pour obtenir la matrice de cohérence, la matrice de diffusion **S** est vectorisée en utilisant sa décomposition dans la base formée par les matrices spin de Pauli :

$$
\mathbf{k}_{\mathbf{p}} = \frac{1}{\sqrt{2}} \begin{bmatrix} S_{hh} + S_{vv} \\ S_{hh} - S_{vv} \\ 2S_{hv} \end{bmatrix}
$$
 avec l'hypothèse de réciprocité (1.13)

Elle s'écrit :

$$
\mathbf{T} = \mathbf{E} \left[ \mathbf{k}_{\mathbf{p}} \cdot {\mathbf{k}_{\mathbf{p}}}^{*T} \right] \tag{1.14}
$$

La matrice de covariance et la matrice de cohérence étant linéairement liées, on utilise l'une ou l'autre sans influence sur les résultats.

<sup>8.</sup> Une seule antenne pour l'émission et la réception

# **1.4 Fouillis polarimétrique et texture**

## **1.4.1 Fouillis homogène : le speckle**

## **1.4.1.1 Naissance**

L'onde électromagnétique (complexe) émise par le RADAR interagit au sein d'une même cellule de résolution avec de nombreux rétrodiffuseurs élémentaires. Ces interactions se font sous forme d'interférences cohérentes dont la résultante peut être constructive (le pixel sera plus clair) ou destructive (le pixel sera plus sombre). Cette somme cohérente dépend de l'agencement spatial des rétrodiffuseurs élémentaires qui est généralement aléatoire. Le signal complexe rétrodiffusé sera donc la résultante aléatoire de toutes ces interférences constructives et destructive de l'onde avec les rétrodiffuseurs (figure [1.15\)](#page-38-0). Ce phénomène donne naissance à la caractéristique des images RADAR : le Speckle qui leur donne un aspect granuleux comme l'illustre la figure [1.14](#page-37-0) où l'on peut voir un exemple simple d'une partie d'un glacier imagé par un système optique [1.14\(a\)](#page-37-1) et par un système RADAR [1.14\(b\).](#page-37-2)

<span id="page-37-1"></span>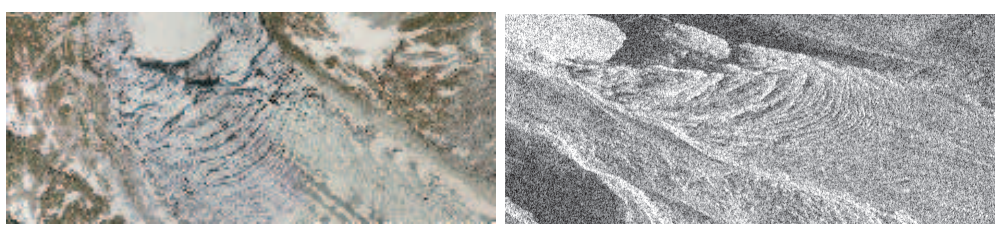

<span id="page-37-0"></span>(a) Image optique ©2010 Google map (b) Image RADAR TerraSAR-X

<span id="page-37-2"></span>

Figure 1.14 – (a) Image optique et (b) image RADAR de la zone de sérac du glacier d'Argentière (Massif du Mont Blanc)

#### **1.4.1.2 Modélisation**

<span id="page-37-3"></span>
$$
\sum_{n=1}^{N} x_n + iy_n = \sum_{n=1}^{N} x_n + i \sum_{n=1}^{N} y_n = x + iy
$$
\n(1.15)

L'hypothèse du Speckle dit *complètement développé* signifie que la phase du vecteur rétrodiffusé résultant de la somme cohérente [\(1.15\)](#page-37-3) est uniformément distribuée entre −*π* et +*π*. Cette hypothèse est vraie si et seulement si les conditions suivantes sont vérifiées :

- La distance RADAR-cible est beaucoup plus grande qu'un certain nombre de fois la longueur d'onde.
- Les diffuseurs sont indépendants et répartis de façon homogène.
- Un grand nombre de rétrodiffuseurs élémentaires est présent dans chaque cellule de rétrodiffusion.

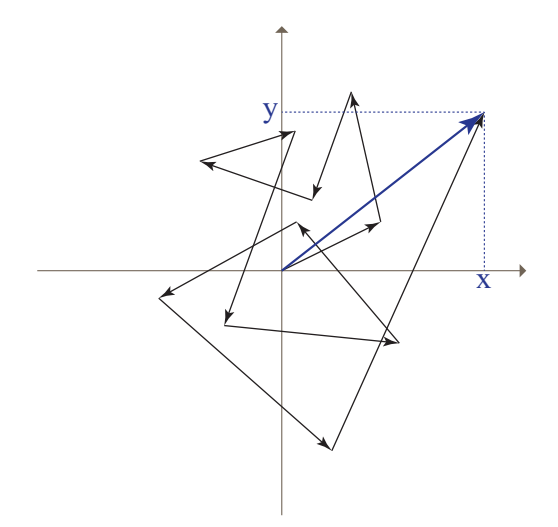

<span id="page-38-0"></span>Figure 1.15 – Somme cohérente de la réponse des rétrodiffuseurs au sein d'une même cellule de résolution

La dernière condition concernant le grand nombre de rétrodiffuseurs permet d'appliquer le théorème central limite sur les parties réelle et imaginaire de l'onde. Ainsi les composantes *x* et *y* du vecteur résultant sont indépendantes et suivent une loi Gaussienne de moyenne nulle et de variance *σ* <sup>2</sup>*/*2 :

$$
f_x(x) = \frac{1}{\sqrt{\pi}\sigma}e^{-x^2/\sigma^2}
$$
\n(1.16)

L'amplitude  $A = \sqrt{x^2 + y^2}$  suit alors une loi de Rayleigh et l'intensité  $I = A^2 = x^2 + y^2$  suit une loi Gamma [\[Ulaby et al., 1988\]](#page-172-0).

Ce modèle est assez bien vérifié pour les images RSO issues des capteurs de résolution classiques tels qu'ENVISAT ou ERS. En effet, la résolution est suffisamment faible pour considérer la majorité des zones comme homogène. Toutefois dans le contexte actuel des capteurs à Haute Résolution tel que le satellite TerraSAR-X (TSX), l'hypothèse d'homogénéité peut être remise en question.

La figure [1.16](#page-39-0) montre un exemple d'amplitude d'une même zone extraite des capteurs ERS et TSX ainsi que les histogrammes associés. L'intensité ne suit pas la même loi en fonction du capteur utilisé. L'histogramme du capteur ERS témoigne d'une assymétrie moins marquée que l'histogramme du capteur TSX. Cette grande asymétrie du nouveau capteur interroge sur l'éventuelle hétérogénéité du fouilli et donc sur la validité des modèles classiques jusqu'alors utilisés.

## <span id="page-38-1"></span>**1.4.2 Fouillis hétérogène : estimation SIRV**

Pour rappel, le théorème central limite est un théorème fondamental en probabilité qui peut s'énoncer comme suit :

## 1.4. FOUILLIS POLARIMÉTRIQUE ET TEXTURE

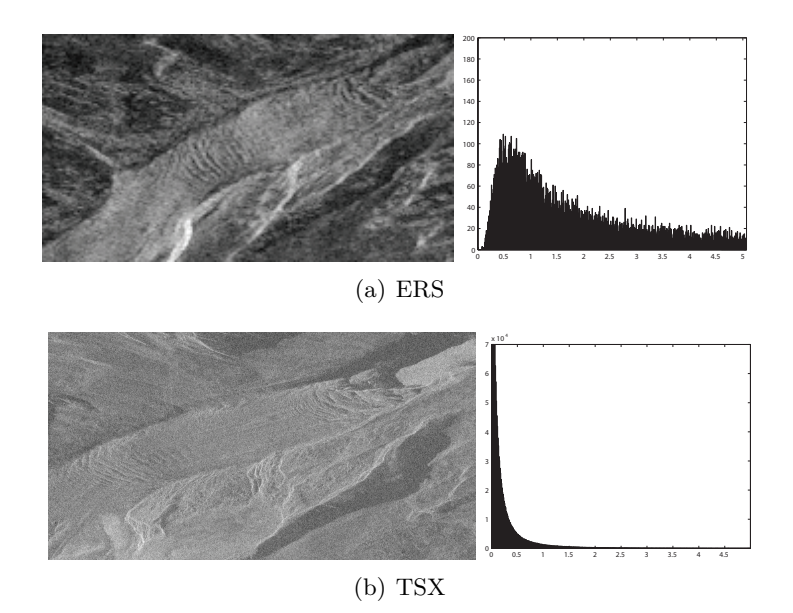

<span id="page-39-0"></span>Figure 1.16 – Comparaison des histogrammes d'une même zone imagée par deux capteurs différents : ERS et TerraSAR-X - Images en log.

**Théorème 1.** *Soit S<sup>n</sup> la somme de n variables aléatoires indépendantes, alors la fonction de distribution de S<sup>n</sup> est bien approximée par une loi normale.*

On remarquera que les variables aléatoires sommées ne sont par nécessairement distribuées identiquement.

Dans un contexte de Haute Résolution spatiale, le nombre de rétrodiffuseurs au sein d'une même cellule de résolution diminue. En résolution classique (image de gauche de la figure [1.17\)](#page-40-0), le grand nombre d'interactions de l'onde électromagnétique avec les rétrodiffuseurs d'un milieu naturel permet d'approximer le processus par une loi normale grâce au théorème central limite. Dans ce cas le speckle est complètement développé et les variations de réflectivité sont contenues à l'intérieur de la cellule de résolution. Dans le cas de la haute résolution, les milieux naturels induisent des variations de réflectivité à l'échelle de la cellule de résolution (image de droite de la figure [1.17\)](#page-40-0).

En 1973, Kung Yao a appliqué les Vecteurs Aléatoires Sphériquement Invariant (SIRV) à l'estimation et la détection en communication [\[Yao, 1973\]](#page-172-1). Un modèle de fouillis PolSAR basé sur l'utilisation des SIRV a récemment été étudié [\[Vasile et al., 2010\]](#page-172-2) [\[Pascal et al., 2004\]](#page-171-0). Le vecteur de rétrodiffusion complexe polarimétrique **k** y est défini comme le produit de la racine d'une variable aléatoire scalaire *τ* avec un vecteur indépendant gaussien *z* :

$$
\mathbf{k} = \sqrt{\tau} \; \mathbf{z},\tag{1.17}
$$

*τ* représente la texture c'est à dire un processus non homogène. Le vecteur *z* représente le speckle et est complexe gaussien de moyenne nulle et de matrice de covariance  $\mathbf{M} = E\{zz^H\}$ . Il

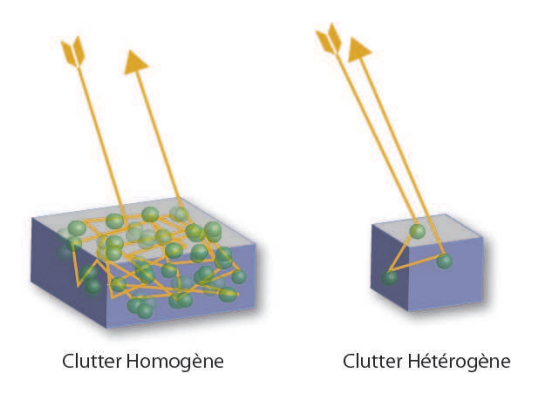

<span id="page-40-0"></span>Figure 1.17 – Le nombre de rétrodiffuseurs diminue avec la résolution.

contient tout le processus homogène du vecteur **k**. *H* est l'opérateur transposé conjugué et *E*{·} l'espérance mathématique.

Ce modèle dépasse la question d'homogénéité du fouillis en séparant les deux types de processus du vecteur **k** quelle que soit la résolution. Ce formalisme ne bénéficie d'aucun à priori sur la distribution de *τ* et s'adapte donc à tous les cas de figure. Le cas le plus courant dans la littérature étant de modéliser *τ* par des lois Gamma. Le terme de texture *τ* est ici considéré comme un scalaire et donc identique sur tous les canaux polarimétriques. Cette approximation est justifiée dans la section [2.4.4](#page-105-0) du deuxième chapitre.

Les deux sections suivantes décrivent une méthode d'estimation de *τ* et de la matrice de covariance **M** de *z*.

## **1.4.2.1 Texture** *τ*

Pour une matrice de covariance donnée **M**, l'estimée au sens du maximum de vraisemblance du paramètre de texture *τ* est donné par :

<span id="page-40-2"></span>
$$
\hat{\tau} = \frac{\mathbf{k}^H \mathbf{M}^{-1} \mathbf{k}}{p},\tag{1.18}
$$

où *p* est la dimension du vecteur de rétrodiffusion **k** (*p* = 3 dans le cas de réciprocité : *SHV* =  $S_{VH}$ ).

## **1.4.2.2 Matrice de covariance :** *τ* **déterministe**

L'estimateur au sens du maximum de vraisemblance de la matrice de covariance normalisée dans le cas d'une texture déterministe est solution de l'équation récursive suivante [\[Conte et al.,](#page-168-0) [2002\]](#page-168-0) [\[Gini and Greco, 2002\]](#page-169-0) :

<span id="page-40-1"></span>
$$
\hat{\mathbf{M}}_{FP} = f(\hat{\mathbf{M}}_{FP}) = \frac{p}{N} \sum_{i=1}^{N} \frac{\mathbf{k}_i \mathbf{k}_i^H}{\mathbf{k}_i^H \hat{\mathbf{M}}_{FP}^{-1} \mathbf{k}_i} = \frac{p}{N} \sum_{i=1}^{N} \frac{\mathbf{z}_i \mathbf{z}_i^H}{\mathbf{z}_i^H \hat{\mathbf{M}}_{FP}^{-1} \mathbf{z}_i}.
$$
(1.19)

## 1.4. FOUILLIS POLARIMÉTRIQUE ET TEXTURE

Pascal *et al.* ont établi l'existence et l'unicité, à un facteur près, de la matrice de covariance du Point Fixe normalisée  $\hat{M}|_{FP}$  ainsi que la convergence de l'algorithme récursif qui permet d'estimer  $\hat{\tau}$  et  $[\hat{M}]_{FP}$  quelque soit l'initialisation de  $[\hat{M}]_{FP}$  [\[Pascal et al., 2008a\]](#page-171-1) [\[Pascal et al., 2008b\]](#page-171-2).

## **1.4.2.3 Matrice de covariance :** *τ* **non déterministe**

Dans le cas d'une texture non déterministe, l'estimateur [\(1.19\)](#page-40-1) n'est qu'une version approchée de l'estimateur de la matrice de covariance au sens du maximum de vraisemblance. L'estimateur au sens du maximum de vraisemblance de la matrice de covariance normalisée dépend alors de la distribution de  $\tau$ . Son expression est :

<span id="page-41-0"></span>
$$
\hat{\mathbf{M}}_{ML} = \frac{1}{N} \sum_{i=1}^{N} \frac{h_{p+1} \left( \mathbf{k}_i^H \hat{\mathbf{M}}_{ML}^{-1} \mathbf{k}_i \right)}{h_p \left( \mathbf{k}_i^H \hat{\mathbf{M}}_{ML}^{-1} \mathbf{k}_i \right)} \ \mathbf{k}_i \mathbf{k}_i^H \tag{1.20}
$$

où l'expression de la fonction génératrice de densité *h<sup>p</sup>* (*x*) est donnée par [\[Fang et al., 1990\]](#page-168-1) [\[Zozor](#page-173-0) [and Vignat, 2010\]](#page-173-0) :

$$
h_p(x) = \int_{0}^{+\infty} \frac{1}{\tau^p} \exp\left(-\frac{x}{\tau}\right) f_\tau(\tau) d\tau \tag{1.21}
$$

Chitour et Pascal [\[Chitour and Pascal, 2008\]](#page-168-2) ont montré l'unicité de la solution de [\(1.20\)](#page-41-0) et la convergence du procédé itératif quelques soient les conditions initiales dans le domaine d'admissibilité.

L'algorithme récursif d'estimation consiste à calculer dans un premier temps un estimé de la matrice de covariance **M**ˆ avec [\(1.19\)](#page-40-1) ou [\(1.20\)](#page-41-0) puis d'estimer la texture ˆ*τ* avec [\(1.18\)](#page-40-2). Dans notre cas, la trace de la matrice de covariance est normalisée par *p*.

Il est important d'insister sur le fait que dans la définition des SIRV, aucune hypothèse n'est faite sur la densité de probabilité de la texture. Les SIRVs décrivent donc toute une classe de processus stochastiques. Cette classe inclut les modèles conventionnels de clutter comme les lois gaussiennes,  $\mathcal{K}, \mathcal{G}^0$  et KummerU qui correspondent respectivement à des textures distribuées selon les lois Dirac, Gamma, Inverse Gamma et Fisher [\[Lee et al., 1994\]](#page-170-0) [\[Freitas et al., 2005\]](#page-168-3) [\[Bombrun](#page-167-0) [and Beaulieu, 2008a\]](#page-167-0).

En pratique l'estimateur [\(1.20\)](#page-41-0) est utilisé seulement dans les cas où la distribution de *τ* est connue, c'est à dire lorsque l'expression analytique de *h<sup>p</sup>* peut être calculée. Dans les autres cas, c'est l'estimateur approché [\(1.19\)](#page-40-1) qui est utilisé.

# **1.5 Statistiques**

## **1.5.1 Statistiques de première espèce**

#### **1.5.1.1 Variable aléatoire et densité de probabilité**

Considérons une variable aléatoire *X* à valeurs réelles qui admet une densité de probabilité (d.d.p.) *fX*. On note *fX*(*x*)d*x* la probabilité que *X* appartienne à l'intervalle infinitésimal  $[x, x + dx]$ .  $f_X$  vérifie les deux propriétés fondamentales suivantes :

$$
\begin{cases}\n\forall x \in \mathbb{R} \quad f_X(x) \ge 0 \\
\int_{-\infty}^{+\infty} f_X(x) dx = 1\n\end{cases}
$$
\n(1.22)

La fonction de répartition d'une variable aléatoire *X* en *x* désigne la probabilité que *X* prenne une valeur inférieure ou égale à *x*. Elle est notée  $F_X(x) = f_X(X \leq x)$ . Lorsqu'elles existent,  $F_X$  et  $f_X$  sont liées par :

$$
f_X(x) = \frac{\mathrm{d}}{\mathrm{d}x} F_X(x). \tag{1.23}
$$

Dans le cas des images RSO, *X* est une variable aléatoire continue représentant par exemple une valeur scalaire définie sur R <sup>+</sup> comme la texture, l'intensité ou l'amplitude de l'image ou une variable aléatoire multivariée représentée par sa matrice de covariance dans le cas d'images polarimétriques.

#### **1.5.1.2 Moments**

La notion de moment est primordiale en statistiques et permet une analyse comportementale des variables aléatoires étudiées. Les moments généralisés de *X* sont définis pour toute application réelle *g* par :

$$
E[g(X)] = \int_{-\infty}^{+\infty} g(x) f_X(x) dx.
$$
 (1.24)

Intuitivement, les moments généralisés représentent la moyenne d'un *comportement g* de la variable *X* pondérée par la probabilité *fX*.

Exemples :

- − En prenant  $g(x) = x$ , le moment correspondant s'écrit  $E[X] = \int_{-\infty}^{+\infty} x f_X(x) dx$  et traduit l'espérance de la variable *X* qui est le moment d'ordre 1. Les moments d'ordre *r* sont définis par  $E[X^r]$ .
- $-$  En prenant  $g(x) = e^{i\nu x}$ , on définit la **première fonction caractéristique** de *X* comme la transformée de Fourier de sa d.d.p. :

$$
\forall \nu \in \mathbb{R} \quad \Phi_X : \nu \mapsto \int_{-\infty}^{+\infty} e^{i\nu x} f_X(x) dx \tag{1.25}
$$

Cette fonction *caractéristique* décrit complètement une variable aléatoire dans le sens où l'égalité de deux fonctions caractéristiques est équivalente à l'égalité des distributions. Soit *X* et *Y* deux variables aléatoires réelles :

$$
\forall \nu \in \mathbb{R} \quad \Phi_X(\nu) = \Phi_Y(\nu) \iff \forall u \in \mathbb{R} \quad f_X(u) = f_Y(u) \tag{1.26}
$$

Les moments d'ordre  $r$  de  $X$ , notés  $\mu_{X(r)}$ , peuvent être déduits de la fonction caractéristique par :

$$
\mu_{X(r)} = (-i)^r \left. \frac{\mathrm{d}^r \Phi_X(\nu)}{\mathrm{d} \nu^r} \right|_{\nu=0} \tag{1.27}
$$

#### **1.5.1.3 Cumulants**

En travaillant avec le logarithme de la première fonction caractéristique, on définit la seconde fonction caractéristique :

$$
\forall \nu \in \mathbb{R} \quad \Psi_X : \nu \mapsto \log(\Phi_X(\nu)). \tag{1.28}
$$

Les cumulants peuvent être définis à partir de la dérivée de la seconde fonction caractéristique :

$$
\kappa_{X(r)} = (-i)^r \frac{\mathrm{d}^r \Psi_X(\nu)}{\mathrm{d}\nu^r}\bigg|_{\nu=0} \tag{1.29}
$$

De la même manière que les moments, les cumulants permettent de décrire la forme de la distribution d'une variable aléatoire à travers des caractéristiques telles que l'asymétrie *β*<sup>1</sup> ou le facteur d'aplatissement (ou kurtosis) *β*<sup>2</sup> :

$$
\beta_1 = \frac{M_3^2}{M_2^3} \n\beta_2 = \frac{M_4}{M_2^2}
$$
\n(1.30)

où *<sup>M</sup><sup>n</sup>* est le moment centré d'ordre *<sup>n</sup>* qui s'écrit : *<sup>M</sup><sup>n</sup>* <sup>=</sup> *<sup>E</sup>*[(*<sup>X</sup>* <sup>−</sup> *<sup>E</sup>*[*X*])*<sup>n</sup>* ]. La figure [1.18](#page-44-0) illustre ces deux paramètres sur des lois Gamma.

Les cumulants sont les coefficients du développement en série de Taylor de la seconde fonction caractéristique, leur influence sur la forme de la distribution diminue donc avec l'ordre. Ainsi la distribution normale dont tous les cumulants d'ordre supérieur à deux sont nuls est entièrement caractérisée par ses deux premiers cumulants.

#### **1.5.2 Statistiques de seconde espèce**

Les outils statistiques de première espèce sont bien connus et permettent une première analyse des images RSO. Toutefois comme nous le verrons plus loin, ces images sont bien modélisées par des lois à forte asymétrie et au comportement dit à "tête" ou "queue" lourde. Cela traduit la nature logarithmique de ces images [\[Anfinsen, 2011\]](#page-167-1). Dans [\[Nicolas, 2006\]](#page-170-1), Jean Marie Nicolas utilise la

CHAPITRE 1. IMAGERIE RADAR À SYNTHÈSE D'OUVERTURE ET STATISTIQUES ASSOCIÉES

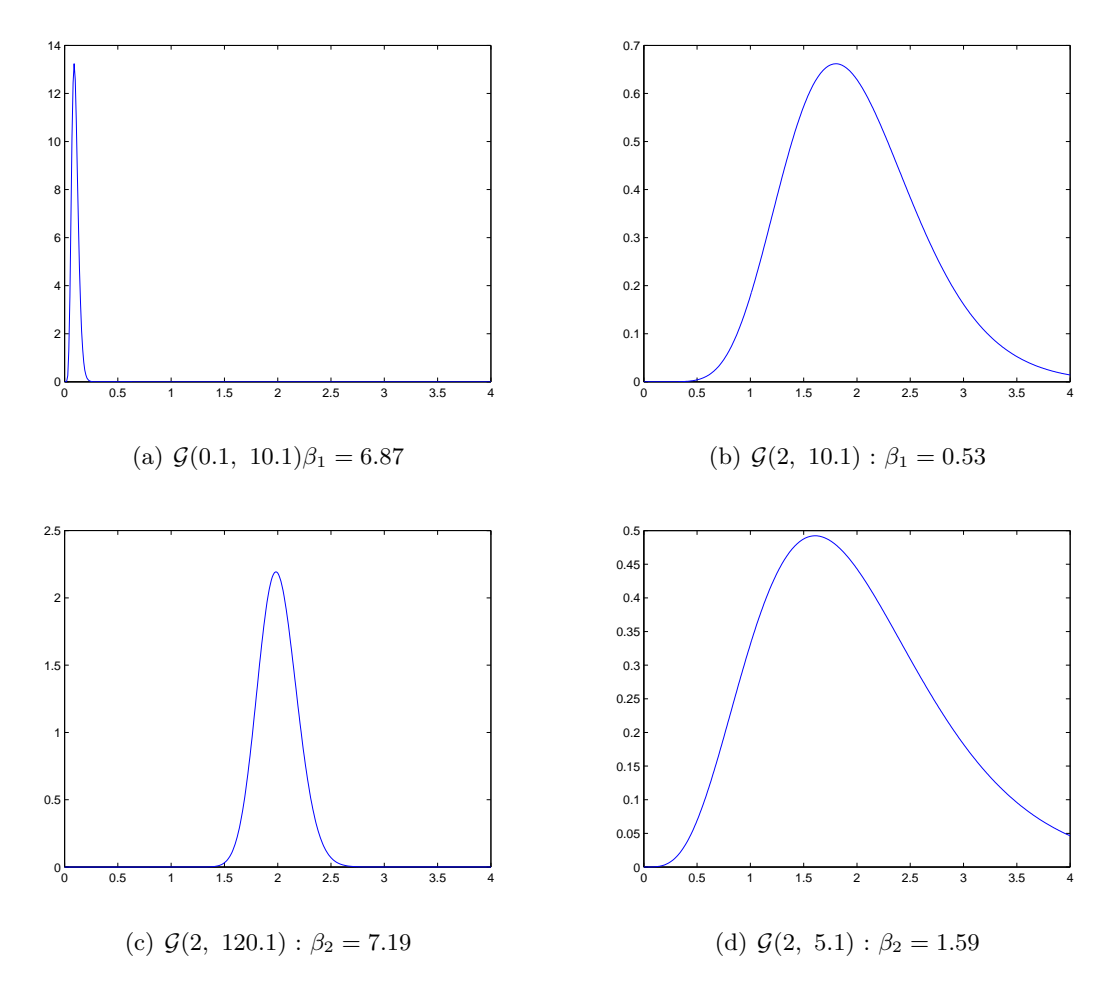

<span id="page-44-0"></span>Figure 1.18 – Illustration de l'asymétrie *β*<sup>1</sup> et de l'aplatissement *β*<sup>2</sup> sur une distribution Gamma.

transformée de Mellin dans le cadre de l'étude des images RSO. Cette transformée permet de redéfinir tout le formalisme classique des statistiques de première espèce sous une forme logarithmique appelée statistiques de seconde espèce. Cette statistique est très bien adaptée aux variables aléatoires définies sur R <sup>+</sup> solution du système de Pearson [\[Pearson, 1916\]](#page-171-3) (voir Annexe [A\)](#page-177-0) et en particulier aux images RSO.

## **1.5.2.1 Transformée et convolution de Mellin**

Soit  $f$  une fonction définie sur  $\mathbb{R}^+$ , la transformée de Mellin  $F$  de  $f$  est définie par :

$$
\forall s \in \mathbb{C} \ \ F : s \mapsto \mathcal{M}[f(x)](s) = \int_0^\infty x^{s-1} f(x) \mathrm{d}x \tag{1.31}
$$

Par analogie avec les statistiques de première espèce, la première fonction caractéristique de

seconde espèce est définie comme la transformée de Mellin de sa d.d.p. :

$$
\phi_X(s) = \mathcal{M}[f_X(x)](s) = \int_0^\infty x^{s-1} f_X(x) \mathrm{d}x \tag{1.32}
$$

<sup>∀</sup>(*a, x*) <sup>∈</sup> <sup>R</sup> 2 , <sup>∀</sup>*<sup>n</sup>* <sup>∈</sup> <sup>N</sup>, la transformée de Mellin possède les propriétés fondamentales suivantes :

$$
\mathcal{M}[f(ax)](s) = a^{-s}\phi(s) \tag{1.33}
$$

<span id="page-45-0"></span>
$$
\mathcal{M}[x^a f(x)](s) = \phi(s+a) \tag{1.34}
$$

$$
\mathcal{M}[f(x^a)](s) = \frac{1}{a}\phi\left(\frac{s}{a}\right) \tag{1.35}
$$

$$
\mathcal{M}\left[\frac{1}{x}f(x)\right](s) = \phi(1-s) \tag{1.36}
$$

$$
\mathcal{M}[f'(x)](s) = (-1)(s-1)\phi(s-1) \tag{1.37}
$$
\n
$$
[f(x)(\log(x)^n](s) = \phi^{(n)}(s) \tag{1.38}
$$

$$
\mathcal{M}[f(x)(\log(x)^n](s) = \phi^{(n)}(s) \tag{1.38}
$$

La convolution de Mellin de deux fonctions *f* et *g* est définie par :

$$
(f \hat{\star} g)(x) = \int_0^\infty f(y)g\left(\frac{x}{y}\right)\frac{dy}{y}, \ y \in \mathbb{R}
$$
\n(1.39)

Par analogie avec une célèbre propriété de la transformée de Fourier, la transformée de Mellin d'une convolution de Mellin est le produit des transformées de Mellin :

$$
\mathcal{M}[(f \hat{\star} g)(x)](s) = \mathcal{M}[f(x)](s) \cdot \mathcal{M}[g(x)](s)
$$
\n(1.40)

Cette transformée permet une approche élégante et légère pour l'analyse des lois statistiques définies sur R <sup>+</sup>. Elle est bien adaptée à l'imagerie cohérente et en particulier aux images RSO. On pourra se reporter au rapport [\[Nicolas, 2006\]](#page-170-1) pour une étude approfondie des propriétés et des applications de cette transformée.

#### **1.5.2.2 Log-Moments**

Par analogie avec les statistiques de première espèce, on définit les moments de seconde espèce encore appelés l<mark>og-moments</mark>. Le log-moment d'ordre  $r,$  noté  $\tilde{\mu}_r,$  est défini comme la dérivée  $r^{\rm i\`eme}$ de la première fonction caractéristique de seconde espèce en *s* = 1 :

$$
\tilde{\mu}_{X(r)} = \left. \frac{\mathrm{d}^r \phi_X(s)}{\mathrm{d}s^r} \right|_{s=1} \tag{1.41}
$$

En particulier, grâce à la propriété [\(1.38\)](#page-45-0) de la transformée de Mellin, on définit la logmoyenne  $\tilde{\bar{\mu}}$  à partir du log-moment d'ordre 1 par :

$$
\tilde{\bar{\mu}} = e^{\tilde{\mu}_{X(1)}} = \exp\left(\int_0^\infty \log(x) f_X(x) \mathrm{d}x\right)
$$

## **1.5.2.3 Log-Cumulants**

De la même manière, le log-cumulant d'ordre *r* est défini par la dérivée *r* ième de la seconde fonction caractéristique  $\psi_X(s) = \log(\phi_X(s))$  en  $s = 1$  (où  $\phi_X(s)$ ) est la première fonction caractéristique) :

$$
\tilde{\kappa}_{X(r)} = \left. \frac{\mathrm{d}^r \psi_X(s)}{\mathrm{d}s^r} \right|_{s=1} \tag{1.42}
$$

Et en particulier les log-cumulants d'ordre 2 et 3 s'écrivent :

$$
\tilde{\kappa}_{X(2)} = \int_0^\infty \left( \log \frac{x}{\tilde{\bar{\mu}}} \right)^2 f_X(x) dx
$$
\n
$$
\tilde{\kappa}_{X(3)} = \int_0^\infty \left( \log \frac{x}{\tilde{\bar{\mu}}} \right)^3 f_X(x) dx
$$
\n(1.43)

Nous verrons plus loin que les log-cumulants sont bien adaptés à la représentation des lois issues du système de Pearson. D'autre part, les log-cumulants d'ordre supérieur à 1 sont indépendants du paramètre d'échelle des lois et permettent une estimation des paramètres de forme des lois avec une variance et un biais faibles.

## **1.5.3 Quelques lois statistiques utiles en imagerie RSO**

Dans cette partie, nous nous intéressons à quelques lois statistiques très utiles pour modéliser les données univariées en imagerie RSO comme l'intensité ou la texture. Pour chacune de lois, la densité de probabilité, les moments et log-cumulants et la fonction de répartition sont décrits.

## **1.5.3.1 Lois Gamma**

#### **Définition :**

Par abus de langage, la loi Gamma désigne ici la loi Gamma généralisée. La loi Gamma est une loi à deux paramètres définie par [\[Stacy, 1962\]](#page-172-3) :

$$
f_X(x) = \mathcal{G}[m, \mathcal{L}] = \frac{\mathcal{L}}{\Gamma(\mathcal{L})m} \left(\frac{\mathcal{L}x}{m}\right)^{\mathcal{L}-1} e^{-\frac{\mathcal{L}x}{m}}
$$
(1.44)

avec  $\mathcal{L} > 0$  et  $m > 0$  respectivement les paramètres de forme et d'échelle.

Elle possède un comportement dit *à tête lourde*, c'est à dire que sa d.d.p. est concentrée en dessous de sa moyenne de seconde espèce (Figure [1.19\)](#page-47-0). Tout comme la loi normale pour les variables aléatoires définies sur R, cette loi est de première importance pour les variables aléatoires définies sur R <sup>+</sup>. Elle est souvent utilisée pour modéliser l'intensité des images RSO [\[Lee et al.,](#page-170-0) [1994\]](#page-170-0).

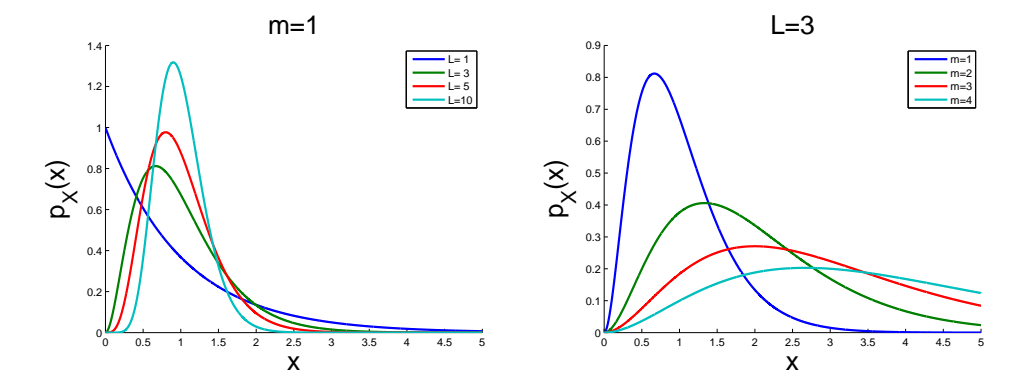

<span id="page-47-0"></span>FIGURE 1.19 – Distributions Gamma  $\mathcal{G}[m,\mathcal{L}]$  pour différentes valeurs de paramètres  $\mathcal L$  et *m*.

## **Moments et log-cumulants :**

Les moments d'ordre *r* des lois Gamma s'écrivent :

$$
\mu_{X(r)} = m^r \frac{\Gamma(\mathcal{L} + r)}{\mathcal{L}^r \Gamma(\mathcal{L})}
$$
\n(1.45)

Comme  $\Gamma(\mathcal{L})\mathcal{L} = \Gamma(\mathcal{L} + 1)$ , le moment d'ordre 1 (*i.e.* la moyenne) est égal au paramètre *m*.

Les trois premiers log-cumulants de la loi Gamma s'écrivent :

$$
\tilde{\kappa}_{X(1)} = \log(m) + \Psi(\mathcal{L}) - \log(\mathcal{L})
$$
  
\n
$$
\tilde{\kappa}_{X(2)} = \Psi(1, \mathcal{L})
$$
  
\n
$$
\tilde{\kappa}_{X(3)} = \Psi(2, \mathcal{L})
$$
\n(1.46)

où  $\Psi(x) = \frac{d}{dx} \ln \Gamma(x)$  est la fonction Digamma et  $\Psi(n, x) = \frac{d^n}{dx^n}$  $\frac{d}{dx} \Psi(x)$  est la fonction Polygamma.

## **Fonction de répartition :**

La fonction de répartition de la loi Gamma s'écrit :

$$
F_X(x) = f_X(X < x) = \frac{\Gamma(\mathcal{L}) - \Gamma(\mathcal{L}, \frac{\mathcal{L}x}{m})}{\Gamma(\mathcal{L})} \tag{1.47}
$$

où  $\Gamma(a, x) = \int_x^{\infty} t^{a-1} e^{-t} dt$  est la fonction Gamma incomplète.

## **1.5.3.2 Lois Gamma Inverse**

## **Définition :**

De même que pour la loi Gamma, la loi Gamma Inverse est assimilée à la loi Gamma Inverse

généralisée. La loi Gamma Inverse est une loi à deux paramètres définie par :

$$
f_X(x) = \mathcal{GI}[m, \mathcal{M}] = \frac{1}{\Gamma(\mathcal{M})\mathcal{M}m} \left(\frac{\mathcal{M}m}{x}\right)^{\mathcal{M}+1} e^{-\frac{\mathcal{M}m}{x}} \tag{1.48}
$$

avec  $M > 0$  et  $m > 0$ .

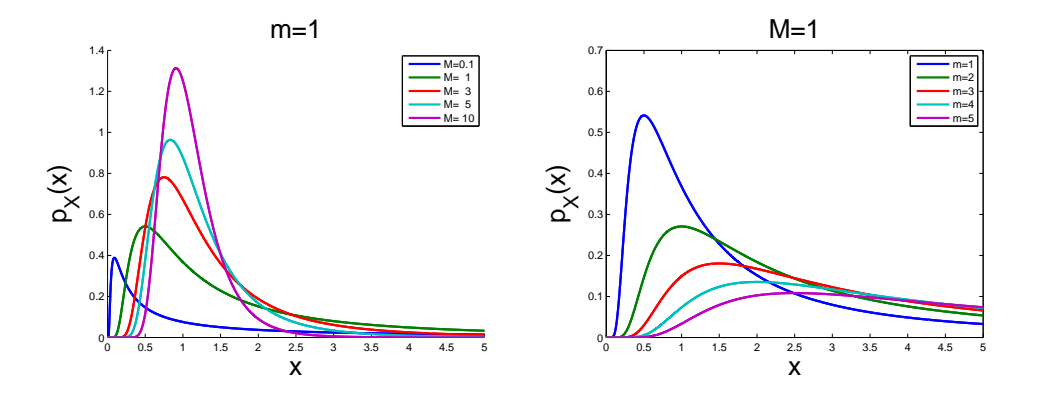

<span id="page-48-0"></span>FIGURE 1.20 – Distributions Gamma Inverse  $\mathcal{GI}[m,\mathcal{M}]$  pour différentes valeurs de paramètres  $M$  avec  $m = 1$ .

#### **Moments et log-cumulants :**

Les moments d'ordre *r <* M des lois Gamma Inverses s'écrivent :

$$
\mu_{X(r)} = m^r \frac{\Gamma(\mathcal{M} - r)}{\mathcal{M}^{-r} \Gamma(\mathcal{M})}
$$
\n(1.49)

Les trois premiers log-cumulants de la loi Gamma s'écrivent :

$$
\tilde{\kappa}_{X(1)} = \log(m) - \Psi(\mathcal{M}) + \log(\mathcal{M})
$$
  
\n
$$
\tilde{\kappa}_{X(2)} = \Psi(1, \mathcal{M})
$$
  
\n
$$
\tilde{\kappa}_{X(3)} = -\Psi(2, \mathcal{L})
$$
\n(1.50)

Elle possède un comportement dit "*à queue lourde*", c'est à dire que sa d.d.p. est concentrée au delà de sa moyenne de seconde espèce (Figure [1.20\)](#page-48-0) et seuls ses moments d'ordre inférieur à M existent.

## **Fonction de répartition :**

La fonction de répartition de la loi Gamma Inverse s'écrit :

$$
F_X(x) = f_X(X < x) = \frac{\Gamma(\mathcal{M}, \frac{\mathcal{M}m}{x})}{\Gamma(\mathcal{M})} \tag{1.51}
$$

où  $\Gamma(a, x) = \int_x^{\infty} t^{a-1} e^{-t} dt$  est la fonction Gamma incomplète.

## **1.5.3.3 Lois Beta**

## **Définition :**

La loi Beta est une loi à 3 paramètres définie par :

$$
f_X(x) = \mathcal{B}[m, \mathcal{L}, \mathcal{M}] = \frac{\mathcal{L}}{\mathcal{M}m} \frac{\Gamma(\mathcal{M})}{\Gamma(\mathcal{L})\Gamma(\mathcal{M} - \mathcal{L})} \left(\frac{\mathcal{L}x}{\mathcal{M}m}\right)^{\mathcal{L}-1} \left(1 - \frac{\mathcal{L}x}{\mathcal{M}m}\right)^{\mathcal{M} - \mathcal{L} - 1}
$$
(1.52)

avec  $M > \mathcal{L}, m > 0$  et  $x \in \left[0, \frac{\mathcal{M}m}{\mathcal{L}}\right]$ i .

Le domaine de définition de la loi Beta est borné et sa borne supérieure dépend de la valeur des paramètres de la loi comme illustré sur la figure [1.21\(a\).](#page-49-0) Le cas particulier où  $\mathcal{L} = 1$  et  $\mathcal{M} = 2$ est une forme dégénérée de la loi Beta et correspond à la loi uniforme sur [0*,* 2*m*].

<span id="page-49-0"></span>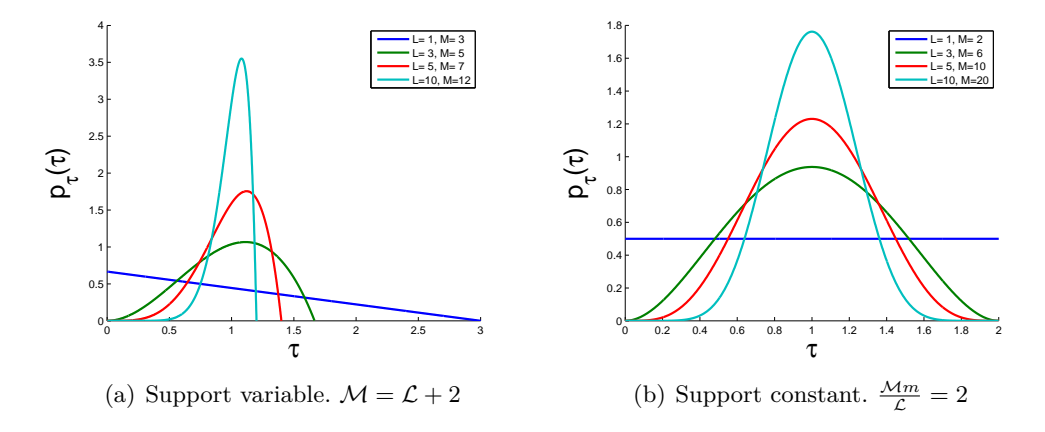

FIGURE 1.21 – Distribution de la loi Beta pour différentes valeurs de paramètres  $\mathcal M$  et  $\mathcal L$  avec  $m=1$ .

#### **Moments et log-cumulants :**

Les moments d'ordre *r* de la loi Beta sont donnés par :

$$
\mu_{X(r)} = m^r \frac{\Gamma(\mathcal{L} + r)}{\mathcal{L}^r \Gamma(\mathcal{L})} \frac{\mathcal{M}^r \Gamma(\mathcal{M})}{\Gamma(\mathcal{M} + r)}, \quad \forall r > -\text{Min}(\mathcal{L}, \mathcal{M}).
$$
\n(1.53)

Les log-cumulants d'ordre *r* de la loi Beta sont donnés par :

$$
\tilde{\kappa}_{x(r)} = \Psi(r-1, \mathcal{L}) - \Psi(r-1, \mathcal{M}), \quad \forall r > 1.
$$
\n(1.54)

## **Fonction de répartition :**

La fonction de répartition de la loi Gamma Inverse s'écrit :

$$
F_X(x) = f_X(X < x) = \left(\frac{\mathcal{L}}{\mathcal{M}m}\right)^{\mathcal{L}-1} I_{x\frac{\mathcal{M}m}{\mathcal{L}}}(\mathcal{L}, \mathcal{L}-\mathcal{M}).\tag{1.55}
$$

où *Ix*(*a, b*) est la fonction bêta incomplète régularisée.

## **1.5.3.4 Lois Beta Inverse**

**Définition :** La loi Beta Inverse est une loi à trois paramètres définie par :

$$
f_X(x) = \mathcal{BI}[m, \mathcal{L}, \mathcal{M}](x) = \frac{\mathcal{M}}{\mathcal{L}m} \frac{\Gamma(\mathcal{M})}{\Gamma(\mathcal{L})\Gamma(\mathcal{M} - \mathcal{L})} \left(\frac{\mathcal{M}x}{\mathcal{L}m}\right)^{-\mathcal{M}} \left(\frac{\mathcal{M}x}{\mathcal{L}m} - 1\right)^{\mathcal{M} - \mathcal{L} - 1} \tag{1.56}
$$

avec  $M \geq \mathcal{L}, m > 0$  et  $x \geq \frac{\mathcal{L}m}{M}$ .

Cette fois-ci la borne inférieure du domaine de définition dépend de la valeur des paramètres de la loi comme illustré sur la figure [1.22\(a\).](#page-50-0)

<span id="page-50-0"></span>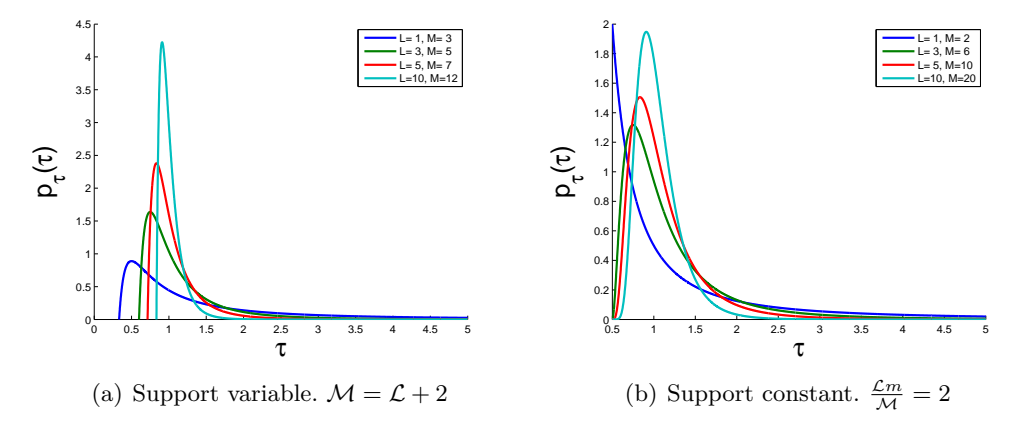

FIGURE 1.22 – Distribution de la loi Beta Inverse pour différentes valeurs de paramètres  $\mathcal M$  et  $\mathcal L$ avec  $m = 1$ .

#### **Moments et log-cumulants :**

Les moments d'ordre *r* de la loi Beta sont donnés par :

$$
\mu_{X(r)} = m^r \frac{\Gamma(\mathcal{L} - r)}{\mathcal{L}^{-r} \Gamma(\mathcal{L})} \frac{\mathcal{M}^{-r} \Gamma(\mathcal{M})}{\Gamma(\mathcal{M} - r)}, \quad \forall r < \mathcal{L}.\tag{1.57}
$$

Les log-cumulants d'ordre *r* de la loi Beta sont donnés par :

1.5. STATISTIQUES

$$
\tilde{\kappa}_{x(r)} = (-1)^r \left( \Psi(r-1, \mathcal{L}) - \Psi(r-1, \mathcal{M}) \right), \quad \forall r > 1.
$$
\n(1.58)

## **1.5.3.5 Lois de Fisher**

## **Définition :**

La distribution de Fisher est une loi à trois paramètres définie par :

$$
f_X(x) = \mathcal{F}[m, \mathcal{L}, \mathcal{M}] = \frac{\Gamma(\mathcal{L} + \mathcal{M})}{\Gamma(\mathcal{L})\Gamma(\mathcal{M})} \frac{\mathcal{L}}{\mathcal{M}m} \frac{\left(\frac{\mathcal{L}x}{\mathcal{M}m}\right)^{\mathcal{L}-1}}{\left(1 + \frac{\mathcal{L}x}{\mathcal{M}m}\right)^{\mathcal{L}+\mathcal{M}}}
$$
(1.59)

où  $m > 0$  est un paramètre d'échelle,  $\mathcal{L} > 0$  et  $\mathcal{M} > 0$  sont deux paramètres de forme.

## **Moments et log-cumulants :**

Les moments d'ordre *r* de la loi de Fisher s'écrivent :

$$
\mu_{X(r)} = m^r \frac{\Gamma(\mathcal{L} + r)}{\mathcal{L}^r \Gamma(\mathcal{L})} \frac{\Gamma(\mathcal{M} - r)}{\mathcal{M}^{-r} \Gamma(\mathcal{M})} \quad \forall \mathcal{M} > r.
$$
\n(1.60)

Pour la même raison que dans le cas des lois Gamma, le moment d'ordre 1 (*i.e.* la moyenne) ne dépend pas du paramètre L.

À partir de l'expression des moments, on peut en déduire l'expression de l'asymétrie *β*<sup>1</sup> et du facteur d'aplatissement *β*<sup>2</sup> :

$$
\beta_1 = 4 \frac{(\mathcal{M} - 2)(\mathcal{M} - 1 + 2\mathcal{L})^2}{\mathcal{L}(\mathcal{L} + \mathcal{M} - 1)(\mathcal{M} - 3)^2}.
$$
  
\n
$$
\beta_2 = 3 \frac{(\mathcal{M} - 2)(\mathcal{L}\mathcal{M}^2 + 2\mathcal{M}^2 + 4\mathcal{L}\mathcal{M} + \mathcal{L}^2 \mathcal{M} - 4\mathcal{M} + 2 + 5\mathcal{L}^2 - 5\mathcal{L})}{\mathcal{L}(\mathcal{L} + \mathcal{M} - 1)(\mathcal{M} - 3)(\mathcal{M} - 4)}.
$$
\n(1.61)

Les trois premiers log-cumulants de la loi de Fisher s'écrivent :

$$
\tilde{\kappa}_{X(1)} = \log(m) + \Psi(\mathcal{L}) - \log(\mathcal{L}) - (\Psi(\mathcal{M}) - \log(\mathcal{M})).
$$
  
\n
$$
\tilde{\kappa}_{X(2)} = \Psi(1, \mathcal{L}) + \Psi(1, \mathcal{M}).
$$
  
\n
$$
\tilde{\kappa}_{X(3)} = \Psi(2, \mathcal{L}) - \Psi(2, \mathcal{M}).
$$
\n(1.62)

#### **Fonction de répartition :**

La fonction de répartition de la distribution de Fisher s'écrit (Annexe [F\)](#page-205-0) :

$$
F_X(x) = f_X(X < x) = \frac{1}{\mathcal{B}(\mathcal{L}, \mathcal{M})} \left(\frac{\mathcal{L}}{\mathcal{M}m}\right)^{\mathcal{L}} \frac{x^{\mathcal{L}}}{\mathcal{L}} \, \, _2F_1\left(\mathcal{L}, \, \mathcal{L} + \mathcal{M}; 1 + \mathcal{L}; -\frac{\mathcal{L}x}{\mathcal{M}m}\right). \tag{1.63}
$$

où  ${}_2F_1(\cdot, \cdot; \cdot; \cdot)$  est la fonction hypergéométrique de Gauss (Annexe [D\)](#page-187-0).

La particularité de cette famille de lois tient à son comportement hybride à la fois "tête lourde" et "queue lourde". Elle généralise ainsi les lois Gamma et Gamma Inverse. En effet, une loi de Fisher  $\mathcal{F}(\mathcal{L},\mathcal{M},m)$  tend asymptotiquement vers une loi Gamma de paramètre  $\mathcal{L}$  lorsque M tend vers l'infini. De la même manière, elle tend vers une loi Gamma Inverse de paramètre M lorsque  $\mathcal L$  tend vers l'infini. Cette famille de lois est d'ailleurs définie comme le rapport de deux Gamma ou encore comme la convolution de Mellin d'une loi Gamma et d'une loi Gamma inverse [\[Nicolas, 2002\]](#page-170-2) :

$$
\mathcal{F}[m,\mathcal{L},\mathcal{M}] = \mathcal{G}[m,\mathcal{L}]\hat{\star}\mathcal{GI}[1,\mathcal{M}].\tag{1.64}
$$

La figure [1.23](#page-52-0) montre quelques distributions de Fisher pour différentes valeurs des paramètres et illustre le comportement asymptotique de ces lois vers les lois Gamma ou Gamma Inverse.

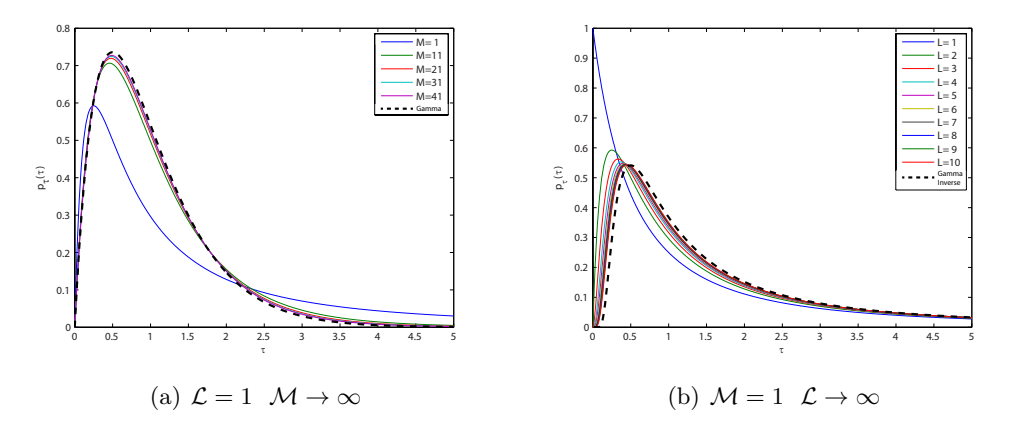

<span id="page-52-0"></span>Figure 1.23 – Comportement asymptotique des lois de Fisher.

La loi de Fisher a été régulièrement utilisée avec succès pour modéliser les données scalaires issue des capteur RSO dans le cas de fouillis hétérogènes [\[Bombrun et al., 2009\]](#page-167-2) [\[Tison et al., 2004\]](#page-172-4).

Ces quelques lois présentées ici permettent de modéliser la texture *τ* dans la plupart des cas et seront utilisées dans la suite de ce manuscrit. Pour un descriptif plus exhaustif des lois définies sur  $\mathbb{R}^+$ , le rapport [\[Nicolas, 2006\]](#page-170-1) fait référence.

#### **1.5.3.6 Cas multivarié**

À partir de ces lois univariées *f<sup>τ</sup>* (*τ* ), le calcul des lois multivariées *f***T**(**T**) de la matrice de covariance  $T = \tau M$  correspondantes peut être fait grâce au théorème de Bayes :

$$
f_{\mathbf{T}}(\mathbf{T}) = \int_0^{+\infty} f_{\mathbf{M}}(\mathbf{T}|\tau \mathbf{M}) f_{\tau}(\tau) d\tau.
$$
 (1.65)

où **M** est la matrice de covariance du noyau gaussien.

La description de ces lois est détaillée en Annexe [B](#page-179-0) et dans [\[Bombrun et al., \]](#page-167-3).

## <span id="page-53-2"></span>**1.5.4 Représentation des lois**

Un espace judicieusement choisi peut permettre de localiser de manière bien répartie les différentes familles de lois présentées précédemment. Il est intéressant de pouvoir représenter par un point unique chacune de ces lois en fonction de leurs différents paramètres . Deux plans offrent une telle représentation : les plans  $\beta_1 - \beta_2$  et  $\tilde{\kappa}_2 - \tilde{\kappa}_3$ . Ces plans sont couverts par cinq familles de lois issues du système de Pearson : les lois Gamma (Pearson type III), Gamma Inverse (Pearson type V), Fisher (Pearson type VI), Beta (Pearson type I) et Beta Inverse (Pearson type I inverse).

#### **1.5.4.1** Plan  $\beta_1 - \beta_2$

Le plan  $\beta_1 - \beta_2$  est couramment utilisé pour localiser des lois statistiques. En particulier chaque loi issue du système de Pearson est localisée de manière unique dans ce plan. Toutefois seules les lois possédant au moins leurs quatre premiers moments ne sont représentables dans ce diagramme ce qui limite son utilisation, certaines lois ne possédant pas systématiquement leurs quatre premiers moments comme les lois Beta Inverse lorsque  $\mathcal{L} \leq 4$ .

En imagerie RSO l'importance des lois Gamma et Gamma Inverse est telle qu'elles font références sur le plan. Le plan *β*<sup>1</sup> − *β*<sup>2</sup> de la figure [1.24\(a\)](#page-53-0) représente la division du plan par les lois Gamma et Gamma Inverse.

<span id="page-53-0"></span>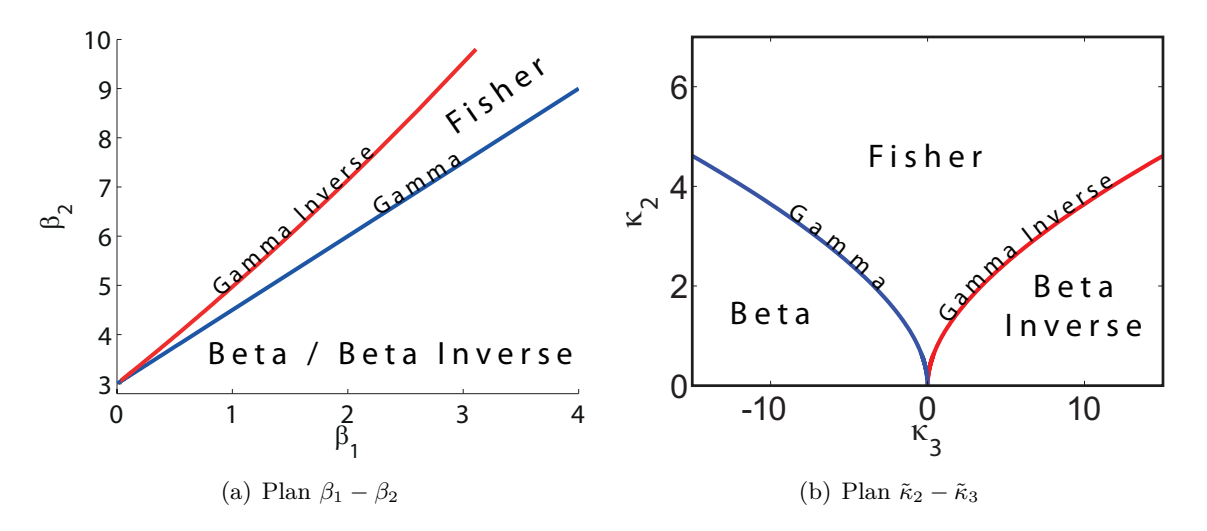

<span id="page-53-1"></span>Figure 1.24 – Représentation des lois issues du système de Pearson.

On s'aperçoit que les lois Beta et Beta Inverse se disputent la même zone du plan et ne sont donc pas discernables. Le point  $(\beta_1, \beta_2) = (0, 3)$  est un point particulier représentant une distribution dégénérée de variance nulle lorsque le paramètre de forme des lois Gamma (resp. Gamma Inverse)  $\mathcal{L} \to \infty$  (resp.  $\mathcal{M} \to \infty$ ).

D'autre part, les lois de Fisher qui sont représentées par la surface du plan comprise entre les lois Gamma et Gamma Inverse ainsi que les lois Gamma Inverse, ne possèdent leur moments d'ordre 4 si et seulement si M *>* 4 ce qui restreint notablement le domaine d'application de ce diagramme

notamment dans le cadre d'images RSO Haute Résolution comme nous le verrons plus tard.

## **1.5.4.2** Plan  $\tilde{\kappa}_2 - \tilde{\kappa}_3$

Dans le cadre des statistiques de seconde espèce, le plan  $\tilde{κ}_2 - \tilde{κ}_3$  formé par les log-cumulants d'ordre 2 et 3 offre une représentation pertinente pour caractériser les lois définies sur  $\mathbb{R}^+$ . Ces deux log-cumulants sont les analogies des notions d'asymétrie *β*<sup>1</sup> et d'aplatissement *β*<sup>2</sup> des statistiques de première espèce. En outre, les lois à "queue lourde" ont leurs log-cumulants d'ordre 3 positifs alors que les lois à "tête lourde" ont leurs log-cumulants négatifs ce qui permet des les discriminer plus efficacement que dans le plan *β*<sup>1</sup> − *β*2. Enfin aucune restriction sur la valeur des paramètres de loi ne vient entraver leur représentation. Par convention,  $\tilde{\kappa}_3$  occupe l'axe des abscisses et  $\tilde{\kappa}_2$  l'axe des ordonnées. Le plan  $\tilde{\kappa}_2 - \tilde{\kappa}_3$  est représenté sur la figure [1.24\(b\)](#page-53-1) avec la répartition des différentes familles de lois dont les lois Gamma et Gamma Inverse qui découpent le plan en trois. Nous nous limitons ici à la représentation de lois de variables aléatoires monovariées mais ce type de représentation peut être élargie au cas multivarié [\[Anfinsen and Eltoft, 2011\]](#page-167-4).

# **1.6 Conclusion**

Après une brève présentation des images RSO, ce premier chapitre a permis d'introduire la notion de texture utilisée par la suite et plus généralement les outils statistiques nécessaires à l'analyse de composantes scalaires issues des données RSO polarimétriques HR. Les statistiques de secondes espèce permettent une réprésentation claire et précise des lois mises en jeu et offrent un formalisme de calcul élégant.

# **Chapitre 2**

# **Suivi de texture**

# **Sommaire**

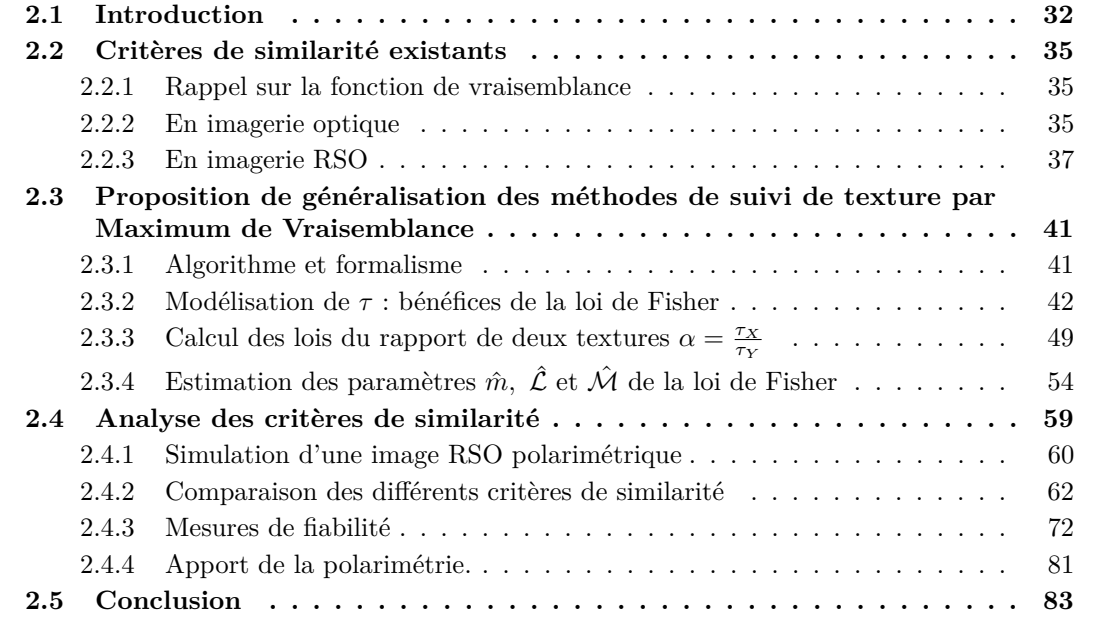

#### CHAPITRE 2. SUIVI DE TEXTURE

# <span id="page-56-0"></span>**2.1 Introduction**

La mesure de déplacement est un problème largement abordé en traitement d'image, notamment en compression de signaux vidéo [\[Koga et al., 1981\]](#page-170-3) [\[Xu et al., 1999\]](#page-172-5) [\[Secker and Taubman,](#page-171-4) [2001\]](#page-171-4). Dans un contexte géophysique, la mesure de déplacement est utilisée en télédétection pour modéliser, caractériser et valider des modèles de déformation liés à la sismologie, à la volcanologie ou à la glaciologie et dans l'évaluation des risques liés à ces phénomènes [\[Kääb et al., 2003\]](#page-169-1). La télédétection offre deux modes d'acquisition : optique et RADAR. L'imagerie optique bénéficie d'une maturité méthodologique importante et a été utilisée avec un certain succès pour l'estimation de déplacements de la surface des glaciers [\[Berthier et al., 2005\]](#page-167-5). Elle souffre malheureusement d'une trop grande dépendance aux conditions météorologiques pour pouvoir offrir un suivi continu des phénomènes géophysiques étudiés. L'imagerie RSO fournit des outils de télédétection indépendants des conditions météo et permettant d'obtenir des séries temporelles régulières à toutes heures du jour et de la nuit.

Dans le cadre de la mesure de changement et de déplacement d'objet géophysiques, les capteurs RSO ont d'abord été utilisés dans le cadre de l'interférométrie différentielle. Lorsqu'elle est utilisable, l'interférométrie différentielle offre une précision de mesure inégalée, de l'ordre du millimètre [\[Massonnet and Rabaute, 1993\]](#page-170-4). Toutefois, à partir d'une seule passe, seule la projection du vecteur vitesse selon la ligne de visée du satellite n'est mesurable. Plusieurs hypothèses permettent cependant de récupérer les trois composantes. Une hypothèse couramment proposée dans la mesure de déplacement de la surface des glaciers suppose la direction du déplacement parallèle à la surface et orientée selon la ligne de plus grande pente [\[Trouvé et al., 2007\]](#page-172-6). Une autre approche plus contraignante est de combiner une passe ascendante et une passe descendante [\[Joughin et al.,](#page-169-2) [1998\]](#page-169-2).

Bien que l'interférométrie différentielle ait été validée avec succès sur différents objets géophysiques comme les volcans [\[Lu et al., 1997\]](#page-170-5) [\[Massonnet et al., 1995\]](#page-170-6), les glissements de terrain [\[Strozzi et al., 2005\]](#page-172-7) [\[Fruneau et al., 1996\]](#page-169-3), la subsidence [\[Strozzi et al., 2001\]](#page-172-8) [\[Doin et al.,](#page-168-4) [2010\]](#page-168-4) ou les glaciers [\[Mattar et al., 1998\]](#page-170-7) [\[Rabus and Fatland, 2000\]](#page-171-5) [\[Reeh et al., 2009\]](#page-171-6) [\[Trouvé](#page-172-6) [et al., 2007\]](#page-172-6) à partir des satellites ERS 1 et 2 qui peuvent atteindre un temps de revisite de 1 jour (mission tandem), elle souffre d'une très grande sensibilité à la variation temporelle des conditions de surface qui influent sur la cohérence. Dans le cadre des nouveaux capteurs RSO à Haute Résolution spatiale (RADARSAT-2, TerraSAR-X), ce temps de répétition augmente (11 jours dans le cas du satellite TerraSAR-X et 24 jours dans le cas RADARSAT-2) et la cohérence n'est plus préservée ce qui rend cet outil exigeant et délicat à mettre en œuvre dans le cas d'étude d'objets géophysiques instables tels que les glaciers tempérés.

La mesure de déplacement par suivi de texture permet de s'affranchir des problèmes de décorrélation temporelle et présente un intérêt grâce aux capteurs RSO HR. Le niveau de détail offre une texture mieux définie améliorant ainsi les performances de ce type d'approche. Il existe différentes techniques de suivi :

– Le **suivi de speckle** consiste à corréler les blocs maître/esclave pour déterminer leur déplacement relatif suivant les directions azimutale et distale [\[Gray et al., 2001\]](#page-169-4) [\[Short and](#page-172-9)

## [2.1. INTRODUCTION](#page-172-9)

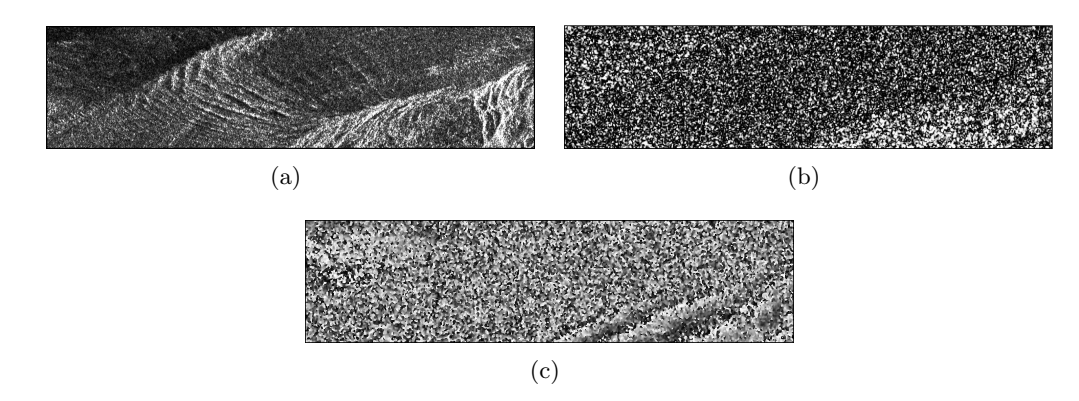

Figure 2.1 – Résultats D-InSAR sur un couple d'image TerraSAR-X du 2009-01-06 et du 2009- 01-17 : (a) amplitude, (b) cohérence et (c) phase.

[Gray, 2004\]](#page-172-9). Cette méthode écope des mêmes limitations que l'interférométrie différentielle *i.e.* elle nécessite une contraignante stationnarité de l'état de surface.

- Une technique appelée **Isolated Point Scatterer** (IPS) [\[Serafino, 2006\]](#page-171-7) consiste à localiser précisément la réponse d'un IPS dans chacune des images par corrélation avec la réponse impulsionnelle idéale du système RSO (un sinus cardinal). Cette méthode, très précise, n'offre qu'une alternative locale au problème d'estimation de déplacement global.
- La méthode couramment utilisée de **suivi d'intensité** basé sur la fonction d'inter-corrélation normalisée (ZNCC) [\[Michel et al., 1999\]](#page-170-8) [\[Strozzi et al., 2002\]](#page-172-10) [\[Fallourd, 2012\]](#page-168-5).
- La méthode de **suivi de texture par Maximum de Vraisemblance** qui analyse les statistiques locales de l'image [\[Erten et al., 2009\]](#page-168-6).

Ce travail s'attache à généraliser cette dernière méthode de suivi de texture par Maximum de Vraisemblance aux cas des images RSO polarimétriques à Haute Résolution. La robustesse de cette méthode dépend de la fiabilité du modèle de texture. Dans le cas polarimétrique, différentes combinaisons scalaires de canaux sont privilégiés comme la texture *τ* issue de la décomposition des SIRV (voir section [1.4.2\)](#page-38-1) ou le span mais d'autres composantes sont exploitables dans le cas non polarimétrique (intensité, amplitude...). L'utilisation de ces différentes composantes est détaillée dans les sections [2.4.2](#page-86-0) et [2.4.4.](#page-105-0)

La mesure de déplacement par suivi de texture utilise la technique des fenêtres glissantes. Ce principe, illustré sur la figure [2.2,](#page-58-0) est commun à toutes les méthodes énoncées ci-dessus. Le déroulement dans le cadre de la mesure de déplacement est détaillé dans le tableau [2.1.](#page-58-1)

Toute la pertinence de la méthode repose sur la définition d'un **critère de similarité** : comment mesurer la ressemblance de deux zones de deux images ?

#### CHAPITRE 2. SUIVI DE TEXTURE

<span id="page-58-1"></span>Table 2.1 – Principe de suivi de texture.

- 1. Pour chaque couple d'images, les rôles d'images Maître et Esclave sont définis.
- 2. Pour chaque pixel (*i, j*) de l'image Maître, une zone centrée sur ce dernier est extraite sous forme d'un vecteur de valeurs *τX*.
- 3. Sur l'image Esclave, une recherche par balayage est lancée dans le voisinage du pixel courant (noté *Zone de déplacement* sur la figure [2.2\)](#page-58-0) pour trouver la zone dont les valeurs *τ<sup>Y</sup>* sont les plus *ressemblantes* à *τ<sup>X</sup>* . La taille de cette *Zone de déplacement* est définie à l'ordre d'une valeur maximale de déplacement.
- 4. Les coordonnées (*VX, V<sup>Y</sup>* ) du pixel central dont les valeurs de la zone esclave maximisent la similarité avec celles de la zone maitresse correspond aux composantes du déplacement.

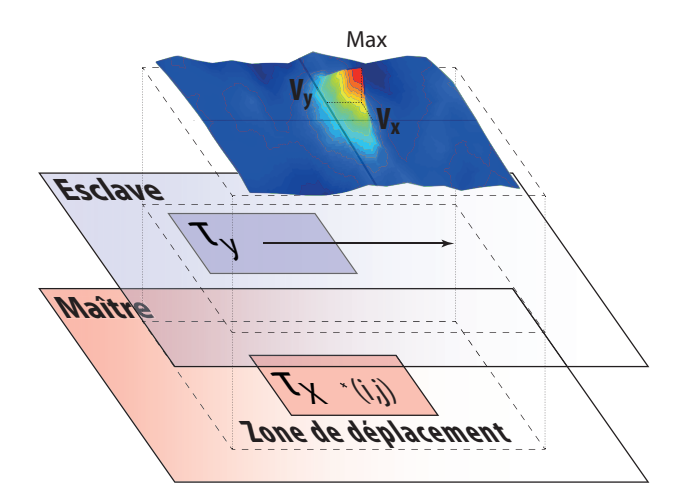

<span id="page-58-0"></span>Figure 2.2 – Principe général de suivi de texture.

La HR nécessite un modèle statistique adapté que les modèles SIRV de fouillis hétérogènes supportent. Comme présenté dans le chapitre précédent, ils permettent d'extraire la texture *τ* d'un jeu de données polarimétriques sans *a priori* sur les distributions. La pertinence du modèle statistique de *τ* est étudiée afin d'utiliser les familles de loi les plus appropriées.

Ce chapitre décrit dans un premier temps différents critères de similarité utilisables pour la méthode de suivi de texture. La méthode est ensuite formalisée avec le calcul de la vraisemblance du rapport d'images pour détailler ensuite la modélisation de *τ* . Le chapitre présente enfin un test comparatif des différents critères proposés après avoir détaillé une simulation de fouillis utilisée pour le test.

# <span id="page-59-0"></span>**2.2 Critères de similarité existants**

#### <span id="page-59-1"></span>**2.2.1 Rappel sur la fonction de vraisemblance**

Cette notion étant redondante dans la suite de ce travail, en voici un bref rappel.

Soit  $(\tau_1, \tau_2, ..., \tau_n)$  un n-échantillon simple<sup>1</sup> d'une loi  $f_{\Theta}$  de vecteur de paramètres Θ. La fonction de vraisemblance *L* est définie comme la fonction suivante :

$$
L(\tau_1, \tau_2, \cdots, \tau_n; \Theta) = f_{\Theta}(\tau_1, \tau_2, \cdots, \tau_n | \Theta) = f_{\Theta}(\tau_1; \Theta) \times f_{\Theta}(\tau_2; \Theta) \times \cdots \times f_{\Theta}(\tau_n; \Theta) = \prod_{i=1}^n f_{\Theta}(\tau_i)
$$
\n(2.1)

Cette fonction mesure, grâce au produit, à quel point l'ensemble des individus est proche de la loi *a priori f*Θ. Pour un nombre *n* d'observations, plus *L* est élevée, plus grande est la probabilité de les avoir toutes tirées de la même loi *f*Θ.

Ainsi pour modéliser au mieux un échantillon simple, une méthode classique consiste, à partir d'une famille de lois *a priori f*Θ, à trouver le vecteur de paramètres Θ qui maximise la vraisem- ˆ blance *L*. Cette méthode est appelée la méthode du Maximum de Vraisemblance :

$$
\hat{\Theta} = \arg \max_{\Theta} L \left( \tau_{x_1}, \ \tau_{x_2}, \cdots, \ \tau_{x_N}; \Theta \right) \tag{2.2}
$$

La section suivante dessine un panorama général des critères de similarité potentiellement exploitable dans la méthode de suivi de texture (étape 3 de l'algorithme [2.1\)](#page-58-1).

#### <span id="page-59-2"></span>**2.2.2 En imagerie optique**

## **2.2.2.1 Inter-corrélation normalisée**

En imagerie optique et de manière générale dès lors que les images sont corrompues par un bruit additif, le choix de la ZNCC comme critère de similarité peut être pertinent pour mesurer la ressemblance des deux zones. Ce critère se définit comme suit :

$$
\rho = \frac{\text{cov}(\tau_X, \tau_Y)}{\sigma_{\tau_X} \sigma_{\tau_Y}} = \frac{E(\tau_X \tau_Y) - \mu_{\tau_X} \mu_{\tau_Y}}{\sigma_{\tau_X} \sigma_{\tau_Y}} \quad \rho \in [0, 1]
$$
\n(2.3)

où  $E(\cdot)$  est l'espérance mathématique,  $\mu_{\tau_i}$  et  $\sigma_{\tau_i}$  la moyenne et la variance de  $\tau_i$ .

Un exemple de détection de mouvement sur deux images optiques est illustré sur la figure [2.3.](#page-60-0) Il s'agit d'un couple d'images sur lequel la voiture a bougé. La voiture est un motif nettement mobile, le champ de vitesse ressemble à un aplat de vecteur quasi égaux légèrement plus large que la zone mobile. Ce champ homogène représente le dilaté de la forme par la fenêtre de corrélation d'où un effet de fenêtrage important.

<sup>1.</sup> Un échantillon est simple lorsque les observations qui le composent sont indépendantes et identiquement distribuées.

## CHAPITRE 2. SUIVI DE TEXTURE

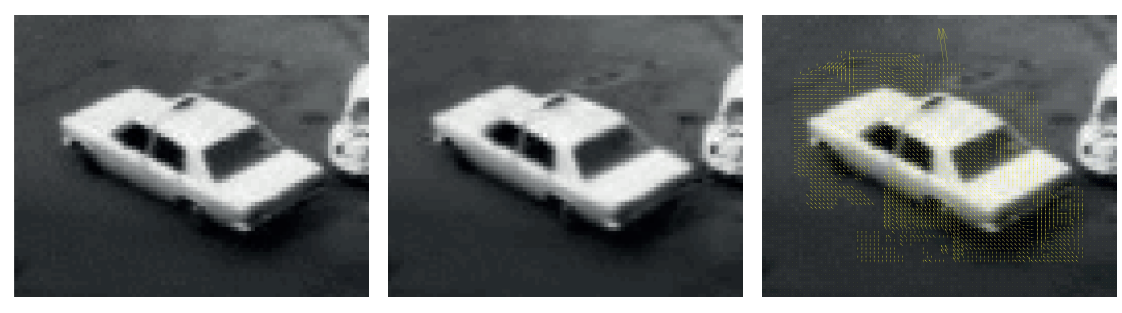

(a) Date 1 (b) Date 2 (c) Vitesse estimée

<span id="page-60-0"></span>Figure 2.3 – Exemple de suivi de texture par ZNCC sur une image optique.

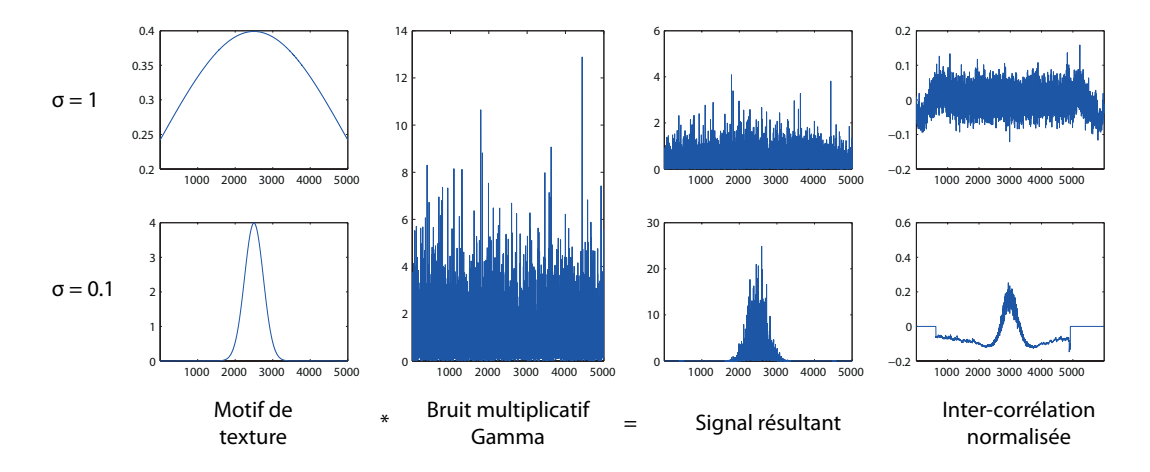

<span id="page-60-1"></span>Figure 2.4 – La ZNCC est davantage sensible au signaux ayant un fort coefficient de variation.

Comme introduit dans le premier chapitre, les images RSO présentent un fort bruit de chatoiement à caractère multiplicatif et la ZNCC est souvent inutilisable sur ce type d'image. Dans [\[Tupin and Nicolas, 2002\]](#page-172-11), F. Tupin améliore ce critère en tentant de prendre en compte le bruit multiplicatif.

La ZNCC est recommandée pour mesurer la similarité de deux signaux lorsque ceux-ci ont un fort coefficient de variation. En revanche des signaux sans pic de puissance notable seront mal discernables par la ZNCC. Un exemple de résultats d'inter-corrélation sur deux signaux de coefficient de variation plus ou moins important est illustré sur la figure [2.4.](#page-60-1)

Il est toutefois possible de suivre avec une bonne précision une cible ponctuelle brillante en utilisant l'inter-corrélation de la réponse impulsionnelle idéale du système RSO (sinus cardinal) avec la cible. Ce cas particulier est détaillé dans la section [2.2.3.1.](#page-61-1) Une partie des travaux de thèse de R. Fallourd détaille le potentiel de la ZNCC pour la mesure de déplacement des glaciers [\[Fal](#page-168-5)[lourd, 2012\]](#page-168-5).

## **2.2.2.2 Flux optique**

La méthode du flux optique est, comme son nom l'indique, utilisée en imagerie optique pour déterminer le déplacement d'objets texturés aux contours bien définis [\[Chaudhury et al., 1994\]](#page-168-7). Cette méthode a été utilisée pour la mesure de déplacement des glaciers [\[Berthier et al., 2005\]](#page-167-5) mais les contraintes d'acquisition (météo, heure...) de ce mode d'imagerie limitent fortement sa mise en œuvre opérationnelle.

Le flux optique décrit une image comme une fonction d'intensité *I*(*i, j, t*) supposée continue dans l'espace et stationnaire <sup>2</sup> dans le temps. Cette hypothèse de stationnarité temporelle de l'intensité lumineuse est à la base de la méthode du flux optique : pour un déplacement (*δi, δj*) dans un intervalle de temps  $\delta t$ , on suppose  $I(i + \delta i, j + \delta j, t + \delta t) = I(i, j, t)$ . Une telle supposition est inappropriée dans le cas général mais est tout à fait raisonnable dans le cas de petits déplacements et/ou pour de petits intervalles de temps *δt*.

Dans le cas des images RSO, le fort chatoiement rend cette hypothèse caduque et malgré la haute résolution spatiale, le flux optique trouve rapidement ses limites [\[Sun, 1996\]](#page-172-12).

## <span id="page-61-0"></span>**2.2.3 En imagerie RSO**

#### <span id="page-61-1"></span>**2.2.3.1 Cas particulier d'une cible ponctuelle : méthode du sinus cardinal**

F. Serafino dans [\[Serafino, 2006\]](#page-171-7) a utilisé la corrélation de la réponse impulsionnelle idéale du système radar avec des cibles ponctuelles isolées pour recaler des images. Cette technique peut être utilisée pour suivre le déplacement de cibles ponctuelles isolées comme des coins réflecteurs installés sur la surface des glaciers.

La réponse impulsionnelle idéale d'un système RSO est un double sinus cardinal qui est fonction de différents paramètres du système d'acquisition. Elle est donnée par l'équation [\(1.1\)](#page-27-0). Un exemple de réponse impulsionnelle idéale du satellite TerraSAR-X est illustré sur la figure [2.5](#page-62-0)  $(f_e = 1.099 \text{GHz}, \text{FRI} = 3.454669 \text{kHz}, \delta_{az} = 1.6 \text{m}, \delta_{rq} = 1.92 \text{m} \text{ v} = 7.065 \cdot 10^3 \text{m/s}$ 

Cette réponse impulsionnelle peut ainsi être utilisée pour suivre des objets ponctuels brillants comme des coins réflecteurs. Pour chaque point brillant, une fenêtre centrée sur le point de l'image de référence est extraite. Cette fenêtre est ensuite sur-échantillonnée avec un facteur 2 dans le domaine spectral (bourrage de zéros) avant de calculer les coefficients de la ZNCC avec l'image de la réponse idéale. L'image des coefficients obtenue présente un maximum dont les coordonnées sont celles du point brillant. Ces coordonnées sont extraites de l'image des coefficients et un sur-échantillonnage de cette image permet d'obtenir une précision subpixellique. Ces différentes étapes sont illustrées sur la figure [2.6](#page-62-1) pour une précision de 1/20 de pixel.

Une application sur la mesure de déplacement d'un coin réflecteur installé sur le glacier d'Argentière est présentée dans le chapitre [3.](#page-111-0)

<sup>2.</sup> à l'ordre deux.

## CHAPITRE 2. SUIVI DE TEXTURE

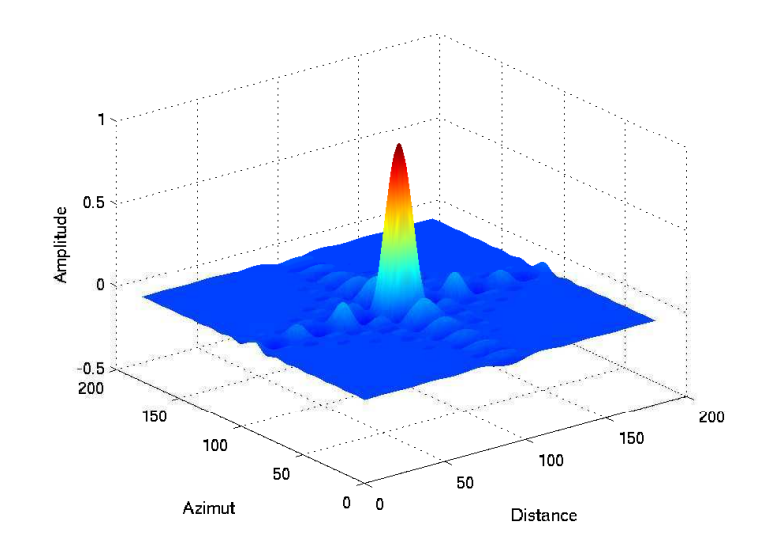

<span id="page-62-0"></span>Figure 2.5 – Exemple de réponse impulsionnelle idéale du satellite TerraSAR-X.

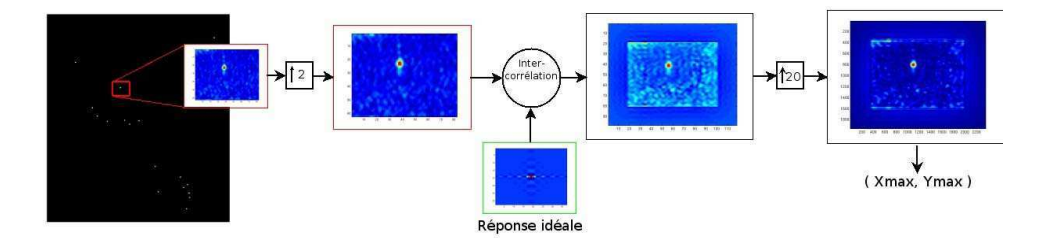

<span id="page-62-1"></span>Figure 2.6 – Étapes de l'inter-corrélation entre un point brillant et la réponse idéale.

#### **2.2.3.2 Rapport de vraisemblance**

Le rapport de vraisemblance est un test d'hypothèses. Soient  $\mathcal{H}_0$  l'hypothèse nulle et  $\mathcal{H}_1$  l'hypothèse alternative, deux hypothèses sur les paramètres de la distribution d'un échantillon simple  $\boldsymbol{\tau} = [\tau_1 \cdots \tau_N]$  :

<span id="page-62-2"></span>
$$
\begin{cases}\n\mathcal{H}_0: \tau \sim f_\tau(\tau | \Theta_0) \\
\mathcal{H}_1: \tau \sim f_\tau(\tau | \Theta_1)\n\end{cases}
$$
\n(2.4)

Le test du rapport de vraisemblance consiste à établir un critère qui va permettre de choisir entre la moins improbable des deux hypothèses. La pertinence du test ne vaut que par l'importance du rejet de  $H_0$ . Cette caractéristique oriente son choix. Ce type de test est caractérisé par deux types d'erreur possibles :

- L'erreur de première espèce : décider que  $\mathcal{H}_1$  est vraie alors que  $\mathcal{H}_0$  est vraie.
- L'erreur de seconde espèce : décider que  $\mathcal{H}_0$  est vraie alors que  $\mathcal{H}_1$  est vraie.

## 2.2. CRITÈRES DE SIMILARITÉ EXISTANTS

La probabilité de l'erreur de première espèce est généralement notée *α* et est appelée niveau de signification du test. La probabilité de l'erreur de seconde espèce est généralement notée 1−*β*. La probabilité  $1 - \alpha$  de choisir l'hypothèse  $\mathcal{H}_0$  lorsque celle-ci est juste est appelée le niveau de confiance du test.

Pour revenir au cadre de la mesure de déplacement,  $\tau = [\tau_1 \cdots \tau_N]$  désigne le vecteur de pixels de la fenêtre glissante dont les valeurs sont réelles et strictement positives.  $\Theta_0$  est le vecteur de paramètres de la loi de la fenêtre glissante et  $\Theta_1$  celui de la fenêtre de référence.

Dans le cas d'hypothèses désignées par [\(2.4\)](#page-62-2) on peut écrire un rapport de vraisemblance comme le rapport des vraisemblances de chacune des deux hypothèses :

$$
\Lambda = \frac{L(\tau_1, \cdots, \tau_N | \Theta_1)}{L(\tau_1, \cdots, \tau_N | \Theta_0)} \le 1.
$$
\n(2.5)

Dans le cas de distributions *a priori* Gamma,  $\Theta_i = [m_i, \mathcal{L}_i]$  et ce rapport s'écrit :

$$
-\log(\Lambda) = N \log \left( \frac{\Gamma(\mathcal{L}_1)}{\Gamma(\mathcal{L}_2)} \left( \frac{m_1}{\mathcal{L}_1} \right)^{\mathcal{L}_1} \left( \frac{m_2}{\mathcal{L}_2} \right)^{\mathcal{L}_2} \right) + \sum_{k=1}^N \left[ (\mathcal{L}_1 + \mathcal{L}_2) \log \tau_k + \left( \frac{\mathcal{L}_1}{m_1} - \frac{\mathcal{L}_2}{m_2} \right) \tau_k \right]. \tag{2.6}
$$

Dans le cas de distributions *a priori* de Fisher,  $\Theta_i = [m_i, \mathcal{L}_i, \mathcal{M}_i]$  et ce rapport s'écrit :

$$
-\log(\Lambda) = N \left[ \log \left( \frac{B(\mathcal{L}_1, \mathcal{M}_1)}{B(\mathcal{L}_2, \mathcal{M}_2)} \right) + \mathcal{L}_2 \log(\frac{\mathcal{L}_2}{\mathcal{M}_2} m_2) - \mathcal{L}_1 \log(\frac{\mathcal{L}_1}{\mathcal{M}_1} m_1) \right]
$$
  
+ 
$$
\sum_{k=1}^N \left[ (\mathcal{L}_2 - \mathcal{L}_1) \log \tau_k + (\mathcal{L}_1 + \mathcal{M}_1) \log \left( 1 + \frac{\mathcal{L}_1 \tau_k}{\mathcal{M}_1 m_1} \right) - (\mathcal{L}_2 + \mathcal{M}_2) \log \left( 1 + \frac{\mathcal{L}_2 \tau_k}{\mathcal{M}_2 m_2} \right) \right].
$$
\n(2.7)

Ce critère croit avec la dissimilarité et la fonction − log permet d'obtenir un critère qui varie dans  $[0, +\infty]$ .

Ce type de critère a été testé pour estimer le déplacement d'une zone du glacier d'Argentière dans le massif du Mont Blanc.

La nature de la fonction de vraisemblance ne prend pas en compte l'agencement spatial des pixels qui s'avère être important dans les cas où la surface analysée possède des propriétés statistiques non stationnaires dans le temps (cas courant des surfaces enneigées). Le rapport de vraisemblance n'offre ainsi pas de résultat exploitable. En effet comme illustré sur la figure [2.7](#page-64-0) le champ de vitesse obtenu présente un très fort effet de fenêtrage ainsi qu'un effet de convergence des vecteurs sur des points "forts".

En outre, nous verrons qu'il est plus avantageux de travailler sur le rapport d'images et notamment sur la vraisemblance de ce rapport. Le rapport de vraisemblance ne sera donc pas étudié davantage.

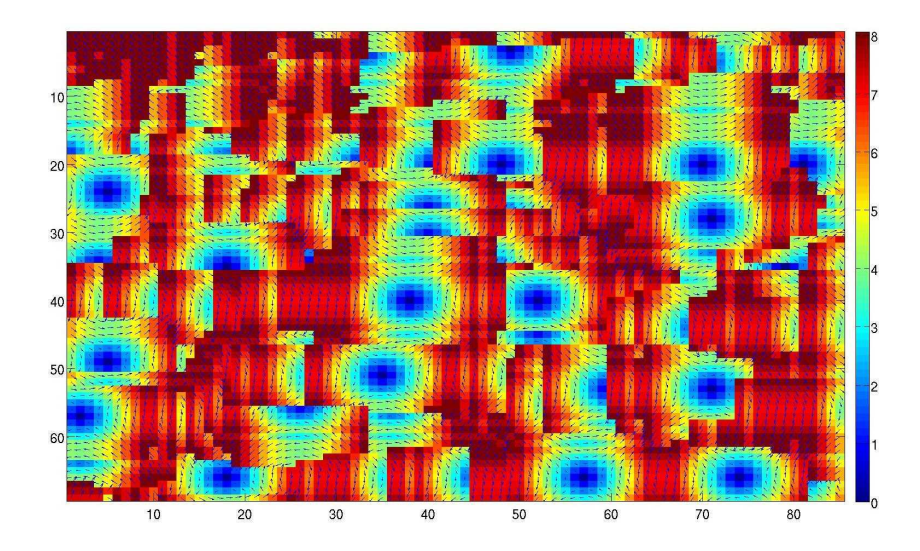

<span id="page-64-0"></span>Figure 2.7 – Exemple de champ de vitesse obtenu par rapport de vraisemblance.

#### **2.2.3.3 Divergence de Kullback-Leibler**

Soit deux variables aléatoires  $\tau_X$  et  $\tau_Y$  de distributions respectives  $f_{\tau_X}$  et  $f_{\tau_Y}$  continues, la divergence de Kullback-Leibler (KL) de $f_{\tau_Y}$  par rapport à  $f_{\tau_X}$  est définie par :

$$
D_{\text{KL}}(f_{\tau_X} \| f_{\tau_Y}) = \int_{-\infty}^{\infty} f_{\tau_X}(\tau) \log \left( \frac{f_{\tau_X}(\tau)}{f_{\tau_Y}(\tau)} \right) d\tau.
$$
 (2.8)

Cette mesure n'étant pas symétrique, on peut facilement définir une distance à partir de la divergence de KL par :

$$
d_{\text{KL}}(f_{\tau_X} \| f_{\tau_Y}) = D_{\text{KL}}(f_{\tau_X} \| f_{\tau_Y}) + D_{\text{KL}}(f_{\tau_X} \| f_{\tau_Y}). \tag{2.9}
$$

La version discrétisée de la distance de KL s'écrit :

<span id="page-64-1"></span>
$$
d_{\text{KL}}(f_{\tau_X} \| f_{\tau_Y}) = \sum_{i=0}^{N} f_{\tau_X}(\tau_i) \log \left( \frac{f_{\tau_X}(\tau_i)}{f_{\tau_Y}(\tau_i)} \right) + \sum_{i=0}^{N} f_{\tau_Y}(\tau_i) \log \left( \frac{f_{\tau_Y}(\tau_i)}{f_{\tau_X}(\tau_i)} \right)
$$
(2.10)

Dans le cas d'une texture distribuée selon une loi Gamma, la divergence de Kullback Leibler s'écrit [\[Penny, 2001\]](#page-171-8) :

<span id="page-64-2"></span>
$$
D_{\text{KL}}(f_{\tau_X} \| f_{\tau_Y}) = (\mathcal{L}_X - \mathcal{L}_Y) \Psi(\mathcal{L}_X) + \mathcal{L}_Y \log \left( \frac{m_Y \mathcal{L}_X}{m_X \mathcal{L}_Y} \right) + \frac{m_X \mathcal{L}_Y}{m_Y} - \mathcal{L}_X + \log \left( \frac{\Gamma(\mathcal{L}_Y)}{\Gamma(\mathcal{L}_X)} \right). \tag{2.11}
$$

Dans le cas d'une texture distribuée selon une loi de Fisher, l'expression analytique de l'intégrale étant délicate à calculer, sa version discrétisée [\(2.10\)](#page-64-1) est privilégiée. Dans le cas des lois Gamma, l'expression analytique [\(2.11\)](#page-64-2) est utilisée avec les estimations des paramètres de loi selon la méthode décrite dans la partie [2.3.4.](#page-78-0)

# 2.3. PROPOSITION DE GÉNÉRALISATION DES MÉTHODES DE SUIVI DE TEXTURE PAR MAXIMUM DE VRAISEMBLANCE

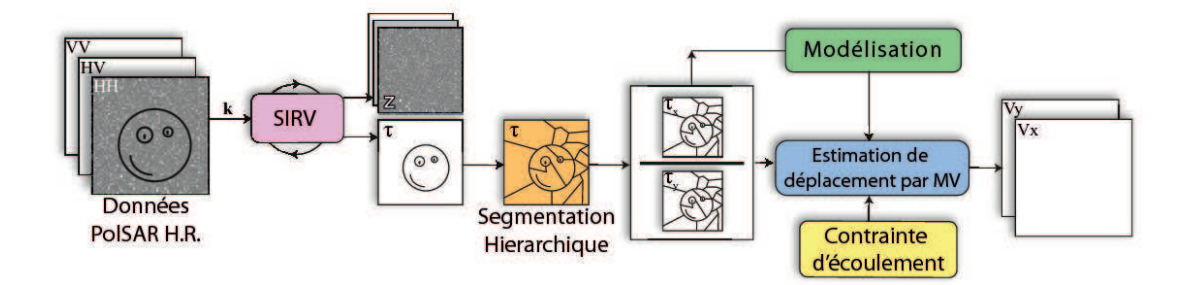

<span id="page-65-2"></span>Figure 2.8 – Schéma général de la méthode de suivi de texture.

La distance de Kullback Leibler croit avec la dissimilarité des distributions et n'est pas bornée :  $d_{\text{KL}}(f_{\tau_X} || f_{\tau_Y}) \in [0, +\infty]$ . Elle vaut 0 lorsque  $f_{\tau_Y} = f_{\tau_X}$ .

L'ébauche d'analyse effectuée sur le comportement de cette distance ne permet pas de proposer des résultats suffisants. Toutefois la pertinence de certains résultats prélimiaires place la distance de Kullback Leibler dans les perspectives à court terme de ce travail de thèse.

# <span id="page-65-0"></span>**2.3 Proposition de généralisation des méthodes de suivi de texture par Maximum de Vraisemblance**

## <span id="page-65-1"></span>**2.3.1 Algorithme et formalisme**

## **2.3.1.1 Algorithme général**

La méthode de suivi de texture par Maximum de Vraisemblance dans les images RSO introduite dans [\[Erten et al., 2009\]](#page-168-6) permet d'exploiter les statistiques locales de l'image. Elle a été développée pour des données d'intensité issues de capteurs RSO de résolution classique (ERS). Nous proposons ici une évolution de cette méthode par rapport aux contraintes des nouveaux capteurs RSO HR pour aboutir à une chaîne complète de suivi de texture par Maximum de Vraisemblance dans les images RSO polarimétriques HR.

La figure [2.8](#page-65-2) représente la chaine complète de la méthode. Trois étapes clés sont à retenir :

- 1. La décomposition SIRV des données PolSAR.
- 2. La modélisation de la texture *τ* .
- 3. L'estimation de déplacement proprement dite.

À ces trois étapes s'ajoutent deux étapes de traitement avancé :

- Une étape de segmentation hiérarchique des données pour un suivi de texture adaptatif.
- L'utilisation d'une contrainte d'écoulement dans le cas de la mesure de déplacements pour pondérer la zone de recherche.

## CHAPITRE 2. SUIVI DE TEXTURE

#### **2.3.1.2 Formalisme de la méthode du Maximum de Vraisemblance**

Soit  $\mathbf{k}_x = [\mathbf{k}_{x_1}, \dots, \mathbf{k}_{x_N}]$  et  $\mathbf{k}_y^i = \left[\mathbf{k}_{y_1}^i, \dots, \mathbf{k}_{y_N}^i\right]$  les vecteurs cibles polarimétriques de deux zones respectivement extraites d'une image de référence et d'une image secondaire d'un couple de données PolSAR. Chaque zone contient *N* pixels indépendants et identiquement distribués (i.i.d.). Les textures de référence et secondaire  $\boldsymbol{\tau}_x = [\tau_{x_1}, \dots, \tau_{x_N}]$  et  $\boldsymbol{\tau}^i_y = \left[ \tau^i_{y_1}, \dots, \tau^i_{y_N} \right]$  sont estimées grâce à [\(1.18\)](#page-40-2) et [\(1.19\)](#page-40-1). Ces deux zones sont décalées d'un déplacement noté **v***<sup>i</sup>* . Dans ce travail, le déplacement se limite aux translations et **v***<sup>i</sup>* possède donc deux composantes caractérisant le déplacement en distance et azimut. La méthode de mesure de déplacement par Maximum de Vraisemblance consiste à estimer le vecteur de déplacement  $\mathbf{v}_{ML}$  en maximisant la Fonction de Densité conditionnelle (CDF) suivante pour chaque déplacement possible **v***<sup>i</sup>* selon le même schéma que la figure [2.2](#page-58-0) :

$$
\mathbf{v}_{\mathrm{ML}} = \underset{\mathbf{v}_i}{\mathrm{Argmax}} \ f_{\tau_X} \left( \tau_x | \tau_y^i, \mathbf{v}_i \right). \tag{2.12}
$$

Les observations de  $\tau_x$  et  $\tau_y^i$  étant indépendantes :

$$
\mathbf{v}_{\mathrm{ML}} = \operatorname{Argmax}_{\mathbf{v}_i} \prod_{k=1}^n f_{\boldsymbol{\tau}_X}(\tau_{x_k} | \tau_{y_k}^i, \mathbf{v}_i)
$$
(2.13)

Cette maximisation nécessite un *a priori* sur la distribution de *τ* .

## <span id="page-66-0"></span>**2.3.2 Modélisation de** *τ* **: bénéfices de la loi de Fisher**

Cette partie aborde la question du choix de la modélisation pour la texture. Les lois de Fisher sont couramment utilisées pour modéliser les données RSO dans un contexte urbain [\[Tison et al.,](#page-172-4) [2004\]](#page-172-4) [\[Bombrun and Beaulieu, 2008a\]](#page-167-0) [\[Harant et al., 2010a\]](#page-169-5). Nous verrons qu'elles modélisent la très grande majorité des données univariées RSO mais induisent parfois une grande complexité de calcul.

#### **2.3.2.1 Histogrammes et plan**  $\tilde{\kappa}_2 - \tilde{\kappa}_3$

À partir d'un extrait d'image TerraSAR-X du glacier d'Argentière, la figure [2.9](#page-67-0) illustre les changements de distribution entre l'intensité (issue ici du canal HH) et la texture *τ* extraite d'un jeu de données TSX dual-pol par le processus SIRV présenté dans la partie [1.4.2.](#page-38-1) Les images sont représentées en échelle logarithmique afin de mieux distribuer l'histogramme en rehaussant les pixels de faible valeur qui sont prépondérants sur ces lois à "tête lourdes". Notons que les histogrammes de la figure [2.9](#page-67-0) sont mesurés sur les images originales. Bien que très semblables, ces deux images ne peuvent être modélisées de la même manière comme le suggèrent leurs histogrammes très différents.

La figure [2.10](#page-67-1) illustre la modélisation par les lois de Fisher et Gamma d'un extrait du glacier d'Argentière dans une zone assez homogène. Les paramètres des lois ont été estimés par la méthode des log-cumulants (méthode décrite dans la partie [2.3.4.4\)](#page-81-0). La loi de Fisher modélise mieux

# <span id="page-67-2"></span>2.3. PROPOSITION DE GÉNÉRALISATION DES MÉTHODES DE SUIVI DE TEXTURE PAR MAXIMUM DE VRAISEMBLANCE

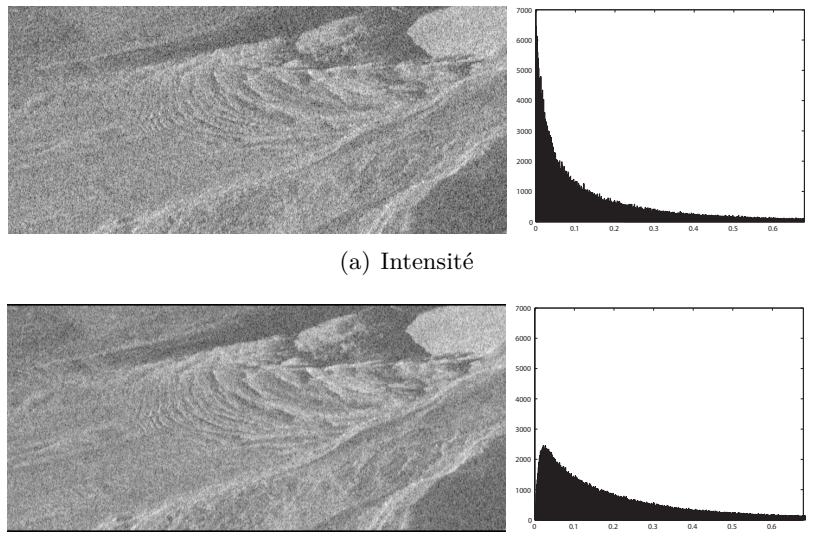

(b) Texture *τ*

<span id="page-67-3"></span><span id="page-67-0"></span>Figure 2.9 – Intensité du canal HH et texture *τ* de la chute de sérac du glacier d'Argentière extraite à partir d'un jeu de données polarimétriques (HH, HV). TSX 2009-01-28

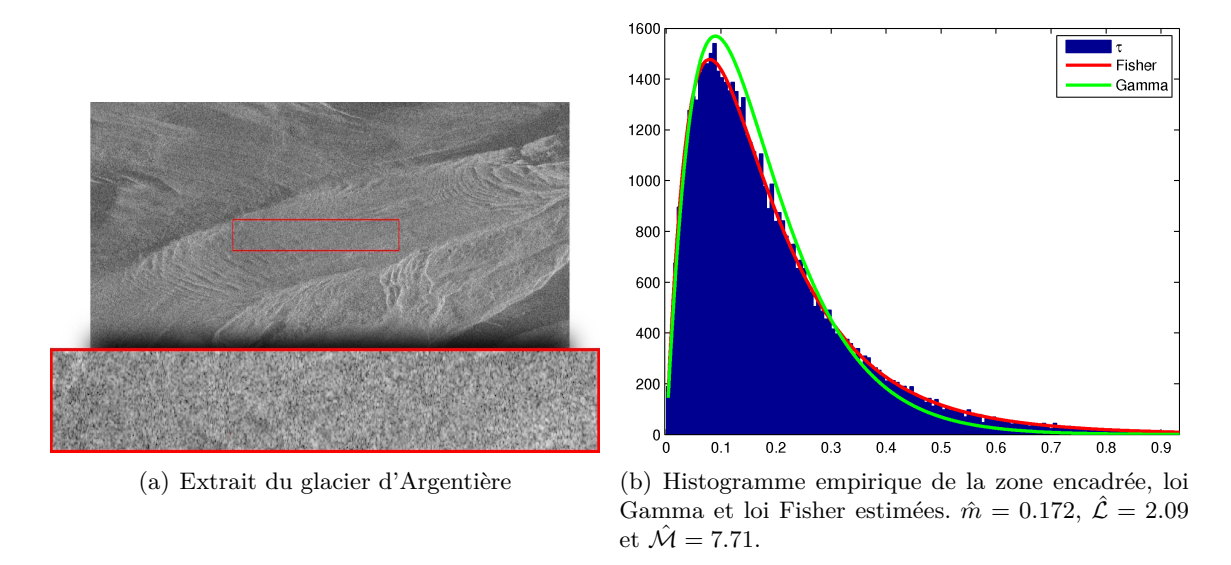

<span id="page-67-1"></span>Figure 2.10 – Modélisation d'une zone extraite de l'image de texture *τ* du glacier d'Argentière par les lois Gamma et Fisher.

les données, tendance qui sera confirmée par la suite.

Pour une visualisation claire de ces différentes distributions qui sont solutions du système de Pearson, il est naturel d'utiliser le plan  $\tilde{κ}_2 - \tilde{κ}_3$  présenté dans la partie [1.5.4.](#page-53-2) Les nuages de points ( $\tilde{\kappa}_3$ ,  $\tilde{\kappa}_2$ ) de l'image d'intensité [2.9\(a\)](#page-67-2) sont tracés sur la figure [2.11](#page-68-0) pour différentes tailles

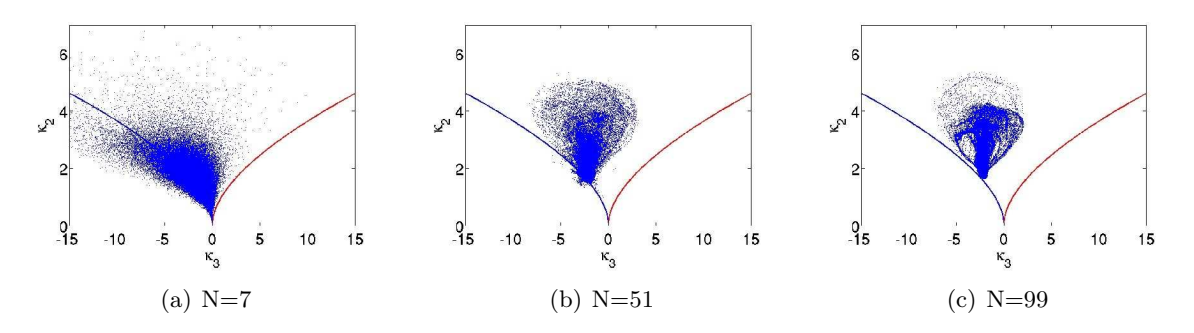

<span id="page-68-0"></span>FIGURE 2.11 – Plan $\tilde\kappa_2-\tilde\kappa_3$  pour l'intensité. N : largeur de fenêtre en pixels

de fenêtres d'analyse. L'intensité adopte un comportement de type Gamma : plus la taille *N* de fenêtre augmente plus le nuage converge vers une Gamma moyenne de l'image. Le nuage des log-cumulants de l'image de texture [2.9\(b\)](#page-67-3) est davantage réparti dans la région des lois de Fisher comme le souligne la figure [2.12.](#page-68-1) Enfin la figure [2.13](#page-69-0) illustre un cas simulé idéal. Une image de texture  $500 \times 500$  pixels a été générée<sup>3</sup> selon une loi de Fisher de paramètres  $\mathcal{L} = 2$ ,  $\mathcal{M} = 1$  et  $m = 1$ . Le nuage converge vers le point théorique correspondant aux log-cumulants d'ordre 2 et 3 d'une telle loi de Fisher.

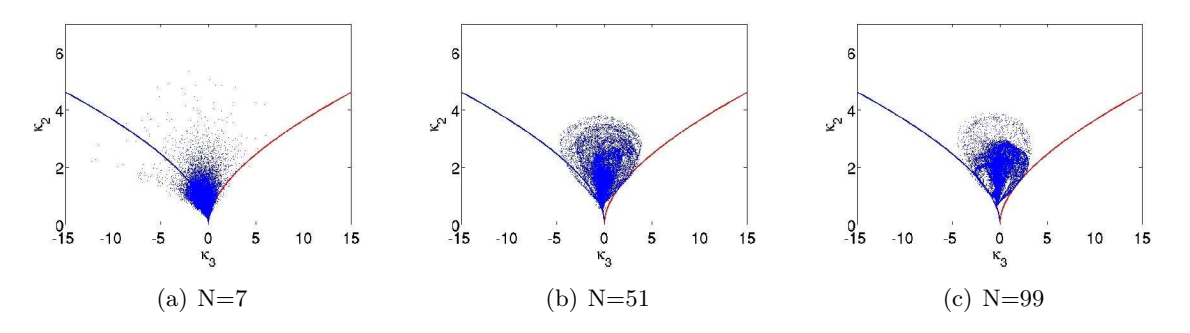

<span id="page-68-1"></span>FIGURE 2.12 – Plan  $\tilde{\kappa}_2 - \tilde{\kappa}_3$  pour la texture  $\tau$ . N : largeur de fenêtre en pixels

## **2.3.2.2 Classification**

**Algorithme.** Afin de distinguer clairement les différentes modélisations possibles sur une image, nous avons réalisé une classification dans le plan  $\tilde{κ}_2 - \tilde{κ}_3$ . En considérant le comportement asymptotique des lois Fisher, Beta et Beta Inverse par rapport aux lois Gamma et Gamma Inverse, une telle classification nécessite une hypothèse d'approximation des lois Fisher et Beta vers les lois Gamma et une hypothèse d'approximation des lois Fisher et Beta Inverse vers les lois Gamma Inverse. Sans cette hypothèse, l'espace des classes de modélisation par les lois Gamma et Gamma inverse serait infiniment faibles. De manière empirique, nous avons considéré les approximations

<sup>3.</sup> La méthode de génération est détaillée dans le paragraphe [2.4.1.2.](#page-84-1)

# 2.3. PROPOSITION DE GÉNÉRALISATION DES MÉTHODES DE SUIVI DE TEXTURE PAR MAXIMUM DE VRAISEMBLANCE

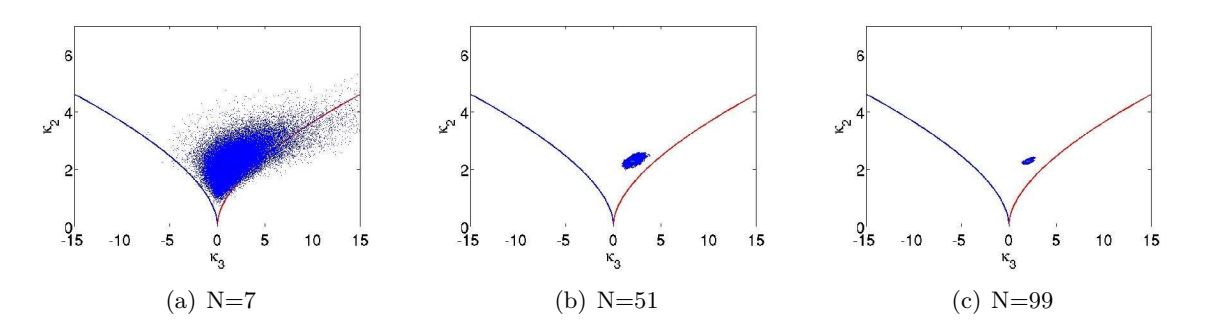

<span id="page-69-0"></span>Figure 2.13 – Plan ˜*κ*<sup>2</sup> <sup>−</sup> *<sup>κ</sup>*˜<sup>3</sup> pour un tirage 500 <sup>×</sup> 500 pixels d'une loi de Fisher de paramètres  $m = 1, \mathcal{L} = 2$  et  $\mathcal{M} = 1$ . N : largeur de fenêtre en pixels

suivantes :

$$
\mathcal{F}[m, \mathcal{L}, \mathcal{M} > 10] \sim \mathcal{G}[m, \mathcal{L}]
$$
  
\n
$$
\mathcal{B}[m, \mathcal{L}, \mathcal{M} > 10] \sim \mathcal{G}[m, \mathcal{L}]
$$
  
\n
$$
\mathcal{F}[m, \mathcal{L} > 10, \mathcal{M}] \sim \mathcal{GI}[m, \mathcal{M}]
$$
  
\n
$$
\mathcal{BI}[m, \mathcal{L} > 10, \mathcal{M}] \sim \mathcal{GI}[m, \mathcal{M}]
$$
\n(2.14)

Sous ces hypothèses, les différentes classes sont représentées sur la figure [2.14.](#page-69-1)

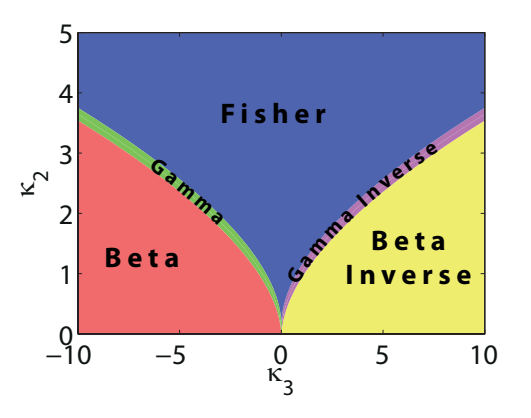

<span id="page-69-1"></span>FIGURE 2.14 – Répartition des classes dans le plan  $\tilde{\kappa}_2 - \tilde{\kappa}_3$  avec une hypothèse de convergence de loi vers une Gamma (resp. Gamma Inverse) pour  $M > 10$  (resp.  $\mathcal{L} > 10$ ).

L'algorithme de classification proposé se décompose ainsi :

- 1. **Calcul de l'image des log-cumulants** d'ordre 2 et 3 pour une taille de fenêtre d'analyse choisie en fonction de le résolution de l'image.
- 2. **Pour chaque point** (*i, j*) de l'image des log-cumulants :
	- (a) **Estimation du paramètre**  $\hat{\mathcal{L}}$  de la loi Gamma asymptotique en minimisant la fonction suivante :

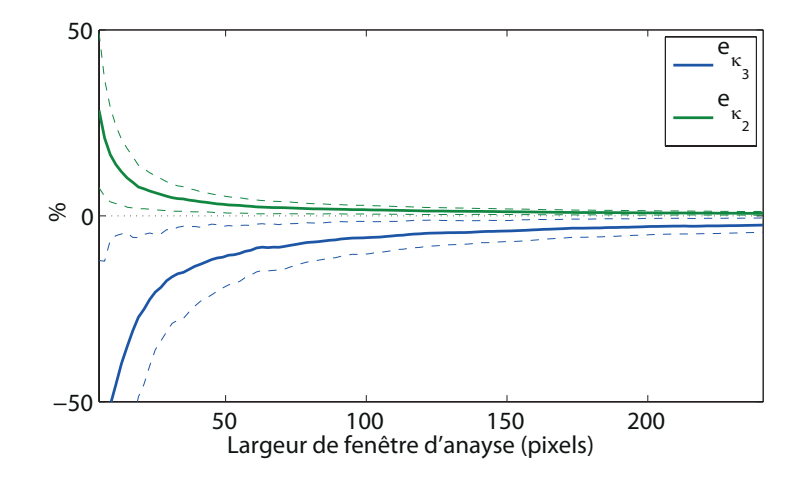

<span id="page-70-0"></span>Figure 2.15 – Erreur relative sur l'estimation des log-cumulants d'ordre 2 et 3 en fonction de la taille de fenêtre d'analyse. Simulation Monte Carlo de 500 échantillons de Fisher de paramètres  $m = 2, \mathcal{L} = 1.1$  et  $\mathcal{M} = 1.7$ .

$$
\hat{\mathcal{L}} = \underset{\mathcal{L}}{\text{Argmin}} \left( \Psi(2, \mathcal{L}) + |\tilde{\kappa}_3(i, j)| \right)^2 \tag{2.15}
$$

(b) **Calcul des log-cumulants d'ordre 2 limites** décrivant les frontières des lois Gamma et Gamma Inverse :

$$
\tilde{\kappa}_{2_{\min}} = \Psi(1, \hat{\mathcal{L}}) - \Psi(1, 10) \n\tilde{\kappa}_{2_{\max}} = \Psi(1, \hat{\mathcal{L}}) + \Psi(1, 10)
$$
\n(2.16)

- (c) **Si**  $\tilde{\kappa}_2(i,j) < \tilde{\kappa}_{2\text{min}}$  alors  $(i, j)$  appartient à la classe *Beta* ou à la classe *Beta Inverse*. – Si ˜*κ*3(*i, j*) *<* 0 alors on se trouve dans la partie gauche du plan et *x* ∼ B[*m,* L*,* M] – Si ˜*κ*3(*i, j*) *>* 0 alors on se trouve dans la partie droite du plan et *x* ∼ BI[*m,* L*,* M]
- (d) **Si**  $\tilde{\kappa}_{2\text{min}} < \tilde{\kappa}_2(i, j) < \tilde{\kappa}_{2\text{max}}$  alors  $(i, j)$  appartient à la classe *Gamma* ou à la classe *Gamma Inverse*. – Si ˜*κ*3(*i, j*) *<* 0 alors on se trouve dans la partie gauche du plan et *x* ∼ G[*m,* L]
	- Si ˜*κ*3(*i, j*) *>* 0 alors on se trouve dans la partie droite du plan et *x* ∼ GI[*m,* M]
- (e) Sinon (*i, j*) ∼ F[*m,* L*,* M]

**Taille de fenêtre d'analyse.** Outre l'hypothèse d'approximation des lois, la taille de fenêtre est déterminante pour l'estimation des log-cumulants. L'erreur relative sur l'estimation en fonction de la taille de fenêtre d'analyse est représentée sur la figure [2.15.](#page-70-0) L'erreur est inférieure à 10% à partir d'une fenêtre de largeur supérieure à 60 pixels. L'erreur d'estimation du log-cumulant d'ordre 3 diminue plus lentement à cause de l'ordre élevé des fonctions polygamma intervenant dans leur expression (ordre deux).

## 2.3. PROPOSITION DE GÉNÉRALISATION DES MÉTHODES DE SUIVI DE TEXTURE PAR MAXIMUM DE VRAISEMBLANCE

Afin d'évaluer plus précisément la taille de fenêtre optimale pour l'estimation des deux premiers log-cumulants, une classification sur une image simulée a été réalisée. Connaissant la carte de classification vraie, il est ainsi possible de calculer les taux de détection et de fausse alarme en fonction de la taille de fenêtre d'analyse. Ces taux sont une adaptation des probabilités de détection et de fausse alarme aux problèmes de segmentation/classification [\[Bombrun, 2008\]](#page-167-6) :

$$
P_d = \frac{1}{N} \sum_{i=1}^{N} \frac{|X_i \cap Y_i|}{|X_i|}
$$
\n(2.17)

$$
P_{fa} = \frac{1}{N} \sum_{i=1}^{N} \frac{|\overline{X_i} \cap Y_i|}{|\overline{X_i}|}
$$
\n(2.18)

où *X* est la carte de vérité terrain, *Y* est la classification. *X<sup>i</sup>* (resp. *Yi*) est l'ensemble des pixels de la carte *X* (resp. *Y* ) dont la classe est la même que le pixel *i* de la carte *X* (resp. *Y* ).

Une courbe du taux de détection en fonction du taux de fausse alarme peut être calculée par le protocole suivant :

- Une carte simulée (Figure [2.16\(a\)\)](#page-72-0) contient différentes zones distribuées selon différentes familles de lois (Fisher, Gamma...).
- Des classifications sont lancées sur cette image avec différentes tailles de fenêtre d'analyse.
- Les taux de détection et de fausse alarme sont enfin calculés pour chaque taille de fenêtre.

À partir de classifications successives avec différentes tailles de fenêtres glissantes (figure [2.16\(a\)\)](#page-72-0), une courbe des taux de détection/fausse alarme a été tracée sur la figure [2.16\(b\).](#page-72-1) Cette courbe présente un point d'inflexion caractéristique au delà duquel on observe une diminution des taux de fausse alarme et de détection. Cette diminution est due à un effet de bord aux frontières des zones de distributions différentes. On remarque notamment sur la figure [2.16\(a\)](#page-72-0) que les frontières sont classées *Fisher* sur une épaisseur égale à la largeur de fenêtre. En effet lorsque la fenêtre d'analyse chevauche deux zones, l'échantillon analysé est hétérogène et est donc davantage modélisable par les lois de Fisher. De manière générale, tout processus d'analyse d'image utilisant des fenêtres glissantes gagne en précision d'estimation lorsque la taille de fenêtre augmente mais perd en résolution étant donné le lissage engendré et l'accentuation des effets de bord.

La taille de fenêtre correspondant au point d'inflexion est donc à comparer avec la surface de chacune des classes. En effet une image où la surface occupée par chacune des classes serait plus grande bénéficierait d'un effet de bord plus faible et la courbe ne changerait pas d'orientation si brutalement. Pour des capteurs Haute Résolution comme TerraSAR-X, retenons qu'une fenêtre d'analyse de  $64 \times 64$  pixels est favorable à une bonne estimation des log-cumulant sans pénaliser le rapport *Pd/Pfa* alors que la présente analyse s'adapte bien à une résolution de type RADARSAT-2 qui nécessite une taille de fenêtre d'analyse modérée (typiquement  $32 \times 32$  pixels).

Remarque : la résolution spatiale du capteur est également relative à l'échelle de l'objet géophysique étudié comme cela sera souligné dans le paragraphe [3.4.3.](#page-122-0)
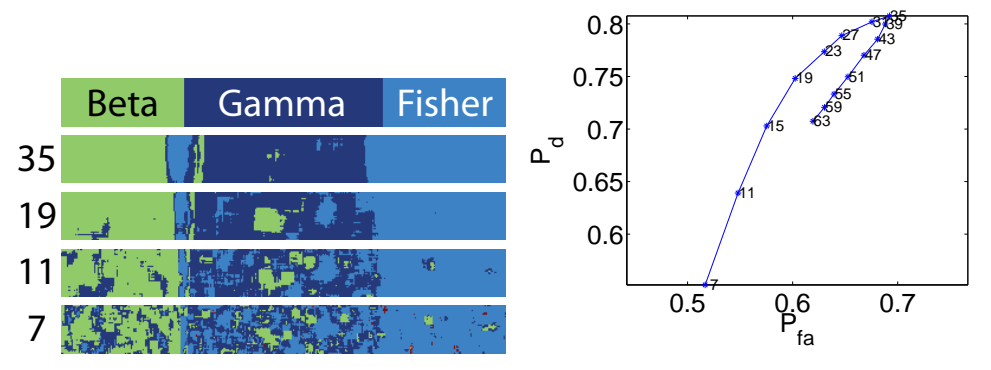

(a) (*de haut en bas*) Carte de vérité et classi-(b) Taux de détection et de fausse alarme en fication avec différentes largeur de fenêtre d'- fonction de la largeur de fenêtre d'analyse (en analyse. pixel).

Figure 2.16 – Classification des distributions sur une image simulée à 3 classes. Loi de Fisher de paramètres  $m = 2$ ,  $\mathcal{L} = 2.1$  et  $\mathcal{M} = 2.5$ .

La figure [2.18\(a\)](#page-73-0) montre un exemple réel de classification de l'image de texture [2.9\(b\).](#page-67-0) La répartition des classes en fonction de la taille de fenêtre d'analyse est détaillée sur la figure [2.17.](#page-73-1) Il apparaît clairement que le comportement de l'image s'oriente vers les lois de Fisher dès que la fenêtre d'analyse augmente. Cela traduit la croissance de l'hétérogénéité de l'échantillon avec la taille de fenêtre d'analyse. Les classes convergent asymptotiquement vers les lois Gamma lorsque la fenêtre diminue et vers la loi Fisher "moyenne" de l'image lorsque la fenêtre augmente. Cela souligne la nécessité de compromis résolution/précision lors du choix de la taille de fenêtre. Sans vérité terrain, aucune courbe *Pd/Pfa* ne peut être tracée mais il est fort probable qu'avec de grandes tailles de fenêtres, un grand pourcentage de la classe Fisher soit synonyme d'un taux de fausse alarme élevé.

Pour les 25% des pixels qui peuvent être modélisés par une loi Gamma, le choix des critères de similarités basés sur les lois Gamma permet de simplifier largement les calculs.

#### **2.3.2.3 Conclusion sur la modélisation de** *τ*

Dans cette partie, l'intérêt de la modélisation de *τ* par les lois de Fisher a été mis en évidence. La pertinence de cette analyse dépend directement de la précision d'estimation des différents paramètres tels que les paramères de la loi de Fisher ou ses log-cumulants. L'erreur relative d'estimation de ces derniers a été prise en compte lors de la classification et la précision d'estimation des paramètres de la loi de Fisher est étudiée dans le paragraphe [2.3.4.](#page-78-0)

Quel que soit le contexte, les lois de Fisher offrent une modélisation plus fiable et générale que les lois Gamma. Leur souplesse permet une adaptation à tous les types de fouillis.

# 2.3. PROPOSITION DE GÉNÉRALISATION DES MÉTHODES DE SUIVI DE TEXTURE PAR MAXIMUM DE VRAISEMBLANCE

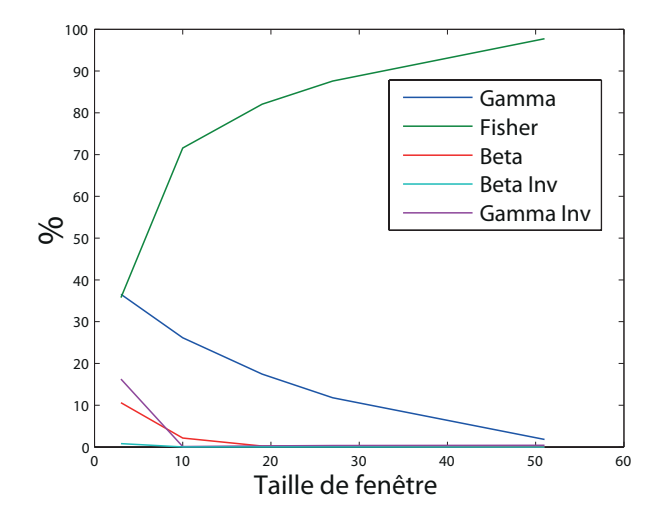

<span id="page-73-1"></span>Figure 2.17 – Répartition des classes de distributions de l'image [2.9\(b\)](#page-67-0) en fonction de la largeur de fenêtre d'analyse (en pixel).

<span id="page-73-0"></span>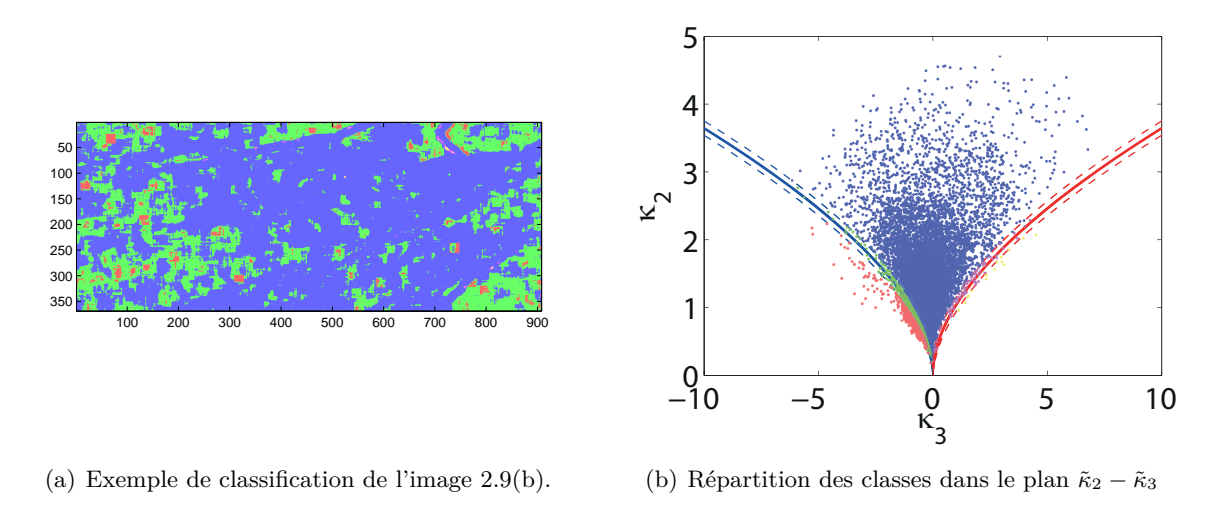

Figure 2.18 – Classification des distributions sur l'image [2.9\(b\).](#page-67-0) Estimation des log-cumulant sur une fenêtre  $19 \times 19$  pixels

#### **2.3.3** Calcul des lois du rapport de deux textures  $\alpha = \frac{\tau_X}{\tau_Y}$ *τY*

En fonction de la corrélation entre les images et d'après [\[Erten et al., 2009\]](#page-168-0), l'utilisation du rapport d'images peut permettre de réduire l'influence du chatoiement caractéristique des images RSO. Un formalisme est développé utilisant non plus chacune des deux images comme variable aléatoire mais le rapport des deux images  $\alpha = \frac{\tau_x}{\tau_y}$ *τy* qui est donc une variable aléatoire définie sur  $\mathbb{R}^{+*}.$ 

#### **2.3.3.1 Rapport d'images**

Soit *X* et *Y* deux variables aléatoires et  $Y = g(X)$  où *g* est une fonction strictement monotone. Soient  $F_X(x)$  et  $F_Y(y)$  respectivement les fonctions de répartition de classe  $C^1$  de  $X$  et  $Y$ , on a :

$$
F_Y(g(x)) = F_X(x)
$$

En dérivant cette relation par rapport à *x*,

$$
f_Y(g(x)) \left| \frac{\mathrm{d}g(x)}{\mathrm{d}x} \right| = f_X(x). \tag{2.19}
$$

En prenant  $X = \tau_X$  et  $Y = g(X) = \alpha = \frac{\tau_X}{a}$  avec  $a \neq 0$ , on a :

$$
f_{\alpha}(\alpha)\frac{1}{a}=f_{\tau_X}(\tau_x).
$$

Soit encore :

$$
f_{\alpha}(\alpha|a) \frac{1}{a} = f_{\tau_X}(\tau_x|a).
$$

Dans l'équation [\(2.13\)](#page-66-0),  $\tau_y^i$  est supposée connue donc en prenant  $a = \tau_y^i$ , on a finalement :

$$
f_{\alpha}(\alpha|\tau_y^i)\frac{1}{\tau_y^i} = f_{\tau_X}(\tau_x|\tau_y^i),
$$

et l'expression [\(2.13\)](#page-66-0) devient :

$$
\mathbf{v}_{\mathrm{ML}} = \operatorname{Argmax}_{\mathbf{v}_i} \prod_{k=1}^N f_{\tau_X}(\tau_{x_k} | \tau_{y_k}^i, \mathbf{v}_i) = \operatorname{Argmax}_{\mathbf{v}_i} \prod_{k=1}^N \frac{1}{\tau_{y_k}^i} f_\alpha(\alpha_k | \tau_{y_k}^i, \mathbf{v}_i)
$$
(2.20)

Dans toute la suite de ce travail, les méthodes statistiques proposées utilisent la variable aléatoire *α* comme variable d'étude. Cela nécessite avant tout de caractériser sa loi en fonction de la distribution des images *τ<sup>X</sup>* et *τ<sup>Y</sup>* qui composent le rapport. Étant donné l'importance et la présence des lois Gamma et Fisher dans l'imagerie RSO univariée (intensité, texture...), la loi du rapport *α* est détaillée pour ces deux familles de lois dans les cas où *τ<sup>X</sup>* et *τ<sup>Y</sup>* sont non corrélées et corrélées.

Soient  $\tau_X$  et  $\tau_Y$  deux variables aléatoires i.i.d., la distribution du rapport  $\alpha$  de ces deux variables est donnée par [\[Papoulis, 2002,](#page-170-0) Eq. 6.60] :

<span id="page-74-0"></span>
$$
f_{\alpha}(\alpha) = \int_{0}^{\infty} f_{\tau_X}(\alpha \tau_y) f_{\tau_Y}(\tau_y) \tau_y d\tau_y.
$$
 (2.21)

Soient  $\tau_X$  et  $\tau_Y$  deux variables aléatoires corrélées, la distribution du rapport  $\alpha$  de ces deux variables est donnée par [\[Papoulis, 2002,](#page-170-0) Eq. 6.60] :

<span id="page-74-1"></span>
$$
f_{\alpha}(\alpha) = \int_{0}^{\infty} f_{\tau_X, \tau_Y}(\alpha \tau_y, \tau_y) \tau_y d\tau_y.
$$
 (2.22)

# 2.3. PROPOSITION DE GÉNÉRALISATION DES MÉTHODES DE SUIVI DE TEXTURE PAR MAXIMUM DE VRAISEMBLANCE

#### **2.3.3.2 Textures** *τ<sup>X</sup>* **et** *τ<sup>Y</sup>* **distribuées selon une loi Gamma**

Dans cette section, la distibution du rapport de deux variables aléatoires distribuées selon des lois Gamma est étudiée. Bien que non nommé explicitement, ce rapport a été calculé dans [\[Erten](#page-168-0) [et al., 2009\]](#page-168-0) sous l'hypothèse d'un paramètre de forme  $\mathcal L$  des lois Gamma identique dans les deux images, hypothèse proposée initialement dans [\[Holm and Alouini, 2004\]](#page-169-0). En assimilant le paramètre de forme L au nombre de vues équivalent qui est généralement identique pour une même région sur deux images cette hypothèse est valable. Toutefois dans un cas plus général et notamment dans notre cas d'étude sur des images mono-vue, il convient d'estimer le paramètre de forme L qui varie d'une région à l'autre et qui est un bon paramètre discriminant lors de la détection. Nous reprenons les expressions proposées dans [\[Erten et al., 2009\]](#page-168-0), présentées ici dans le cas général sans hypothèse.

# **Non corrélées.**  $f_{\tau_X}(\tau) = f_{\tau_Y}(\tau) = \mathcal{G}[m, \mathcal{L}](\tau)$ .

Pour un paramètre de texture distribué selon une loi Gamma de paramètres L et *m*, la distribution du rapport de deux textures décorrélées se calcule à partir de l'intégrale [\(2.21\)](#page-74-0). Le paramètre *m* se simplifie et son expression est donnée par [\[Coelho and Mexia, 2007\]](#page-168-1) :

$$
f_{\alpha}(\alpha) = \frac{\Gamma(2\mathcal{L})}{\Gamma(\mathcal{L})^2} \frac{\alpha^{\mathcal{L}-1}}{(\alpha+1)^{2\mathcal{L}}}
$$
(2.23)

L'expression du vecteur de déplacement  $\mathbf{v}_{ML}$  s'écrit :

$$
\mathbf{v}_{\mathrm{ML}} = \operatorname{Argmax}_{\mathbf{v}_i} \prod_{k=1}^N \frac{1}{\tau_{y_k}} \frac{\Gamma(2\mathcal{L})}{\Gamma(\mathcal{L})^2} \frac{\alpha_k^{\mathcal{L}-1}}{(\alpha_k+1)^{2\mathcal{L}}}
$$
  
= 
$$
\operatorname{Argmax}_{\mathbf{v}_i} \frac{\Gamma(2\mathcal{L})^N}{\Gamma(\mathcal{L})^{2N}} \prod_{k=1}^N \frac{\tau_{x_k}^{\mathcal{L}-1} \tau_{y_k^i}^{\mathcal{L}}}{(\tau_{x_k} + \tau_{y_k^i})^{2\mathcal{L}}}.
$$
(2.24)

Ainsi, en coordonnées logarithmiques, le vecteur de déplacement s'écrit :

<span id="page-75-0"></span>
$$
\mathbf{v}_{\mathrm{ML}} = \mathrm{VRG}(\tau_X, \tau_Y^i, \mathcal{L}) = -N \log \left( B(\mathcal{L}, \mathcal{L}) \right) + \sum_{k=1}^N (\mathcal{L} - 1) \log \left( \tau_{x_k} \right) + \mathcal{L} \log \left( \tau_{y_k^i} \right) - 2\mathcal{L} \log \left( \tau_{x_k} + \tau_{y_k^i} \right) \right),\tag{2.25}
$$

où VRG est la Vraisemblance du Rapport d'images basé sur les lois Gamma, *B*(·*,* ·) est la fonction Beta d'Euler  $(B(z, w) = \Gamma(z)\Gamma(w)/\Gamma(z+w), \Re(z) \geq 0, \Re(w) \geq 0).$ 

**Corrélées.** Dans le cas de deux variables corrélées, la loi Gamma bivariée de paramètres L et *ρ* est utilisée. Il existe diverses formes de la distribution Gamma bivariée [\[Kotz et al., 2000,](#page-170-1) p. 432], celle introduite dans [\[Erten et al., 2009\]](#page-168-0) est la version de Smith, Adelfang et Tubbs (1982) sous l'hypothèse de paramètres de forme identiques entre les deux variables [\[Holm and Alouini,](#page-169-0)

[2004\]](#page-169-0) [\[Kotz et al., 2000,](#page-170-1) p. 444] :

$$
f_{\tau_X,\tau_Y}(\tau_x,\tau_y) = \frac{\mathcal{L}^{\mathcal{L}-1}(\tau_x \tau_y)^{\frac{\mathcal{L}-1}{2}}}{\Gamma(\mathcal{L})(1-\rho)\rho^{\frac{\mathcal{L}-1}{2}}} \exp\left(-\frac{\mathcal{L}(\tau_x+\tau_y)}{1-\rho}\right) I_{\mathcal{L}-1}\left(\frac{2\sqrt{\rho}}{1-\rho}\mathcal{L}\sqrt{\tau_x \tau_y}\right),\tag{2.26}
$$

où *I*L−1(·) est la fonction de Bessel modifiée de première espèce et 0 ≤ *ρ* ≤ 1 est le coefficient de corrélation entre les deux variables.

Dans ce cas, la distribution du rapport de deux textures corrélées se calcule à partir de l'intégrale [\(2.22\)](#page-74-1) et s'écrit [\[Erten et al., 2009\]](#page-168-0) :

$$
f_{\alpha}(\alpha) = \frac{\Gamma(2\mathcal{L})}{\Gamma(\mathcal{L})\Gamma(\mathcal{L})} (1 - \rho)^{\mathcal{L}} \frac{\alpha^{\mathcal{L}-1}}{(1 + \alpha)^{2\mathcal{L}}} {}_{1}F_{0}\left(\mathcal{L} + \frac{1}{2}; -; \frac{4\rho\alpha}{(\alpha + 1)^{2}}\right),
$$
\n(2.27)

où  $_1F_0(·; −, ·)$  est la fonction hypergéométrique généralisée.

La fonction  ${}_1F_0(a;-,x)$  est égale à  $(1-x)^{-a}$  et l'expression de la Vraisemblance du Rapport d'images s'écrit :

$$
VRGB(\tau_X, \tau_Y^i, \mathcal{L}) = \sum_{k=1}^N \tau_{x_k} - \tau_{y_k^i} - 2 \log \left( 1 + \exp(\tau_{x_k} - \tau_{y_k^i}) \right) - \left( 1 + \frac{1}{2\mathcal{L}} \right) \log \left( 1 - \frac{4\rho_k \exp(\tau_{x_k} - \tau_{y_k^i})}{(1 + \exp(\tau_{x_k} - \tau_{y_k^i}))^2} \right).
$$
\n(2.28)

où VRGB est la Vraisemblance du Rapport d'images basé sur les lois Gamma Bivariées.

#### **2.3.3.3 Textures** *τ<sup>X</sup>* **et** *τ<sup>Y</sup>* **distribuées selon une loi de Fisher**

Dans cette section, les distributions sont calculées sans hypothèse sur leurs paramètres.

<span id="page-76-0"></span>**Non corrélées.** 
$$
f_{\tau_X}(\tau) = f_{\tau_Y}(\tau) = \mathcal{F}[m, \mathcal{L}, \mathcal{M}](\tau).
$$

Pour un paramètre de texture distribué selon une loi de Fisher, la distribution du rapport de deux textures décorrélées se calcule à partir de l'intégrale [\(2.21\)](#page-74-0) et a été établie en Annexe [C.](#page-181-0)

Son expression est donnée par [\[Harant et al., 2010b\]](#page-169-1) [\[Harant et al., 2011a\]](#page-169-2) :

$$
f_{\alpha}(\alpha) = \frac{B(2\mathcal{L}, 2\mathcal{M})}{\left[B(\mathcal{L}, \mathcal{M})\right]^2} \frac{1}{\alpha^{\mathcal{M}+1}} \; {}_2F_1\left(\mathcal{L} + \mathcal{M}, 2\mathcal{M}; 2\left(\mathcal{L} + \mathcal{M}\right); \frac{\alpha - 1}{\alpha}\right),\tag{2.29}
$$

où <sup>2</sup>*F*1(·*,* ·; ·; ·) est la fonction hypergéométrique de Gauss. Le paramètre d'échelle *m* se simplifie dans l'expression du rapport. Le domaine de convergence de la fonction hypergéométrique <sup>2</sup>*F*<sup>1</sup> dépend largement de la valeur de ses paramètres. Différents cas sont détaillées en Annexe [D.](#page-187-0)

# 2.3. PROPOSITION DE GÉNÉRALISATION DES MÉTHODES DE SUIVI DE TEXTURE PAR MAXIMUM DE VRAISEMBLANCE

Il en découle (Annexe [C\)](#page-181-0) :

<span id="page-77-0"></span>
$$
\mathbf{v}_{\mathrm{ML}} = \operatorname{Argmax}_{\mathbf{v}_i} \prod_{k=1}^N \frac{B(2\mathcal{L}, 2\mathcal{M})}{\left[B(\mathcal{L}, \mathcal{M})\right]^2} \frac{1}{\tau_{y_k}^i} \left(\frac{\tau_{x_k}}{\tau_{y_k}^i}\right)^{-1-\mathcal{M}} \, {}_2F_1\left(\mathcal{L} + \mathcal{M}, 2\mathcal{M}; 2\left(\mathcal{L} + \mathcal{M}\right); 1 - \frac{\tau_{y_k}^i}{\tau_{x_k}}\right). \tag{2.30}
$$

En prenant le logarithme de [\(2.30\)](#page-77-0), la Vraisemblance du Rapport d'images à maximiser pour estimer le déplacement dans le cas d'une texture décorrélée entre les images est :

<span id="page-77-1"></span>
$$
\begin{split} \text{VRF}(\tau_{X}, \tau_{Y}^{i}, \mathcal{L}, \mathcal{M}) &= N \log \left( \frac{B(2\mathcal{L}, 2\mathcal{M})}{\left[ B(\mathcal{L}, \mathcal{M}) \right]^{2}} \right) - (\mathcal{M} + 1) \sum_{k=1}^{N} \log \tau_{x_{k}} + \mathcal{M} \sum_{k=1}^{N} \log \tau_{y_{k}}^{i} \\ &+ \sum_{k=1}^{N} \log \left( {}_{2}F_{1} \left( \mathcal{L} + \mathcal{M}, 2\mathcal{M}; 2(\mathcal{L} + \mathcal{M}); 1 - \frac{\tau_{y_{k}}^{i}}{\tau_{x_{k}}} \right) \right). \end{split} \tag{2.31}
$$

Remarque : de par la très grande dynamique des images RSO mono-vues, les frontières du disque de convergence  $|z| = |1 - \frac{1}{\alpha}|$  $\frac{1}{\alpha}|=1$  de la fonction hypergéométrique peuvent être atteintes. En effet le caractère généralement à tête lourde des ces images peut induire une valeur de rapport *α* très élevé lorsque  $\tau_X \gg \tau_Y$ . Dans ce cas, l'argument *z* de la fonction  ${}_2F_1$  tend vers 1 et la fonction diverge. Un moyennage permet de réduire cette dynamique mais dégrade la résolution.

Corrélées. 
$$
f_{\tau_X}(\tau) = \mathcal{F}[m_1, \mathcal{L}_1, \mathcal{M}_1](\tau)
$$
 et  $f_{\tau_Y}(\tau) = \mathcal{F}[m_2, \mathcal{L}_2, \mathcal{M}_2](\tau)$ .

Dans le cas d'une texture corrélée entre les images, la loi de Fisher bivariée est utilisée. Sa distribution est une loi à six paramètres [\[El-Bassiouny and Jones, 2008\]](#page-168-2) :

$$
f_{\tau_X, \tau_Y}(\tau_x, \tau_y) = \frac{R_1^{\mathcal{L}_1} R_2^{\mathcal{L}_2}}{B(\mathcal{L}_1, \mathcal{M}_1) B(\mathcal{L}_2, c)} \tau_x^{\mathcal{L}_1 - 1} \tau_y^{\mathcal{L}_2 - 1} (1 + R_1 \tau_x + R_2 \tau_y)^{-(\mathcal{L}_1 + \mathcal{L}_2 + \mathcal{M}_2)} \times {}_{2}F_1 \left( \mathcal{L}_1 + \mathcal{L}_2 + \mathcal{M}_2, b; c; \frac{R_1 \tau_x}{1 + R_1 \tau_x + R_2 \tau_y} \right),
$$
\n(2.32)

avec  $b = \mathcal{M}_2 - \mathcal{M}_1$ ,  $c = \mathcal{L}_1 + \mathcal{M}_2$  et  $R_1 = \frac{\mathcal{L}_1}{\mathcal{M}_1}$  $\frac{\mathcal{L}_1}{\mathcal{M}_1 m_1}$  et  $R_2 = \frac{\mathcal{L}_2}{\mathcal{M}_2 n}$  $\frac{Z_2}{\mathcal{M}_2 m_2}$ .

De la même manière que dans le cas non corrélé, la distribution du rapport de deux variables aléatoires distribuées selon une loi de Fisher a été développé en Annexe [C](#page-182-0) dans le cas où elles sont corrélées :

$$
f_{\alpha}(\alpha) = \frac{R_1^{\mathcal{L}_1} R_2^{\mathcal{L}_2} B(\mathcal{L}_1 + \mathcal{L}_2, \mathcal{M}_2)}{B(\mathcal{L}_1, \mathcal{M}_1) B(\mathcal{L}_2, \mathcal{L}_1 + \mathcal{M}_2)} \frac{\alpha^{\mathcal{L}_1 - 1}}{(R_1 \alpha + R_2)^{\mathcal{L}_1 + \mathcal{L}_2}} {}_2F_1(a, b; c; z),
$$
\n(2.33)

avec  $a = \mathcal{L}_1 + \mathcal{L}_2$  et  $z = \frac{1}{1 + \frac{1}{2}}$  $1 + \frac{R_2}{R_1}$ 1 *α* .

En suivant la même procédure que celle décrite dans le paragraphe [2.3.3.3,](#page-76-0) la Vraisemblance du Rapport d'images à maximiser pour estimer le déplacement dans le cas de texture corrélée est donné par :

$$
\text{VRFB}(\tau_X, \tau_Y^i, \mathcal{L}, \mathcal{M}) = K + \sum_{k=1}^N (\mathcal{L}_1 - 1) \log \tau_{x_k} + \mathcal{L}_2 \log \tau_{y_k}^i
$$
  
\n
$$
- a \log \left( R_1 \tau_{x_k} + R_2 \tau_{y_k}^i \right) + \log \left( {}_2F_1 \left( a, b; c; z_k \right) \right),
$$
  
\n
$$
N \left( \log R_1^{\mathcal{L}_1} + \log R_2^{\mathcal{L}_2} \right) + N \log \left( \frac{B(\mathcal{L}_1 + \mathcal{L}_2, \mathcal{M}_2)}{B(\mathcal{L}_1, \mathcal{M}_1) B(\mathcal{L}_2, \mathcal{L}_1 + \mathcal{M}_2)} \right).
$$
\n(2.34)

Remarques :

avec  $K =$ 

- Toutes les expressions des vraisemblances du rapport précédemment établies font intervenir un terme de la forme  $q\tau_{x_k} + r\tau_{y_k}^i$  qui traduit la sensibilité des ces critères à l'agencement spatial des pixels. Ce terme peut être vu comme un terme de corrélation qui ajoute au critère une robustesse supplémentaire absente de la définition originale de la vraisemblance.
- La remarque concernant la divergence de la fonction <sup>2</sup>*F*<sup>1</sup> formulée dans le cas non corrélé est aussi valable dans le cas corrélé.
- La complexité de la fonction hypergéométrique de Gauss nécessite la distinction de nombreux domaines de convergence en fonction de la valeur de ses 4 paramètres. Son comportement et une implémentation sont détaillés en annexe [D.](#page-187-0)

# <span id="page-78-0"></span>**2.3.4** Estimation des paramètres  $\hat{m}$ ,  $\hat{\mathcal{L}}$  et  $\hat{\mathcal{M}}$  de la loi de Fisher

L'estimation des paramètres de la loi de Fisher intervient directement lors de l'évaluation des critères VRF et VRFB. Sa précision est primordiale pour une détection fine et une estimation de déplacement fiable.

#### **2.3.4.1 Fléau de la dimension**

Les lois à 3 paramètres telles que les lois de Fisher possèdent un comportement hybride permettant de modéliser une variété plus grande de données que les lois Gamma qui ne possèdent que deux paramètres. Le revers de la médaille est l'augmentation de la dimension de l'espace des paramètres. L'estimation des trois paramètres  $\hat{m}$ ,  $\hat{\mathcal{L}}$  et  $\hat{\mathcal{M}}$  de la loi de Fisher nécessite davantage de données par rapport à l'estimation des deux paramètres d'une loi Gamma. Ce phénomène de croissance exponentielle de données nécessaires à toute inférence statistique dès lors que la dimension augmente est appelée *fléau de la dimension*.

Par exemple un échantillon de 100 observations réelles comprises entre 0 et 1 permet une étude statistique plus fiable que ces mêmes 100 observations distribuées sur [0, 1]<sup>2</sup> qui ne représentent que quelques points isolés dans l'espace des possibles. La densité d'un nombre donné d'observations diminue de manière exponentielle avec l'augmentation de la dimension de l'espace des

# 2.3. PROPOSITION DE GÉNÉRALISATION DES MÉTHODES DE SUIVI DE TEXTURE PAR MAXIMUM DE VRAISEMBLANCE

possibles.

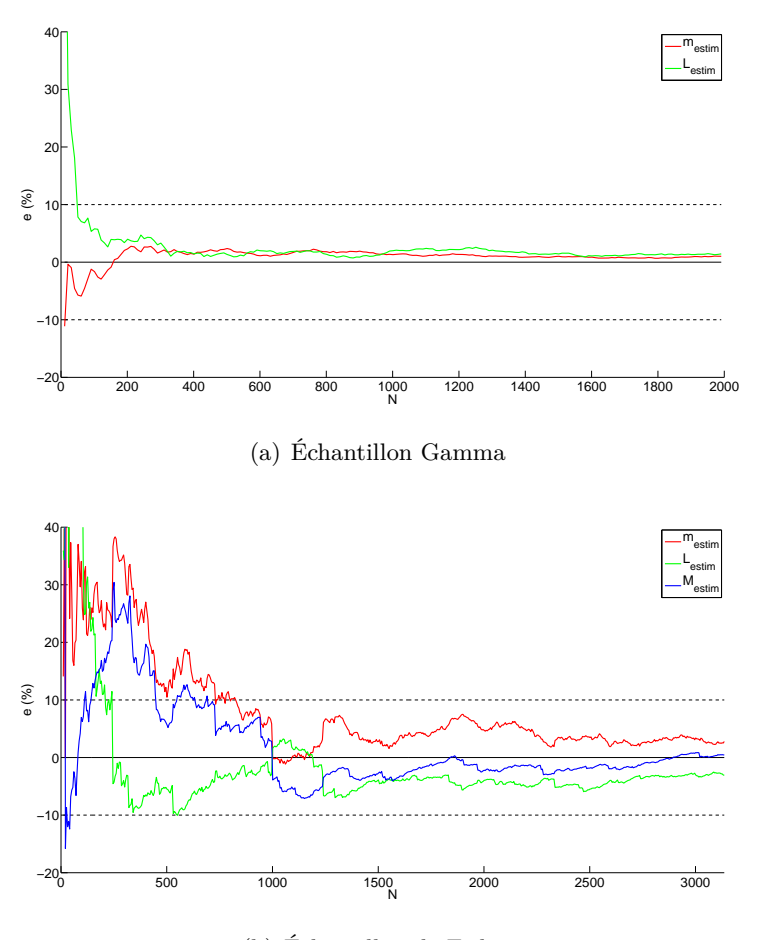

(b) Échantillon de Fisher

<span id="page-79-0"></span>FIGURE 2.19 – Erreur relative sur l'estimation des paramètres  $m$  et  $\mathcal L$  de la distribution Gamma et *m*, L et M de la distribution de Fisher par la méthode des log-cumulants en fonction du nombre *N* d'éléments de l'échantillon.

Une représentation de l'erreur relative d'estimation de paramètres de lois Gamma et Fisher est tracée sur la figure [2.19](#page-79-0) en fonction de la taille de l'échantillon. L'évolution de l'erreur met clairement en évidence l'effet de ce fléau : l'estimation des 3 paramètres de la loi de Fisher nécessite plus de 800 observations pour passer sous le seuil des 10% d'erreur alors que l'estimation des 2 paramètres de la loi Gamma n'en nécessite qu'une cinquantaine.

## **2.3.4.2 Méthode des moments**

Une des méthodes les plus classiques pour estimer les paramètres de lois statistiques est la méthode des moments. Elle permet d'estimer les paramètres d'une loi en posant comme équa-

tions les égalités entre les moments théoriques et empiriques. Cette méthode offre une estimation explicite des paramètres de la loi de Fisher mais n'est valable que sur le domaine de définition des trois premiers moments c'est à dire pour M *>* 3. Dans ce cas, les estimateurs s'écrivent [\[Nicolas,](#page-170-2) [2006\]](#page-170-2) :

$$
\hat{m} = \mu_{\tau(1)} \frac{2(\mu_{\tau(1)}\mu_{\tau(3)} - \mu_{\tau(2)}^2)}{\mu_{\tau(1)}^2 \mu_{\tau(2)} + 3\mu_{\tau(1)}\mu_{\tau(3)} - 4\mu_{\tau(2)}^2}
$$
\n
$$
\hat{\mathcal{L}} = \frac{2\mu_{\tau(1)}(\mu_{\tau(1)}\mu_{\tau(3)} - \mu_{\tau(2)}^2)}{\mu_{\tau(1)}\mu_{\tau(2)}^2 - 2\mu_{\tau(1)}^2 \mu_{\tau(3)} + \mu_{\tau(2)}\mu_{\tau(3)}}
$$
\n
$$
\hat{\mathcal{M}} = \frac{\mu_{\tau(1)}^2 \mu_{\tau(2)} + 3\mu_{\tau(1)}\mu_{\tau(3)} - 4\mu_{\tau(2)}^2}{\mu_{\tau(1)}\mu_{\tau(3)} + \mu_{\tau(1)}^2 \mu_{\tau(2)} - 2\mu_{\tau(2)}^2}
$$
\n(2.35)

où  $\mu_{\tau(k)}$  est le moment d'ordre *k* de la loi de Fisher.

La condition  $M > 3$  est trop contraignante pour adopter cette méthode dans le cas général.

# **2.3.4.3 Méthode du maximum de vraisemblance**

À partir d'un échantillon simple de taille  $N$  d'une variable aléatoire  $X,$  l'estimée  $\hat{\Theta}$  au sens du maximum de vraisemblance d'un paramètre *θ* de la densité de probabilité *f<sup>X</sup>* s'écrit :

$$
\hat{\Theta} = \underset{\theta}{\text{Argmax}} \frac{\partial}{\partial \theta} \sum_{i=1}^{N} \log(f_X(x_i)) \tag{2.36}
$$

Les bonnes propriétés des estimateurs au sens du maximum de vraisemblance justifient la popularité de cette méthode pour estimer les paramètres d'une loi : ils sont asymptotiquement efficaces i.e. lorsque  $N \to \infty$ ,  $E[\hat{\Theta}] = \theta$  et  $Var[\hat{\Theta}] = \frac{1}{I_n(\theta)}$  où  $I_n(\theta)$  est l'information de Fisher.

En particulier pour la loi de Fisher, la fonction de vraisemblance *L* s'écrit :

$$
L(\tau_1, \cdots, \tau_N | m, M, \mathcal{L}) = N \left[ -\log \left( B(\mathcal{L}, \mathcal{M}) \right) + \mathcal{L} \log(\mathcal{L}) + M \log(Mm) \right] + \sum_{k=1}^N (\mathcal{L} - 1) \log(\tau_k) - (\mathcal{L} + \mathcal{M}) \log \left( Mm + \mathcal{L} \tau_k \right).
$$
\n(2.37)

En dérivant *L* par rapport à chacun des trois paramètres :

$$
\frac{\partial L}{\partial m} = \sum_{k=1}^{N} \frac{\tau_k - m}{\mathcal{M}m + \mathcal{L}\tau_k}
$$
\n
$$
\frac{\partial L}{\partial \mathcal{L}} = N \left[ \log(\mathcal{L}) - \Psi(\mathcal{L}) + \Psi(\mathcal{L} + \mathcal{M}) \right] + \sum_{k=1}^{N} \log \left( \frac{\tau_k}{\mathcal{M}m + \mathcal{L}\tau_k} \right) - \mathcal{M} \frac{\tau_k - m}{\mathcal{M}m + \mathcal{L}\tau_k} \tag{2.38}
$$
\n
$$
\frac{\partial L}{\partial M} = N \left[ \log(\mathcal{M}) - \Psi(\mathcal{M}) + \Psi(\mathcal{L} + \mathcal{M}) \right] + \sum_{k=1}^{N} \log \left( \frac{m}{\mathcal{M}m + \mathcal{L}\tau_k} \right) + \mathcal{L} \frac{\tau_k - m}{\mathcal{M}m + \mathcal{L}\tau_k}
$$

# 2.3. PROPOSITION DE GÉNÉRALISATION DES MÉTHODES DE SUIVI DE TEXTURE PAR MAXIMUM DE VRAISEMBLANCE

Les estimées  $(\hat{m}, \hat{\mathcal{L}}, \hat{\mathcal{M}})$  des paramètres de la loi de Fisher au sens du maximum de vraisemblance vérifient donc le système d'équations suivant :

$$
\sum_{k=1}^{N} \frac{\tau_k - \hat{m}}{\hat{\mathcal{M}} \hat{m} + \hat{\mathcal{L}} \tau_k} = 0 \quad (2.39)
$$

$$
N\left[\log(\hat{\mathcal{L}}) - \Psi(\hat{\hat{\mathcal{L}}}) + \Psi(\hat{\mathcal{L}} + \hat{\mathcal{M}})\right] + \sum_{k=1}^{N} \log\left(\frac{\tau_k}{\hat{\mathcal{M}}\hat{m} + \hat{\mathcal{L}}\tau_k}\right) - \hat{\mathcal{M}} \frac{\tau_k - \hat{m}}{\hat{\mathcal{M}}\hat{m} + \hat{\mathcal{L}}\tau_k} = 0 \quad (2.40)
$$

$$
N\left[\log(\hat{\mathcal{M}}) - \Psi(\hat{\mathcal{M}}) + \Psi(\mathcal{L} + \hat{\mathcal{M}})\right] + \sum_{k=1}^{N} \log\left(\frac{\hat{m}}{\hat{\mathcal{M}}\hat{m} + \hat{\mathcal{L}}\tau_k}\right) + \hat{\mathcal{L}} \frac{\tau_k - \hat{m}}{\hat{\mathcal{M}}\hat{m} + \hat{\mathcal{L}}\tau_k} = 0 \quad (2.41)
$$

Ce système est équivalent au système implicite suivant [\[Nicolas, 2006\]](#page-170-2) :

$$
\hat{m} = \frac{\sum_{k=1}^{N} \frac{\tau_k}{1 + \frac{\hat{\mathcal{L}}\tau_k}{\hat{\mathcal{M}}\hat{m}}}}{\sum_{k=1}^{N} \frac{1}{1 + \frac{\hat{\mathcal{L}}\tau_k}{\hat{\mathcal{M}}\hat{m}}}}
$$
(2.42)

$$
\frac{1}{N} \sum_{k=1}^{N} \log \left( 1 + \frac{\hat{\mathcal{L}} \tau_k}{\hat{\mathcal{M}} \hat{m}} \right) = \Psi(\hat{\mathcal{L}} + \hat{\mathcal{M}}) - \Psi(\hat{\mathcal{M}}) \tag{2.43}
$$

$$
\frac{1}{N} \sum_{k=1}^{N} \log \tau_k = \log \hat{m} + (\Psi(\hat{\mathcal{L}}) - \log(\hat{\mathcal{L}})) - (\Psi(\hat{\mathcal{M}}) - \log(\hat{\mathcal{M}})) \tag{2.44}
$$

Ce système d'équations est difficile à résoudre et la méthode suivante sera privilégiée.

#### **2.3.4.4 Méthode des log-cumulants**

La définition des log-cumulants (ou cumulants de deuxième espèce) d'ordre *r* est donnée dans le premier chapitre par [\(1.42\)](#page-46-0) et en particulier les expressions théoriques des trois premiers logcumulants de la loi de Fisher par [\(1.62\)](#page-51-0). À partir d'un échantillon simple de taille *N* d'une variable aléatoire  $\tau$ , les estimateurs  $\hat{\kappa}_{x(1)}, \hat{\kappa}_{x(2)}, \hat{\kappa}_{x(3)}$  des trois premiers log-cumulants s'écrivent [\[Nicolas,](#page-170-2) [2006\]](#page-170-2) :

$$
\hat{\tilde{\kappa}}_{\tau(1)} = \frac{1}{N} \sum_{i=1}^{n} \log \tau_i
$$
\n
$$
\hat{\tilde{\kappa}}_{\tau(2)} = \frac{1}{N} \sum_{i=1}^{n} \left( \log \tau_i - \hat{\tilde{\kappa}}_{\tau(1)} \right)^2
$$
\n
$$
\hat{\tilde{\kappa}}_{\tau(3)} = \frac{1}{N} \sum_{i=1}^{n} \left( \log \tau_i - \hat{\tilde{\kappa}}_{\tau(1)} \right)^3
$$
\n(2.45)

<span id="page-81-0"></span>**Théorème 2.** *Si une densité de probabilité a sa fonction caractéristique de deuxième espèce* définie sur un ouvert  $\Omega = ]s_a, s_b[$ ,  $s = 1 \in \Omega$ , alors elle possède tous ses log-moments et log*cumulants.*

La distribution de Fisher est définie sur  $\mathbb{R}^+$ , d'après le théorème [2](#page-81-0) elle possède tous ses logmoments et log-cumulants. Les trois premiers suffisent pour estimer les trois paramètres de la loi de Fisher.

À partir des log-cumulant d'ordre 2 et 3 (équation  $(1.62)$ ), on peut estimer les paramètres  $\mathcal{L}$ et M grâce aux méthodes d'optimisation classiques telles que le gradient conjugué. Nous avons ainsi cherché les paramètres  $\mathcal L$  et  $\mathcal M$  qui minimisent la fonction :

$$
\phi(\mathcal{L}, \mathcal{M}) = (\tilde{\kappa}_2 - (\psi(1, \mathcal{L}) + \psi(1, \mathcal{M})))^2 + (\tilde{\kappa}_3 - (\psi(2, \mathcal{L}) - \psi(2, \mathcal{M})))^2.
$$
 (2.46)

Le minimum de cette fonction quadratique est assurément global. Comme on peut le remarquer sur la figure [2.20,](#page-82-0) *φ* est beaucoup plus aplatie pour des grandes valeurs de paramètres ce qui rend l'estimation d'autant moins précise que le paramètre à estimer est grand. À travers la simulation de 1000 échantillons pour chaque valeur du paramètre, la figure [2.21](#page-83-0) illustre la perte de qualité lorsque la valeur théorique de ce dernier augmente. Deux distributions seront donc plus rigoureusement discernables pour des valeurs de paramètres faibles. Toutefois l'influence du paramètre étant inversement proportionnelle à sa valeur, l'augmentation de l'erreur d'estimation est de moindre importance.

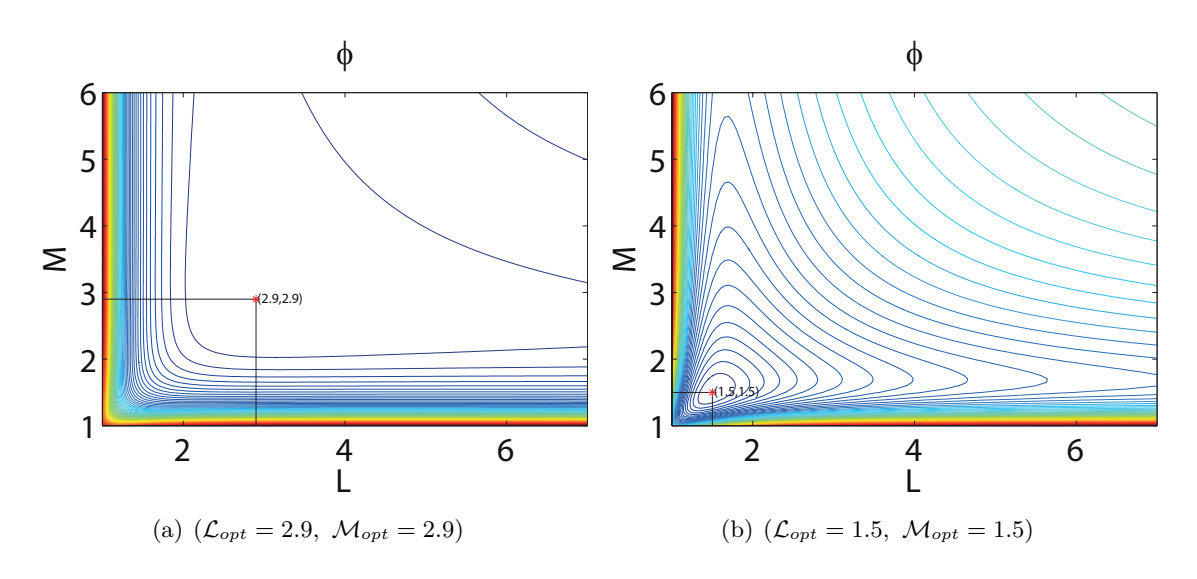

<span id="page-82-0"></span>FIGURE 2.20 – Exemples de fonctions  $\phi(\mathcal{L}, \mathcal{M})$ . Équidistance = 0.1.

L'algorithme du gradient à pas optimal est bien adapté car il converge dans tous les cas (contrairement aux méthodes newtoniennes) et plus rapidement que l'algorithme de gradient à pas constant. Pour le calcul du pas, la section dorée s'avère être fiable et simple [\[Vajda, 1989\]](#page-172-0).

On notera le caractère logarithmique des log-cumulants de la loi de Fisher qui justifie l'irrégularité de la grille du plan formé par les log-cumulants d'ordre deux et trois (Figure [2.22\)](#page-83-1). Cela explique intuitivement la diminution de l'influence des paramètres pour de grandes valeurs.

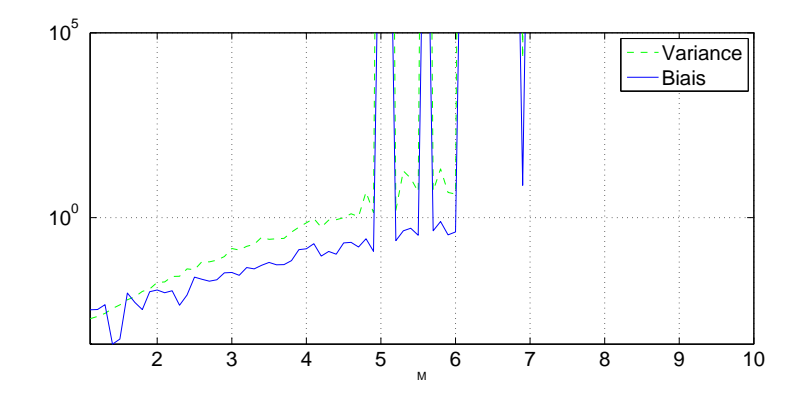

<span id="page-83-0"></span>Figure 2.21 – Biais et variance d'estimation du paramètre <sup>M</sup> d'une loi de Fisher avec *<sup>m</sup>* = 2 et  $\mathcal{L} = 1.1$  en fonction de la valeur de M. Échantillons de 5000 observations.

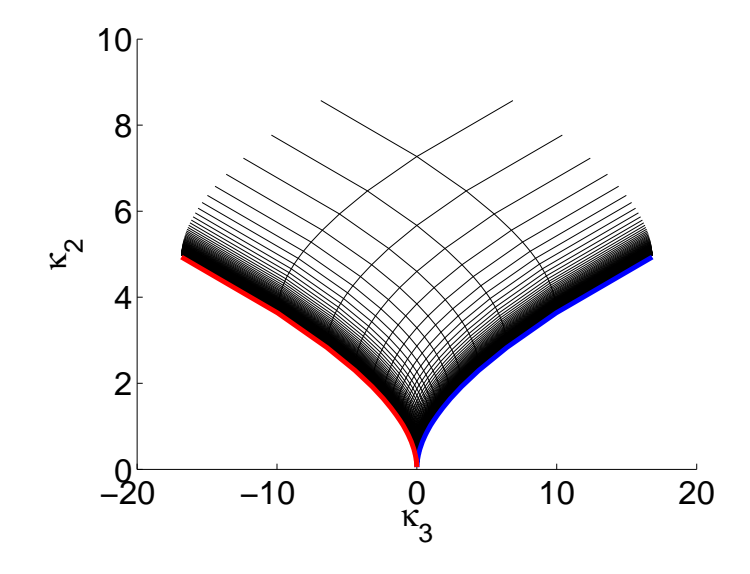

<span id="page-83-1"></span>FIGURE 2.22 – Grille  $(L, \mathcal{M})$  du plan  $\tilde{\kappa}_2 - \tilde{\kappa}_3$ .

# **2.4 Analyse des critères de similarité**

Afin d'évaluer les performances des critères introduits précédemment, un protocole de test a été mis en place en trois étapes :

- Simulation de données RSO polarimétriques.
- Comparaison et analyse des différents critères sur des données simulées puis réelles.
- Définition d'une mesure de fiabilité des critères.

#### <span id="page-84-0"></span>**2.4.1 Simulation d'une image RSO polarimétrique**

Nous avons vu qu'en utilisant le formalisme des SIRV, un clutter RSO polarimétrique se décompose en  $\mathbf{k} = \sqrt{\tau} \mathbf{z}$ . La simulation d'un tel clutter s'effectue en deux étapes :

A. Tirage du noyau gaussien complexe multivarié **z**.

B. Tirage d'une texture *τ* selon une loi de Fisher de paramètres donnés.

## **2.4.1.1 Tirage du noyau gaussien**

Le tirage du noyau gaussien **z** de moyenne  $\mu$  et de matrice de covariance **M** se décompose ainsi :

1. Tirage d'un échantillon gaussien  $\mathbf{x} = (x_1 \cdots x_N)^T$ .

- 2. Définition du vecteur moyenne *µ*.
- 3. Définition de la matrice de covariance du noyau **M** définie positive.
- 4. Décomposition de Cholesky **R** de la matrice de covariance **M**.
- 5. Calcul du noyau gaussien :  $z = \mu + Rx$ .

#### **2.4.1.2 Tirage d'une loi de Fisher**

L'étape [2.4.1](#page-84-0) de tirage d'une loi de Fisher peut s'effectuer de différentes manières : par la méthode de la transformée inverse, par approximation des lois Fisher par des lois Beta Prime ou à partir de deux tirages de lois Gamma.

**Méthode de la transformée inverse :** Une méthode classique pour réaliser un tirage d'un échantillon d'une loi continue est la simulation par la méthode de la transformée inverse. Elle repose sur le théorème suivant :

**Théorème 3.** *Soit X une variable aléatoire réelle de fonction de répartition*  $F_X(t) = P(X \le t)$ *. Si*  $F_X(t)$  *admet une fonction inverse*  $F_X^{-1}(x)$  *et soit U une variable aléatoire uniforme sur* [0, 1] *alors*  $F_X^{-1}(U)$  *suit la même loi que X.* 

Pour obtenir un échantillon distribué selon une loi de Fisher, il suffit donc de tirer un échantillon *U* uniformément distribué sur [0, 1] puis de calculer son antécédent  $X = F_X^{-1}(U)$  qui existe car *F<sup>X</sup>* est bijective (comme toutes les fonctions de répartition des distributions continues sur leur intervalle de définition). La fonction de répartition de la loi de Fisher [\(1.63\)](#page-51-1) fait intervenir la fonction hypergéométrique de Gauss et l'expression analytique de sa fonction inverse est délicate à calculer. Sans l'expression analytique de  $F_X^{-1}$ , l'antécédent  $F_X^{-1}(u)$  est estimé par une méthode d'optimisation <sup>4</sup> .

Ce type de tirage, pour être précis, est alourdi par un nombre important d'itérations de l'étape de recherche d'antécédent de la fonction de répartition.

<sup>4.</sup> Dans notre cas la méthode non-linéaire de Nelder-Mead [\[Nelder and Mead, 1965\]](#page-170-3) a été utilisée.

**Approximation de la loi de Fisher par une loi Beta prime :** La loi Beta Prime est une loi à deux paramètres définie par :

$$
BP(\tau, \mathcal{L}, \mathcal{M}) = \frac{\Gamma(\mathcal{L} + \mathcal{M})}{\Gamma(\mathcal{L})\Gamma(\mathcal{M})} \tau^{\mathcal{L}-1} (1+\tau)^{-(\mathcal{L} + \mathcal{M})}
$$
(2.47)

Cette famille de lois est proche des lois de Fisher dans le sens où elles peuvent adopter aussi bien un comportement de loi à queue lourde qu'un comportement de loi à tête lourde. Les lois de Fisher et Beta Prime sont liées par la relation suivante :

$$
\mathcal{F}[\tau|m; \mathcal{L}; \mathcal{M}] = \frac{\mathcal{L}}{m\mathcal{M}} \mathcal{B}\mathcal{P}\left[\frac{\tau\mathcal{L}}{m\mathcal{M}}|\mathcal{L}; \mathcal{M}\right]
$$
(2.48)

L'estimation des paramètres de la loi Beta Prime au sens du maximum de vraisemblance étant confrontée au même problème que ceux de la loi de Fisher, il est pratique de travailler avec la loi Beta dont l'estimation des paramètres au sens du maximum de vraisemblance se résout bien numériquement [\[Hahn and Shapiro, 1994\]](#page-169-3).

Pour tirer un échantillon *Y* d'une loi Beta Prime, il suffit de tirer un échantillon *X* d'une loi Beta puis de faire le changement de variable :  $Y = \frac{X}{Y}$  $\frac{1}{1-X}$ 

L'échantillon de Fisher s'obtient ensuite directement en multipliant l'échantillon *Y* par  $\frac{m\mathcal{M}}{\mathcal{L}}$ .

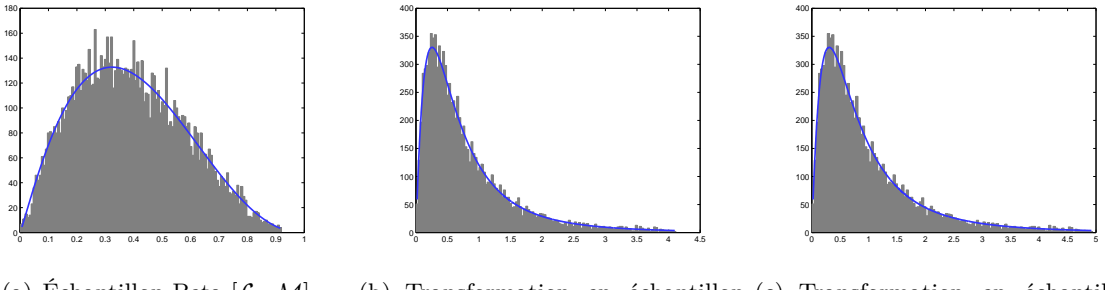

(a) Échantillon Beta [L*,* M] (b) Transformation en échantillon (c) Transformation en échantillon Beta Prime [L*,* M] Fisher  $[m, \mathcal{L}, \mathcal{M}]$ 

Figure 2.23 – Tirage d'un échantillon de Fisher à partir d'un échantillon de loi Beta.

**À partir de deux variables aléatoires suivant une loi Gamma** Soit *X*<sup>1</sup> ∼ G[*m,*L] et *X*<sub>2</sub> ∼  $\mathcal{G}[1,\mathcal{M}]$  deux variables aléatoires suivant une loi Gamma, alors  $Y = \frac{X_1}{X_2}$  $\frac{X_1}{X_2}$  suit une loi de Fisher de paramètres  $[m, \mathcal{L}, \mathcal{M}]$  [\[Coelho and Mexia, 2007\]](#page-168-1).

Cette propriété permet de tirer un échantillon d'une loi de Fisher à partir de deux échantillons de lois Gamma simples à générer.

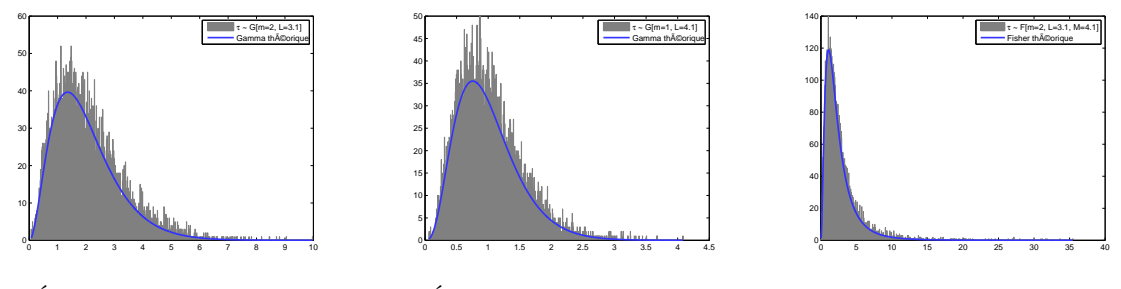

(a) Échantillon Gamma  $[m, \mathcal{L}]$ . (b) Échantillon Gamma [1*,* M].

(c) Transformation en échantillon Fisher  $[m, \mathcal{L}, \mathcal{M}]$ 

Figure 2.24 – Tirage d'un échantillon de Fisher à partir du rapport de deux échantillons de lois Gamma.

**Conclusion** Une comparaison des différentes méthodes de tirage est présentée sur le tableau [2.2](#page-86-0) à travers des tirages de Monte Carlo de 1000 échantillons par méthode puis par l'estimation des paramètres de la loi de Fisher de chacun des échantillons (les méthodes d'estimation sont détaillées dans la partie [2.3.4\)](#page-78-0). Les moyennes et variances d'estimation des paramètres sont présentées pour chaque méthode avec les valeurs théoriques attendues. La méthode de la transformée inverse présente de moins bonnes performances à cause d'une précision moindre de la recherche de minimum, cette précision peut être grandement améliorée en augmentant le nombre d'itérations au détriment du temps de calcul. Les méthodes par tirages de lois Gamma et par tirage d'une loi Beta sont équivalentes. Nous privilégions dans ce travail la méthode du rapport de deux lois Gamma qui est simple et robuste. Elle sera utilisée dans la suite de ce travail dès que des échantillons de lois de Fisher seront simulés.

| $\alpha$ and $\alpha$ are the second that the second contract $\alpha$ and $\alpha$ |                   |                   |                   |
|-------------------------------------------------------------------------------------|-------------------|-------------------|-------------------|
|                                                                                     | $\hat{m}$         |                   | ${\cal M}$        |
| Théorique                                                                           | 2.000             | 2.100             | 2.100             |
| Rapport de 2 Gamma                                                                  | $1.997 \pm 0.053$ | $2.114 \pm 0.101$ | $2.095 \pm 0.100$ |
| Beta Prime                                                                          | $1.997 \pm 0.053$ | $2.113 \pm 0.098$ | $2.095 \pm 0.097$ |
| Transformée Inverse                                                                 | $2.105 \pm 0.056$ | $1.825 \pm 0.066$ | $5.931 \pm 0.748$ |

<span id="page-86-0"></span>Table 2.2 – Moyennes d'estimation des paramètres *<sup>m</sup>*, <sup>L</sup> et <sup>M</sup> de 1000 tirages d'échantillons d'une loi de Fisher pour différentes méthodes.

### <span id="page-86-1"></span>**2.4.2 Comparaison des différents critères de similarité**

### **2.4.2.1 Protocole**

Ce comparatif vise à analyser qualitativement le comportement des critères proposés que sont les critères VRG, VRGB, VRF et VRFB. La ZNCC est également indiquée comme référence.

Le protocole de test est basé sur le même principe que le schéma illustré sur la figure [2.2](#page-58-0) dans un seul cas  $(i, j)$ . On dispose donc de deux images : une image témoin  $\tau_X$  qui joue le rôle de fenêtre glissante et une image  $\tau_Y$  trois fois plus large que  $\tau_X$  et composée d'une zone centrale *τ <sup>Y</sup><sup>c</sup>* et d'une zone périphérique *τ <sup>Y</sup><sup>b</sup>* comme illustré sur la figure [2.25.](#page-87-0)

Ces deux zones sont homogènes d'un point de vue statistique et  $\tau_{Y_c} \sim \tau_X \sim f_1(\tau, \Theta_1)$  et  $\tau_{Y_b} \sim f_2(\tau, \Theta_2), \ \tau_X \in \mathbb{R}^N$  et  $\tau_Y \in \mathbb{R}^{3N}$ . Les deux lois  $f_1$  et  $f_2$  appartiennent à la même famille et sont différenciées par une faible variation de leur(s) paramètre(s) Θ<sup>1</sup> et Θ2. La carte **Λ** des valeurs du critère obtenue après balayage, appelée ici surface de détection, doit présenter au centre un maximum bien marqué.

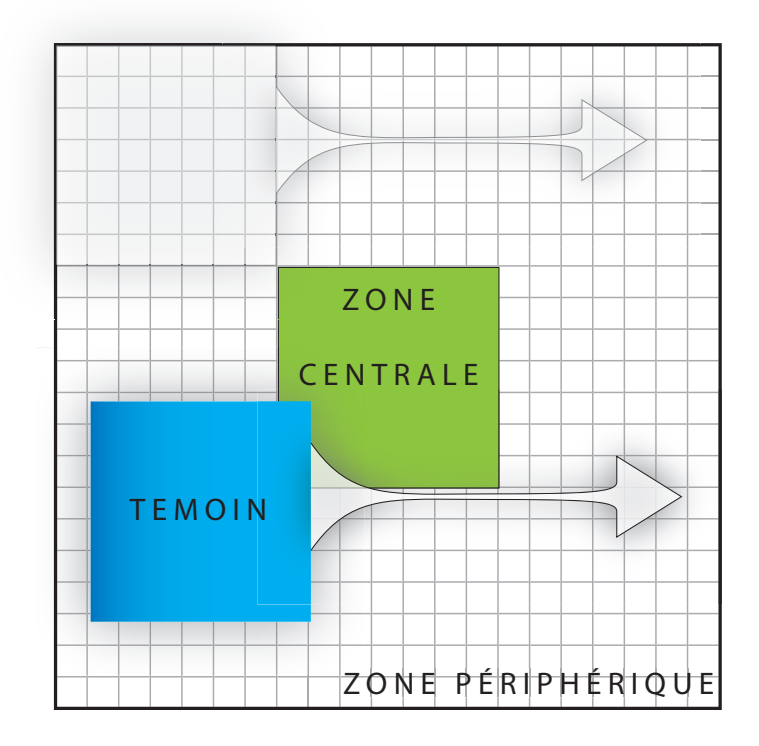

<span id="page-87-0"></span>Figure 2.25 – Principe des tests en 2D. Une image secondaire est composée de deux zones : une zone centrale et une zone périphérique échantillonnées à partir de deux distributions différentes. Une image témoin est générée à partir d'une distribution identique à celle de la zone centrale.

### **2.4.2.2 Données simulées**

**Simulation.** Dans un premier temps ces tests ont été effectués sur des échantillons de lois de Fisher simulés selon la méthode décrite dans le paragraphe [2.4.1.](#page-84-0) Ils sont formés par le rapport de deux échantillons de lois Gamma. Pour davantage de lisibilité, le test s'effectue sur un vecteur 1D de données et non sur une image 2D. La donnée  $\tau_Y$  est donc un vecteur de réalisa-

tions indépendantes formé de zones de bord $\boldsymbol{\tau}_{Y_{b1}}$  et  $\boldsymbol{\tau}_{Y_{b2}}$  distribuées identiquement et d'une zone centrale  $\boldsymbol{\tau}_{Y_c}$  distribuée différemment :  $\boldsymbol{\tau}_Y = [\boldsymbol{\tau}_{Y_{b1}} \ \boldsymbol{\tau}_{Y_c} \ \boldsymbol{\tau}_{Y_{b2}}]^T$ . Les deux zones  $\boldsymbol{\tau}_{Y_b}$  et  $\boldsymbol{\tau}_{Y_c}$  sont distribuées selon une loi de Fisher et seule une légère différence des paramètres de la loi les distingue.

Pour davantage de fiabilité dans l'interprétation des résultats, ce protocole est complété par une simulation de Monte Carlo d'un ensemble de 100 échantillons de données  $\tau_X$  et  $\tau_Y$  et les résultats présentés sont la moyenne  $\bar{\mathbf{\Lambda}}$  des 100 surfaces de détection obtenues :  $\bar{\mathbf{\Lambda}} = \sum_{k=1}^{100} \mathbf{\Lambda}_k$ .

On peut distinguer 4 types de distribution caractéristiques en fonction des ordres de grandeur des paramètres  $\mathcal L$  et  $\mathcal M$  de la loi de Fisher :

–  $\mathcal M$  et  $\mathcal L$  sont faibles : les distributions sont au centre du domaine des lois de Fisher.

- M → ∞ : les distributions sont proches des lois Gamma.
- $− \mathcal{L} \rightarrow \infty$ : les distributions sont proches des lois Gamma Inverse.
- $\mathcal{L} \to \infty$  et  $\mathcal{M} \to \infty$  : les distributions sont proches des lois Homothétiques<sup>5</sup>.

Ces 4 types sont illustrés sur la figure [2.26.](#page-89-0)

Le potentiel de détection des critères est directement influencé par le contraste du pic de maximum et non par la valeur absolue des critères. Pour homogénéiser les représentations et afin d'ignorer les variations de dynamique qu'il peut exister en fonction des populations analysées, les critères ont été normalisés entre 0 et 1 sur la zone de déplacement.

Les paramètres de lois choisis pour simuler la zone de bord  $\boldsymbol{\tau}_{Y_b}$  sont pour chacun des 4 types :

- $\mathcal{M}_b = 1.1$  et  $\mathcal{L}_b = 1$  dans le cas Fisher.
- $\mathcal{M}_b = 10.1$  et  $\mathcal{L}_b = 1.1$  dans le cas Gamma.
- $\mathcal{M}_b = 1.1$  et  $\mathcal{L}_b = 10.1$  dans le cas Gamma Inverse.
- $\mathcal{M}_b = 10.1$  et  $\mathcal{L}_b = 10.1$  dans le cas des lois Homothétiques.

**Analyse.** Les résultats sont présentés sur la figure [2.27](#page-91-0) pour chacun de ces 4 types où chacune des sous-figures représente un type. Sur chacune des sous-figures, on distingue les résultats des trois critères dans chacun des trois cas : les paramètres de loi de la zone centrale sont de plus en plus éloignés de ceux de l'échantillon de bord à mesure que l'indice du cas croît. Les échantillons simulés sont représentés en log sur la première ligne dans le cas 3 pour souligner visuellement l'homogénéité de l'échantillon même dans ce cas. La zone centrale est mise en couleur.

Quel que soit le cas de figure, la ZNCC n'est pas adaptée à ce type de détection et n'offre aucune possibilité d'exploitation. En effet les données simulées ont un coefficient de variation très faible : quelle que soit la composante utilisée (intensité ou texture), la ZNCC n'est sensible à aucun changement de population. Elle accroche éventuellement une valeur extrême ponctuelle d'un pixel comme l'illustre les quelques pics présents dans certains cas mais ces valeurs extrêmes qui ne sont qu'une particularité de la simulation, représentent dans la réalité, des cas isolés de

<sup>5.</sup> La loi Homothétique est une loi à 1 paramètre dont la distribution de probabilité H(*x*) est définie par  $\mathcal{H}(x) = 1/x \delta_{1/x}^{\mathcal{M}}(x)$ , où  $\delta_a^{\mathcal{M}} = \delta(ax - 1)$  est l'élément neutre de la convolution de Mellin.

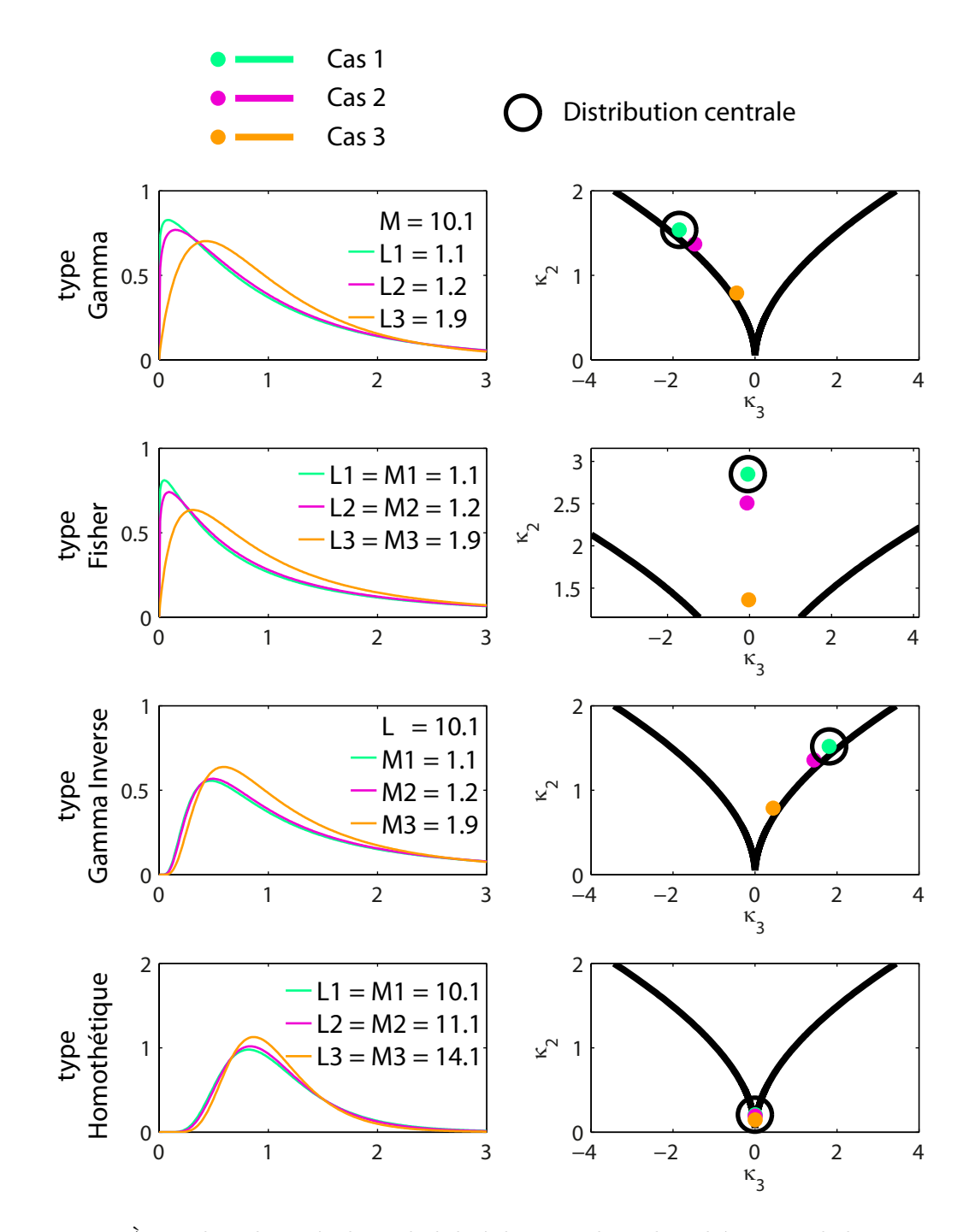

<span id="page-89-0"></span>Figure 2.26 – À gauche : densités de probabilité des Lois de Fisher théoriques de la zone centrale et du témoin des données simulées. À droite : localisation de ces densités dans le plan  $\tilde{\kappa}_2 - \tilde{\kappa}_3$ . Le point  $(\kappa_2, \kappa_3)$  de la zone périphérique est entouré sur le plan  $\tilde{\kappa}_2 - \tilde{\kappa}_3$ .

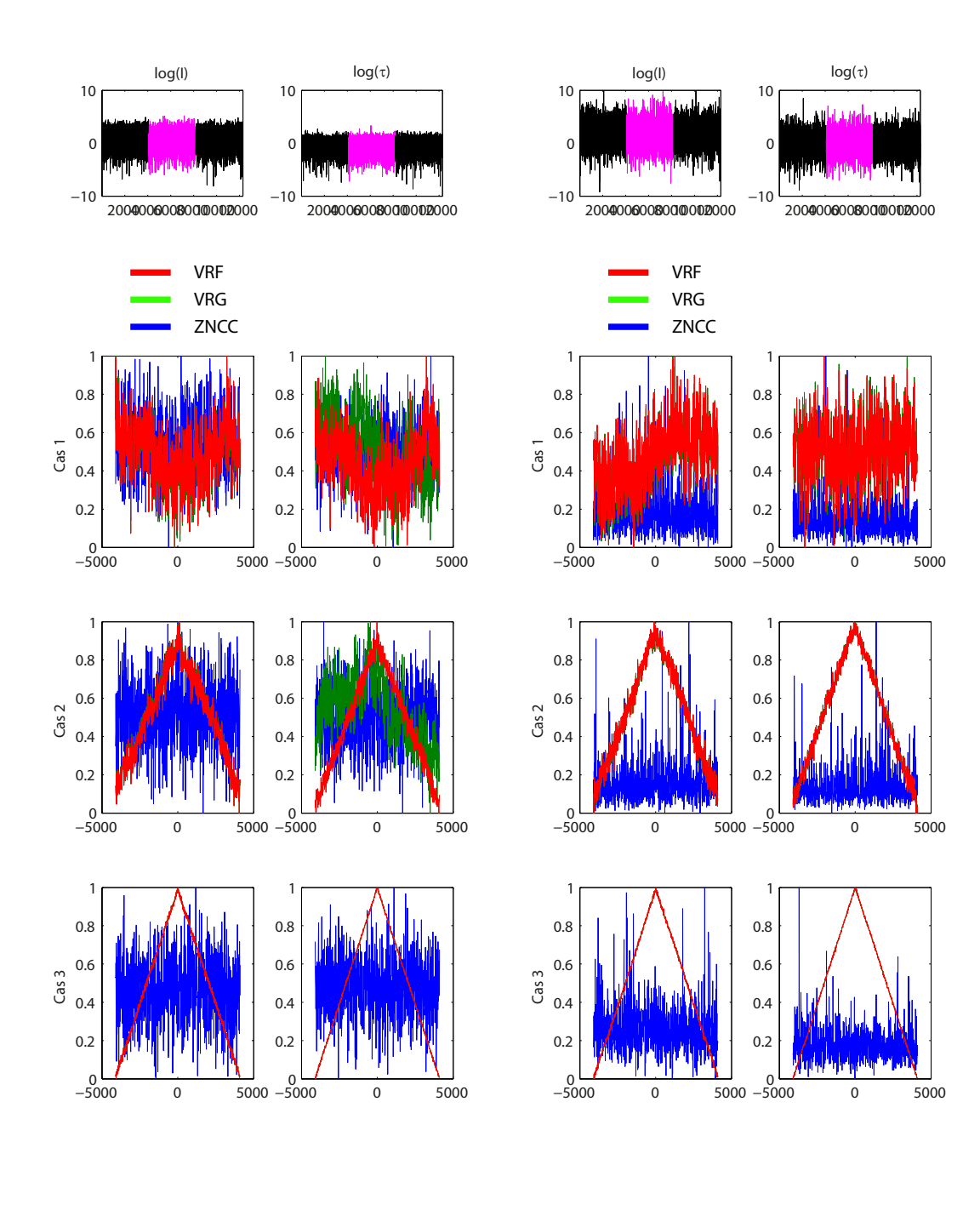

(a) Type Gamma.

(b) Type Fisher.

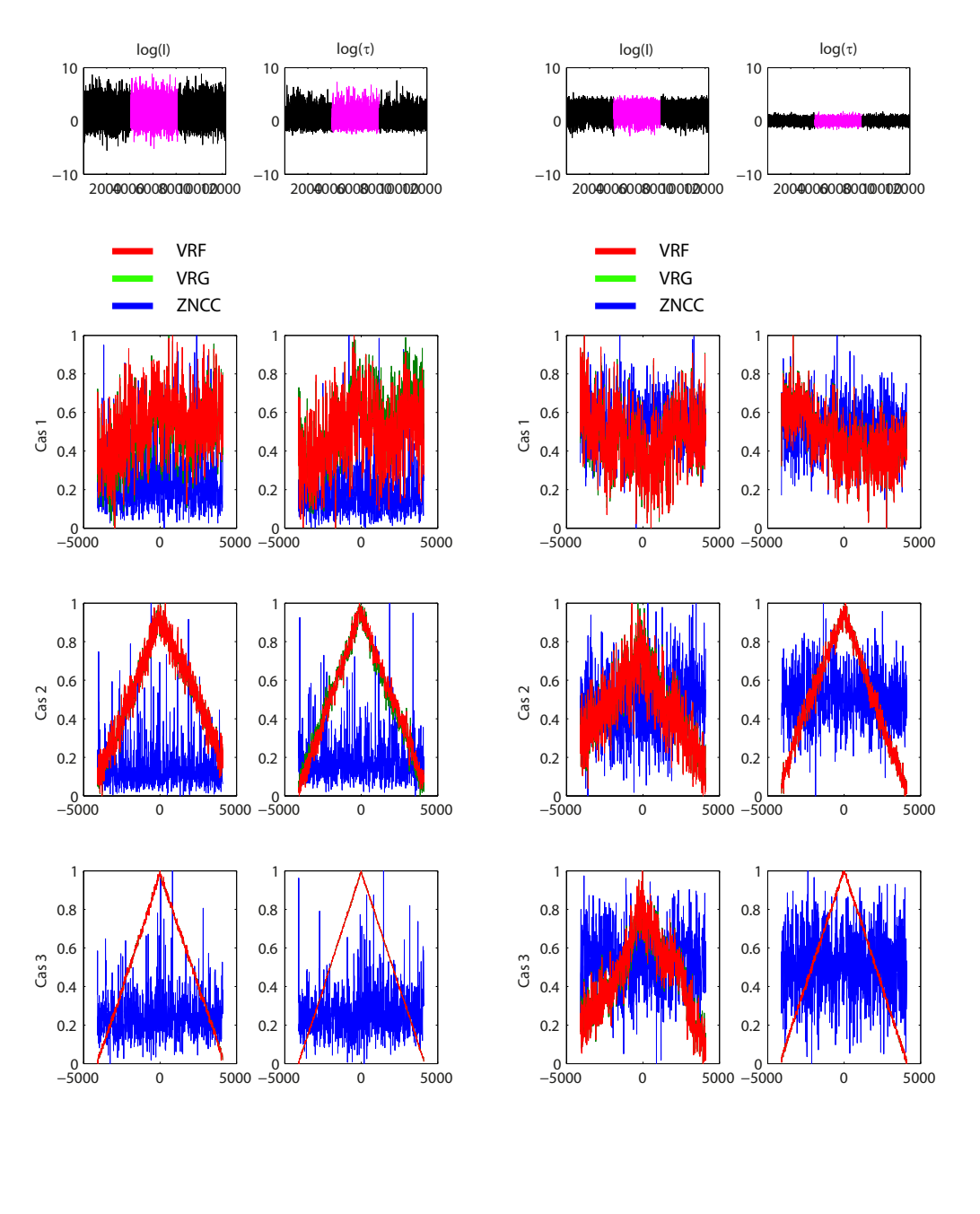

<span id="page-91-0"></span>(c) Type Gamma Inverse.

(d) Type Homothétique.

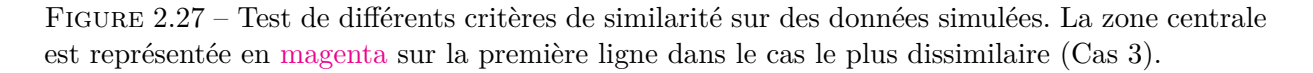

points brillants rares dans les milieux naturels tels que les glaciers.

Concernant les critères VRF et VRG :

- Dans le **Cas 1**, la population étant homogène sur l'ensemble de l'échantillon, aucun critère ne révèle de signal.
- Dans le **Cas 2**, malgré la faible variation de paramètres (voir Figure [2.26\)](#page-89-0), les critères ont des comportement similaires et détectent très bien le maximum sauf dans le cas d'une texture proche des lois Gamma où le critère VRG est en retrait par rapport au critère VRF. Mis à part ce cas, la texture est mieux adaptée à ce type de détection car les résultats y sont moins bruités.
- Dans le **Cas 3**, malgré la grande homogénéité visuelle de l'échantillon, les distributions sont bien différenciées et les deux critères sont performants quelle que soit la composante. Seul une intensité de type homothétique engendre des résultats bruités mais encore exploitables.

Pour un même cas, le bruit du critère est d'autant plus élevé que la population sous-jacente tend vers un comportement homothétique. Les paramètres de loi d'une population de type homothétique étant grands, comme souligné sur la figure [2.20](#page-82-0) leur estimation est peu précise et leur influence moindre. Ce type de population dégrade donc les critères.

Concernant la composante, ces résultats soulignent l'intérêt d'utiliser la texture *τ* plutôt que l'intensité pour ce type de détection. En extrayant *τ* , cela permet de limiter l'influence de la composante gaussienne **z** qui caractérise le chatoiement.

Enfin, ces tests soulignent une remarquable similitude entre les critères VRF et VRG. Lors de la simulation avec une population de type Gamma cette similitude est attendue et justifiée car le critère VRF converge théoriquement vers le critère VRG (voir Annexe [E\)](#page-199-0).

Avec les populations de types Fisher ou Homothétique, cette similitude peut se justifier en considérant le critère VRG comme une projection du critère VRF selon l'axe du paramètre M : la projections de deux points du plan ˜*κ*<sup>2</sup> − *κ*˜<sup>3</sup> sur l'axe des lois Gamma sont discernables sauf s'ils ont le même paramètre L.

En revanche il est étonnant de constater cette similitude avec des populations de type Gamma Inverse où la différence entre les populations du bord et du centre n'est induite que par la seule variation du paramètre M. Cette homogénéité comportementale est justifiée par la nature même de la population. Outre les paramètres de lois *a priori*, les critères dépendent directement de la valeur des échantillons. Et si théoriquement le critère VRG ne dépend pas de M, les échantillons issus de tirages de loi de Fisher en dépendent. D'après l'expression générale [\(1.60\)](#page-51-2) des moments d'ordre *r*, l'espérance d'une variable aléatoire de Fisher s'écrit :

$$
\mu_X = m \frac{\mathcal{M}}{\mathcal{M} - 1}.
$$
\n(2.49)

Cette dernière dépend des paramètres *m* et M de la loi de Fisher.

Les expressions [\(2.25\)](#page-75-0) et [\(2.31\)](#page-77-1) des critères VRG et VRF faisant intervenir les sommes du log des variables aléatoires *τ<sup>X</sup>* et *τ<sup>Y</sup>* , les critères s'expriment donc en fonction du log-cumulant d'ordre 1 de *τ<sup>X</sup>* et *τ<sup>Y</sup>* .

En considérant des échantillons issus d'une loi de Fisher, le critère VRG se ré-écrit de la manière suivante :

$$
\begin{split} \text{VRG}(\tau_X, \tau_Y^i, \mathcal{L}) &= N \left( -\log \left( B(\mathcal{L}, \mathcal{L}) \right) + (\mathcal{L} - 1)\hat{\kappa}_{\tau_X(1)} + \mathcal{L}\hat{\kappa}_{\tau_Y^i(1)} - 2\mathcal{L}\hat{\kappa}_{\tau_X + \tau_Y^i(1)} \right) \\ &= -N \log \left( B(\mathcal{L}, \mathcal{L}) \right) \\ &\quad + N(\mathcal{L} - 1) \left( \log(m) + \Psi(\mathcal{L}) - \log(\mathcal{L}) - \Psi(\mathcal{M}) + \log(\mathcal{M}) \right) \\ &\quad + N\mathcal{L}(\log(m_{Y^i}) + \Psi(\mathcal{L}_{Y^i}) - \log(\mathcal{L}_{Y^i}) - \Psi(\mathcal{M}_{Y^i}) + \log(\mathcal{M}_{Y^i}) \right) \\ &- 2N\mathcal{L}\hat{\kappa}_{\tau_X + \tau_Y^i(1)} \end{split} \tag{2.50}
$$

où  $\hat{\tilde{\kappa}}_{\tau_X+\tau_Y^i(1)}$  est le log-cumulant d'ordre 1 de la variable aléatoire  $\tau_X+\tau_Y^i.$ 

En retirant les termes constants dans le processuss de fenêtre glissante :

$$
VRG(\tau_X, \tau_Y^i) = N\mathcal{L}(\log(m_{Y^i}) + \Psi(\mathcal{L}_{Y^i}) - \log(\mathcal{L}_{Y^i}) - \Psi(\mathcal{M}_{Y^i}) + \log(\mathcal{M}_{Y^i}))
$$
  
- 2N $\mathcal{L}\hat{\kappa}_{\tau_X + \tau_Y^i(1)}$  (2.51)

De la même manière, en elevant les termes constants, le critère VRF s'exprime en fonction des log-cumulants d'ordre 1 des lois de Fisher :

$$
VRF(\tau_X, \tau_Y^i) = N\mathcal{M}\left(\log(m_{Y^i}) + \Psi(\mathcal{L}_{Y^i}) - \log(\mathcal{L}_{Y^i}) - \Psi(\mathcal{M}_{Y^i}) + \log(\mathcal{M}_{Y^i})\right) + \sum_{k=1}^N \log\left( {}_2F_1\left(\mathcal{L} + \mathcal{M}, 2\mathcal{M}; 2(\mathcal{L} + \mathcal{M}); 1 - \frac{\tau_{y_k}^i}{\tau_{x_k}}\right)\right).
$$
\n(2.52)

Malgré l'apparente spécificité du critère VRG, il est donc légitime que ce dernier soit sensible à l'ensemble des populations du plan ˜*κ*<sup>2</sup> − *κ*˜3. L'influence des log-moments d'ordre 1 des lois de Fisher est telle qu'elle semble effacer la particularité du critère VRF.

#### <span id="page-93-0"></span>**2.4.2.3 Données réelles**

Dans le cas de données réelles, nous avons travaillé sur des images RSO polarimétriques issues du satellite RADARSAT-2. Ces images n'ont pas été moyennées et c'est donc sur les données mono-vue à très grande dynamique que ces tests ont été lancés. La zone centrale et la sous-fenêtre sont échantillonnés à partir d'une même zone géographique stable et immobile, à deux dates différentes. La zone périphérique est échantillonnée à partir d'une seconde zone géographique stable et immobile. Un exemple d'image test utilisée est représentée sur la figure [2.28.](#page-94-0)

Une détection a été lancée sur la texture, le span et l'intensité de chacun des trois canaux polarimétriques en utilisant les différents critères proposés. Le protocole de test est le même que dans le cas des données simulées mais adapté à deux dimensions. Les résultats sont présentés sur la figure [2.29](#page-95-0) sous forme de surfaces de détection. La forme de la surface de détection idéale est une

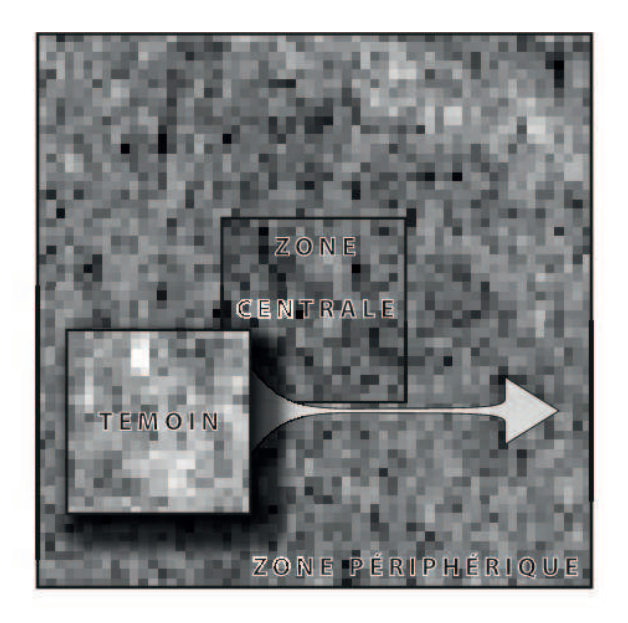

Figure 2.28 – Exemple d'image test formée de deux zones échantillonnées à partir de deux régions géographiques distinctes. Données RADARSAT-2.

<span id="page-94-0"></span>pyramide dont le sommet est au centre de l'image. Les résultats sont présentés en lignes en fonction du critère et en colonnes en fonction de la composante. Les surfaces de détection présentées ont été normalisées afin de faciliter leur comparaison et éviter un biais de l'interprétation par des variations de dynamique.

**Comparatif des composantes.** Tout comme l'ont souligné les tests sur données simulées, les données réelles renforcent le carcatère inadapté de la ZNCC à ce type de détection. Quelle que soit la composante utilisée, la corrélation ne révèle pas d'information. Elle est très sensible aux valeurs moyennes et contrastes locaux de l'image et accroche facilement les pics de puissance. En revanche, en cas de présence d'un motif clair et contrasté elle serait exploitable mais il a volontairement été choisi pour ce test des régions uniformes et similaires bien que géographiquement différentes.

Les trois dernières colonnes mettent en évidence la différence entre les **canaux polarimétriques** non croisés (HH ou VV) et le canal polarimétrique croisé (HV). Ce dernier est en effet inexploitable quel que soit le critère utilisé. Cette particularité est liée à la nature du milieu étudié. Les images étant extraites à partir de zones enneigées et glaciaires, il y a peu de changements de polarisation dus à la réflexion à la surface du sol et l'énergie rétrodiffusée sur le canal HV est moindre. On peut d'ailleurs s'en rendre compte sur la première ligne de la figure où la différence d'intensité entre les canaux HH/VV et HV est notable.

Les résultats sur le canal croisé HV sont donc difficilement exploitables et il n'est pas judicieux de travailler avec ce type de données. Les deux autres canaux présentent des surfaces de détection beaucoup plus utilisables. Malgré une forte similitude entre les critères VRF et VRG, le critère

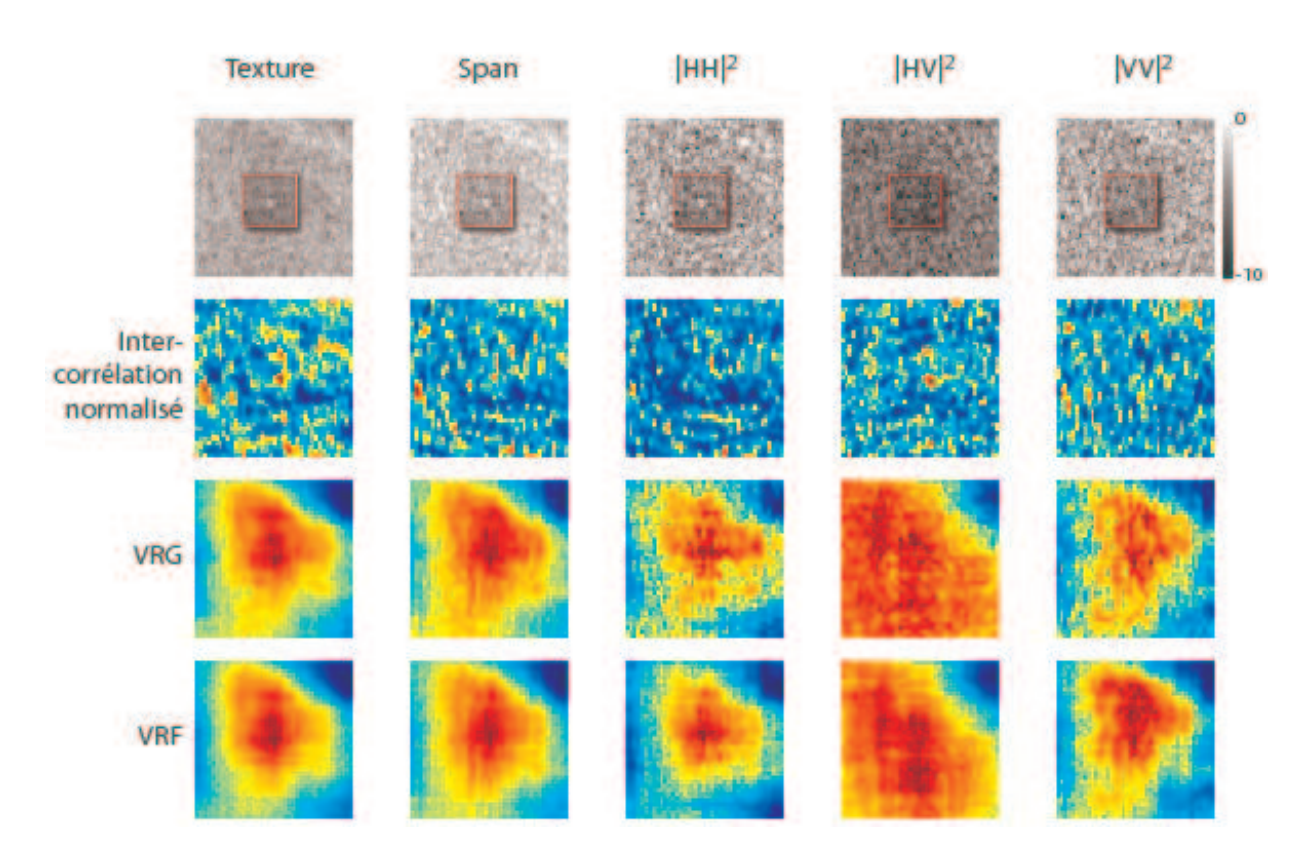

<span id="page-95-0"></span>Figure 2.29 – Résultats normalisés des tests des différents critères de similarité réalisés sur des extraits d'image RSO polarimétrique RADARSAT-2 du 11-04-2009 et 05-05-2009.

VRF améliore les résultats par une surface plus lisse et un maximum légèrement mieux localisé.

Le **span** offre une combinaison des canaux polarimétriques permettant d'en exploiter la complémentarité. Dans ce cas, tous les critères statistiques offrent une sensibilité meilleure que dans chacun des trois canaux pris indépendamment et particulièrement pour le critère VRG. L'amélioration dans le cas du critère VRF est plus subtile car ce dernier offre également de bons résultats sur les composantes seules.

Enfin la **texture** extraite par les SIRV renforce encore la détection grâce une normalisation plus accentuée des variations d'intensité au cours du temps. Cela se traduit par des surfaces de détection mieux contrastées et moins bruitées que dans le cas du span.

Une analyse de ces résultats en fonction du type de composante met donc en évidence la nécessité d'utiliser l'information polarimétrique disponible afin d'améliorer la pertinence des résultats. Outre l'économie de calcul, le span représente un bon compromis entre l'utilisation des canaux polarimétriques seuls et le calcul de la texture qui offre les meilleurs résultats.

En définitive, on retiendra que dans les cas de surfaces homogènes, comme il en est souvent question avec les surfaces enneigées et glaciaires, les loi de Fisher offrent une bonne polyvalence. Les Vraisemblances de Rapport d'images sont particulièrement bien adaptées à la grande dynamique et au caractère logarithmique des images RSO. Il convient toutefois de garder un recul suffisant par rapport à ce type de test qui ne se base que sur un échantillon particulier. Pour davantage de fiabilité, il conviendrait d'adopter le même protocole que les tests sur données simulées de la partie précédente. Mais on comprendra qu'un tel protocole basé sur une simulation de Monte Carlo serait laborieuse à mettre en place avec des données réelles.

Dans la suite de ce travail, les différentes applications concrètes sur les glaciers seront basées sur l'utilisation des critères VR avec des lois uni-variées de type Fisher ou Gamma.

#### **2.4.3 Mesures de fiabilité**

Contrairement à la ZNCC normalisée entre -1 et 1 qui peut facilement être seuillée, les critères statistiques présentent une dynamique très variable d'une région à une autre empêchant tout seuillage systématique, la probabilité de fausse alarme n'étant pas constante. Cette partie aborde la question de la mesure de fiabilité des critères statistiques.

### **2.4.3.1 Critère de qualité** *Q*

Pour qualifier la netteté du pic de la surface de détection Λ, un critère de qualité a été proposé dans [\[Erten et al., 2009\]](#page-168-0) :

<span id="page-96-0"></span>
$$
Q = \frac{\max_i(\Lambda_i) - \text{mean}(\Lambda_i)}{\max_i(\Lambda_i) - \min_i(\Lambda_i)}.
$$
\n(2.53)

où Λ*<sup>i</sup>* est la valeur de la surface de détection au point *i*.

Cette définition est une manière simple et intuitive pour qualifier un pic, toutefois sa valeur ne permet par exemple pas de discriminer un critère bruité d'un critère possédant deux pics marqués avec un maximum et un minimum marqués (figure [2.30\(b\)\)](#page-97-0) :  $Q \rightarrow \infty$  dans les deux cas. D'autre part, une surface possédant deux maximums marqués pourra avoir un facteur de qualité plus élevé qu'une même surface ne possédant qu'un seul pic un peu moins marqué. Ce facteur de qualité donne un premier aperçu de la qualité de la surface de détection mais trouve ses limites dans la variété de surfaces de détection possibles comme illustré sur la figure [2.30.](#page-97-1) Basé sur les statistiques de l'image, il ne prend pas en compte l'agencement spatial des pixels. Ainsi deux surfaces de détection d'aspects complètement différents pourront avoir le même facteur de qualité comme illustré sur l'exemple de la figure [2.31.](#page-98-0) La première surface a été simulée par une loi normale et la seconde n'est qu'un réarrangement spatial aléatoire sans remise des pixels de la première surface. Il est clair que les qualités de détection de ces surfaces ne sont pas comparables alors que le facteur de qualité [\(2.53\)](#page-96-0) est identique.

<span id="page-97-0"></span>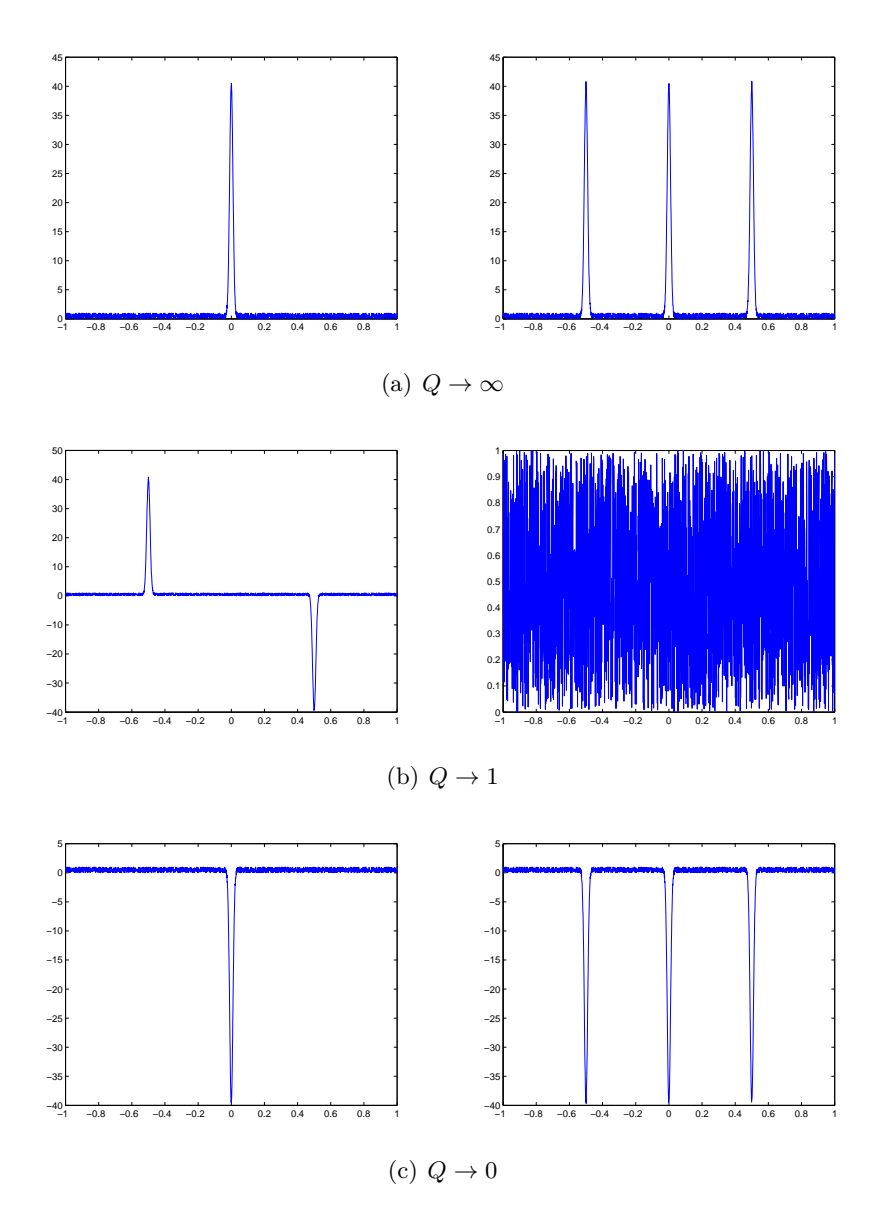

<span id="page-97-1"></span>Figure 2.30 – Ambiguïtés sur le facteur de qualité *Q* en fonction de différentes formes de surface de détection possibles.

## **2.4.3.2 Proposition d'un critère de qualité géométrique**

La problématique de mesure de qualité des surfaces s'apparente davantage à un problème de traitement d'image géométrique et nous proposons dans cette partie un critère issu d'une telle approche.

Afin de définir un critère de qualité pertinent, il convient de s'interroger sur la définition d'une surface de détection de qualité. La surface de détection idéale attendue doit présenter une forme pyramidale dont les coordonnées du sommet concordent avec le déplacement réel. En pratique,

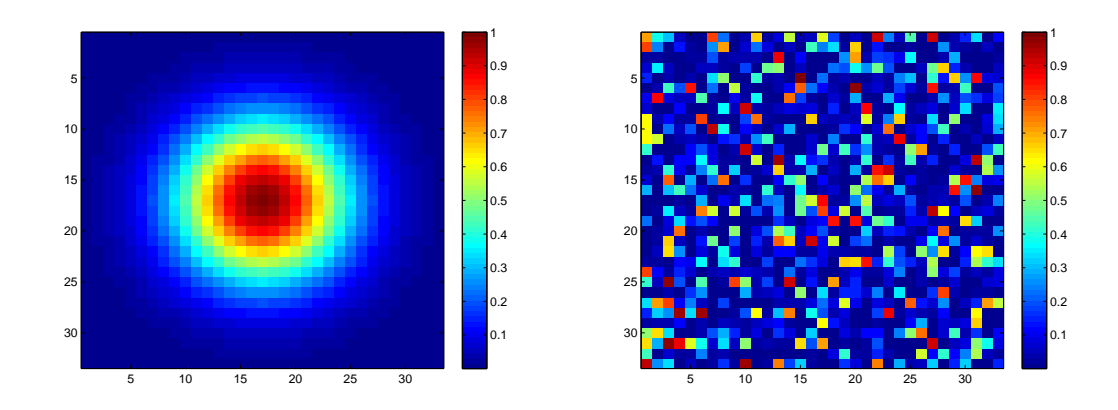

<span id="page-98-0"></span>Figure 2.31 – Deux exemples de surfaces de détection ayant le même facteur de qualité [2.53](#page-96-0)  $Q = 4.81$ .

cette surface est bruitée et très influencée par le voisinage du pixel. Elle présente donc souvent de nombreux pics. Pour caractériser cette multitude de surfaces possibles, un critère de qualité basé sur la géométrie de la surface de détection plutôt que sur ses statistiques qui ne prennent pas en compte la répartition spatiale des pixels semble judicieux. Le critère proposé utilise une technique classique de segmentation en traitement d'image : la ligne de partage des eaux.

La méthode de la ligne de partage des eaux permet de segmenter une image à partir de la répartition globale du niveau de gris. Pour résumer concrètement et brièvement le principe de cette méthode, imaginons la surface de détection sous l'eau. En faisant baisser progressivement le niveau d'eau, les crêtes de la surface de détection vont émerger dessinant ainsi un réseau d'arêtes symbolisant la ligne de partage des eaux. Ce principe, illustré sur la figure [2.32](#page-98-1) peut être mis en œuvre par différents algorithmes. Nous avons utilisé celui implémenté dans Matlab qui est celui de Meyer et Fernand [\[Meyer, 1994\]](#page-170-4).

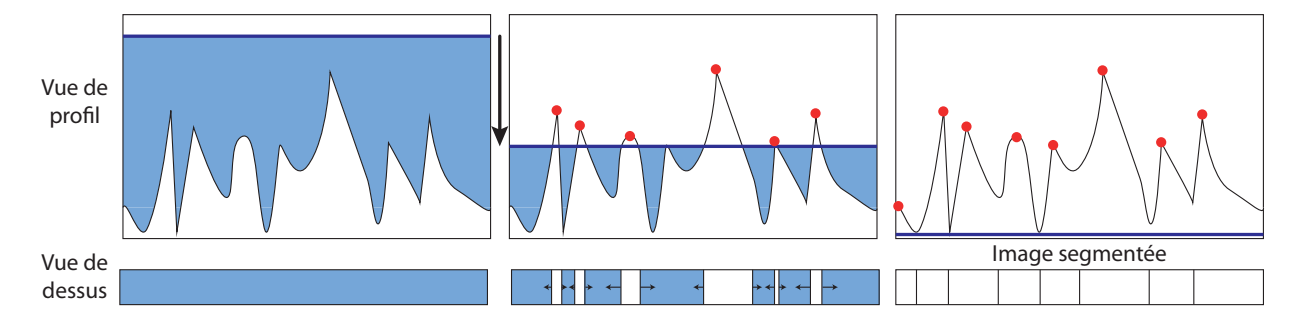

<span id="page-98-1"></span>Figure 2.32 – Principe de la méthode de ligne de partage des eaux en 1D.

En prenant le négatif de la surface de détection, le nombre de segments (bassins versants) représente dans notre cas le nombre de pics présents sur la surface de détection. L'avantage de

cette méthode est de ne prendre en compte que les pics principaux de chaque bassin versant. Ainsi un sommet composé de plusieurs pic secondaires pourra ne pas être pénalisant pour la surface de détection. Plus le nombre de segments est élevé et moins la surface de détection est de qualité : une surface de détection aboutissant à un segment unique est parfaite. Le nombre final de segments peut atteindre au maximum le nombre de pixel de la surface de détection.

Pour définir un critère variant de 0 à 1 on définie le critère de la manière suivante :

<span id="page-99-1"></span>
$$
Q_{water} = 1 - \frac{\text{Card}(\Omega)}{N},\tag{2.54}
$$

où Ω est la partition finale et *N* le nombre de pixels de la surface de détection<sup>6</sup>.

En utilisant ce critère sur l'exemple de la figure [2.31,](#page-98-0) les facteurs de qualité obtenus sont respectivement 1 et 0*.*01 et les surfaces sont cette fois-ci différenciées.

En revanche le bruit du signal de bas niveau i.e. d'amplitude faible induit de nombreuses lignes de partage des eaux faisant chuter le facteur de qualité proposé. Pour éviter de pénaliser les surfaces de détection ayant un pic marqué très différencié d'un fond bruité, il convient de seuiller au préalable la surface de détection à −3dB, ce qui est équivalent à baisser le niveau d'eau à −3dB dans l'algorithme de ligne de partage des eaux. La figure [2.33\(a\)](#page-99-0) illustre ce cas sur une surface de détection de qualité mais que la définition [\(2.54\)](#page-99-1) ne permet pas de qualifier justement. Après seuillage, le facteur augmente et est beaucoup plus représentatif de la notion de qualité attendue pour ce genre de surface.

<span id="page-99-0"></span>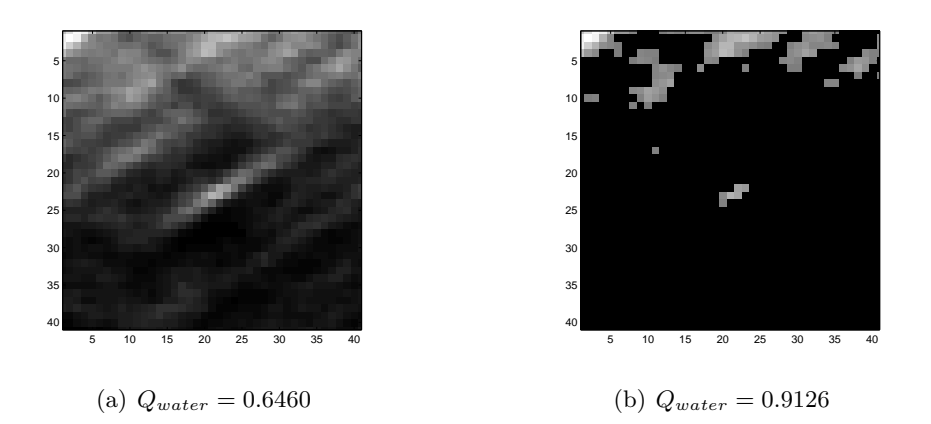

Figure 2.33 – Surface de détection (a) initiale et (b) seuillée à <sup>−</sup>3dB et critère de qualité [\(2.54\)](#page-99-1) respectifs.

Dans la suite de ce travail et notamment dans le chapitre suivant, sans contre-indication, les facteurs de qualités indiqués seront issus de ce critère géométrique *Qwater*.

<sup>6.</sup>  $N = (2V_{max} + 1)^2$  où  $V_{max}$  est le déplacement pixellique maximum a priori.

#### **2.4.3.3 Normalité du critère**

Les critères de similarité sont des variables aléatoires (notées ici Λ). En réalisant un tirage Monte Carlo de *N* paires d'échantillons (*τX*, *τ<sup>Y</sup>* ) de *k* observations d'une loi de Fisher, la figure [2.34](#page-100-0) illustre une analyse empirique du comportement du critère de similarité VRF et souligne un comportement proche d'une loi Normale. Dans cet exemple, les coefficients d'asymétrie et d'aplatissement valent respectivement  $\beta_1 = -0.026$  et  $\beta_2 = 2.932$  ce qui est proche des coefficients théoriques d'une loi normale non normalisée ( $\beta_1 = 0$ ,  $\beta_2 = 3$ ).

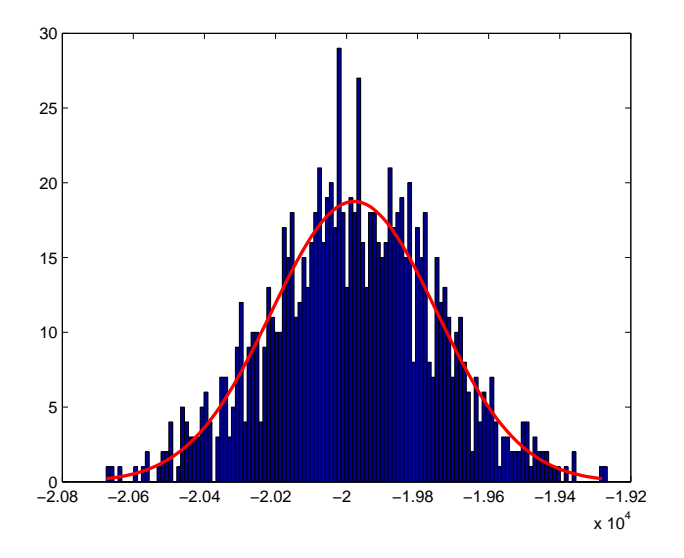

<span id="page-100-0"></span>Figure 2.34 – Histogramme et loi normale associés au critère VRF calculé à partir d'un tirage Monté Carlo de  $N = 1000$  paires d'échantillons  $(\tau_X, \tau_Y)$  de  $k = 4096$  observations d'une loi de Fisher.

Le test de normalité statistique D'Agostino-Pearson's K2 [\[d'Agostino, 1971\]](#page-168-3) a été utilisé pour décider si la modélisation du critère par une loi Normale est valable. Ce test, basé sur les coefficients d'asymétrie et d'aplatissement, est assez complexe à implémenter et est aujourd'hui présent dans un grand nombre de librairies. Sa puissance par rapport à des tests classiques comme le test de Jarque et Bera [\[Jarque and Bera, 1987\]](#page-169-4) en font un test privilégié. Dans l'exemple de la figure [2.34](#page-100-0) les tests de Jarque et Bera et de D'Agostino donnent tous deux un résultat positif avec un risque de 5%. Ces tests de normalité ont également été réalisés sur les autres critères et donnent dans chacun des cas une réponse positive.

On retient donc :

$$
f_{\Lambda}(\lambda) = \frac{1}{\sigma_{\lambda}\sqrt{2\pi}} \exp\left(-\frac{(\lambda - \mu_{\lambda})^2}{2\sigma_{\lambda}^2}\right).
$$
 (2.55)

## **2.4.3.4 Bootstrap**

Cette partie développe une application du bootstrap afin d'affiner l'estimation des surfaces de détections.

**Principe.** À partir d'un échantillon **x** de *n* observations i.i.d.,  $\mathbf{x} = [x_1 \cdots x_N]$ , la philosophie du bootstrap consiste à tirer *B* nouveaux échantillons de *m* observations, dits bootstrap et noté **x**<sup>\*</sup> = [ $x_1^* \cdots x_m^*$ ], qui, sans créer d'information, vont permettre d'affiner l'estimation d'une statistique *s* de l'échantillon initial. Chaque échantillon bootstrap permet de calculer une observation de la statistique recherchée.

L'ensemble des *B* observations de *s* est appelé distribution bootstrap.

Il a été établi dans [\[McCarthy and Snowden, 1985\]](#page-170-5) que :

$$
E[\overline{s(\mathbf{x}^*)}|\mathbf{x}] = \overline{s(\mathbf{x})}.
$$
 (2.56)

$$
V[\overline{s(\mathbf{x}^*)}|\mathbf{x}] = \left(1 - \frac{1}{N}\right)\frac{\sigma_s^2}{m}.
$$
\n(2.57)

où  $\overline{s(x^*)} = \frac{1}{B} \sum_{b=1}^B s(x_b^*)$  et  $\sigma_s^2$  est la variance de *s*.

L'estimation de la statistique  $\overline{s(x^*)}$  est donc non biaisée.

On distingue deux types d'échantillons bootstrap :

- Les échantillons bootstrap **paramétriques** : leur tirage s'effectue à partir de la loi *a priori f***x**(**x**|Θ). Cela nécessite l'estimation du jeu de paramètres Θ. Dans ce cas, le tirage s'apparente à une simulation Monte Carlo. Ce type de tirage est précis à condition d'adopter le bon modèle de loi *a priori*.
- Les échantillons de bootstrap **non paramétriques** : sans loi *a priori*, la distribution empirique de l'échantillon initial **x** est utilisée. Les observations de chaque échantillon bootstrap **x** ∗ *b* sont tirées parmi l'échantillon initial **x** avec remise. En effet, la fonction de répartition empirique s'écrit  $\hat{F}_n(x) = \frac{1}{n} \text{card}(\mathbf{x}_i; \mathbf{x}_i \leq x)$  ce qui signifie que chaque observation de l'échantillon initial **x** a une probabilité  $\frac{1}{n}$ . Ce type de tirage est décrit plus largement dans [\[McCarthy and Snowden, 1985\]](#page-170-5).

**Application.** L'adaptation de ces deux types d'échantillonnage au cadre de ce travail est illustrés sur la figure [2.35.](#page-102-0) Le bootstrap intervient au niveau du calcul du critère de similarité : pour chaque déplacement *i*, i.e. pour chaque couple de fenêtres glissantes (*τX*, *τY<sup>i</sup>* ), une distribution bootstrap est tirée à partir de *B* échantillons bootstrap selon le schéma suivant :

1. Pour *b* allant de 1 à *B*

- (a) Tirage avec remise de *n* observations à partir des échantillons maître/esclave initiaux  $\tau_X$ ,  $\tau_Y$ : échantillons bootstrap  $\tau_X^*$  et  $\tau_{Y_i}^*$ .
- (b) Calcul de  $\Lambda^*$  le critère de similarité bootstrap à partir de  $\tau_X^*$  et  $\tau_{Y_i}^*$ .
- 2. Calcul de l'espérance  $\bar{\Lambda}^*$  de  $\Lambda^*$ .

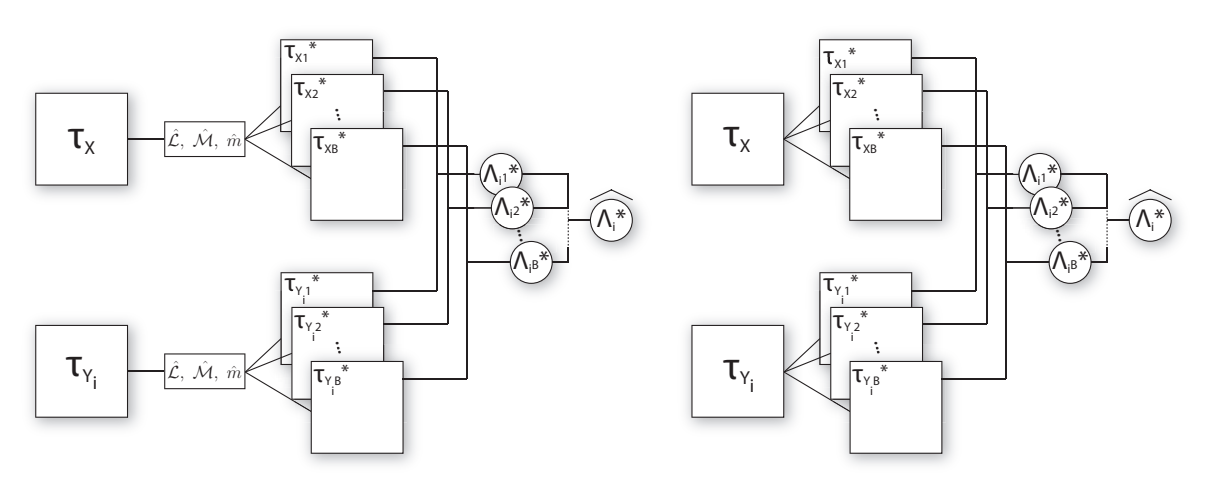

(a) Échantillonnage paramétrique

(b) Échantillonnage non paramétrique

<span id="page-102-0"></span>Figure 2.35 – Les deux types d'échantillonnage bootstrap.

Sous l'hypothèse de critères distribués selon une loi normale, il est mis en évidence dans le tableau [2.3](#page-105-0) que le type de tirage n'influence pas l'estimation des paramètres de la loi normale. Les test suivants utilisent donc le tirage non paramétrique qui ne nécessite pas d'estimation de paramètres.

Selon le même schéma que celui de la section [2.4.2.3,](#page-93-0) les résultats du test des critères de similarité sur données réelles avec bootstrap sont présentées sur la figure [2.37.](#page-104-0) La présentation est identique à savoir : en ligne sont distingués les différents critères testés et en colonne chacune des composantes utilisées. Les surfaces de détection présentées sont donc les moyennes des surfaces bootstrap calculées. La figure [2.36](#page-103-0) illustre les échantillons bootstrap dans le cas des surfaces de détection : chaque pile de pixels est un échantillon bootstrap.

Une première analyse générale de cette figure révèle une amélioration des résultats dans la plupart des cas. Cette procédure permet de révéler l'information présente dans les données mais en aucun cas d'en créer, le bootstrap améliore l'information potentiellement présente sur la surface de détection. Le bootstrap n'a aucun effet sur le critère ZNCC car ce dernier est sensible à la répartition spatiale des pixels, répartition qui est boulversée lors du tirage bootstrap. La distribution bootstrap du critère ZNCC est donc de moyenne nulle.

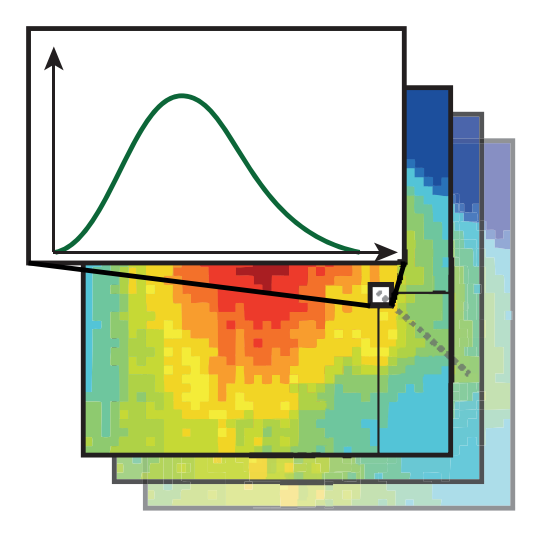

<span id="page-103-0"></span>Figure 2.36 – Échantillonnage bootstrap sur les surfaces de détection.

D'après la section précédente, la distribution bootstrap obtenue peut être assimilée à une loi normale, il devient alors tout à fait possible d'établir un intervalle de confiance sur la valeur du critère de similarité et ainsi d'améliorer la surface de détection obtenue.

L'influence du bootstrap sur des données réelles est développée dans le chapitre suivant dans le cas du glacier d'Argentière.

### **2.4.3.5 Intervalle de confiance**

Soit  $\hat{\Lambda}$  une estimation du critère de similarité (calculée par exemple depuis des échantillons bootstrap). Comme vu précédemment on a :

$$
f_{\hat{\Lambda}}(\hat{\lambda}) = \mathcal{N}(\mu_{\Lambda}, \sigma_{\Lambda})
$$
\n(2.58)

où  $\mu_{\Lambda}$  et  $\sigma_{\Lambda}$  sont respectivement l'espérance et l'écart type de  $\hat{\Lambda}$ .

Soit  $Z = \frac{\hat{\Lambda} - \mu_{\Lambda}}{\sigma_{\Lambda}}$  la variable aléatoire centrée réduite associée à  $\hat{\Lambda}$ . On a  $f_Z(z) = \mathcal{N}(0, 1)$ .

L'intervalle de confiance à *α*% est défini par la probabilité que *Z* soit compris entre les percentiles  $z^{(\alpha/2)}$  et  $z^{(1-\alpha/2)}$  comme illustré sur la figure [2.38.](#page-104-1)

Par exemple un intervalle à 5% correspond à l'intervalle  $f_Z(z^{(0.025)} \leq z \leq z^{(0.975)}) = 0.95$ . D'après les tables, les percentiles de la loi Normale centrée réduite correspondants sont  $z^{(0.975)}$  =  $-z^{(0.025)} = 1.96.$ 

Donc un risque de 5% correspond à *fZ*(−1*.*96 ≤ *z* ≤ 1*.*96) = 0*.*95 et −1*.*96 ≤ *z* ≤ 1*.*96 soit  $-1.96\sigma_{\Lambda} + \mu_{\Lambda} \leq \hat{\Lambda} \leq 1.96\sigma_{\Lambda} + \mu_{\Lambda}.$ 

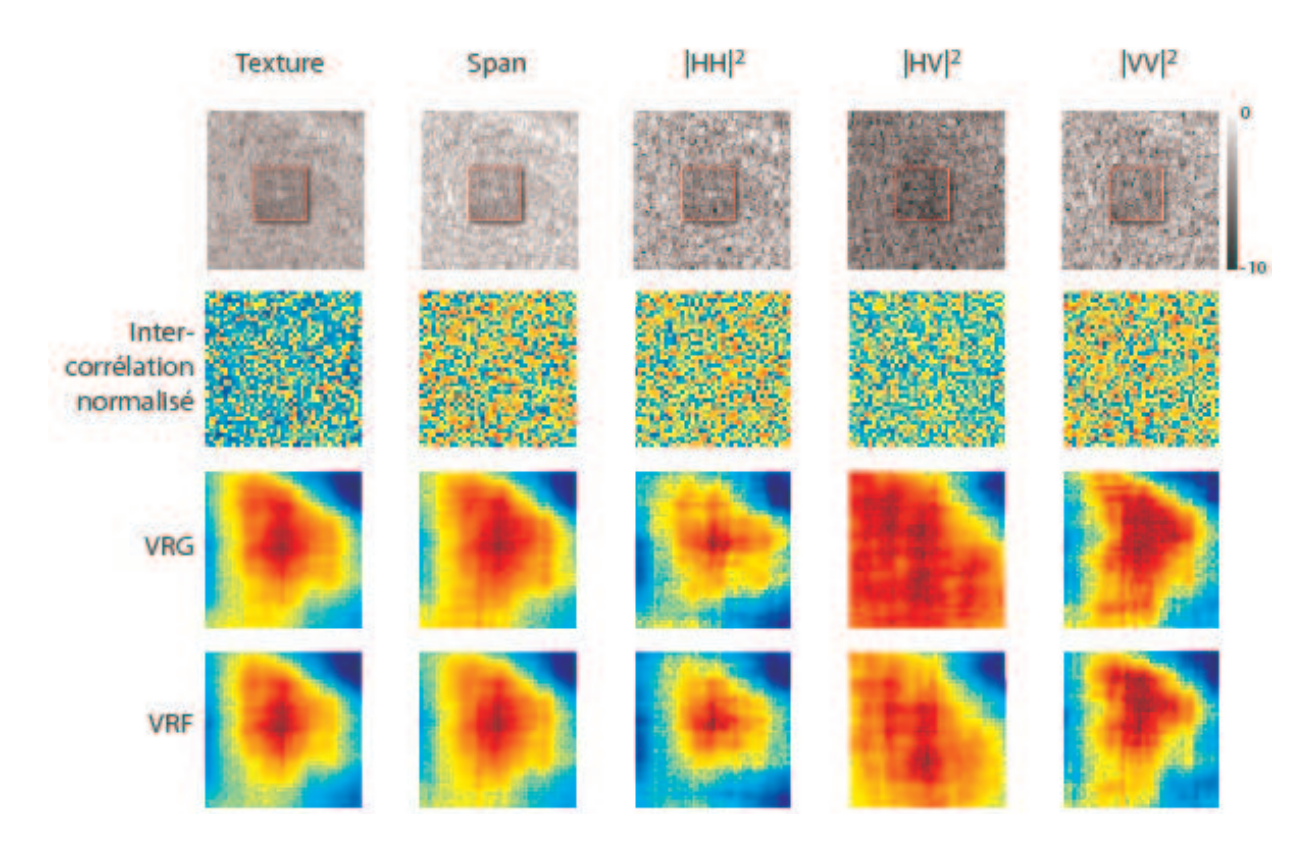

Figure 2.37 – Résultats des tests des différents critères de similarité bootstrap réalisés sur les mêmes extraits d'image que la figure [2.29.](#page-95-0)

<span id="page-104-0"></span>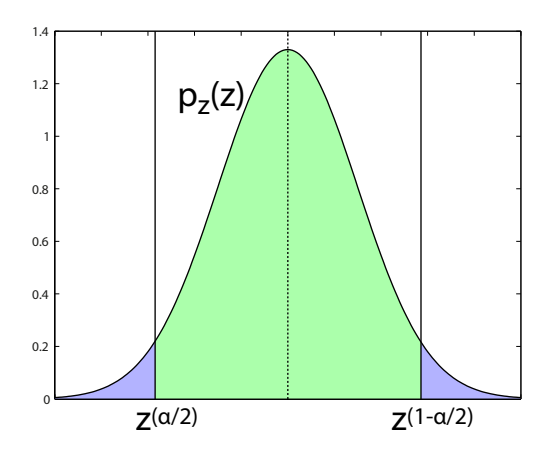

<span id="page-104-1"></span>FIGURE 2.38 – Intervalle de confiance sur une loi Normale entre les percentiles  $z^{(\alpha/2)}$  et  $z^{(1-\alpha/2)}$ .

Dans le cas de la distribution du critère de similarité, la détermination du seuil nécessite l'expression des paramètres de la loi normale i.e. la moyenne et l'écart type du critère. L'expression analytique de telles estimations est difficile et le tirage bootstrap offre un moyen simple de générer

un échantillon de ces lois pour calculer ces deux paramètres.

Reprenons le test sur données réelles de la partie [2.4.2.3](#page-93-0) avec la texture. Nous avons réalisé les deux types de bootstrap (figure [2.35\)](#page-102-0) à partir de l'échantillon initial pour déterminer la moyenne et l'écart type du critère des différents critères correspondant à la vitesse nulle i.e. la valeur centrale de la surface de détection. Le tableau [2.3](#page-105-0) illustre sur ces données quelques estimations d'intervalles de confiance des critères VRG et VRF à partir des deux types d'échantillonnage bootstrap. Les deux types de tirages aboutissent à des résultats très similaires et la méthode non paramétrique sera privilégiée pour éviter des estimations superflues de paramètres de lois.

<span id="page-105-0"></span>Table 2.3 – Moyennes et écart-type des échantillons bootstrap au centre de la surface de détection (vitesse nulle).

|             | $^\prime$ param  |         |                    | $'$ nonparam |         |                       |
|-------------|------------------|---------|--------------------|--------------|---------|-----------------------|
|             |                  |         | Intervalle         |              |         | Intervalle            |
| X-Corr      | $-8.177$ e $-05$ | 0.05155 | $[-0.1011, 0.101]$ | $-0.001032$  | 0.04995 | $[-0.09894, 0.09688]$ |
| VRG         | -726.5           | 9.681   | $[-745.4, -707.5]$ | $-726.7$     | 9.461   | $[-745.2, -708.1]$    |
| ${\rm VRF}$ | $-6074$          | 219.9   | $[-6505, -5643]$   | $-6032$      | 216.6   | $[-6457, -5608]$      |

La figure [2.39](#page-106-0) présente les histogrammes des échantillons bootstrap de la valeur centrale des surfaces de détection (i.e. à vitesse nulle) des images des tests précédents. Les intervalles de confiance ainsi que la valeur initiale sont également représentés et permettent de vérifier la pertinence des surfaces des tests. Les valeurs originales des critères sont dans les intervalles de confiance mais on peut remarquer que la variance de l'histogramme du critère VRF est plus faible et la valeur originale du critère mieux centrée. Comme signalé, le bootstrap n'est pas adapté à la ZNCC dans le sens où l'échantillon obtenu est centré autour de 0.

Il est alors possible d'améliorer la mesure de similarité de deux manières :

- En définissant un intervalle de confiance comme décrit ci-dessus puis en seuillant les valeurs de la surface de détection initiale.
- En estimant une surface de détection bootstrap moyenne.

La première solution permet de valider ou non le maximum sélectionné sans modifier la surface de détection. La seconde solution offre une amélioration notable de la surface de détection dans certains cas mais peut être préjudiciable lorsque la surface est de bonne qualité. Ces deux solutions sont détaillées dans le chapitre suivant sur quelques cas du glacier d'Argentière.

### **2.4.4 Apport de la polarimétrie.**

La richesse d'un jeu de données polarimétrique offre une variété de composantes possibles pour le suivi de texture telles que celles utilisées dans les tests précédents :

 $-$  L'intensité de chacune des composantes polarimétriques :  $|S_{HH}|^2$ ,  $|S_{HV}|^2$  ou  $|S_{VV}|^2$ .

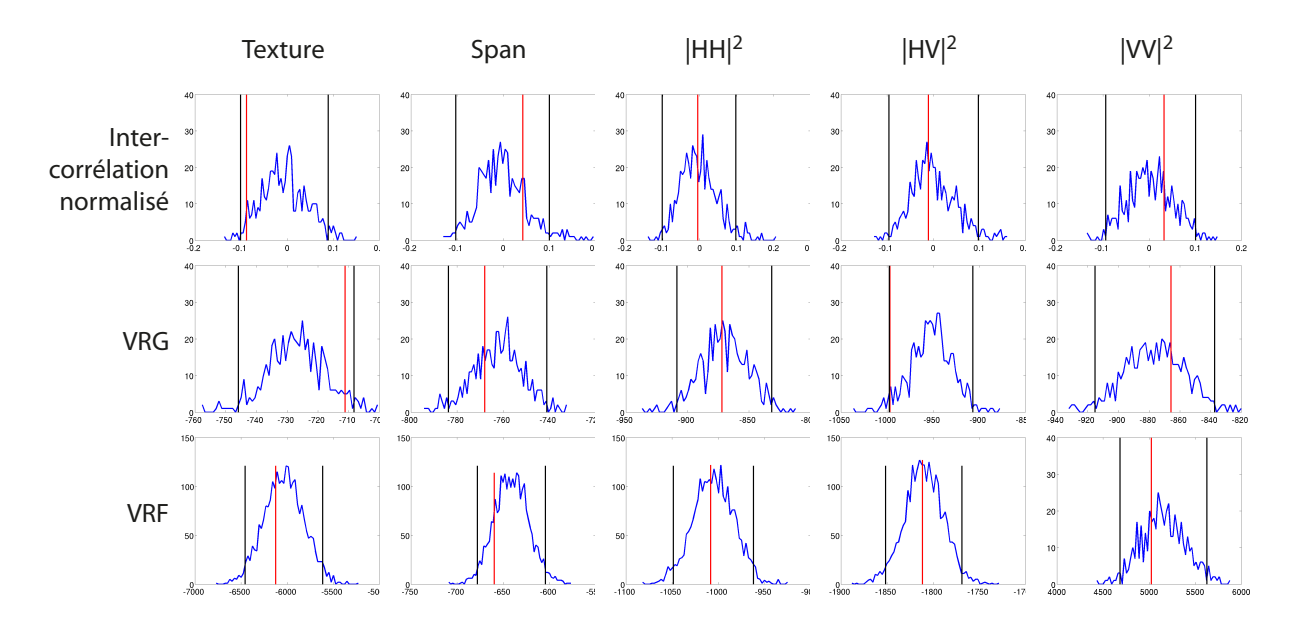

<span id="page-106-0"></span>Figure 2.39 – Histogrammes de 500 observations d'échantillons bootstrap du pixel central des surfaces de détection et intervalles de confiance associés. *En rouge* : critère calculé à partir de l'échantillon original.

- Une combinaison de canaux polarimétriques, le span :  $\sqrt{|S_{HH}|^2 + 2|S_{HV}|^2 + |S_{VV}|^2}$ .
- La composante *τ* issue de la décomposition SIRV du jeu de données.

Comme il a été mis en évidence lors des tests de la section [2.4.2.3,](#page-93-0) l'usage de l'intensité d'un seul canal de polarisation peut s'avérer délicat. Si un seul canal n'est disponible, les composantes copolaires seront mieux adaptées au suivi de surfaces enneigées comme les glaciers.

Le span offre une amélioration robuste simple à mettre en oeuvre si au moins deux canaux polarimétriques sont disponibles. Il reste toutefois sensible à l'éventuelle non stationnarité temporelle du milieu étudié et nécessite de normaliser ses variations. La neige et la glace qui cadrent l'application de ce travail sont des milieux avec des réponses particulièrement instables sujettes à de grandes variations temporelles. L'extraction de la texture *τ* par la décomposition SIRV ou l'utilisation du span permettent d'atténuer davantage ces variations et rendent le suivi plus stable. Le test de la section précédente a souligné également la meilleure qualité des résultats sur la texture quel que soit le critère utilisé.

La figure [2.40](#page-108-0) illustre l'évolution temporelle de l'intensité sur chacune des composantes d'une série temporelle d'images RADARSAT-2 acquises entre le 29-01-2009 et le 22-06-2009 sur le glacier d'Argentière dans le massif du Mont Blanc. La courbe représente les différences moyennes de puissance entre deux dates et calculées sur les images moyennées  $10 \times 10$  restreintes à la surface du glacier. Les images sont affichées avec la même dynamique de couleur. Cette période est intéressante car elle couvre l'hiver et le printemps avec tous les changements de neige associés :

de la neige froide au névé.

Afin de comparer ces deux séries temporelles, les données sont étudiées en dynamique logarithmique. On remarque la meilleure stabilité des composantes issues de combinaisons polarimétriques (la texture *τ* et le span) alors que les canaux polarimétriques pris indépendamment présentent des variations plus prononcées avec de grands écarts types. La figure [2.41](#page-108-1) illustre les mêmes différences entre tous les couples d'images possibles. Elle souligne la métamorphose importante du manteau neigeux entre le mois d'avril et le moi de juin. Avant et après ces dates, le glacier est stable et favorable à un suivi de texture robuste.

Ce bref comparatif renforce l'intérêt de l'utilisation de l'ensemble de l'information polarimétrique qui a été déjà constaté lors des tests précédents. Dans la suite de ce travail, les applications favoriseront donc l'utilisation de la texture *τ* extraite par les SIRV ou le span.

Remarque : outre une meilleure lisibilité, le passage en échelle logarithmique transforme l'image définie sur R <sup>+</sup> en variable aléatoire définie sur R dont la forme de la distribution se rapproche d'une loi normale. La variance et la moyenne étudiée ici ont donc du sens. Les cumulants du logarithme d'une variable aléatoire sont équivalents aux log-cumulants de cette même variable.

# **2.5 Conclusion**

Ce chapitre a introduit et généralisé une méthode de suivi de texture par maximum de vraisemblance sur les images RSO. L'intérêt de ce mode d'acquisition qui a été largement valorisé est renforcé par la haute résolution spatiale offerte par les capteurs actuels. Contrairement aux images optiques, le chatoiement, très présent dans les images RSO nécessite des outils statistiques adaptés qui ont été présentés dans le premier chapitre. Les techniques de mesure de déplacement habituellement utilisées en imagerie optique comme le flux optique ou la ZNCC se sont avérées délicats à utiliser sur ces images comme cela est illustré dans les paragraphes [2.2.2](#page-59-0) et [2.4.2](#page-86-1) à travers les différents tests.

D'autre part, la HR rend problématique la mise en œuvre de mesures interférométriques différentielles mais permet le développement de méthodes de suivi de texture fiables.

La méthode de suivi de texture basée sur la vraisemblance du rapport d'images proposée dans [\[Erten et al., 2009\]](#page-168-0) a été ici généralisée au cas des images HR grace à l'utilisation des lois de Fisher. Le bénéfice de l'utilisation de cette famille de lois a été souligné dans la section [2.3.2](#page-66-1) où une classification sur le type de modélisation des données RSO a été proposée. Il en ressort que la grande majorité des données RSO sont avantageusement modélisées par les lois de Fisher. À partir de ce constat, un critère VRF a été défini comme la généralisation du critère VRG aux lois de Fisher.
## CHAPITRE 2. SUIVI DE TEXTURE

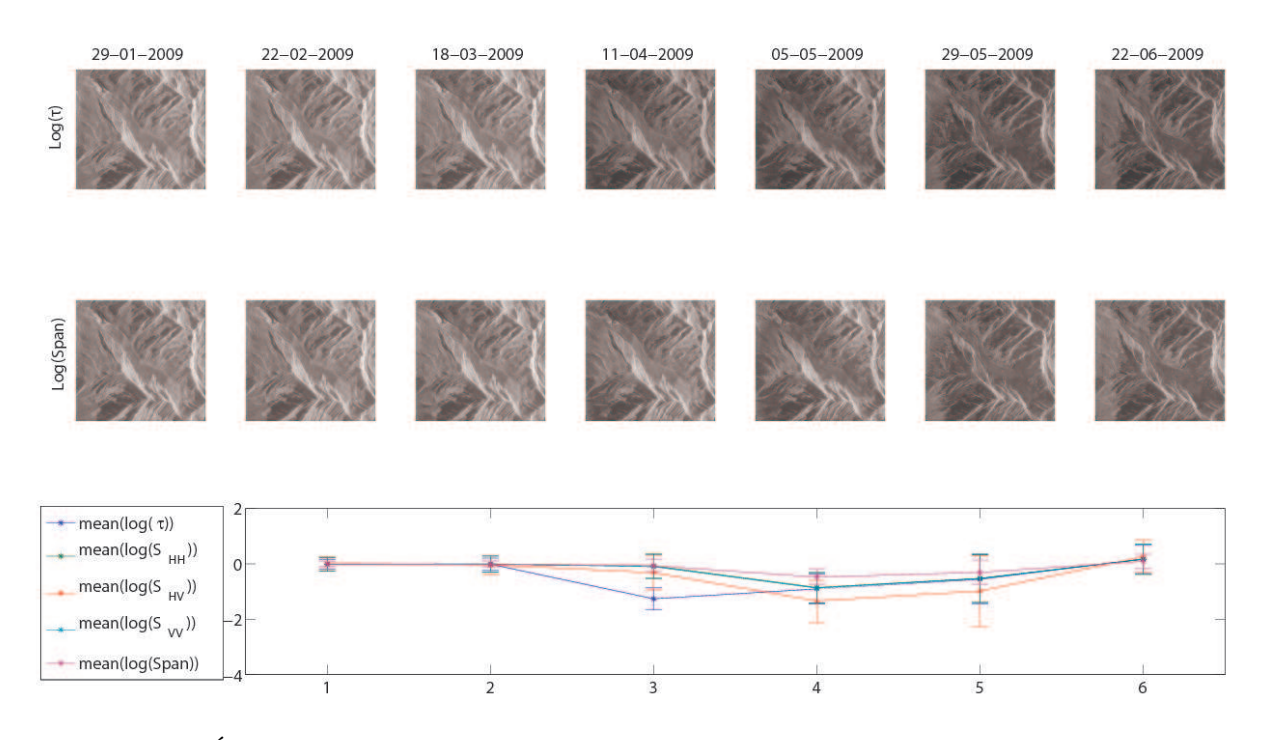

Figure 2.40 – Évolution temporelle de la différence d'itensité entre deux dates consécutives d'une série temporelle d'images RADARSAT-2 sur le glacier d'Argentière dans le massif du Mont Blanc entre le 29-01-2009 et le 22-06-2009. Les valeurs sont calculées en log et uniquement sur la surface du glacier.

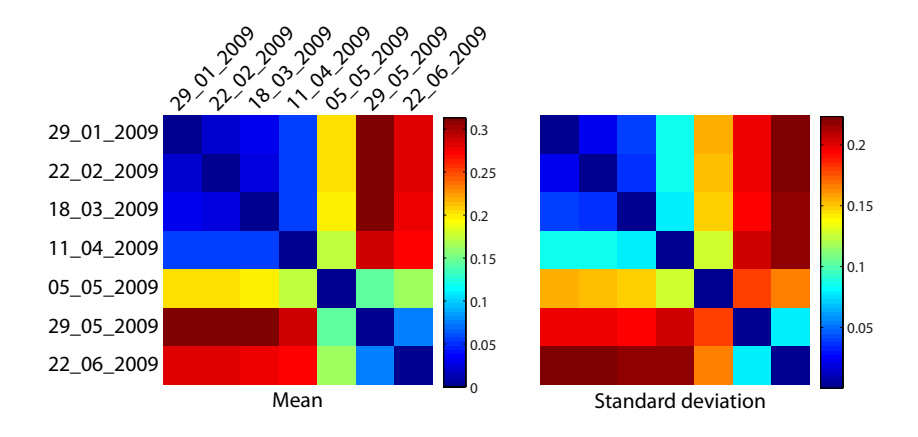

Figure 2.41 – Carte des moyenne et écart type de la différence du Span entre les dates du jeux de données RADARSAT-2 sur le glacier d'Argentière 29-01-2009 et le 22-06-2009.

Une série de tests ont été mis en place afin d'analyser le comportement des critères VRF et VRG sur des données simulées et réelles. Une attention particulière a donc été portée sur la simulation notamment dans le cas de tirages des lois de Fisher. La méthode usuelle de la transformée inverse s'avère être délicate du fait de l'expression analytique de la fonction de répartition inverse des lois de Fisher difficile à définir. Dans cette étude le tirage d'un échantillon de Fisher comme le rapport de deux échantillons de lois Gamma a été privilégié.

Les critères VRG et VRF faisant intervenir les paramètres des lois, leur estimation est fondamentale pour la précision du suivi de texture. Les méthodes classiques telle que la méthode des moments multiplient les contraintes sur les paramètres de lois limitant leur utilisation et la méthode du maximum de vraisemblance aboutit à un système d'équations implicite. Finalement la méthode des log-cumulants proposée dans [\[Nicolas, 2006\]](#page-170-0) offre la meilleure alternative à un estimateur efficace. Un nombre d'observation minimum est nécessaire et une fenêtre de 32 × 32 pixels est suffisante pour une erreur d'estimation inférieure à 10%. Cette taille de fenêtre doit être adaptée en fonction de la résolution de l'image et la HR permet une taille de fenêtre plus large augmentant ainsi la précision d'estimation sans perte de résolution dans les résultats.

Deux grandes familles de critères de similarité ont donc été testées : les critères basés sur les lois Gamma et les critères basés sur les lois de Fisher. En complément, la ZNCC a été utilisée comme référence.

Dans le cas des données réelles, un axe développe les résultats selon la composantes choisie et a mis en valeur l'intérêt d'utiliser toute l'information polarimétrique disponible. Ces séries de tests soulignent la polyvalence et la robustesse des critères définis comme la vraisemblance du rapport et notamment celui basé sur les lois de Fisher. Bien que la modélisation des données par ces dernières ait été validée sur la majeure partie des glaciers, il n'apparaît pas de différence notable entre les critères VRF et VRG à cause de l'influence des log-moments d'ordre 1 des images.

Ces critères statistiques trouvent néanmoins leurs limites dans la non stationnarité des processus stochastiques sous-jacents, comme les variations temporelles d'état de surface des glaciers dans le temps. Enfin, les critères VRF et VRG permettent d'exploiter les composantes polarimétriques copolaires  $(S_{HH}$  ou  $S_{VV}$  seules.

La ZNCC s'avère être satisfaisante dans le cas de zones bien texturée mais trouve rapidement ses limites sur des zones moins dessinées comme l'ont souligné les différents tests.

Afin de qualifier les critères, deux mesures de fiabilité ont été définies. Une première basée sur la distribution des critères qui s'avère être Normale et une seconde basée sur la géométrie du critère. Pour la première, un tirage bootstrap a permis de déterminer la moyenne et la variance de cette distribution et d'en dériver un intervalle de confiance paramétré par un taux d'erreur acceptable. Nous verrons dans le chapitre suivant que le bootstrap peut également s'avérer utile pour améliorer la qualité d'estimation des critères. Pour la seconde mesure de fiabilité, des techniques de traitement d'image ont été mises en oeuvre pour qualifier la surface et prendre en compte la géométrie de la surface de détection.

## CHAPITRE 2. SUIVI DE TEXTURE

## **Chapitre 3**

# **Mesure de déplacement des glaciers**

## **Sommaire**

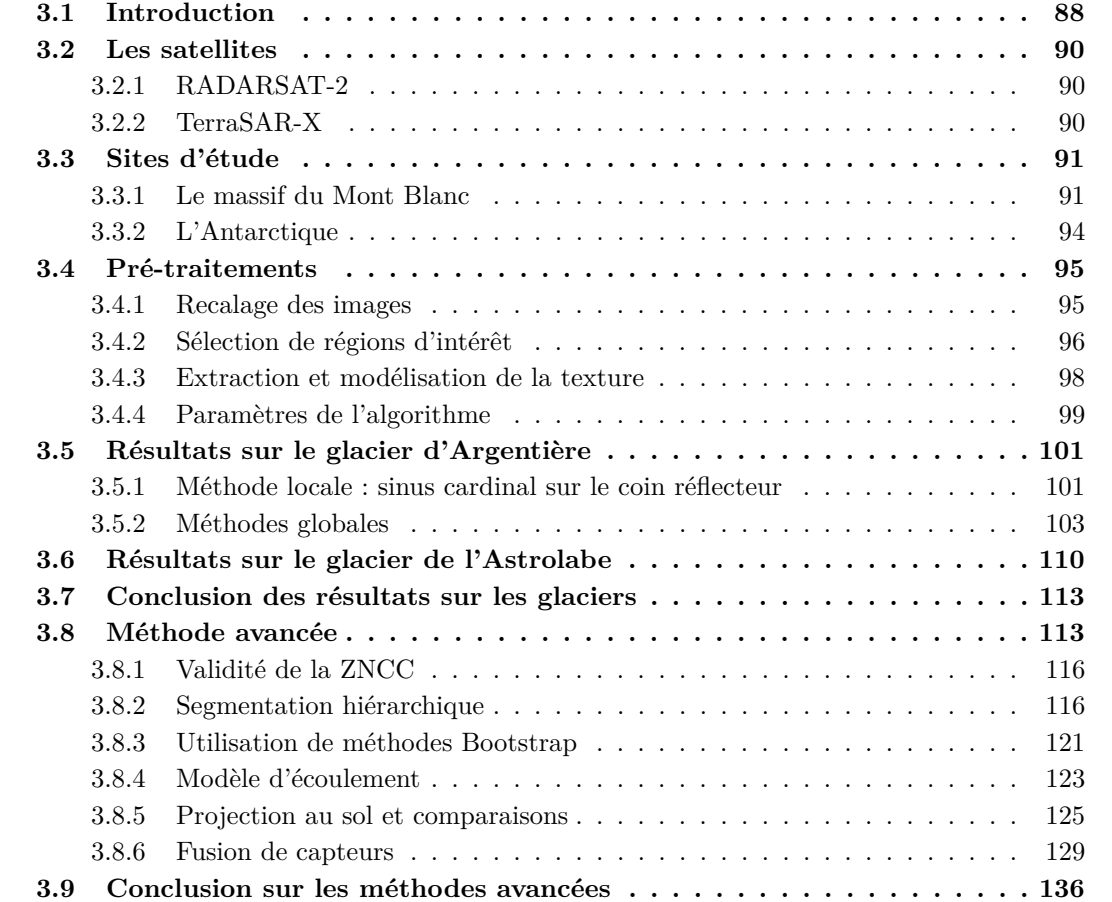

## <span id="page-112-0"></span>**3.1 Introduction**

L'époque pionnière dans la mesure de déplacement des glaciers remonte aux années 1820-1830 durant lesquelles deux découvertes importantes ont été faites : la première par Franz-Joseph Hugi qui après avoir effectué les premières mesures de déplacement du glacier de l'Aar en 1827, brise l'idée reçue qu'un glacier est immobile en hiver. La deuxième découverte peut être attribuée à François-Alphonse Forel et Arnold Guyot qui mettent en évidence une vitesse d'écoulement des glaciers plus importante au centre que sur les bords. Au début des années 1840 James David Forbes et Louis Agassiz réalisent les premières campagnes de mesures contemporaines respectivement sur le glacier de l'Aar et la Mer de glace.

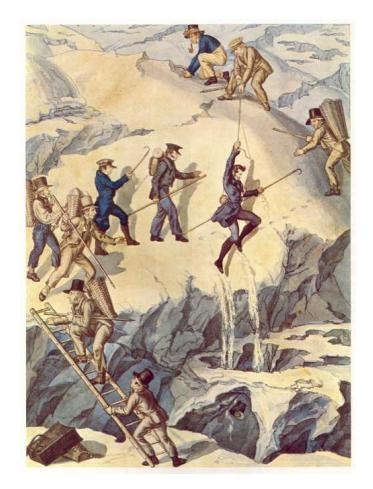

(a) Expédition de F.-J. Hugi. (b) Joseph Vallot.

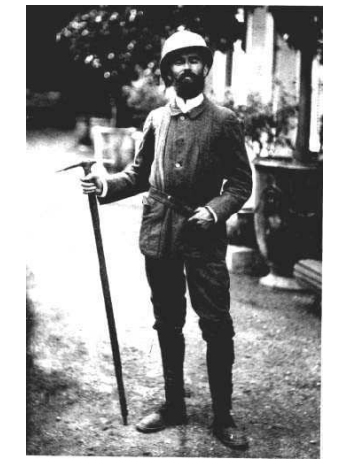

Figure 3.1 – La mesure de déplacement : de F.-J. Hugi à J. Vallot.

Les mesures systématiques commencent à être mises en place dès la fin du XIX*<sup>e</sup>* siècle lorsque Joseph Vallot mesure la vitesse d'écoulement et l'altitude de la surface de la langue terminale de la Mer de Glace à l'aide d'une ligne de pierres peintes. Cette méthode, couramment employée à l'époque ne permet pas de suivre l'évolution temporelle de la vitesse en un point fixe à moins de réinstaller un nouveau dispositif chaque année à l'endroit d'origine. Pour palier à cet inconvénient, Vallot définit une nouvelle méthode de mesure pertinente qui sera adoptée par les Eaux et Forêts entre 1907 et 1960 pour aboutir à un jeu de données décrivant les changements de forme et d'écoulement des glaciers sur près d'un demi-siècle.

Depuis la méthode de mesure terrain a peu évolué si ce n'est en précision grâce au GPS différentiel qui mesure la position de balises. D'autre part quelques mesures sous-glaciaires ont été possibles grâce aux exploitations hydroélectriques qui ont permis de percer des galeries jusqu'à l'interface rocher/glacier. Le glaciologue Luc Moreau<sup>1</sup> a placé une roue qui mesure le glissement basal du glacier d'Argentière au niveau de la chute de sérac : les déplacements y sont de l'ordre

<sup>1.</sup> www.moreauluc.com

## 3.1. INTRODUCTION

du mètre par jour. Les plus grands déplacements semblent être mesurés sur certains glaciers du Groenland comme le glacier d'Illulissat qui atteint des vitesses de l'ordre de 30m par jour ! Ces glaciers émissaires subissent toute la pression de la calotte contrairement aux glaciers alpins qui n'ont qu'un petit bassin d'accumulation. D'autre part leur langue terminale flotte sur l'océan et cette absence de frottement accentue encore leur vitesse d'écoulement.

Actuellement, les outils de télédétection offrent une puissance de mesure nouvelle qui ouvre des perspectives très intéressantes en géophysique. Ils permettent des mesures continues spatialement et temporellement à grande échelle sur divers phénomènes sans la nécessité de se rendre sur un terrain contraignant d'un point de vu logistique et parfois dangereux (volcans, glaciers). Toutefois la mise en place et la validation des différentes méthodes nécessitera toujours des mesures in situ.

Les glaciers peuvent être assimilés à des rivières à haute viscosité et leur type de déplacement dépend de trois facteurs : leur morphologie, la saison et leur nature.

D'un point de vue morphologique, le déplacement est la conséquence de quatre processus gravitaires : le glissement basal qui est régulier et global, les craquements de glace qui génèrent des mouvements brutaux de grande amplitude, les déformations du lit du glacier qui sont réguliers mais locaux et les déformations internes.

D'un point de vue temporel, les glaciers subissent des variations saisonnières qui influencent directement leur déplacement [\[Zwally et al., 2002\]](#page-173-0).

Enfin, la dynamique est étroitement liée au régime thermique du glacier. On distingue trois régimes en fonction de la température de la glace :

- Les glaciers tempérés : température proche du point de fusion sauf en surface.
- Les glaciers froids : température négative sur toute l'épaisseur.
- Les glaciers polythermiques : température mixte (généralement froid en surface et proche du point de fusion en profondeur).

Ce travail se limite à l'étude des glaciers issus des deux premières catégories à savoir des glaciers tempérés des Alpes françaises et des glaciers froids émissaires d'Antarctique.

Ce chapitre illustre la méthode décrite dans le chapitre précédent à travers l'application à la mesure de déplacement de surface des glaciers. Le terme de mesure de déplacement est un abus de langage qu'il conviendrait, étant donnée la nature statistique des critères utilisés, de nommer estimation de déplacement. Les données disponibles ont orienté nos choix vers deux glaciers en particulier :

- Le **glacier d'Argentière** : un glacier tempéré des Alpes françaises dans le massif du Mont Blanc.
- Le **glacier de l'Astrolabe** : un glacier froid émissaire d'Antarctique.

Après avoir détaillé le mode opératoire des mesures et les diverses étapes préliminaires nécessaires, les résultats sont présentés sur chacun des deux glaciers avec validation par des mesures de terrain. La dernière partie de ce chapitre complète la méthodologie d'estimation de déplacement par une série de traitements avancés tels que le suivi adaptatif, l'utilisation d'un modèle d'écoulement et la fusion de capteurs.

## <span id="page-114-0"></span>**3.2 Les satellites**

Dans le cadre du projet EFIDIR<sup>2</sup>, deux séries temporelles d'images RSO mono, double et quadri polarisation à haute résolution spatiale sont disponibles.

## <span id="page-114-1"></span>**3.2.1 RADARSAT-2**

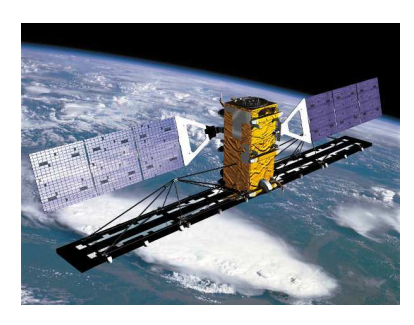

Figure 3.2 – RADARSAT-2.

Le satellite RADARSAT-2 est un satellite RSO à visée latérale en bande C (5*.*3GHz). Il a été lancé le 14 Décembre 2007 par l'agence spatiale canadienne <sup>3</sup> et marque l'histoire de l'imagerie RSO satellitaire par sa haute résolution spatiale et ses multiples modes polarimétriques. En effet il est le premier satellite à pouvoir offrir des images avec une résolution inférieure au mètre en mode Spotlight et permettant un mode pleinement polarimétrique (quadri-polarisations). Nous avons pu bénéficier d'une campagne d'acquisition entre février 2009 et juin 2009 d'un jeu de 7 images polarimétriques du massif du Mont Blanc. Cette série temporelle est cadencée à 24 jours. Parmi les 17 modes possibles, le choix du mode *fine quad-pol* est justifié par le caractère

volumique du terrain étudié : le manteau neigeux et la glace. Il offre une résolution de 4.7m×4.9m (Azimut × Distance). Les caractéristiques principales des séries temporelles utilisées pour ce travail sont détaillées en annexe [G.](#page-207-0)

## <span id="page-114-2"></span>**3.2.2 TerraSAR-X**

Le satellite TerraSAR-X est un satellite RSO à visée latérale en bande X (9*.*65GHz). Il a été lancé en Juin 2007 par l'agence spatiale allemande <sup>4</sup> (DLR). Sa résolution spatiale de l'ordre du mètre associée au mode polarimétrique dual-pol en font un outil intéressant pour le suivi de texture. Sa fréquence de revisite de 11 jours permet un suivi régulier des glaciers. Dans le contexte du programme scientifique TSX MTH0232 [\[TSX, \]](#page-167-0) et du projet EFIDIR, 14 images TSX ont été acquises sur le massif du Mont Blanc entre Octobre 2007 et Mars 2009. Parmi cette série d'images, 8 ont été acquises en mode StripMap dual-pol (HH-HV) avec une résolution de  $2.5 \text{m} \times 1.4 \text{m}$  (Azimut  $\times$  Distance).

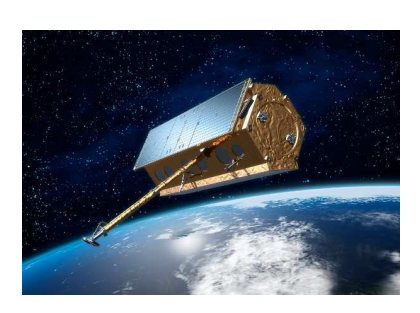

Figure 3.3 – TerraSAR-X.

Les caractéristiques principales de la série temporelle utilisée dans ce travail sont détaillées en annexe [G.](#page-207-0)

<sup>2.</sup> www.efidir.fr

<sup>3.</sup> www.asc-csa.gc.ca

<sup>4.</sup> www.dlr.de

## <span id="page-115-0"></span>**3.3 Sites d'étude**

## <span id="page-115-1"></span>**3.3.1 Le massif du Mont Blanc**

Le glacier d'Argentière est un glacier dit tempéré, c'est à dire que la température de la glace proche de la surface (quelques mètres) atteint le point de fusion de la glace pendant les mois les plus chauds de l'année. Il est situé sur le versant français du massif du Mont Blanc. Sa surface est assez régulière et s'écoule depuis la zone d'accumulation aux environs de 3000m d'altitude jusqu'à son point le plus bas situé à 1700m d'altitude. Aux environs de 2100m d'altitude, une chute de sérac caractéristique sépare le glacier en deux parties rendant orpheline la partie avale et uniquement alimentée par les chutes de séracs (Figure [3.4\(b\)\)](#page-115-2). Le glacier représente une superficie de 19km<sup>2</sup> et s'étire sur 10km de long.

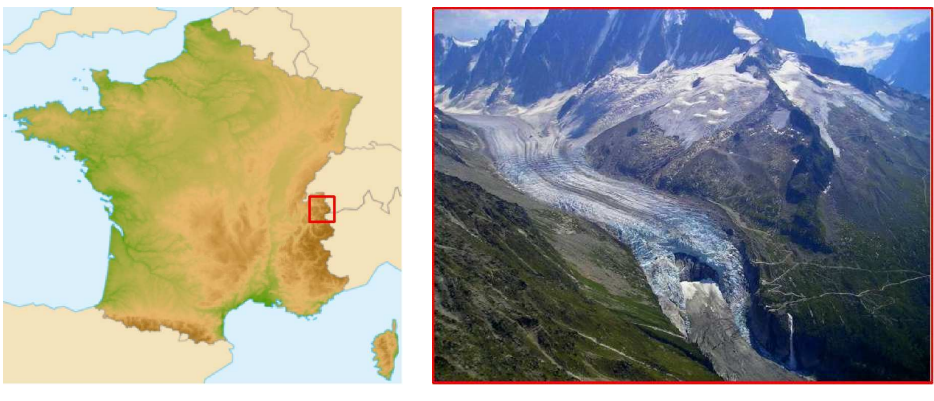

(a) Localisation (b) Chute de sérac

<span id="page-115-2"></span>Figure 3.4 – Glacier d'Argentière

## **3.3.1.1 Instrumentation**

Le service d'observation de l'OSUG réalise des mesures de déplacement annuelles en différents points de la surface du glacier par l'intermédiaire du Laboratoire de Glaciologie et Géophysique de l'Environnement (LGGE) . Un réseau d'observation est en place sur toute sa surface et mesure les variations de volume et d'épaisseur, les vitesses d'écoulement et les fluctuations de longueur. La figure [3.5](#page-116-0) montre la localisation de relevés effectués par le LGGE entre 1993 et 2005. Étant donnée les difficultés d'accès et les contraintes logistiques, ces mesures ne sont répétées qu'une fois par an.

En complément de ces relevés, le glacier d'Argentière a été instrumenté pour permettre l'utilisation d'outils satellitaires. Ainsi dans le cadre du projet MEGATOR<sup>5</sup> un coin réflecteur a été installé en 2006 au milieu du glacier avec un GPS permanent qui mesure sa dérive (Figure [3.7\(a\)\)](#page-117-0). Depuis l'été 2007, deux GPS permanents enregistrent les déplacements du glacier en deux zones distinctes. L'évolution temporelle de la vitesse des balises GPS est représentée sur la Figure [3.6.](#page-117-1)

<sup>5.</sup> www.lis.inpg.fr/megator

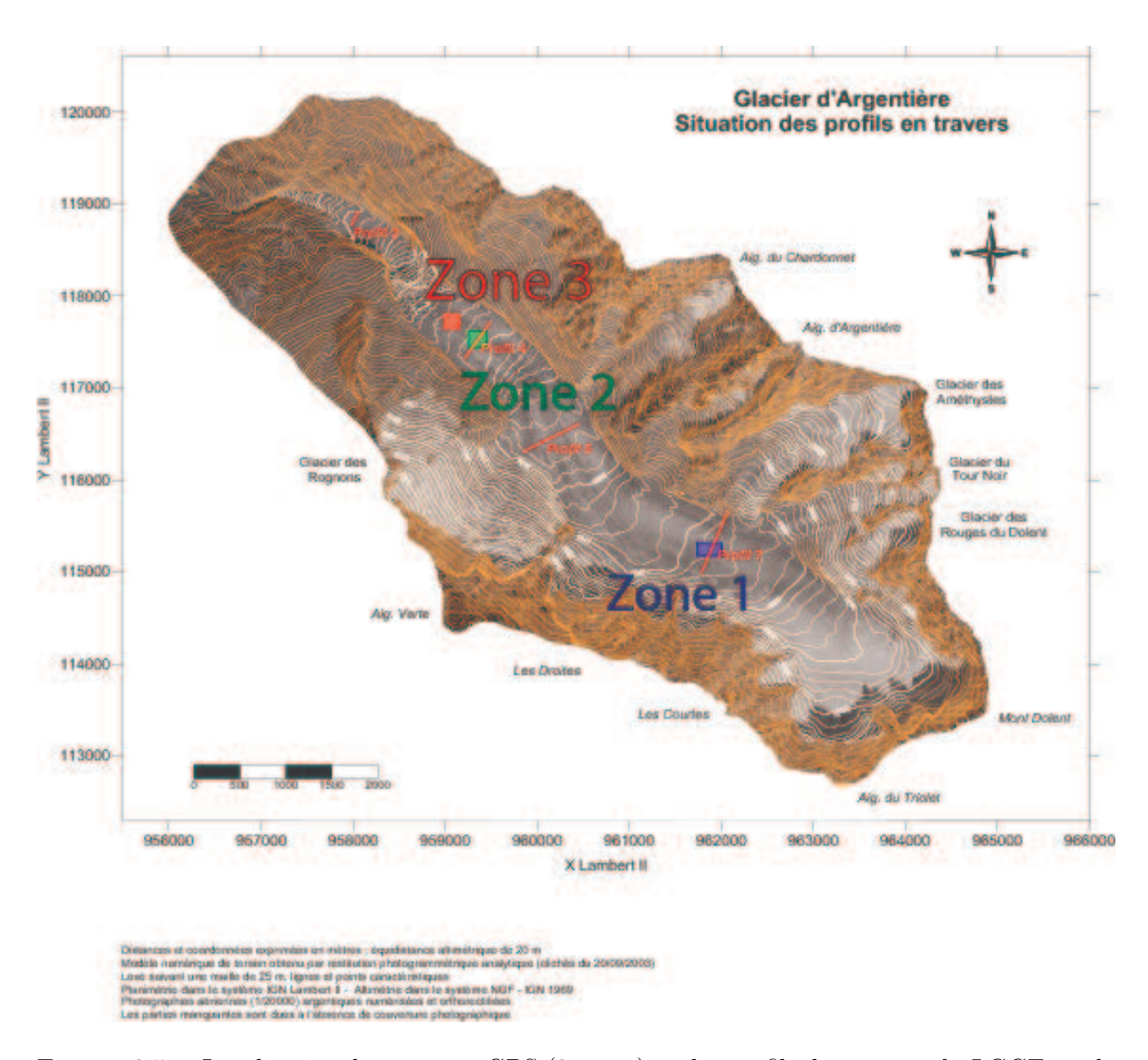

<span id="page-116-0"></span>Figure 3.5 – Localisation des mesures GPS (3 zones) et des profils de mesures du LGGE sur le glacier d'Argentière (en rouge).

En Mai 2009 trois coins supplémentaires orientés vers les passes ascendantes et descendantes des satellites RADARSAR-2 et TerraSAR-X ont été installés à l'occasion d'une passe synchrone entre les deux satellites.

## **3.3.1.2 Données disponibles**

Comme résumé dans le tableau [G.3](#page-208-0) en annexe et sur le graphique [3.8,](#page-118-1) la répartition temporelle des données RADARSAT-2 et TerraSAR-X disponibles sur le glacier d'Argentière se recoupe et peut permettre l'exploitation de leur complémentarité en résolution, polarimétrie et fréquence.

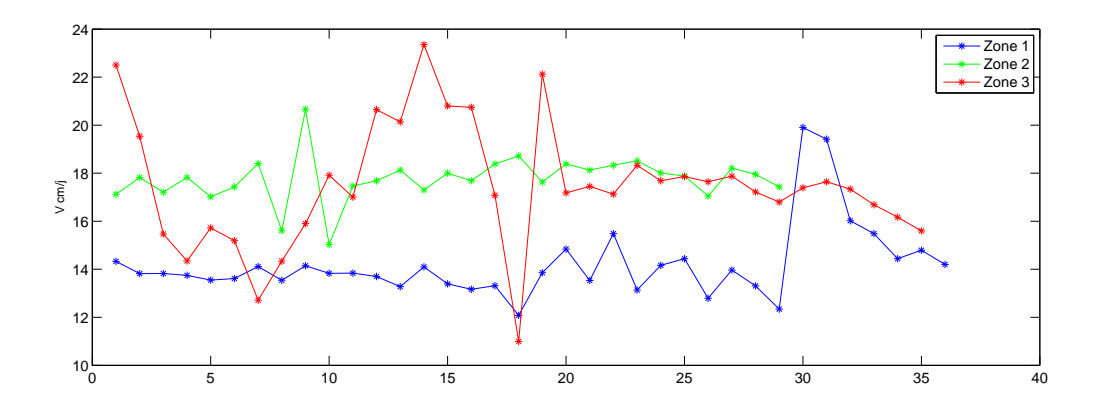

<span id="page-117-1"></span>Figure 3.6 – Évolution de la vitesse des balises GPS du glacier d'Argentière sur les zones localisées sur la figure [3.5.](#page-116-0) Les trois courbes ne sont pas synchronisées en temps mais l'intervalle temporel entre chaque point est identique et égal à un jour.

<span id="page-117-0"></span>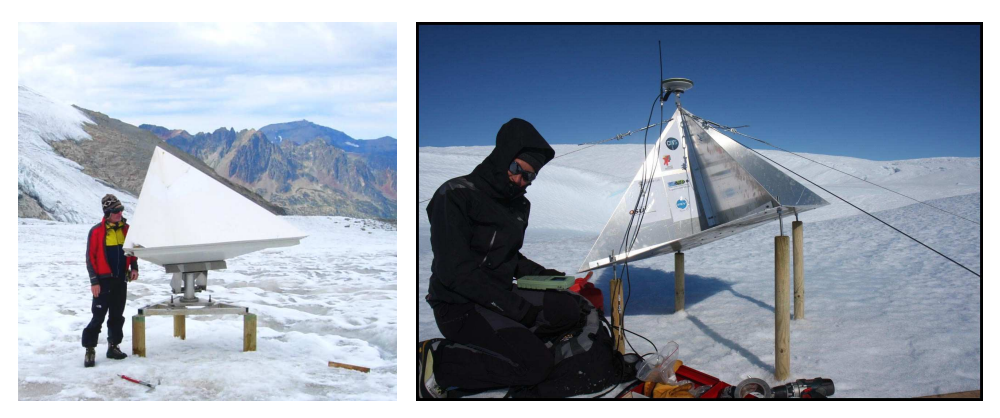

(a) Glacier d'Argentière - massif du Mont Blanc

<span id="page-117-2"></span>(b) Glacier de l'Astrolabe - Antarctique

Figure 3.7 – Coins réflecteurs installés sur les glaciers

La densité d'images TerraSAR-X dont le temps de revisite est de 11 jours, est concentrée sur la période hivernale du 06-01-2009 au 24-03-2009 alors que les données RADARSAT-2 dont le temps de revisite est de 24 jours, s'étalent davantage entre l'hiver et l'été du 29-01-2009 au 22-06- 2009. De part sa fréquence d'utilisation, le satellite RADARSAT-2 est sensible aux structures du terrain enfouies sous la couche de neige alors que le satellite TerraSAR-X est davantage sensible à la structure du manteau neigeux proche de la surface. Ces différentes profondeurs de pénétration dépendent de nombreux paramètres et notamment de la teneur en eau liquide de la neige et de la glace [\[Shi, 2004\]](#page-171-0) [\[Shi, 2001\]](#page-171-1).

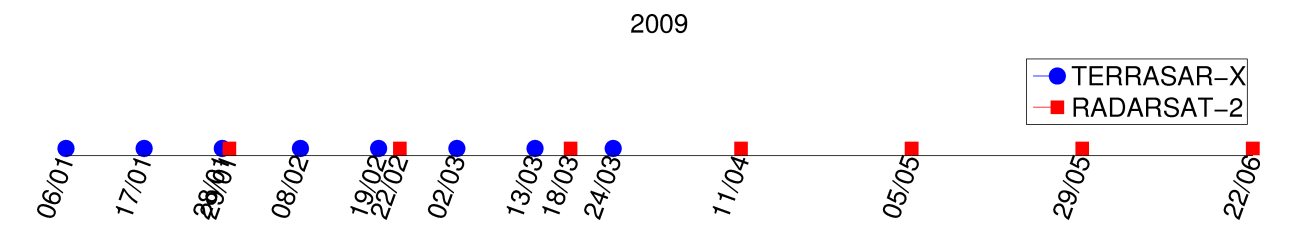

<span id="page-118-1"></span>Figure 3.8 – Répartition temporelle des données RSO polarimétriques utilisées sur le site du glacier d'Argentière (TSX et RADARSAT-2).

#### <span id="page-118-0"></span>**3.3.2 L'Antarctique**

L'Antarctique et de manière générale les grandes calottes glaciaires représentent un très grand potentiel environnemental. La calotte Antarctique représente un volume équivalent à 70m de niveau des mers et l'estimation de son état d'équilibre représente un défi scientifique de premier ordre. Elle s'écoule dans l'océan par l'intermédiaire des glaciers côtiers qui jouent le rôle de robinet. Ces glaciers ne représentent qu'une faible portion de la côte Antarctique et la compréhension de leur dynamique est essentielle pour mieux estimer l'état d'équilibre de la calotte et aussi prévoir d'éventuelles purges des glaciers dues à leur forte accélération [\[Fischer et al., 2003\]](#page-168-0). Au cours de cette thèse et en collaboration avec le Laboratoire de Glaciologie et Géophysique de l'Environnement, nous avons mené une étude préliminaire sur l'estimation de la vitesse d'écoulement de surface du glacier de l'Astrolabe qui est un glacier côtier situé en Terre Adélie, sur la cote Est de l'Antarctique (Figure [3.9\)](#page-119-2).

#### **3.3.2.1 Instrumentation**

De par sa proximité avec la base scientifique française Dumont d'Urville qui facilite les opérations logistiques, il a naturellement été choisi comme observatoire dans le cadre SOERE GLACIO-CLIM <sup>6</sup> . Le glacier de l'Astrolabe est équipé d'un ensemble de 11 récepteurs GPS dont la position est enregistrée en continu. Leur position est représentée sur la figure [3.25.](#page-138-0) D'autre part un bilan de masse est effectué une fois pas an ainsi que des mesures d'épaisseur et une cartographie du front par GPS.

En 2009, un coin réflecteur muni d'un GPS a été mis en place sur le glacier (Figure [3.7\(b\)\)](#page-117-2) parallèlement à la programmation d'acquisitions RADARSAT-2.

#### **3.3.2.2 Données disponibles**

Le suivi du déplacement du glacier de l'Astrolabe par imagerie RSO est récente et intervient au cours de cette thèse en Janvier 2010 lorsque deux acquisitions RADARSAT-2 sont programmées les 02-01-2010 et 25-02-2010. Seule la composante VV a pu être commandée. Les caractéristiques de ce couple de données sont résumées sur le tableau [G.1](#page-207-1) en annexe et l'intensité du 01-02-2010

<sup>6.</sup> www-lgge.ujf-grenoble.fr/ServiceObs

## 3.4. PRÉ-TRAITEMENTS

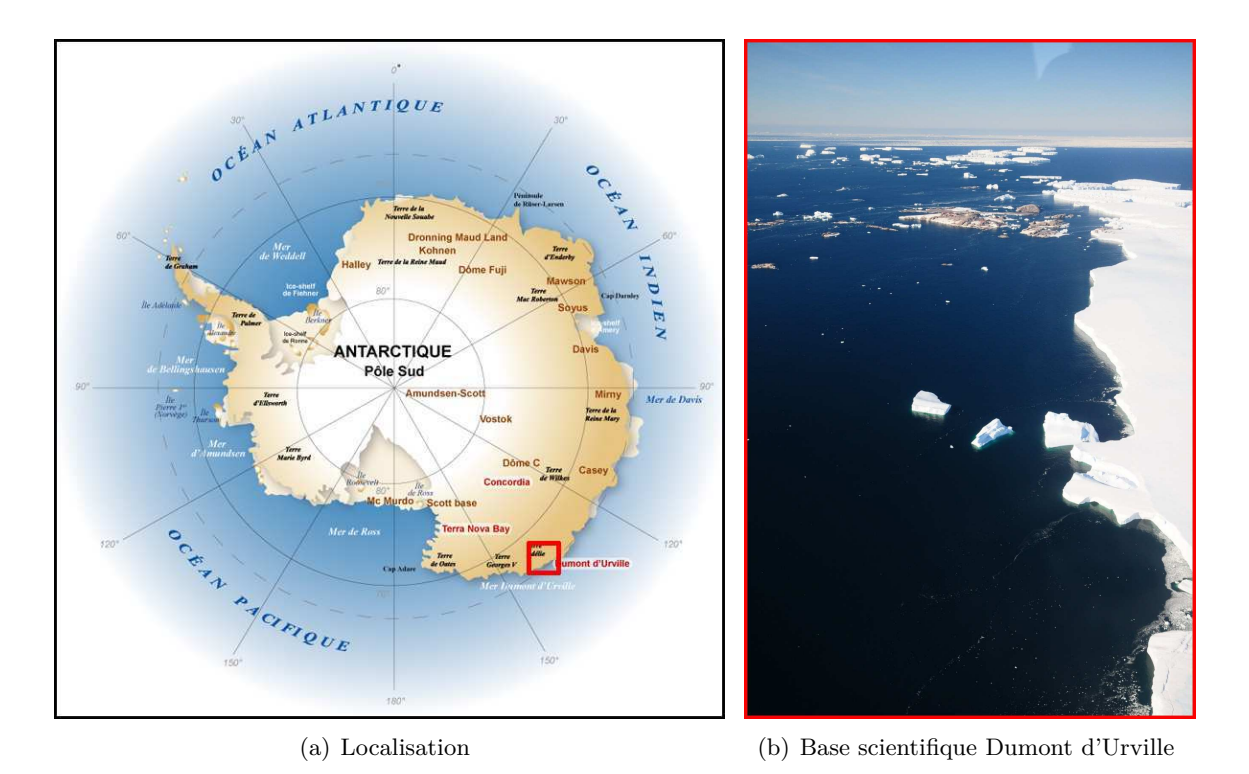

<span id="page-119-2"></span>Figure 3.9 – Glacier de l'Astrolabe

est représentée sur la figure [3.25.](#page-138-0) Cette étude préliminaire en Antarctique doit donner lieu à d'autres séries d'acquisitions plus complètes.

## <span id="page-119-0"></span>**3.4 Pré-traitements**

## <span id="page-119-1"></span>**3.4.1 Recalage des images**

Toute méthode de mesure de changement ou de déplacement nécessite une série d'images parfaitement recalée par rapport à une image de référence choisie. Comme indiqué dans le chapitre [1,](#page-25-0) une des particularités des images RSO est d'avoir une résolution anisotrope et qui varie en distance. La figure [3.10](#page-120-1) souligne cet effet à travers un exemple de valeurs de décalage en azimut entre deux images RSO en fonction de la distance.

La méthode couramment utilisée en imagerie optique consiste à sélectionner des extraits d'une image de référence et à chercher quelle zone de l'image à recaler maximise les coefficients d'intercorrélation : les coordonnées du maximum sont les valeurs du recalage. Cette méthode standard fonctionne très bien dans le cas optique où la cohérence entre deux images est forte. Mais dans le cas d'images RSO, le fort chatoiement et donc la très faible cohérence n'offre pas une précision suffisante. La méthode utilisée ici pour recaler globalement les images est celle proposée

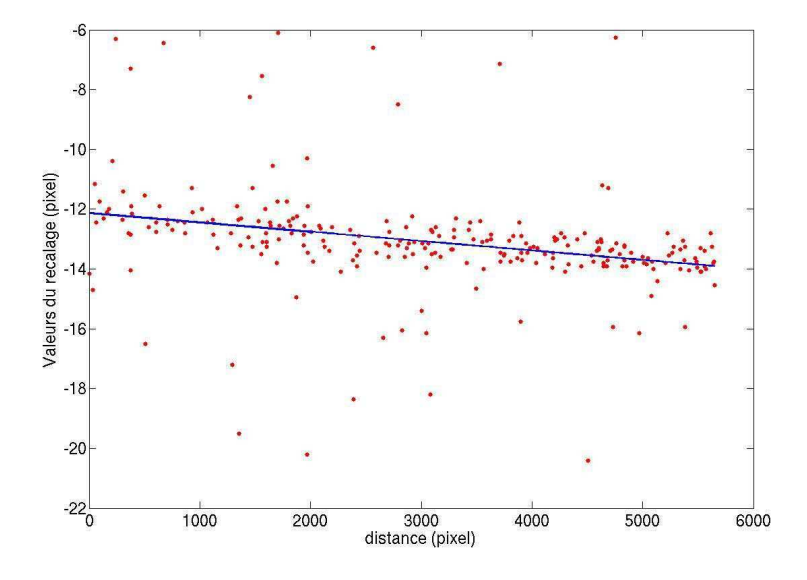

<span id="page-120-1"></span>Figure 3.10 – Valeurs et régression linéaire des décalages en azimut en fonction de la distance exprimée en pixel.

dans [\[Serafino, 2006\]](#page-171-2) qui a été introduite comme méthode d'estimation de déplacement local dans la partie [2.2.3.1](#page-61-0) du chapitre précédent. L'idée consiste à exploiter la réponse de forts rétrodiffuseurs (points brillants) fixes et isolés : la position précise de ces rétrodiffuseurs est déterminée dans chacune des deux images en calculant sur une fenêtre, leurs coefficients d'inter-corrélation avec la réponse impulsionnelle idéale centrée. Le recalage est la valeur de la différence de position du point brillant dans les deux images. Le principe est illustré sur la figure [3.11.](#page-121-0)

Par précaution et afin d'éviter toute interpolation de valeurs complexes qui pourrait modifier les statistiques de l'image, aucun recalage élastique et sub-pixellique n'a été fait sur les images mais uniquement un recalage rigide et pixellique autour de la zone d'intérêt. La valeur finale du recalage retenue est la moyenne des décalages autour de la zone étudiée et les valeurs subpixelliques sont soustraites a posteriori aux valeurs de déplacement mesurées.

#### <span id="page-120-0"></span>**3.4.2 Sélection de régions d'intérêt**

On distingue généralement sur un glacier différentes zones caractéristiques :

– La **zone d'accumulation** correspond à la surface du glacier enneigée toute l'année. Cette zone assure au glacier une alimentation continue en neige. Au plus chaud de la saison d'été, sa limite basse est appelée **zone d'équilibre** et correspond à la limite entre la partie du glacier dont le bilan de masse est négatif c'est à dire où le glacier perd du volume et la partie du glacier dont le bilan de masse est positif c'est à dire où le glacier gagne du volume.

## 3.4. PRÉ-TRAITEMENTS

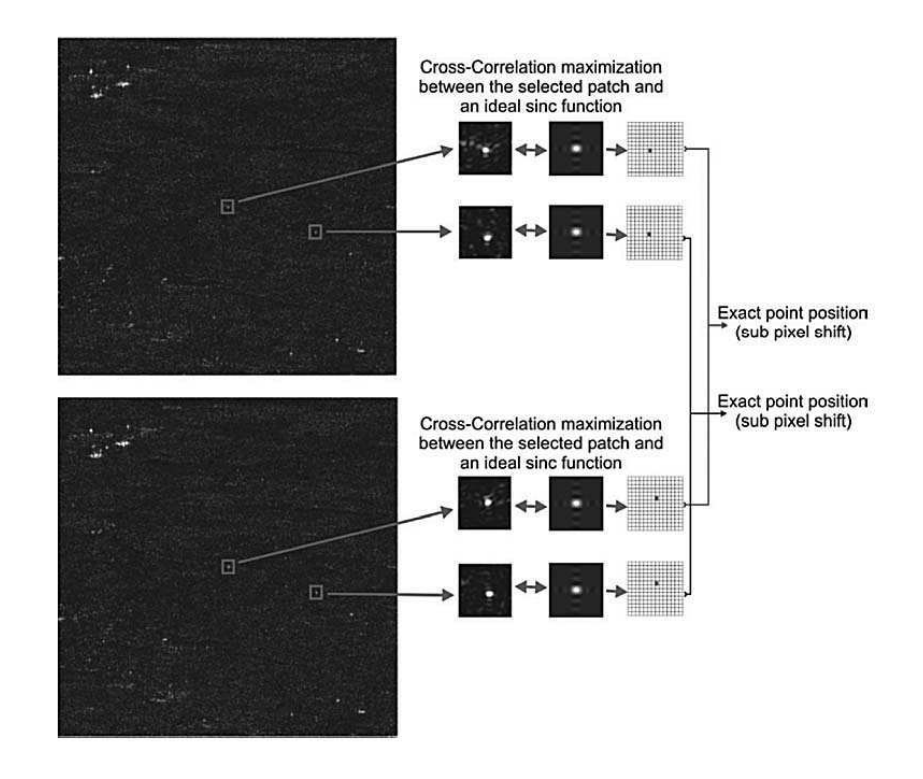

<span id="page-121-0"></span>Figure 3.11 – Schéma du recalage par calcul des coefficients d'inter-corrélation de points brillants isolés avec la réponse impulsionnelle idéale. Image tirée de [\[Serafino, 2006\]](#page-171-2)

- La **zone de transport** est la zone intermédiaire du glacier où ce dernier engendre une forte érosion.
- La **zone d'ablation** est la zone où le glacier perd du volume. Elle peut être caractérisée par une chute de séracs comme c'est le cas sur le glacier d'Argentière.

D'autre part, de nombreuses zones remarquables ponctuent les glaciers : des blocs ératiques ou des zones crevassées caractéristiques sont autant de régions d'intérêt susceptibles de faciliter le suivi de texture. La zone d'accumulation est la région la plus problématique par son manque de texture et ses déformations très faibles. Différentes régions d'intérêt du glacier d'Argentière et de l'Astrolabe sont illustrées sur la Figure [3.26.](#page-139-0)

Bien qu'une étude systématique sur l'ensemble des glaciers puisse être intéressante, cela cadre davantage avec un sujet en glaciologie et nous avons préféré analyser en profondeur quelques zones représentatives. Dans le cas du glacier d'Argentière, la zone comprise entre la chute de séracs et la deuxième zone crevassée a été privilégiée pour sa variété de configurations (Profil 4 sur la figure [3.5\)](#page-116-0). En effet cette région présente une zone de séracs très accidentée, une zone crevassée régulièrement bien texturée, les rives immobiles et une région homogène peu texturée entre la chute de séracs et la zone crevassée. D'autre part cette région est instrumentée avec un GPS permanent.

Imagée par le satellite RADARSAT-2, la surface d'analyse du glacier de l'Astrolabe en Antarctique est beaucoup plus vaste. Les glaciologues étant surtout intéressés par les vitesses des zones de transport et d'ablation du glacier, la zone d'accumulation a été écartée de cette étude. D'autre part les méthodes présentées ici trouveraient sans doute rapidement leur limite sur les zones d'accumulation et plus généralement sur la calotte antarctique qui, outre une vitesse de déplacement quasi nulle, présente une surface très homogène (Figure [3.25\)](#page-138-0).

#### <span id="page-122-0"></span>**3.4.3 Extraction et modélisation de la texture**

#### **3.4.3.1 Extraction.**

Le choix de la composante à utiliser est dicté par la variété polarimétrique des données. Dans le cas de données mono-polarisation, comme les données disponibles sur l'Antarctique, la question ne se pose pas et l'intensité du canal disponible sera utilisée par défaut. Pour des applications axées sur un milieu cryosphérique (neige, glace) il est important dans la mesure du possible d'utiliser des images issues des canaux non croisés (HH ou VV).

Dans le cas d'un jeu de données polarimétrique, il convient d'en extraire une composante scalaire (texture, span...). Comme il en a été discuté dans le chapitre précédent, la texture du jeu de données RSO polarimétrique est privilégiée. Pour cela la modélisation du vecteur de rétrodiffusion par un SIRV introduite dans la section [1.4.2](#page-38-0) est adoptée. L'estimation de la matrice de covariance sera ici calculée par la méthode du point fixe [\(1.19\)](#page-40-0) qui s'avère être dans notre cas une bonne approximation de la solution au sens du maximum de vraisemblance [\(1.20\)](#page-41-0).

On peut résumer l'estimation de la texture par l'algorithme suivant :

- 1. Choix de la taille de fenêtre d'analyse (dans notre cas  $3 \times 3$  pixels).
- 2. Initialisation de la matrice covariance :  $M_{FP} = I_p$  où  $I_p$  est la matrice identité de dimension *p* le nombre de canaux polarimétriques.
- 3. Jusqu'à convergence faire :
	- (a) Estimation du paramètre de texture ˆ*τ* avec [\(1.18\)](#page-40-1).
	- (b) Estimation de la matrice covariances du point fixe avec ( [1.19\)](#page-40-0).

#### <span id="page-122-1"></span>**3.4.3.2 Modélisation.**

Comme souligné dans la partie [2.3.2](#page-66-0) du deuxième chapitre, la composante *τ* du modèle SIRV est bien modélisée par les lois de Fisher. L'hypothèse d'approximation par les lois Gamma proposée dans la partie [2.3.2.2](#page-68-0) est ici utilisée pour alléger et optimiser l'algorithme lorsque M *>* 10.

Les résultats de classification sur la modélisation calculées sur les images de texture du glacier d'Argentière issues des jeux polarimétriques TerraSAR-X et RADARSAT-2 sont représentés sur la figure [3.12.](#page-124-0) La taille de fenêtre d'analyse a été adaptée au capteur et à l'objet géophysique étudié. En effet, du point de vue de la résolution spatiale les couples TerraSAR-X/glacier d'Argentière et RADARSAT-2/glacier de l'Astrolabe sont proches dans le sens où le glacier de l'Astrolabe a des proportions bien plus larges que celles du glacier d'Argentière. En revanche les images RADARSAT-2 du glacier d'Argentière sont visuellement de résolution plus basse. Ainsi la fenêtre glissante utilisée sur l'image de l'Astrolabe est  $64 \times 64$  et sur le glacier d'Argentière de  $19 \times 19$ .

La répartition des différentes classes est illustrée dans le plan  $\tilde{\kappa}_2 - \tilde{\kappa}_3$  pour chaque cas et est donnée quantitativement dans le tableau [3.1.](#page-123-1)

<span id="page-123-1"></span>Table 3.1 – Pourcentage des classes sur le glacier d'Argentière et de l'Astrolabe correspondant aux classifications de la figure [3.12.](#page-124-0)

| Figure                   | Fisher | Gamma | Beta | Gamma<br>Inverse | Beta<br>Inverse |
|--------------------------|--------|-------|------|------------------|-----------------|
| $3.12(a)$ Argentière TSX | 58.93  | 40.68 | 0.16 | 0.17             | 0.06            |
| $3.12(b)$ Argentière RS2 | 64.82  | 34.68 | 0.26 | 0.21             | 0.03            |
| $3.12(c)$ Astrolabe RS2  | 54.81  | 42.51 | 2.68 | 0.00             | 0.00            |

Ces classifications mettent en évidence le partage très équitable des modélisations par les lois Gamma et Fisher sur l'ensemble du glacier sous l'hypothèse d'approximation proposée (M *>* 10). L'apparente prédominance des lois de Fisher sur le glacier d'Argentière imagé par le satellite RADARSAT-2 est biaisée par un effet de bord qui prépondérant par rapport à l'étroite largeur du glacier notamment dans la zone basse. Une fenêtre d'analyse plus petite, réduirait cet effet mais comme il a été montré dans la partie [2.3.2.2,](#page-68-0) la précision d'estimation des log-cumulants serait alors mauvaise. Globalement les zones texturées se voient modélisées par les lois de Fisher alors que les zones homogènes sont davantage proche des lois Gamma.

Sur la région de l'Astrolabe, seul le canal VV est disponible ce qui limite la mesure de déplacement à l'intensité de ce canal. Comme illustré sur la figure [2.29](#page-95-0) du chapitre précédent, le canal VV est tout de même une alternative exploitable en utilisant les critères de similarité basés sur la maximum de vraisemblance du rapport d'images (VR) (voir section [2.3.3\)](#page-73-0). La figure [3.12\(c\)](#page-124-3) met en évidence que l'utilisation des lois de Fisher se limite à la zone centrale du glacier qui est la mieux texturée. Le reste du glacier représente la zone amont du bassin versant et est beaucoup moins texturée. Elle peut s'apparenter à la calotte : mouvements très faibles et zone très homogène. Les lois Gamma suffisent pour modéliser cette région.

#### <span id="page-123-0"></span>**3.4.4 Paramètres de l'algorithme**

Après avoir extrait la texture de la série temporelle d'images, il convient de fixer les paramètres suivants de l'algorithme de suivi de texture décrit dans le tableau [2.1](#page-58-0) :

- **largeur maximale de la zone de déplacement**.
- **taille de fenêtre d'analyse**.
- **critère de similarité**.

<span id="page-124-1"></span>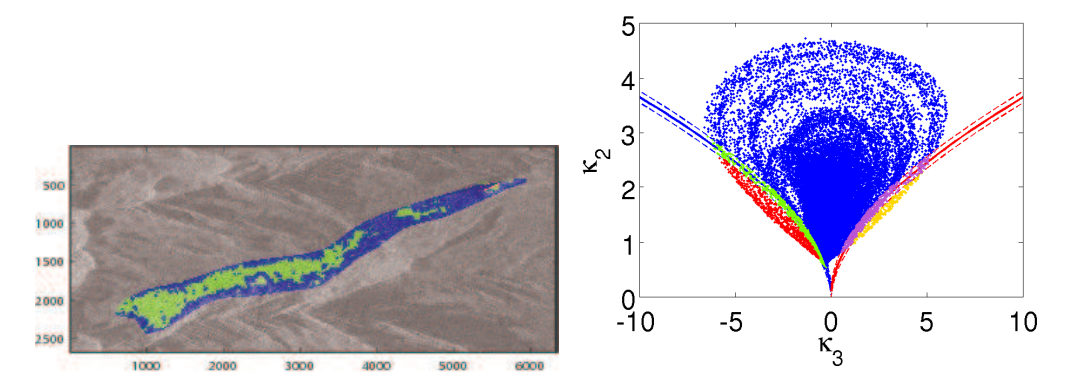

(a) Glacier d'Argentière - *τ* - TerraSAR-X HH-HV 06/01/2009. Fenêtre d'analyse 64 × 64 pixels.

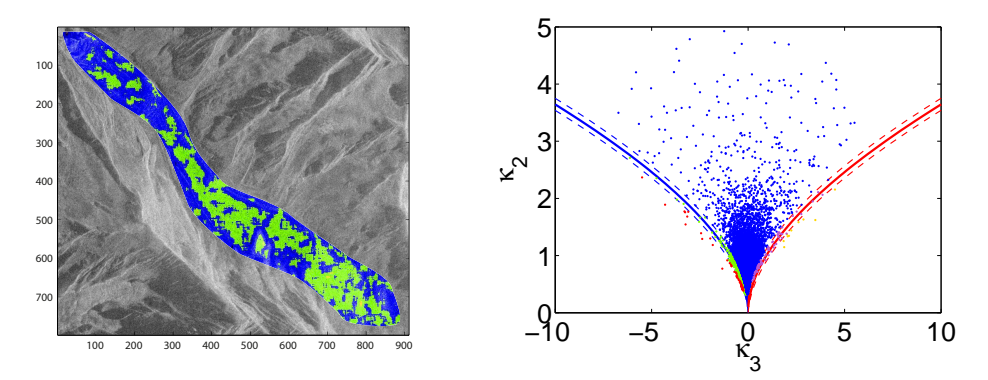

<span id="page-124-2"></span>(b) Glacier d'Argentière - *τ* - RADARSAT-2 HH-HV 29/01/2009. Fenêtre d'analyse 19×19 pixels.

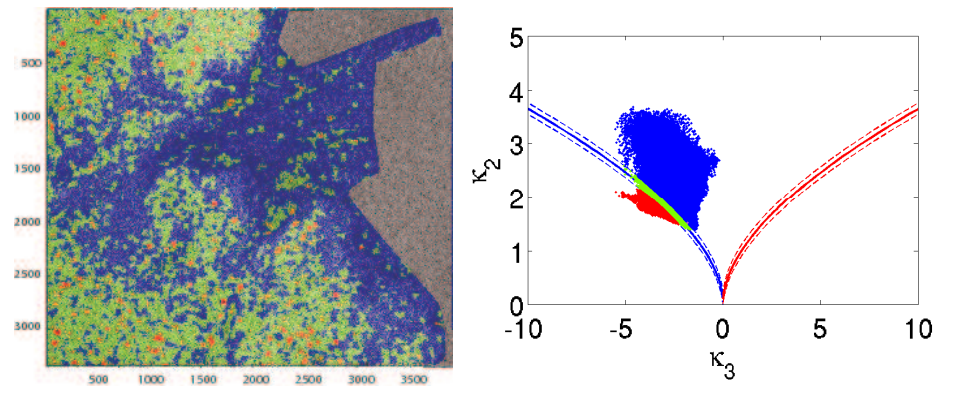

<span id="page-124-3"></span><span id="page-124-0"></span>(c) Glacier de l'Astrolabe -  $|S_{VV}|^2$  - RADARSAT-2 VV 01/02/2010. Fenêtre d'analyse  $64 \times 64$  pixels.

FIGURE 3.12 – Classification de la modélisation dans le plan  $\tilde{\kappa}_2 - \tilde{\kappa}_3$  appliquée sur les glaciers (a), (b) d'Argentière et (c) de l'Astrolabe.

## 3.5. RÉSULTATS SUR LE GLACIER D'ARGENTIÈRE

## **3.4.4.1 Zone de déplacement**

La largeur maximale de la zone de déplacement, notée en pixels, dépend naturellement de la résolution de l'image et de l'amplitude de déplacement du glacier étudié. Afin d'englober le déplacement maximum possible, il convient de majorer cette zone de déplacement sans toutefois exagérer au risque d'accrocher des motifs similaires issus d'autres zones comme nous le verrons plus loin. Prenons l'exemple du glacier d'Argentière imagé par RADARSAT-2 à 24 jours avec une résolution pixellique de 5m. Étant donné un déplacement n'excédant pas une quarantaine de centimètres par jour (soit environ une dizaine de mètres pour 24 jours), une zone de déplacement de ±5 pixels peut raisonnablement être choisie afin de couvrir toutes les amplitudes de déplacement possibles.

#### **3.4.4.2 Taille de fenêtre d'analyse**

La taille de fenêtre d'analyse est un compromis à trouver entre précision spatiale et stabilité statistique. Il a été souligné dans la section [2.3.4.1](#page-78-0) qu'une estimation des paramètres de la loi de Fisher avec une erreur inférieure à 10% nécessitait au moins 800 observations ce qui équivaut à une fenêtre d'analyse de  $29 \times 29$  pixels. Étant donnée la haute résolution des images utilisées, une taille de fenêtre de  $64 \times 64$  pixels dans le cas TSX sur l'Argentière ou RS2 sur l'Astrolabe et  $32 \times 32$  pixels dans le cas RS2 sur Argentière semble offrir un bon compromis précision d'estimation / résolution des résultats. La différence de taille de fenêtre d'analyse entre deux images différentes issues d'un même satellite est justifiée par la nature différente de l'objet géophysique analysé (voir paragraphe [3.4.3.2](#page-122-1) concernant la classification).

Les deux parties suivantes présentent les résultats d'estimation de déplacement appliquées au glacier d'Argentière dans le massif du Mont Blanc et au glacier de l'Astrolabe en Antarctique. Dans tous les cas, les couples d'images ont été préalablement recalés selon la procédure introduite en [3.4.1.](#page-119-1) Seule la valeur pixellique a été utilisée afin d'éviter toute interpolation susceptible de modifier les propriétés statistiques.

## <span id="page-125-0"></span>**3.5 Résultats sur le glacier d'Argentière**

## <span id="page-125-1"></span>**3.5.1 Méthode locale : sinus cardinal sur le coin réflecteur**

Cette méthode utilise le même principe que le recalage des images présenté en [3.4.1.](#page-119-1) La localisation précise du coin réflecteur installé sur le glacier d'Argentière est déterminée dans chaque image par inter-corrélation normalisée de la région de l'image RSO autour du coin avec la réponse impulsionnelle idéale : un sinus cardinal. L'expression de la ZNCC est donnée par [\(2.3\)](#page-59-0).

La réponse impulsionnelle idéale dépend des caractéristiques du signal émis par le satellite. Pour la simuler il faut tenir compte de ses caractéristiques afin de générer un sinus cardinal correctement paramétré. On distingue ainsi la résolution du sinus cardinal, habituellement donnée

par la largeur du lobe principal à -3.91dB et la résolution de l'image qui dépend du mode d'acquisition du satellite et éventuellement des moyennages réalisés sur l'image (multi-vues).

La série temporelle utilisée pour illustrer cette méthode est issue du satellite TerraSAR-X en mode Stripmap single-pol, soit une résolution pixellique de  $1.5 \times 0.9$ m en azimut  $\times$  distance. D'autre part, comme indiqué dans la section [1.2.3,](#page-30-0) la résolution du sinus cardinal 2D est donnée, selon l'axe azimutal par  $\delta_{az} \approx 2.4m$  et par  $\delta_{rg} \approx 1.67m$  selon l'axe des distances où  $\theta$  est l'angle d'incidence courant, *K* la constante du chirp et *τ<sup>c</sup>* la durée d'impulsion du chirp. L'expression de la réponse impulsionnelle s'écrit :

$$
I(i,j) = \text{sinc}\left(\pi \frac{r_{az}(i - i_0)}{\delta_{az}}\right) \text{sinc}\left(\pi \frac{r_{rg}(j - j_0)}{\delta_{rg}}\right). \tag{3.1}
$$

où *raz* et *rrg* sont les dimensions des pixels en azimut et distance.

L'image des coefficients de la ZNCC autour du coin est illustré sur la figure [3.13\(b\).](#page-126-0) La position du maximum indique le décalage. La précision peut être améliorée en sur-échantillonnant l'image des coefficients (zero padding). Le déplacement est enfin calculé par la différence de position du coin dans les images.

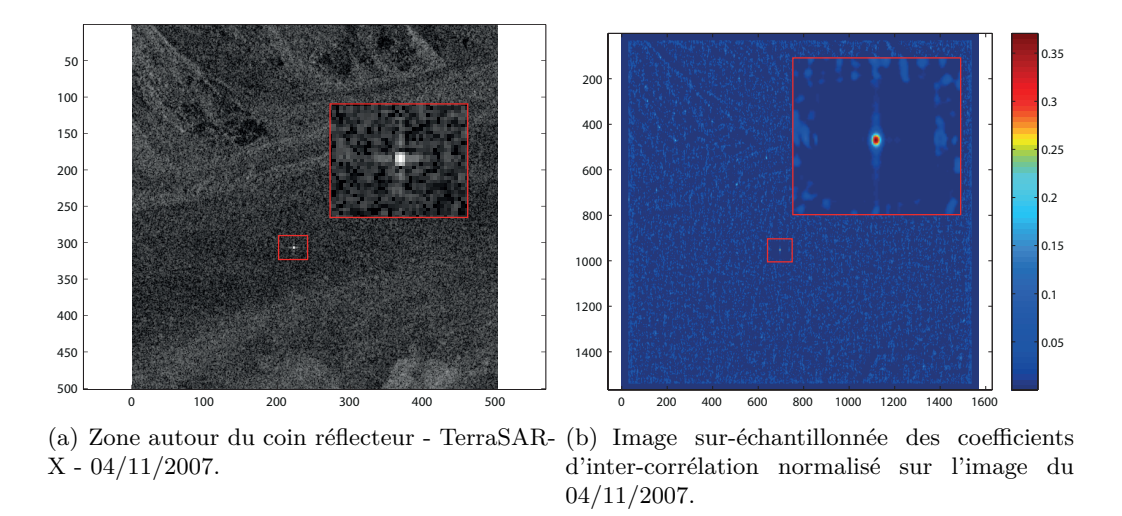

<span id="page-126-0"></span>Figure 3.13 – Méthode locale : estimation de la position du coin réflecteur dans chaque image.

Cette fois encore, seul un recalage pixellique a été appliqué en amont de la mesure, la valeur subpixellique pouvant être soustraite des résultats *a posteriori*. Les vecteurs vitesses estimés entre chaque date sont représentés sur la figure [3.14.](#page-127-1) Il s'agit des valeurs pixelliques avant projection au sol. Le paragraphe [3.8.5](#page-149-0) présente les projections au sol de ces résultats et un comparatif avec les données GPS.

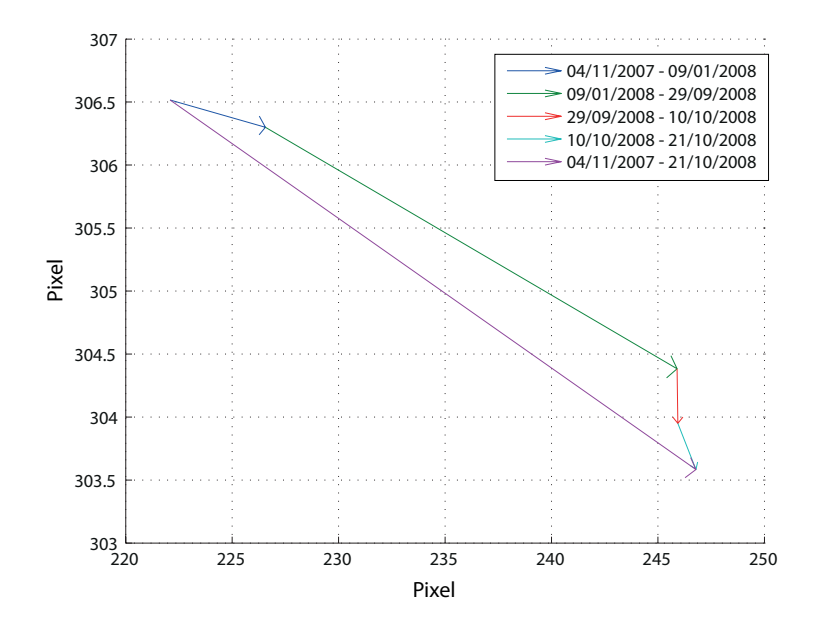

#### 3.5. RÉSULTATS SUR LE GLACIER D'ARGENTIÈRE

<span id="page-127-1"></span>Figure 3.14 – Vecteurs vitesses du coin réflecteur du glacier d'Argentière estimés par corrélation avec la réponse impulsionnelle idéale.

### <span id="page-127-0"></span>**3.5.2 Méthodes globales**

La zone basse du glacier d'Argentière a été choisie pour tester les méthodes de suivi de texture. Comme détaillé dans la section [3.4.2,](#page-120-0) cette zone est intéressante car elle comprend une zone crevassée, une zone plate et homogène et une partie des rives du glacier. Malgré son étendue réduite, elle est représentative des différentes configurations de terrain généralement présentes sur les glaciers. D'autre part, cette région est instrumentée avec des GPS dont certaines séries temporelles sont synchrones avec les acquisitions RSO. Les extraits sélectionnés pour tester les méthodes peuvent être observés pour chacun des deux satellites sur les figures [3.15](#page-128-0) et [3.20.](#page-132-0)

La méthode de suivi de texture a été testée à partir de la texture *τ* extraite par les SIRV et les critères utilisés sont la ZNCC et la vraisemblance du rapport d'images basé sur les lois Gamma et Fisher (resp. VRG et VRF).

Le couple d'images TSX sélectionné a été acquis les 28-01-2009 et 13-03-2009 et le couple RS2 les 29-01-2009 et 18-03-2009. Au delà de la relativement bonne synchronisation temporelle intercapteurs, le choix de ces dates a été orienté par la stabilité d'état de surface de la neige pendant cette période. Plus tard, la transformation du manteau neigeux engendre une non stationarité des propriétés statistiques pénalisante comme cela est souligné dans la partie [2.4.4.](#page-105-0)

L'objectif étant dans un premier temps une analyse qualitative des différences fondamentales entre les critères et non une analyse quantitative du déplacement mesuré, seule la valeur pixellique des vitesses est donnée. Une projection au sol et un comparatif avec les données GPS est présenté dans le paragraphe [3.8.5.](#page-149-0)

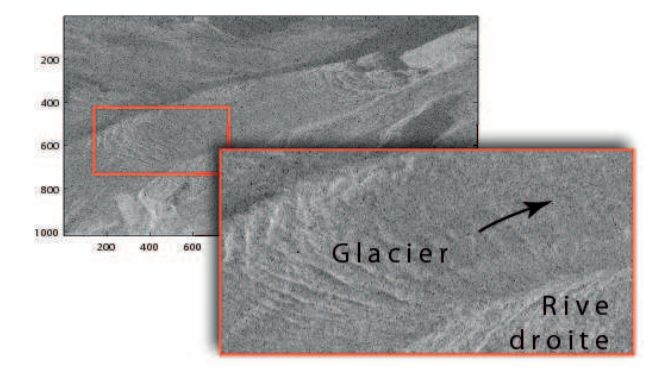

## **3.5.2.1 Données TerraSAR-X**

<span id="page-128-0"></span>Figure 3.15 – log(*τ* ). Texture de référence estimée en utilisant les modèles SIRV - TSX Dual-pol, 28/01/2009. Localisation de la zone utilisée pour les résultats de la figure [3.16.](#page-129-0)

La figure [3.16](#page-129-0) montre les résultats d'estimation de déplacement sur cette zone basse du glacier d'Argentière.

La première ligne de la figure représente les résultats obtenus avec la ZNCC. La zone haute de l'image qui correspond à la zone crevassée donc texturée, présente un effet de fenêtrage où l'orientation est opposée au sens d'écoulement du glacier avec un module trop élevé. La figure [3.18](#page-131-0) détaille cet effet dans la zone crevassée : alors que le champ de vitesse VRF est homogène et dans la direction d'écoulement du glacier, le critère ZNCC subit, outre un effet de fenêtrage, une influence de l'orientation du motif des crevasses. La robustesse des critères statistiques permet de s'affranchir de telles ambiguïtés de forme. La zone intermédiaire est plus régulière avec néanmoins une zone aberrante où l'orientation est perpendiculaire au flux du glacier. Enfin la zone basse est plus problématique car très homogène. Elle donne ici des résultats bruités. Ce comportement est confirmé par les cartes du critère de qualité *Qwater* (équation [\(2.54\)](#page-99-0)) dont la valeur décroit dans la zone homogène quel que soit le critère utilisé.

La deuxième ligne de l'image présente les résultats issus du critère VRG [\(2.25\)](#page-75-0). L'amélioration apportée par l'utilisation de critères statistiques de ce type est souligné par l'absence d'effet de fenêtrage et un champ de vitesse moins bruité dans la zone crevassée. Le champ estimé est cohérent avec la réalité aussi bien en module qu'en orientation : accélération dans la zone crevassée et faible vitesse dans la zone plate en aval de cette dernière). Toutefois sur la zone moins texturée et homogène à droite de l'image, ce critère présente des faiblesses similaires à la ZNCC : le champ de vitesse estimé est bruité et difficilement exploitable, faiblesse confirmée par la chute du facteur de qualité dans cette zone.

La dernière ligne de la figure présente les résultats obtenus avec le critère VRF [\(2.31\)](#page-77-0). Sauf en de rares exceptions, le champ de vitesse estimé est identique à celui estimé avec le critère VRG. Comme évoqué précédemment et bien que n'ayant pas les mêmes valeurs, les critères VRG et VRF adoptent le même comportement sensible au log-moment d'ordre 1 des populations.

## 3.5. RÉSULTATS SUR LE GLACIER D'ARGENTIÈRE

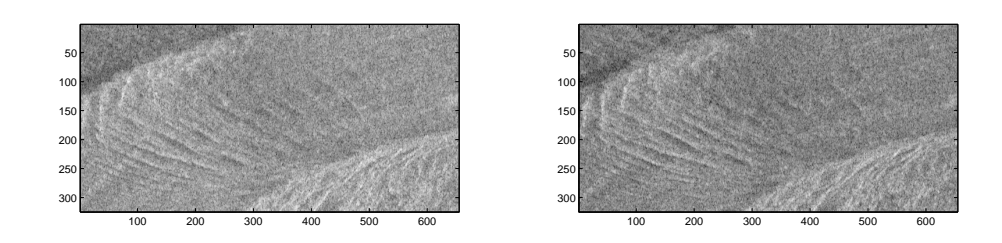

(a) Couple d'images utilisé

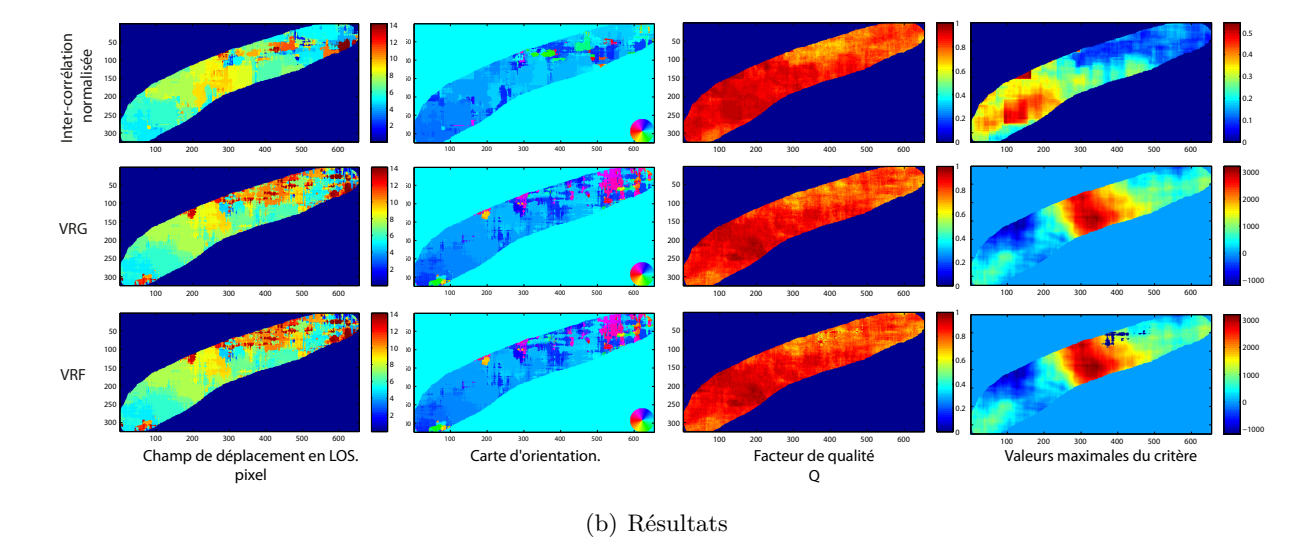

<span id="page-129-0"></span>Figure 3.16 – Résultats d'estimation de déplacement sur la zone basse du glacier d'Argentière à partir de la texture extraite d'images TSX dual-pol. Fenêtre d'analyse : 64 × 64 pixels. Zone de déplacement : ±10 pixels. Couple du 28/01/2009 et 13/03/2009.

La dernière colonne sur laquelle est représentée la valeur maximale du critère permet, dans le cas de la corrélation, de confirmer la meilleure détection sur la zone crevassée. Quant aux critères VRG et VRF, cette valeur maximale n'est pas représentative de la qualité d'estimation car ces critères ne sont pas normés. On peut néanmoins remarquer une valeur plus faible sur la zone texturée traduisant sans doute la plus grande sensibilité de la fonction de vraisemblance dans cette zone.

La figure [3.17](#page-130-0) représente les résultats obtenus à partir d'un second couple d'images dont les dates couvrent une période de relative instabilité du manteau neigeux. Sur la zone crevassée où le contraste de texture est fort, la qualité du champ de vitesse estimé est similaire à celle du couple précédent. En revanche, on notera une dégradation d'estimation sur la zone homogène en

CHAPITRE 3. MESURE DE DÉPLACEMENT DES GLACIERS

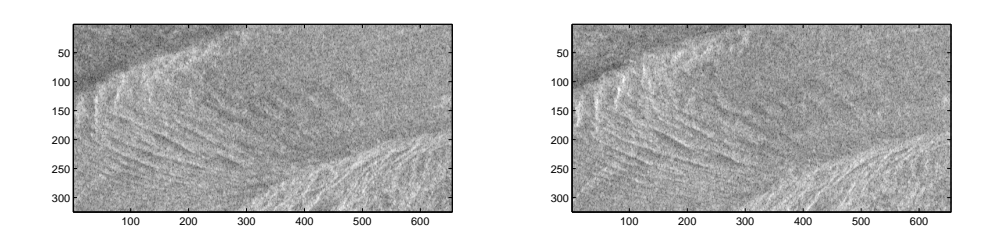

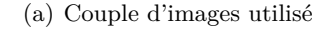

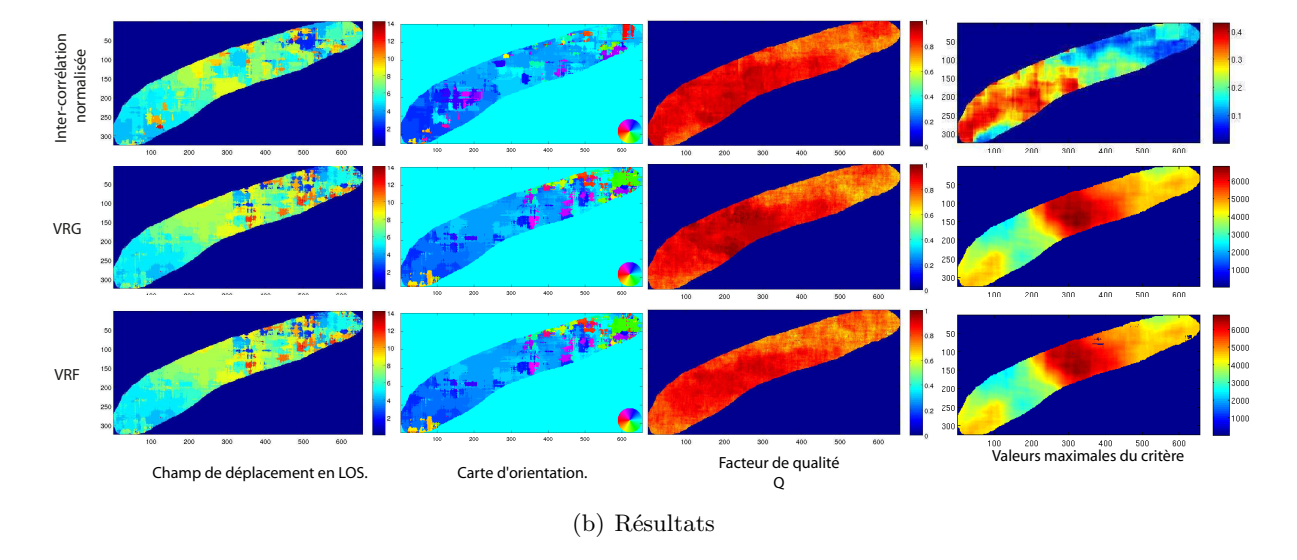

<span id="page-130-0"></span>Figure 3.17 – Résultats d'estimation de déplacement sur la zone basse du glacier d'Argentière à partir de la texture extraite d'images TSX dual-pol. Fenêtre d'analyse : 64 × 64 pixels. Zone de déplacement : ±10 pixels. Couple du 08/02/2009 et 24/03/2009

aval de la zone crevassée (partie haute à droite de l'image) quel que soit le critère analysé. La similarité entre les critères VRG et VRF est encore observée bien que la classification de cette zone (figure [3.19\)](#page-131-1) mette en évidence un comportement de type Fisher sur la majorité de la surface.

## <span id="page-130-1"></span>**3.5.2.2 Données RADARSAT-2**

La fenêtre d'analyse est cette fois-ci limitée à une taille de  $32 \times 32$  pixels afin de ne pas trop dégrader la résolution des résultats. L'estimation de déplacement sur cette zone (Figure [3.20\)](#page-132-0) est présentée sur la figure [3.21.](#page-133-0) Le couple d'images utilisé correspond à une période froide de bonne stabilité du manteau neigeux.

## 3.5. RÉSULTATS SUR LE GLACIER D'ARGENTIÈRE

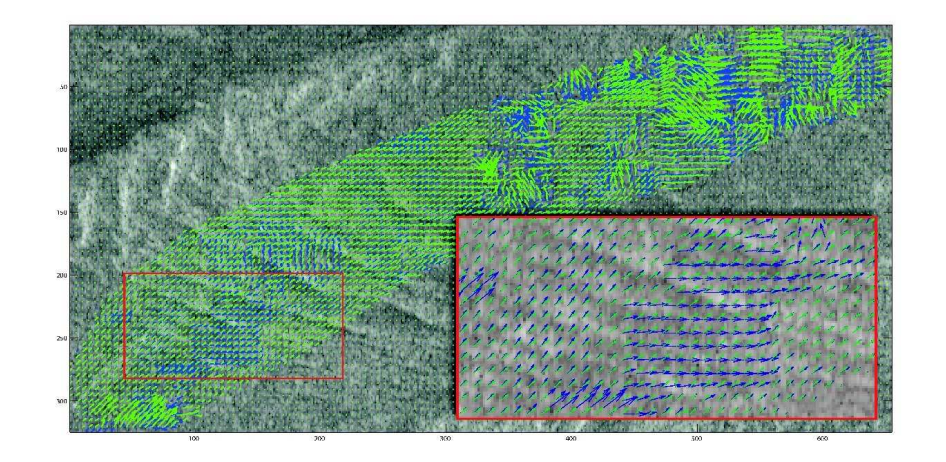

<span id="page-131-0"></span>Figure 3.18 – Extrait de champs de vitesses estimé par ZNCC (bleu) et par VRF (vert).

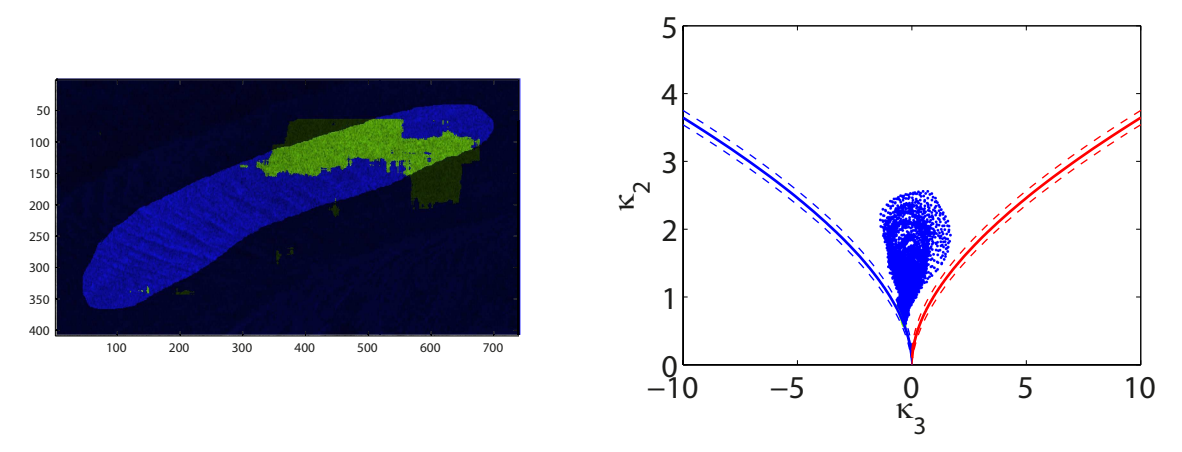

(a) Classification de l'image [3.15.](#page-128-0) Vert : Gamma. Bleu : Fisher (b) Répartition des classes dans le plan  $\tilde{\kappa}_2 - \tilde{\kappa}_3$ 

<span id="page-131-1"></span>Figure 3.19 – Classification de l'image de référence [3.15](#page-128-0) et estimation des log-cumulants sur une fenêtre  $64 \times 64$  pixels

L'analyse des résultats de la ZNCC est sensiblement la même qu'avec les données TSX à savoir que le fort effet de fenêtrage typique de ce critère est encore bien présent. Cet effet induit de fausses orientations. Les cartes de qualité témoignent également des performances moindre du critère ZNCC par rapport aux deux autres.

Les critères VRG et VRF sont quant à eux équivalents sauf en de très rares points où les différences sont dues aux erreurs de précision dans le calcul des fonctions : elles correspondent aux zones où VRF →  $-\infty$  sur la carte des valeurs maximum du critère VRF.

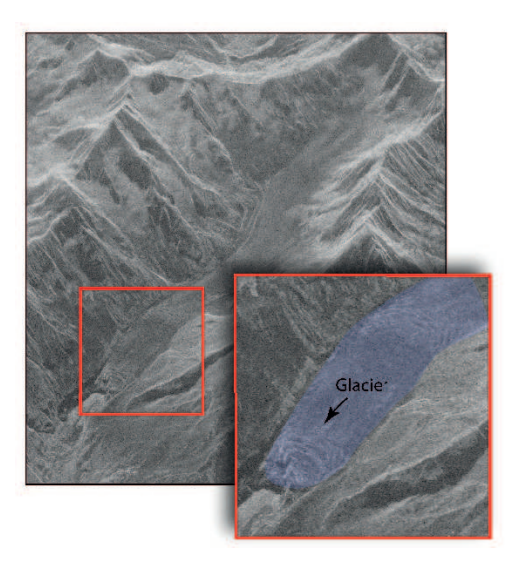

Figure 3.20 – log(*τ* ). Texture de référence estimée en utilisant les modèles SIRV - RS2 Quad-pol, 29/01/2009. Zone utilisée pour les résultats de la figure [3.21.](#page-133-0)

<span id="page-132-0"></span>**Discontinuité du champ de vitesse.** En observant deux surfaces de détection voisines et appartenant chacune à un champ homogène de vitesse, il apparaît que la discontinuité à leur frontière est parfois due à une zone de déplacement mal dimensionnée. En effet lors de la recherche, un maximum qui se trouve à l'intérieur de la zone de déplacement pour une des deux surfaces se voit être en dehors de la zone pour la seconde surface. Dans ce cas, cette zone de maximum est hors champ et le vecteur vitesse va accrocher une seconde zone de maxima plus proche. Dans le cas présenté sur la figure [3.22,](#page-134-1) la zone concernée est un point de la zone crevassée : les motifs sont donc périodiquement similaires et il est très probable que les critères accrochent indifféremment une crevasse plutôt qu'une autre engendrant ainsi des discontinuités dans le champ de vitesse.

Une zone de déplacement trop étendue présente donc le risque d'accrocher des maxima indépendants de la zone étudiée générant ainsi de la fausse alarme. Il est donc important de dimensionner cette zone de recherche de manière optimale en fonction de la résolution de l'image et de l'amplitude des déplacements maximum *a priori* entre les deux images.

Dans le cas étudié, la largeur des pixels de l'image est de l'ordre de 5m et les images ont été acquises à 24 jours d'intervalle. Avec un déplacement maximum sur l'ensemble du glacier *a priori* de l'ordre du mètre par jour, la zone de déplacement doit donc être légèrement supérieure  $\frac{24 \times 1}{5}$  $\frac{1}{5}$   $\approx \pm 5$  pixels. Afin d'éviter une estimation trop approximative de la largeur maximum de la zone de déplacement, l'utilisation d'un modèle d'écoulement est proposé dans la partie [3.8.4](#page-147-0) et permet d'éviter les fausses détections dues à une trop grande taille de fenêtre.

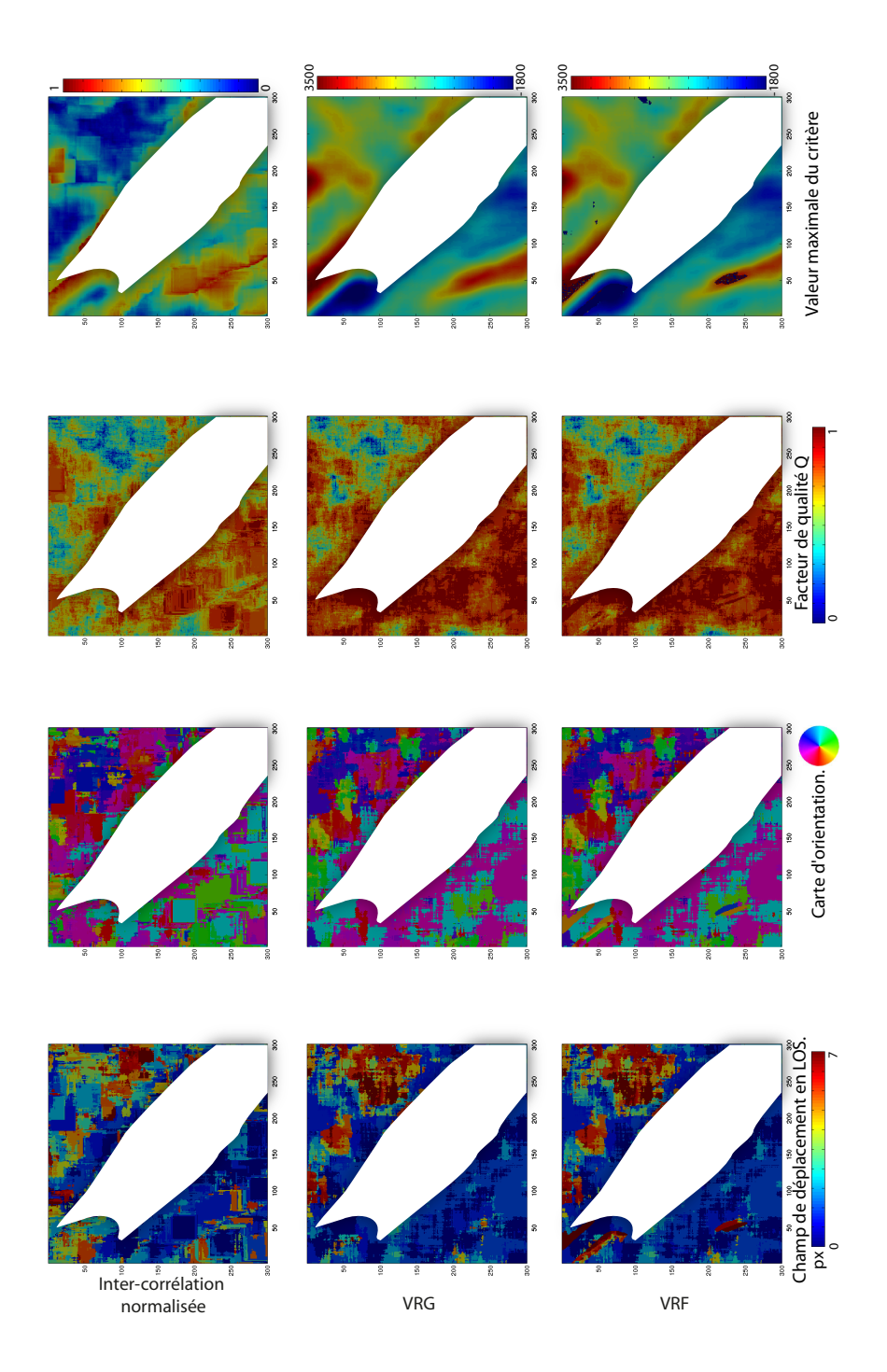

<span id="page-133-0"></span>Figure 3.21 – Résultats d'estimation de déplacement sur le glacier d'Argentière (Figure [3.20\)](#page-132-0) à partir de la texture extraite d'images RS2 quad-pol acquises les 29/01/2009 et 18/03/2009. Zone de déplacement :  $\pm 5$  pixels. Fenêtre d'analyse :  $32 \times 32$  pixels.

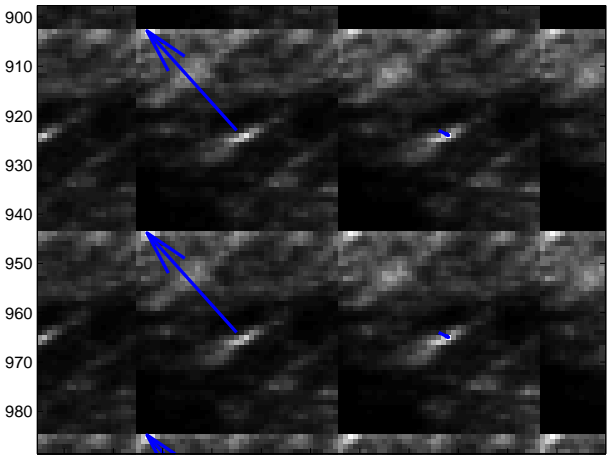

1790 1800 1810 1820 1830 1840 1850 1860 1870 1880 1890

<span id="page-134-1"></span>Figure 3.22 – Exemple de zone de déplacement trop large engendrant des ruptures de vitesse dans le champ estimé. Représentation des surfaces de détection correspondantes. Un pic de maximum éloigné et bien marqué pour les deux pixels de gauche échappe à la zone de déplacement pour les deux pixels de droite.

**Variation des tailles de fenêtre.** L'influence des tailles de fenêtre d'analyse et de la largeur de la zone de déplacement est ici étudiée. La figure [3.23](#page-135-0) illustre l'influence de ces deux paramètres sur une zone où un phénomène de pôle est parfois observable (à cet endroit, le champ de vitesse converge selon un axe et diverge selon l'axe orthogonal par rapport à un pixel de vitesse nulle).

Cette figure souligne le fait qu'une largeur de fenêtre suffisamment large permet d'annuler cette effet (ici une largeur de 63 pixels est suffisante). Mais couplée avec une largeur de déplacement trop grande (ici 41 pixels), cela engendre les mêmes discontinuités que celles remarquées dans le paragraphe précédent.

Bien que la qualité d'estimation augmente avec la taille de fenêtre d'analyse, la résolution des résultats s'en trouvent fortement altérée. Un compromis qualité d'estimation / résolution des résultats est donc à fixer. Dans ce cas de figure, une largeur de fenêtre d'analyse de 63 pixels couplé à une largeur de zone de déplacement de 11 pixels semble satisfaisant.

## <span id="page-134-0"></span>**3.6 Résultats sur le glacier de l'Astrolabe**

Contrairement au glacier d'Argentière, les mesures de déplacement sur le glacier de l'Astrolabe ont été effectuées à partir d'un couple d'images RADARSAT-2 et d'un seul canal polarimétrique VV. Seule l'intensité a donc pu être utilisée pour mesurer le déplacement de surface. Dans ce cas, la modélisation par les lois de Fisher est inutile sur la majeure partie du bassin versant et le

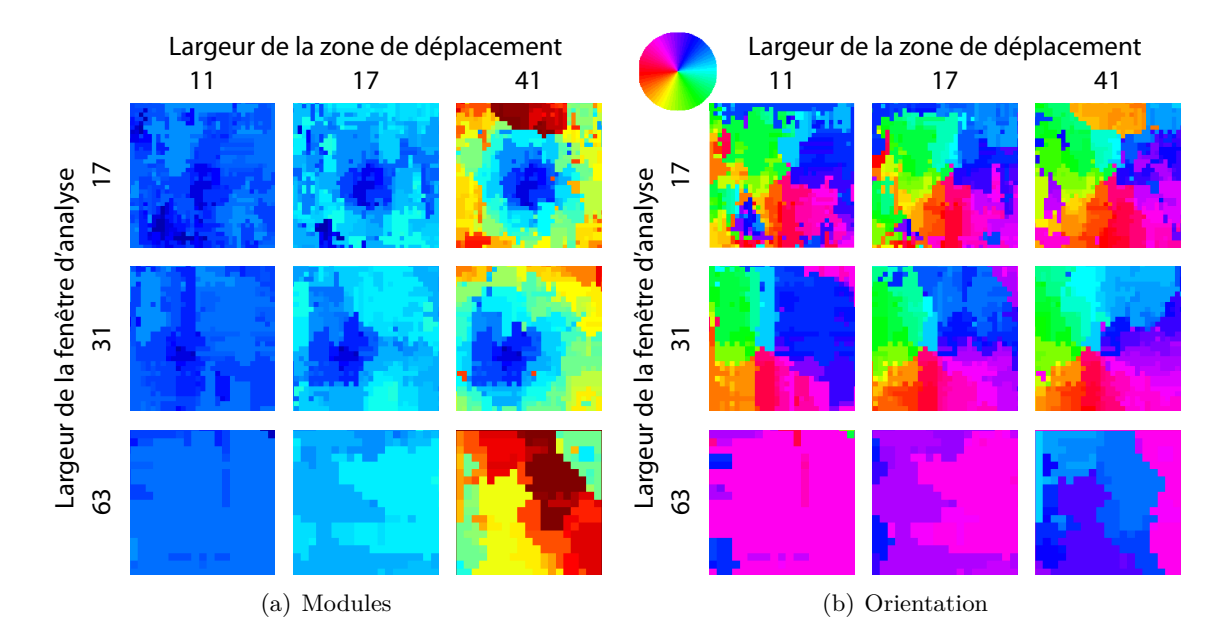

#### 3.6. RÉSULTATS SUR LE GLACIER DE L'ASTROLABE

<span id="page-135-0"></span>Figure 3.23 – Influence de la taille de fenêtre d'analyse et de la largeur de la zone de déplacement sur une zone de pôle du champ de vitesse.

critère classique VRG basé sur les lois Gamma [\(2.25\)](#page-75-0) suffit comme l'illustre la classification de la figure  $3.12(c)$ .

Les résultats de la mesure de déplacement sont illustrés sur la figure [3.24.](#page-136-0) Étant donnée l'étendue de la surface étudié, il est intéressant de remarquer différents comportements de l'algorithme en fonction de la texture.

La zone peu texturée située en amont sur le glacier ainsi que l'océan présentent des résultats très bruités à cause de l'homogénéité de la surface dans le premier cas, et de la trop forte variabilité temporelle dans le cas de l'océan. Par contre sur le reste de l'image, la mesure est assez fiable et typique du déplacement réel de l'Astrolabe : une accélération peut être observée depuis la partie centrale du glacier à gauche dans l'image jusqu'à la langue terminale du glacier à droite dans l'image. Quant à l'orientation estimée (figure [3.24\(b\)\)](#page-136-1), on observe une convergence de la vitesse vers la langue terminale du glacier. Ce flux caractéristique et cette accélération est cohérente avec le fait que le glacier possède une partie de sa langue terminale qui flotte. Sans frottement, cette dernière a tendance à tirer sur la partie continentale du glacier entrainant cette accélération.

Des zones aberrantes subsistent sur la partie avale du glacier où des ruptures d'orientation et de modules sont observables selon des motifs assez linéaires dans le sens d'écoulement du glacier. Les modules étant maximum dans ces zones, il est très probable d'être dans le cas de discontinuités décrit dans le paragraphe [3.5.2.2.](#page-130-1)

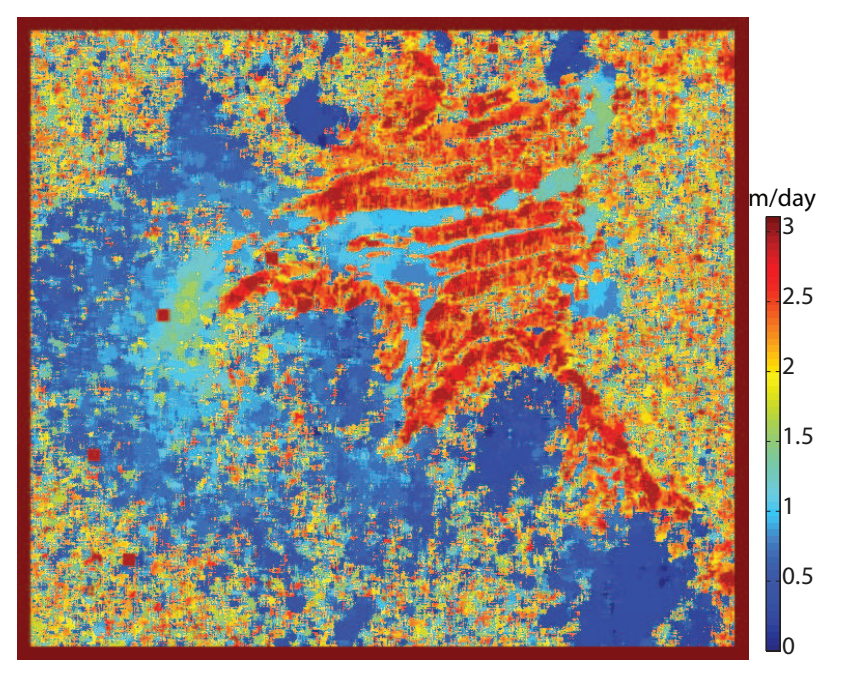

(a) Carte du module

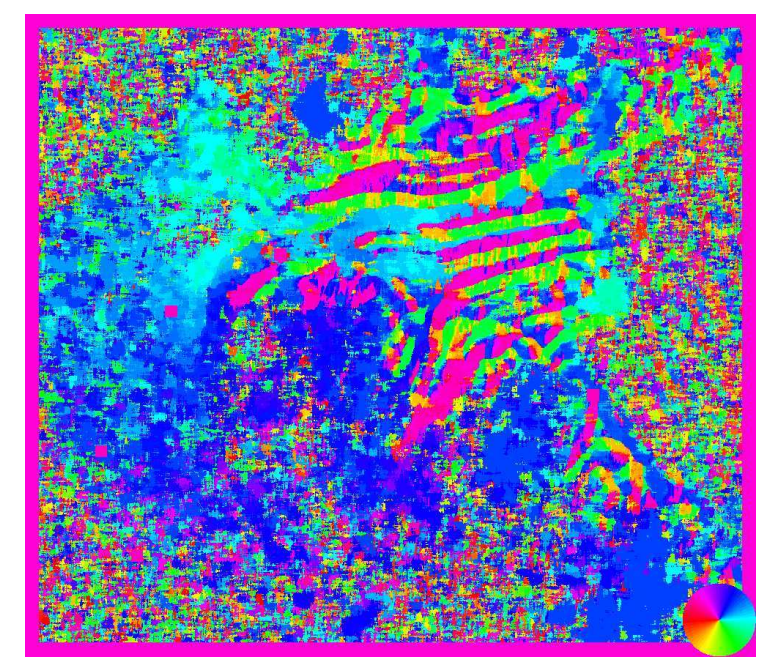

(b) Carte d'orientation

<span id="page-136-1"></span><span id="page-136-0"></span>Figure 3.24 – Estimation de déplacement sur le glacier de l'Astrolabe en Antarctique - RADARSAT-2 Single-pol, 01/02/2010 - 25/02/2010.

## <span id="page-137-0"></span>**3.7 Conclusion des résultats sur les glaciers**

Dans les deux parties précédentes, les méthodes introduites dans le chapitre 2 ont été mises en œuvre sur deux sites tests en utilisant des images issues de deux satellites différents. Il ressort de ces résultats une différence assez notable entre l'utilisation des satellites RADARSAT-2 et TerraSAR-X. En effet, les estimations de déplacement obtenues dépendent fortement de la résolution que ce soit avec l'utilisation de critère classique tel que la ZNCC qu'avec des critères plus sophistiqués tels que ceux proposés ici avec l'utilisation des lois de Fisher ou Gamma.

La Haute Résolution permet l'utilisation de fenêtres d'analyse plus larges, ce qui offre une meilleure précision d'estimation des paramètres de lois et de manière générale, une meilleure précision sur toute statistique mise en jeu et ce, sans perte de résolution des résultats. Ce point est essentiel pour la précision des méthodes : plus le nombre d'observations est grand et plus la statistique utilisée sera fiable. Il en découle une surface de détection de qualité et une estimation de déplacement robuste. Le bootstrap permet en outre pour une même taille de fenêtre d'analyse, d'améliorer la surface de détection. Mais cette approche est uniquement valable sur les critères VR peu influencés par la modification de la répartition spatiale des pixels.

À ce sujet, la ZNCC est contraignante et nécessite des fenêtres d'analyse larges pour être fiable au détriment de la résolution des résultats alors que les critères de similarité VR permettent l'utilisation de fenêtres d'analyse moins larges et donc une estimation mieux résolue. Le choix du critère devra donc être orienté par l'application désirée et la résolution attendue. S'il s'agit d'une estimation de déplacement globale sur l'ensemble d'un glacier où la précision est secondaire, la ZNCC s'avére rapide et suffisamment fiable. En revanche, une analyse plus fine sur des régions particulières nécessite l'utilisation des critères statistiques tels que VRG ou VRF potentiellement renforcés par un tirage bootstrap.

Enfin, bien qu'offrant théoriquement une meilleure souplesse et modélisant mieux les données RSO, les résultats ne soulignent pas d'avantage évident quant à son utilisation sous la forme du critère VRF.

## <span id="page-137-1"></span>**3.8 Méthode avancée**

La méthode d'estimation de déplacement est ici complétée par différents traitements avancés :

- Le choix des zones de **validité de la ZNCC**.
- La **segmentation hiérarchique** qui joue un rôle de pré-traitement des données.
- Une **contrainte d'écoulement** qui, basée sur un modèle simple d'écoulement, renforce le critère de similarité en réduisant la fausse alarme.
- La **projection au sol** des résultats pour obtenir des valeurs mesurables et établir un comparatif avec des données terrain.

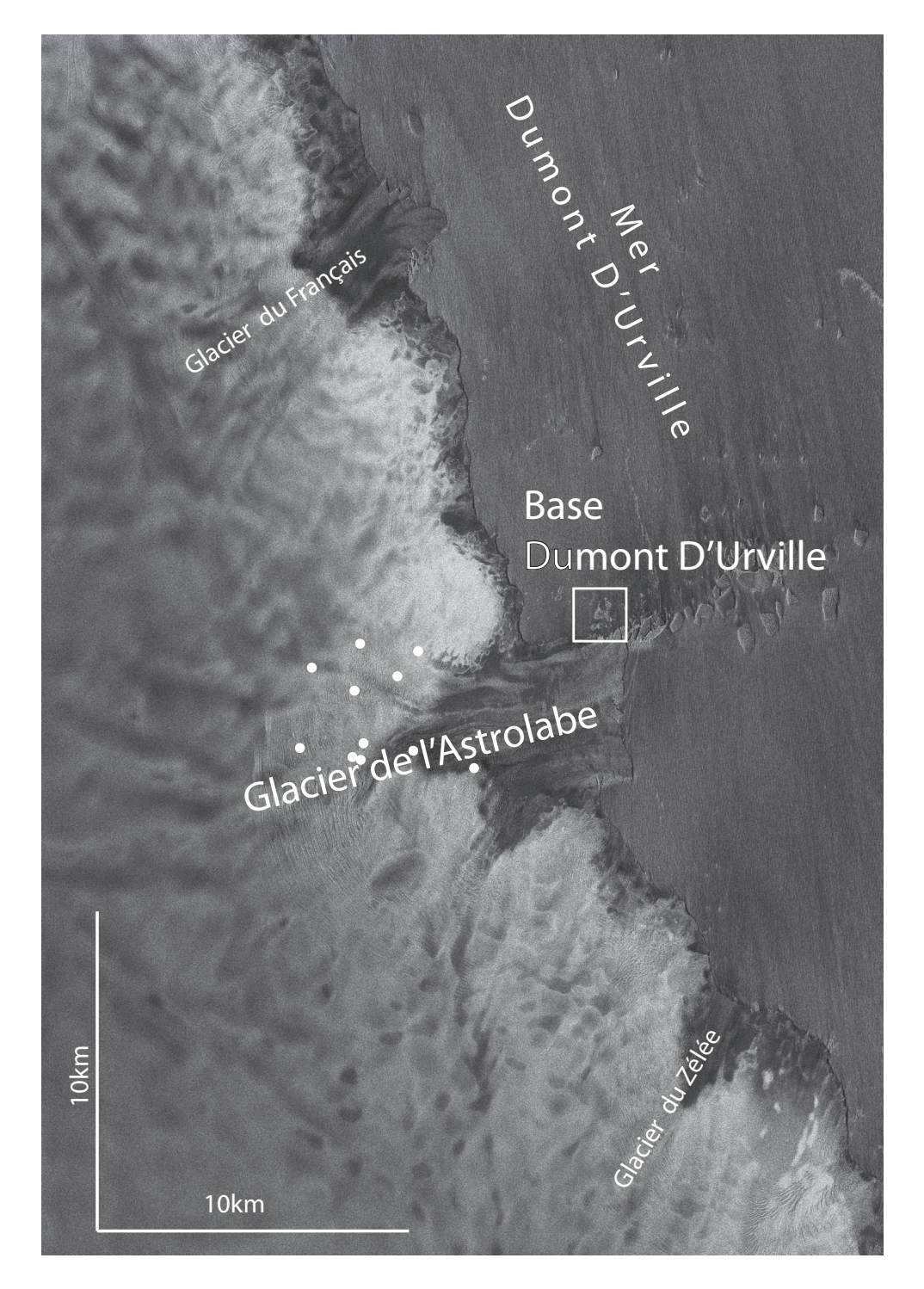

<span id="page-138-0"></span>Figure 3.25 – Image RADARSAT-2 de la région du Glacier de l'Astrolabe et positions des GPS (points blancs) au 01-02-2010.

## 3.8. MÉTHODE AVANCÉE

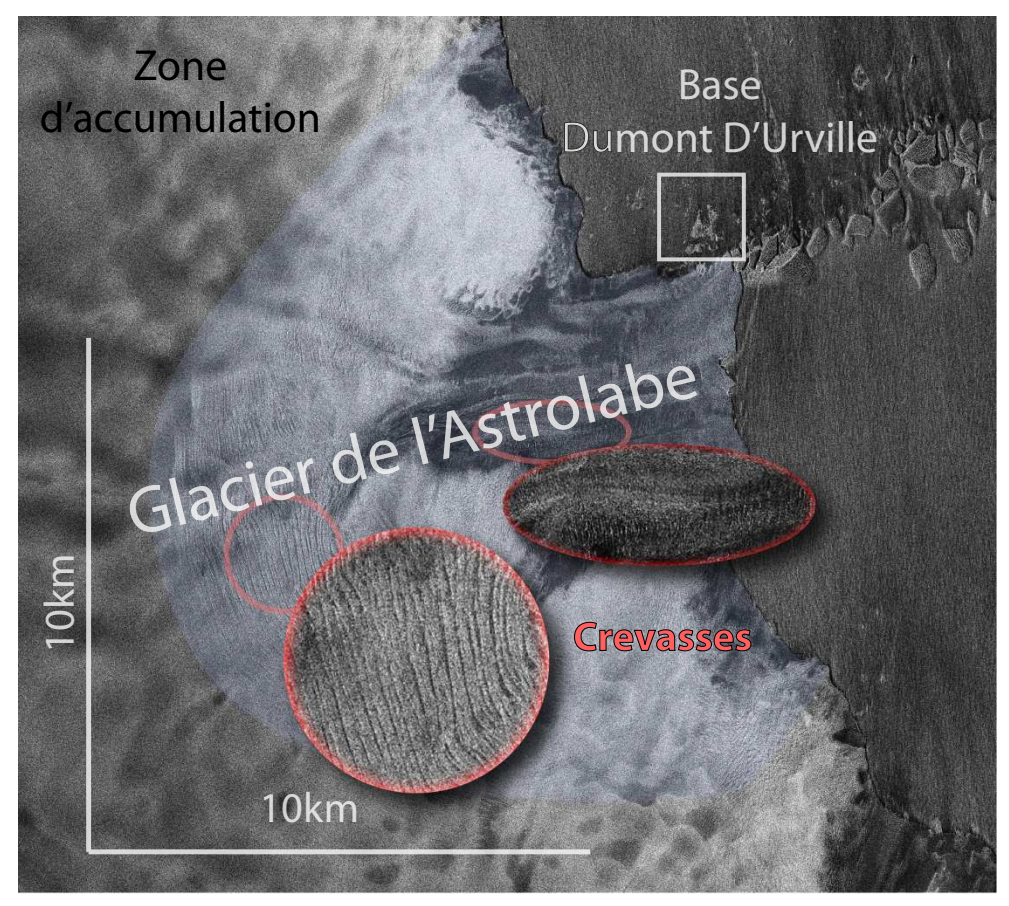

(a) Glacier de l'Astrolabe

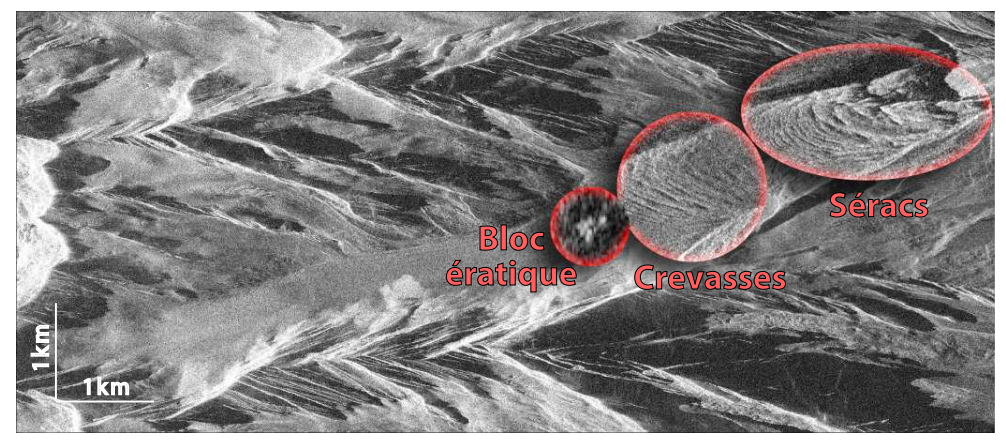

<span id="page-139-0"></span>(b) Zone basse du glacier d'Argentière.

Figure 3.26 – Variétés de régions d'intérêt.

## <span id="page-140-0"></span>**3.8.1 Validité de la ZNCC**

Il a été montré dans le chapitre précédent qu'en gardant une résolution d'analyse fine, i.e. une fenêtre d'analyse de faible largeur, la ZNCC présente une instabilité notable dans les zones peu texturées. Toutefois, elle offre l'avantage de la simplicité et peut trouver quelques régions à fort coefficient de variation où elle sera suffisamment précise et robuste pour être utilisée.

Le critère de variation est définit par  $\gamma = \frac{\sigma}{\mu}$ *µ* (où *σ* et *µ* sont respectivement l'écart-type et la variance d'intensité sur la fenêtre glissante de l'image de référence). Les cartes de coefficients de variation des glaciers d'Argentière et de l'Astrolabe sont illustrés sur la figure [3.27](#page-141-0) et leur faible valeur sur la surface des glaciers souligne le caractère inadapté de la ZNCC sur ce type de milieu. Pour sélectionner les zones potentiellement exploitables, un seuillage est nécessaire. Contrairement à l'écart-type qui dépend de la radiométrie de la zone étudiée, le coefficient de variation en est indépendant ce qui permet de définir un seuil unique pour toute l'image. Un seuil de 0*.*7 est ici suffisant pour sélectionner sévèrement les zones où la corrélation puisse être efficace. Ce seuil permet de limiter le risque de fausse alarme induit par le choix de la corrélation au détriment des critères plus sophistiqués. D'autre part, pour éliminer les pics de puissance dus au bruit, il est nécessaire de faire une ouverture (érosion puis dilatation) du masque issu du seuillage des coefficients de variation. Des exemples de cartes des coefficients de variation sont illustrées sur la figure [3.27.](#page-141-0) Seules les régions crevassées offrent quelques zones exploitables. La carte seuillée des coefficients de variation permet donc dans un premier temps de sélectionner les zones où l'approche par corrélation est valide.

## <span id="page-140-1"></span>**3.8.2 Segmentation hiérarchique**

#### **3.8.2.1 Principe**

Les méthodes statistiques de suivi de texture proposées se basent sur une hypothèse d'homogénéité statistique de la population des fenêtres glissantes rectangulaires. Dans le cadre applicatif de suivi du déplacement d'objets géophysiques tels que les glaciers, il est peu probable qu'une telle homogénéité soit satisfaite. L'amélioration proposée consiste à segmenter préalablement l'image de référence en zones homogènes d'un point de vue statistique [\[Harant et al., 2010c\]](#page-169-0). Chaque segment forme ainsi une fenêtre glissante comme illustrée sur la figure [3.28.](#page-142-0) La vitesse est supposée constante sur chaque segment. Il existe différentes méthodes pour diviser l'image en régions homogènes, la segmentation utilisée ici est la segmentation hiérarchique largement développée par Lionel Bombrun dans [\[Bombrun, 2008\]](#page-167-1).

La segmentation hiérarchique est un processus itératif qui consiste, à partir d'une segmentation initiale de l'image, à fusionner à chaque itération les segments voisins les plus similaires jusqu'à obtenir le nombre de segments désiré. Au sens du maximum de vraisemblance, la fusion de segments peut être vue comme une diminution de la vraisemblance de la partition. En effet, une partition où chaque segment représente un pixel de l'image est exacte et sa vraisemblance est maximale. À l'inverse, une partition ne contenant qu'un unique segment de la taille de l'image a la plus faible vraisemblance. La similarité des pixels est donc liée à la chute de vraisemblance de

## 3.8. MÉTHODE AVANCÉE

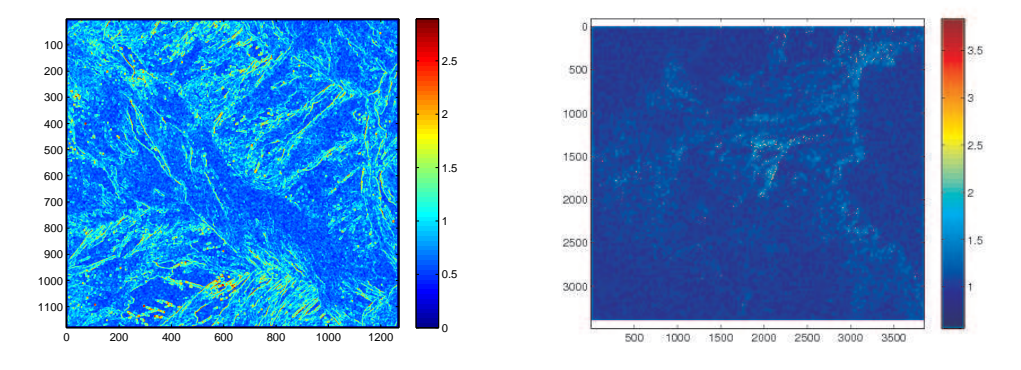

(a) Glacier d'Argentière. *τ* - RADARSAT-2 (b) Glacier de l'Astrolabe. |*SV V* | 05/05/2009. Fenêtre d'analyse  $7 \times 7$  pixels.  $|S_{VV}|^2$ - RADARSAT-2 01-02-2010. Fenêtre d'analyse  $7\times7$  pixels.

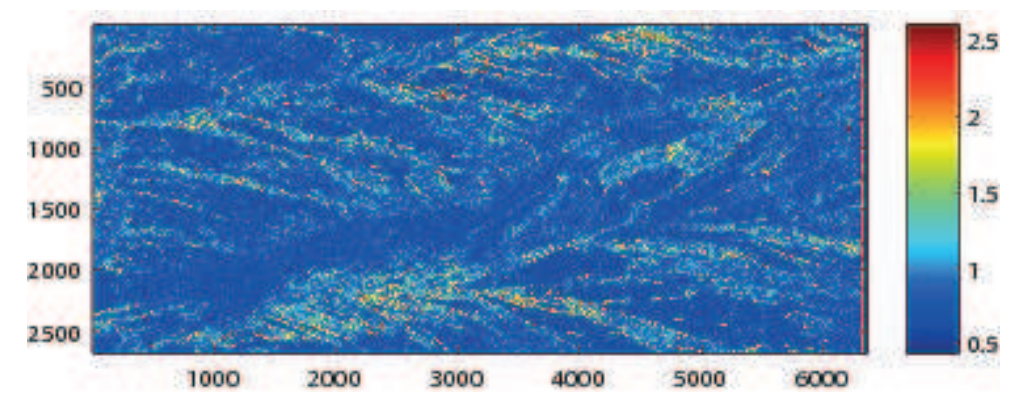

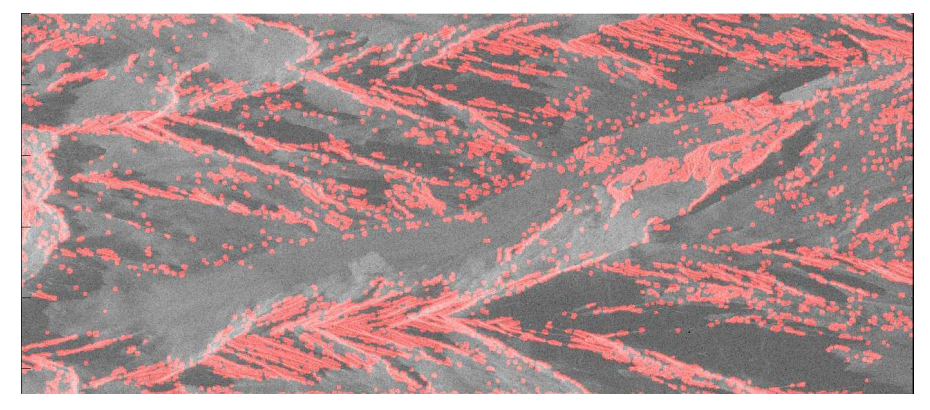

(c) Glacier d'Argentière. *τ* - TerraSAR-X 02/19/2009. Fenêtre d'analyse 14 × 14 pixels.

<span id="page-141-0"></span>(d) Carte seuillée à 0.7 suivie d'une ouverture.

Figure 3.27 – Exemples de cartes de coefficients de variation.

la partition induite par leur fusion. En d'autres termes, les segments voisins qui se ressemblent le plus sont ceux dont la fusion entraîne la plus faible diminution de vraisemblance.

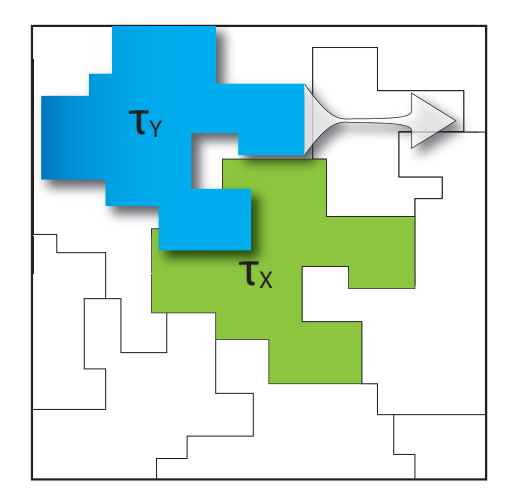

<span id="page-142-0"></span>Figure 3.28 – Fenêtre glissante adaptative.

Pour revenir aux données particulières d'images satellites RSO, chaque segment est caractérisé par les paramètres **Θ** de sa distribution. La vraisemblance d'obtenir la partition P avec les paramètres **Θ***<sup>P</sup>* connaissant l'ensemble des pixels **x** de l'image I s'écrit :

$$
L(\mathbf{x}|\mathbf{\Theta}_P, P) = p(\mathbf{x}|\mathbf{\Theta}_{S_i}, P) \tag{3.2}
$$

On suppose les pixels  $x_i$  indépendants deux à deux :

$$
L(X|\Theta_P, P) = \prod_{i \in I} p(x_i|\theta_{S_i}) \Big|_P \tag{3.3}
$$

On cherche donc la partition P et les paramètres **Θ***<sup>P</sup>* qui maximisent cette fonction de vraisemblance. Pour simplifier les calculs, on préfère utiliser la log-vraisemblance :

<span id="page-142-1"></span>
$$
LLF(P) = \sum_{i \in I} \log(p(x_i | \boldsymbol{\theta}_{S_i})) = \sum_{k=1}^{nb\_seg} \sum_{i \in S_k} \log(p(x_i | \boldsymbol{\theta}_{S_k}))
$$
(3.4)

Ainsi à chaque itération, deux segments 4-connexes sont fusionnés. La chute de la logvraisemblance *D<sup>k</sup>* induite est définie par [\[Beaulieu and Touzi, 2004\]](#page-167-2) :

<span id="page-142-2"></span>
$$
D_k = LLF(P_{k+1}) - LLF(P_k)
$$
\n(3.5)

En combinant les équations  $(3.4)$  et  $(3.5)$  on obtient une expression du critère  $D_k$  en fonction de la vraisemblance des deux segments et de leur union :

<span id="page-142-3"></span>
$$
D_k = MLL(S_i) + MLL(S_j) - MLL(S_i \cup S_j)
$$
\n(3.6)

## 3.8. MÉTHODE AVANCÉE

où 
$$
MLL(S_k) = \sum_{i \in S_k} \log(p(x_i | \boldsymbol{\theta}_{S_k}))
$$
 est la log-  
vraisemblance maximale du segment  $S_k$ 

Les deux segments 4-connexes qui minimisent ce critère sont fusionnés. Tout le problème étant de calculer les log-vraisemblances maximales. C'est à dire calculer la distribution du vecteur de rétrodiffusion **k** en 1-vue (ou de la matrice de cohérence **T** en L-vues) dans le cas d'une texture distribuée selon une loi de Fisher.

On montre que pour une texture distribuée selon une loi de Fisher, la matrice de cohérence  $\mathbf{T} = \tau \mathbf{M}$  d'espérance **V** est distribuée selon une loi de KummerU [\[Bombrun and Beaulieu,](#page-167-3) [2008b\]](#page-167-3) [\[Harant et al., 2010a\]](#page-169-1). L'expression de la log-vraisemblance maximale (sans les termes qui s'annulent dans le calcul du critère [\(3.6\)](#page-142-3)) s'écrit :

<span id="page-143-0"></span>
$$
MLL(S) \approx -N_S \left( L \log |\mathbf{V}_h| + \log \left( \Gamma(\hat{\mathcal{L}} + \hat{\mathcal{M}}) \right) - \log \left( \Gamma(\hat{\mathcal{M}}) \right) - \log \left( \Gamma(\hat{\mathcal{L}}) \right) + Lp \log \left( \frac{\hat{\mathcal{L}}}{\hat{\mathcal{M}} \hat{m}} \right) + \log \left( \Gamma(Lp + \hat{\mathcal{M}}) \right) \right) + \sum_{\mathbf{T}_k \in S} \log \left( U \left( Lp + \hat{\mathcal{M}} \; ; \; 1 + Lp - \hat{\mathcal{L}} \; ; \; \text{Tr}(\mathbf{V}_h^{-1} \mathbf{T}_k) \frac{\hat{\mathcal{L}}}{\hat{\mathcal{M}} \hat{m}} \right) \right) \tag{3.7}
$$

 $\hat{\mathcal{L}}, \hat{\mathcal{M}}$  et  $\hat{m}$  sont respectivement les estimées des paramètres  $\mathcal{L}, \mathcal{M}$  et  $m$  de la loi de Fisher,  $N<sub>S</sub>$  le nombre de pixels du segment *S*,  $U(\cdot; \cdot; \cdot)$  est la fonction confluente hypergéométrique de seconde espèce de KummerU et **V***<sup>h</sup>* l'espérance de **M**.

## **3.8.2.2 Algorithme**

L'algorithme de segmentation hiérarchique suit le schéma suivant :

- 1. Partition initiale
- 2. Pour chaque segment :
	- (a) Estimation du paramètre de texture  $\hat{\tau}$  et de la matrice de cohérence  $\hat{\mathbf{M}}_{FP}$  de la zone homogène associée (formules [1.18](#page-40-1) et [1.19\)](#page-40-0)
	- (b) Estimation des trois paramètres  $\hat{\mathcal{L}}$ ,  $\hat{\mathcal{M}}$  et  $\hat{m}$  de la distribution de Fisher (voir section [2.3.4\)](#page-78-1)
	- (c) Calcul de la log-vraisemblance de KummerU à l'aide de l'équation [\(3.7\)](#page-143-0)
	- (d) Calcul du critère *D<sup>k</sup>* à l'aide de l'équation [\(3.6\)](#page-142-3)
	- (e) Fusion des segments *S<sup>i</sup>* et *S<sup>j</sup>* qui minimisent le critère *D<sup>k</sup>*
- 3. Critère d'arrêt ? OUI : partition. finale NON : boucle à l'étape 2.

## **3.8.2.3 Résultats**

Comme présentée dans la section [3.8.2,](#page-140-1) la segmentation hiérarchique permet de partitionner les images en zones homogènes d'un point de vue statistique. La vitesse est considérée constante sur chacun des segments. Nous avons donc préalablement segmenté le jeu de données
polarimétrique en utilisant la segmentation hiérarchique basée sur la distribution de KummerU. L'algorithme de segmentation hiérarchique est paramétré par une **segmentation initiale** de vraisemblance maximale - donc de taille de segment minimale - et d'un nombre d'itération correspondant à un **nombre de segments final**.

Un exemple de segmentation hiérarchique de la zone basse du glacier d'Argentière sur des images TerraSAR-X dual-pol du 06-01-2009 est donné sur la figure [3.29.](#page-144-0)

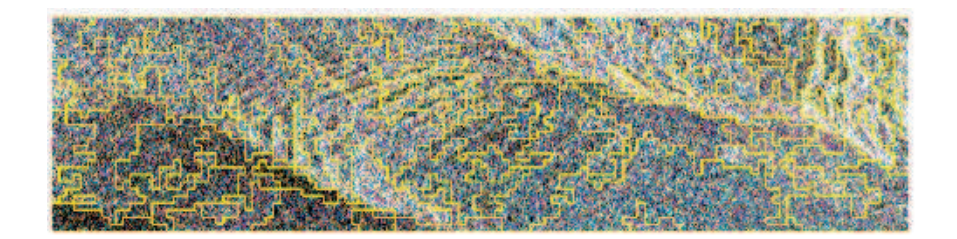

<span id="page-144-0"></span>Figure 3.29 – Segmentation hiérarchique de la partie basse du glacier d'Argentière. Données TSX Dual-pol, 06-01-2009.

Pour ce seul test, nous avons choisi une segmentation initiale en segments de  $10 \times 10$  pixels afin d'avoir une estimation des paramètres de loi correcte et avons stoppé la segmentation de manière empirique à une partition de 100 segments. Pour des traitements systématiques de séries temporelles, ce choix arbitraire des paramètres serait fastidieux mais l'arrêt de la segmentation peut être déterminé automatiquement grâce à un seuil lié au point de courbure maximum de la courbe de chute de vraisemblance de la partition [\[Bombrun et al., 2010\]](#page-168-0).

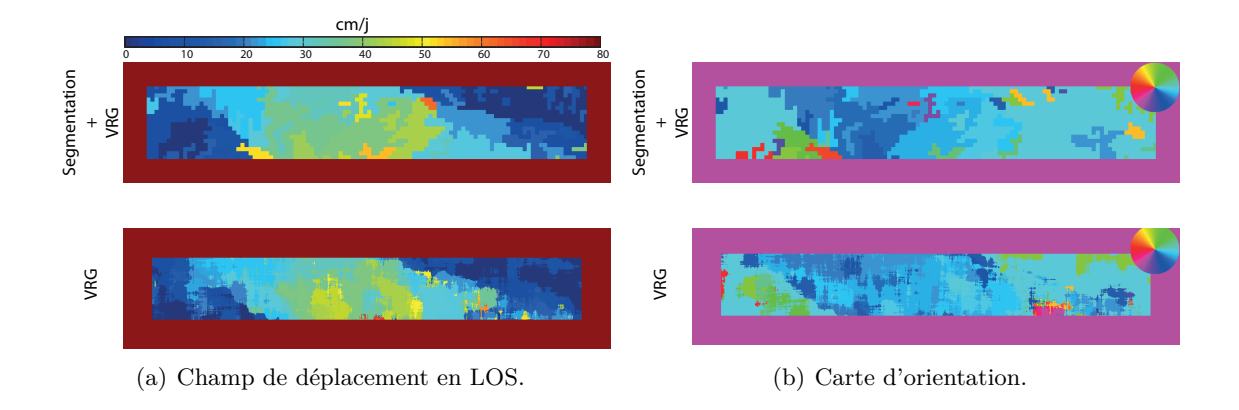

<span id="page-144-1"></span>Figure 3.30 – Estimation du déplacement sur une zone crevassée du glacier d'Argentière avec (*haut*) et sans (*bas*) segmentation. Données TSX Dual-pol, 06-01-2009 / 08-02-2009. Fenêtre glissante  $64 \times 64$ .

La fenêtre glissante adaptative accélère le suivi de texture puisque seule une estimation de vitesse est nécessaire pour chaque segment. Les résultats de la figure [3.30](#page-144-1) sont cohérents avec la réalité dans le sens où la vitesse sur les rives est nulle, l'orientation des vitesses estimées concorde avec le sens d'écoulement du glacier et une accélération peut être observée dans la zone accidentée des crevasses. Malgré ce large échantillonnage de mesure, la précision est conservée comme en témoigne la figure [3.30](#page-144-1) où les résultats obtenus avec et sans segmentation sont très similaires voire meilleurs dans certains cas. En effet, la vitesse estimée sur les rives du glacier est plus homogène dans le cas segmenté alors que l'analyse classique présente une zone de vitesse non nulle sur la rive droite (bord gauche sur l'image). Quelques différences sont également remarquables sur la carte d'orientation notamment sur les rives mais sur ces zones de vitesse nulle, l'orientation n'a que peu de sens.

## **3.8.3 Utilisation de méthodes Bootstrap**

Pour une même surface de détection, il peut y avoir ambiguïté entre deux pics de maximum. Cette ambiguïté génère de l'instabilité. Le bootstrap, introduit dans la partie [2.4.3.4,](#page-101-0) est ici utilisé pour tenter de corriger des erreurs d'estimation et d'étudier son influence sur ces aberrations.

Dans ce cas d'étude, la fenêtre d'analyse est carré de largeur fixe et égale à 31 pixels et la zone de déplacement est également constante de largeur 20 pixels. Étant donnée la similarité des résultats obtenus par VRG ou VRF, le critère VRG a été ici utilisé pour un gain de temps de calcul. La figure [3.31](#page-146-0) présente les résultats d'estimation de déplacement à partir d'un couple RADARSAT-2 sur deux zones présentant des anomalies. Elle souligne deux influences différentes du bootstrap sur l'estimation.

La zone 1 présente un pôle de vitesse, c'est à dire que l'ensemble du champ de vitesse de la zone décélère et converge en un point de vitesse nulle selon un axe et accélère depuis ce point selon l'axe orthogonal. La zone 2 présente une discontinuité du champ de vitesse estimé.

Sur la zone 1, le bootstrap améliore la qualité des surfaces de détection. Il en ressort un champ de vitesse plus continu aussi bien en module qu'en orientation mais le bootstrap ne résout pas le problème du pôle de vitesse.

Sur la zone 2 en revanche, excepté dans le coin supérieur droit dont la discontinuité disparaît, le bootstrap semble avoir un effet généralement néfaste comme en témoigne les images de module et d'orientation moins homogènes dans le cas bootstrapé. Ce dernier introduit une rupture brutale de module au centre ainsi qu'un changement d'orientation incongru. Cette mauvaise influence est confirmée par une baisse du facteur de qualité dans le cas bootstrapé.

Pour aller dans le détail, les figures [3.32\(a\)](#page-147-0) et [3.32\(b\)](#page-147-1) montrent un exemple de surface de détection estimée sans et avec bootstrap ainsi que les vecteurs vitesses estimés, en bleu. Un second vecteur vert correspond à un vecteur voisin estimé. Il est donné à titre indicatif de l'homogénéité du champ de vitesse dans le voisinage.

Sur la zone 1, le bénéfice du bootstrap est ici mis en évidence par la modification de la surface de détection. Sans bootstrap la surface de détection, très large, induit une instabilité quant à la

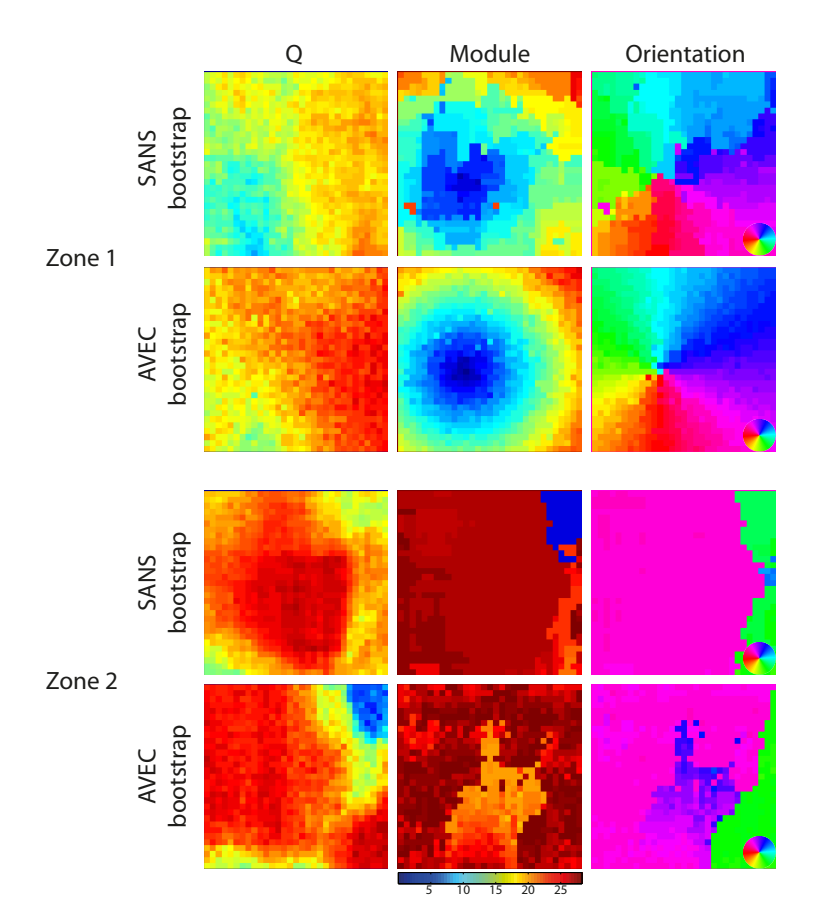

<span id="page-146-0"></span>Figure 3.31 – Résultats du critère VRG sur les deux zones AVEC et SANS bootstrap. Zone de déplacement de ±20 pixels. Fenêtre glissante carrée de largeur 31 pixels. Échantillon bootstrap de 50 observations.

position du maximum. Il a dans ce cas un effet de lissage sur la surface de détection réduisant ainsi les pics dus au bruit et renforçant le pic significatif de la mesure.

Quant à la zone 2, les figures [3.32\(c\)](#page-147-2) et [3.32\(d\)](#page-147-3) illustrent les conséquences de l'utilisation du bootstrap sur des surfaces de détection bien piquées. En effet, sans bootstrap les estimations des deux pixels voisins sont identiques alors qu'en utilisant le bootstrap, un brusque changement d'orientation se produit. L'effet inverse du bootstrap par rapport à la zone 1 est du au lissage qui atténue une information initialement bien définie entrainant une détection moins stable.

En définitive, le bootstrap est une solution pertinente pour améliorer l'estimation des surfaces de détection à condition que la surface initiale possède un pic peu marqué. Dans le cas d'une estimation initiale de qualité, le bootstrap engendre un lissage d'information pénalisant. Le facteur de qualité *Qwater* [\(2.54\)](#page-99-0) est un bon indicateur sur la pertinence d'utilisation du bootstrap.

<span id="page-147-1"></span><span id="page-147-0"></span>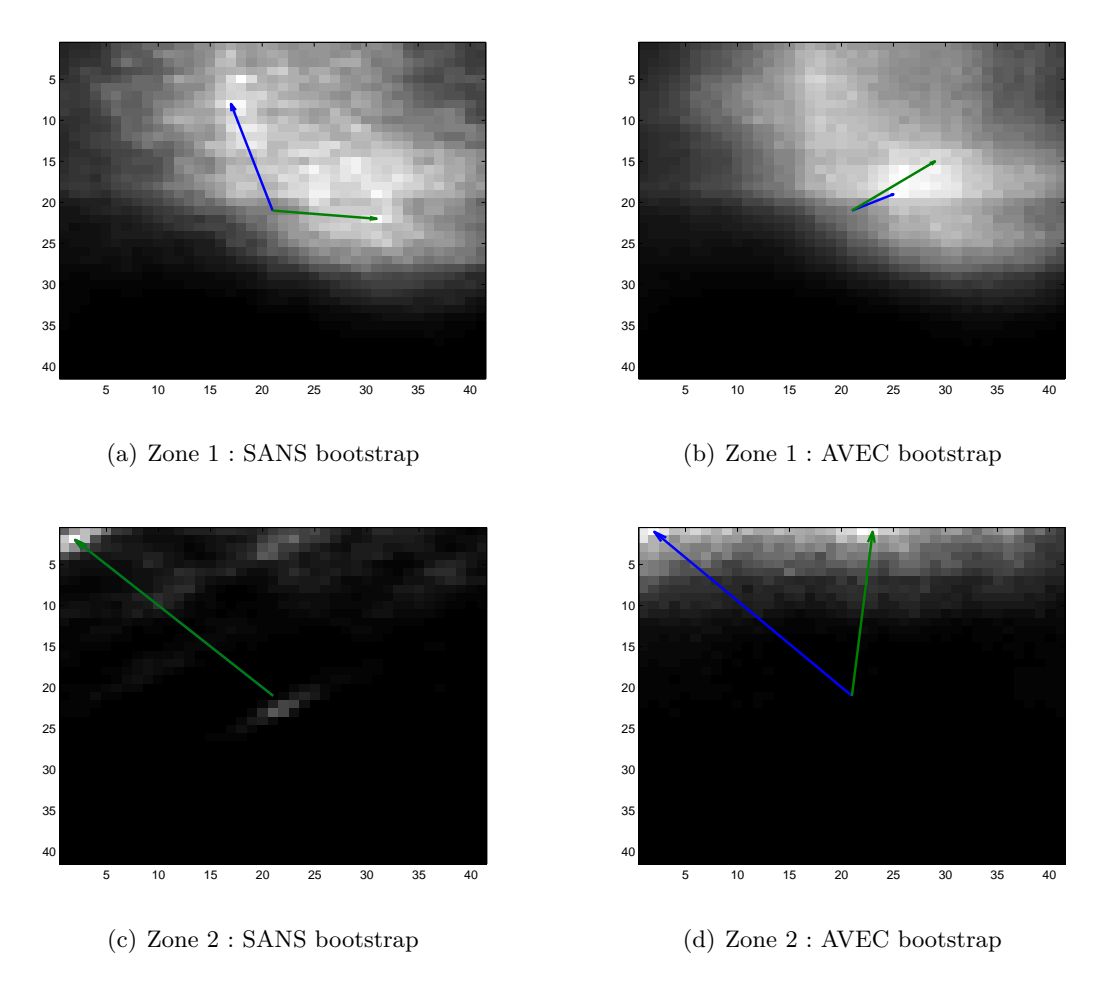

<span id="page-147-2"></span>Figure 3.32 – Exemple de surfaces de détection et représentation de deux vecteurs estimés sur deux pixels voisins. Les surfaces de détection représentées correspondent au vecteur bleu.

## **3.8.4 Modèle d'écoulement**

## **3.8.4.1 Formalisme**

Dans le contexte de mesure de déplacement d'objets géophysiques, un modèle simple d'écoulement des glaciers est ici proposé pour contraindre le critère de similarité. Cette contrainte d'écoulement est décrite sous un formalisme bayesien de la manière suivante :

<span id="page-147-3"></span>
$$
f_{\tau_y^i, \mathbf{v}_i} \left( \tau_y^i, \mathbf{v}_i | \tau_x \right) = \frac{f_{\tau_x} \left( \tau_x | \tau_y^i, \mathbf{v}_i \right) f_{\tau_y^i} \left( \tau_y^i | \mathbf{v}_i \right) f_{\mathbf{v}_i} \left( \mathbf{v}_i \right)}{f_{\tau_x} \left( \tau_x \right)} \tag{3.8}
$$

où  $f_{\mathbf{v}_i}(\mathbf{v}_i)$  est la distribution à priori de la vitesse.

En supposant indépendants le module  $\rho_i$  et l'orientation  $\theta_i$  de la vitesse, on peut écrire :

$$
f_{\mathbf{v}_i}(\mathbf{v}_i) = f_{\rho}(\rho_i) f_{\theta}(\theta_i).
$$

Par soucis de simplicité, nous supposons, dans le voisinage considéré, que le module de la vitesse d'écoulement est uniformément distribué entre un minimum que l'on considérera nul et un maximum *ρmax* fixé arbitrairement :

$$
f_{\rho}(\rho_i) = \begin{cases} \frac{1}{\rho_{max}} & \text{si } 0 \le \rho_i \le \rho_{max}, \\ 0 & \text{sinon} \end{cases}
$$
 (3.9)

D'autre part la distribution de l'orientation de la vitesse est ici considérée comme gaussienne circulaire entre  $-\pi$  et  $\pi$ . En effet, l'écoulement du glacier suit une direction moyenne  $\theta_0$  considérée comme étant la ligne de plus grande pente avec un écart type noté  $\sigma_i^0$ . La distribution de von Mises étant l'analogue circulaire de la loi normale, elle est tout indiquée pour modéliser l'orientation de la vitesse d'écoulement :

$$
f_{\theta}(\theta_i) = \frac{1}{2\pi I_0 \left(\frac{1}{\sigma_i^0}\right)} \exp\left(\frac{1}{\sigma_i^0} \cos\left(\theta_i - \theta_i^0\right)\right)
$$
(3.10)

où *I*<sup>0</sup> est la fonction de Bessel modifiée d'ordre 0.

Quelques tracés de densités de probabilité de la loi de von Mises sont représentés sur la figure [3.33.](#page-148-0) Le calcul de l'angle de plus grande pente *θ*<sup>0</sup> est fait à partir d'un Modèle Numérique de Terrain (MNT).

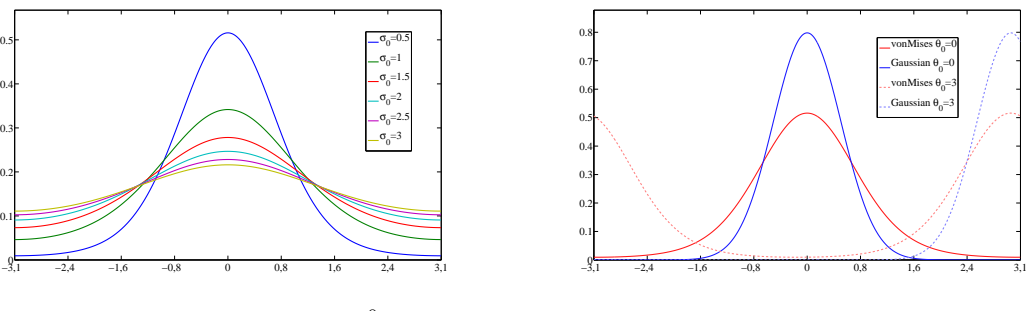

(a) Densités de probabilité avec  $\theta_i^0 = 0$ .

<span id="page-148-0"></span>(b) Comparaison avec la loi Normale.

Figure 3.33 – Distributions de von Mises.

## **3.8.4.2 Résultats**

En complément de la segmentation hiérarchique qui est un pré-traitement du suivi de texture, la contrainte d'écoulement agit directement au cœur du critère de similarité en pondérant

## 3.8. MÉTHODE AVANCÉE

ce dernier en fonction de l'orientation du vecteur vitesse courant et de la direction de plus grande pente courante. L'application préliminaire proposée ici utilise le modèle simple d'écoulement introduit dans le paragraphe précédent.

La figure [3.34\(b\)](#page-149-0) illustre les premiers résultats sur le glacier d'Argentière. Dans ce cas l'écart type  $\sigma_i^0$  de la distribution de von Mises est égal à  $5\pi$  et la moyenne  $\theta_i^0$  est donnée par l'orientation locale calculée à partir du MNT. Il apparaît sur la carte d'orientation estimée une amélioration évidente de l'estimation des vitesses par rapport à la carte sans contrainte. La carte du module est également améliorée sur les rives immobiles du glacier où, malgré un offset résiduel du à la qualité pixellique du recalage, le champ est remarquablement constant. Cette contrainte d'écoulement favorise en outre la diminution du taux de fausse alarme par la pondération par la probabilité *a priori* de la direction de la vitesse.

Il est évident qu'un tel modèle d'écoulement reste très sommaire et nécessite d'être amélioré en utilisant les modèles existants mais là n'est pas le sujet de ce travail. Cette contrainte d'écoulement souligne surtout l'intérêt de combiner modèle théorique et modèle physique et ses conséquences sur la robustesse de l'algorithme.

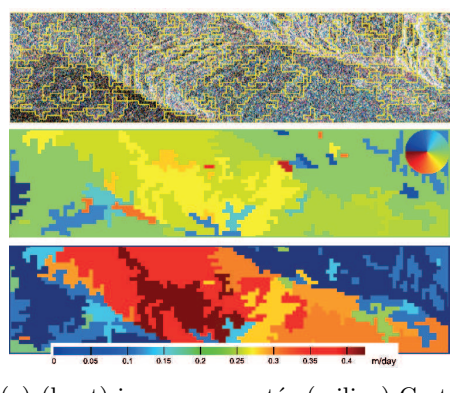

(a) (haut) image segmentée (milieu) Carte d'orientation estimée et (bas) module de la vitesse en LOS.

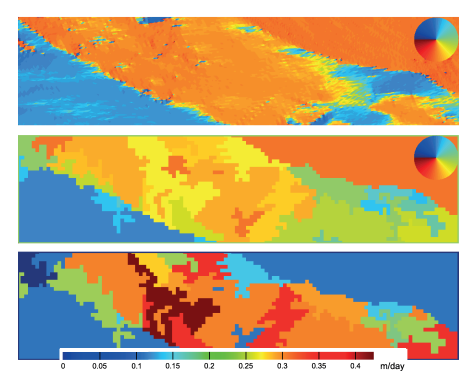

<span id="page-149-0"></span>(b) (haut) Carte d'orientation réelle, (milieu) carte d'orientation estimée et (bas) module de la vitesse en LOS

Figure 3.34 – Donnée TSX Dual-pol, 06-01-2009 / 02-08-2009. Méthode avancée d'estimation de déplacement sur une zone crevassée du glacier d'Argentière en utilisant l'image de texture segmentée. (a) SANS contrainte d'écoulement et (b) AVEC contrainte d'écoulement

## **3.8.5 Projection au sol et comparaisons**

## **3.8.5.1 Principe**

L'approximation de champ lointain étant valable pour les données satellitaires utilisées, l'onde est assimilée à une onde plane et la relation des coordonnées radar avec les coordonnées sol s'écrit :

<span id="page-150-0"></span>
$$
d_{\rm sol} = \frac{d_{\rm radar}}{\sin(\theta + \alpha)}\tag{3.11}
$$

où *θ* est l'angle d'incidence local de la visée radar et *α* la pente locale en distance.

L'angle *θ* peut être calculé à partir des fichiers d'entête fournis avec les données RSO où se trouvent généralement indiqués les deux angles d'incidence en portée proximale et distale. L'angle *α* est calculé à partir d'un MNT projeté en géométrie RADAR (détail dans le paragraphe [3.8.6.2\)](#page-154-0).

Les données GPS disponibles sur le glacier d'Argentière permettent d'établir un premier comparatif avec les résultats estimés. Les coordonnées GPS sont mesurées dans le système de coordonnées géographiques (Lat., Long., Alt.) qu'il convient de convertir en coordonnées géodésiques (X, Y, Z) pour pouvoir calculer facilement les vitesses :

$$
X = \left(\frac{a}{\sqrt{1 - e^2 \sin^2(Lat)}} + Alt\right) \cos(Lat) \cos(Lon)
$$

$$
Y = \left(\frac{a}{\sqrt{1 - e^2 \sin^2(Lat)}} + Alt\right) \cos(Lat) \sin(Lon)
$$
(3.12)
$$
Z = \left(\frac{a}{\sqrt{1 - e^2 \sin^2(Lat)}} (1 - e^2) + Alt\right) \sin(Lat)
$$

où *e* = 0*.*081819190928906 et *a* = 6378137m sont respectivement l'excentricité et le demi-axe principal de l'ellipsoïde de référence.

#### **3.8.5.2 Résultats**

**Glacier d'Agentière.** Les résultats pixelliques obtenus par la méthode locale du sinus cardinal présentés dans la partie [3.5](#page-125-0) sont ici projetés au sol et comparés avec les données du GPS permanent installé à 5m du coin réflecteur.

La zone où est installée le coin est peu inclinée (mesurée sur une carte IGN 1/25000, la pente fait moins de 3◦ ) et sur des déplacements aussi faibles, l'inclinaison de la pente (*α* dans l'équation [\(3.11\)](#page-150-0)) est négligée lors de la projection au sol des résultats en ligne de visée. La prise en compte de l'inclinaison nécessiterait un calcul de la pente à partir d'un MNT dont la résolution ne permet pas une précision suffisante. Les valeurs du module métrique des vitesses projetées sur un sol plat sont indiquées dans le tableau [3.2.](#page-151-0)

Ces résultats sont vérifiables grâce au GPS installé à 5m du coin réflecteur et dont la position est enregistrée en continu. Le coin se déplace en module de  $\delta = \frac{\sqrt{\delta X^2 + \delta Y^2 + \delta Z^2}}{\delta t}$  par jour. Toutefois étant donnée l'approximation de sol plat admise lors de la projection des résultats, la composante *δZ* n'est pas prise en compte. Les modules des vitesses estimées entre chaque date et les modules

Table 3.2 – Modules des vitesses en cm/j du coin réflecteur estimées par corrélation avec la réponse impulsionnelle idéale et projetées sur un sol plat.

<span id="page-151-0"></span>

| $\delta$ (cm/j) | 09/01/2008               | 29/09/2008               | 10/10/2008 | 21/10/2008 |
|-----------------|--------------------------|--------------------------|------------|------------|
| 04/11/2007      | 11.1415                  | 10.9031                  | 10.4266    | 10.5656    |
| 09/01/2008      | $\overline{\phantom{a}}$ | 11.0731                  | 10.4814    | 10.6524    |
| 29/09/2008      | $\overline{\phantom{0}}$ | $\overline{\phantom{a}}$ | 11.5881    | 9.0330     |
| 10/10/2008      | $\overline{\phantom{0}}$ | -                        | -          | 13.0510    |

des déplacements GPS sont représentés sur la figure [3.35.](#page-151-1)

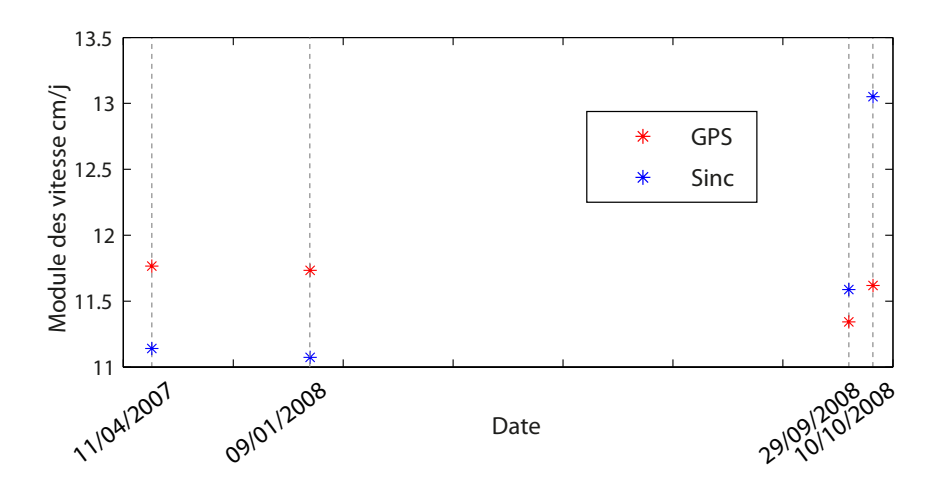

<span id="page-151-1"></span>Figure 3.35 – Glacier d'Argentière : comparaison avec les mesures GPS des modules de vitesse du coin réflecteur estimés par inter-corrélation normalisée avec la réponse impulsionnelle idéale.

De la même manière que la méthode du sinus cardinal, un comparatif des estimations de déplacement sur la zone du coin ainsi que sur la zone basse du glacier a été établi à partir des données RADARSAT-2 et est présenté sur la figure [3.36.](#page-152-0) Ces comparaisons sont données à titre indicatif et soulignent seulement la cohérence des estimations avec les mesures in-situ. Toutefois, les vitesses GPS indiquées ici ne sont que la différence de positions des balises entre deux dates. Pour davantage de précision, des mesures différentielles avec un GPS fixe aurait été préférables afin de soustraire aux relevés les effets atmosphériques et autres imprécisions.

Un comparatif avec les données terrain a été davantage développé dans [\[Fallourd et al., 2009\]](#page-168-1) et [\[Vasile et al., \]](#page-172-0) où nous avons utilisé à la fois les méthodes d'estimation locales et globales.

**Glacier de l'Astrolabe.** Un même type de comparatif a été établi sur le glacier de l'Astrolabe grâce à plusieurs GPS permanents installés sur le glacier lors de compagnes de terrain. Les conditions climatiques délicates de cette région sollicitent fortement le matériel et il n'est malheureusement pas toujours possible de récupérer les données. Nous disposons toutefois de

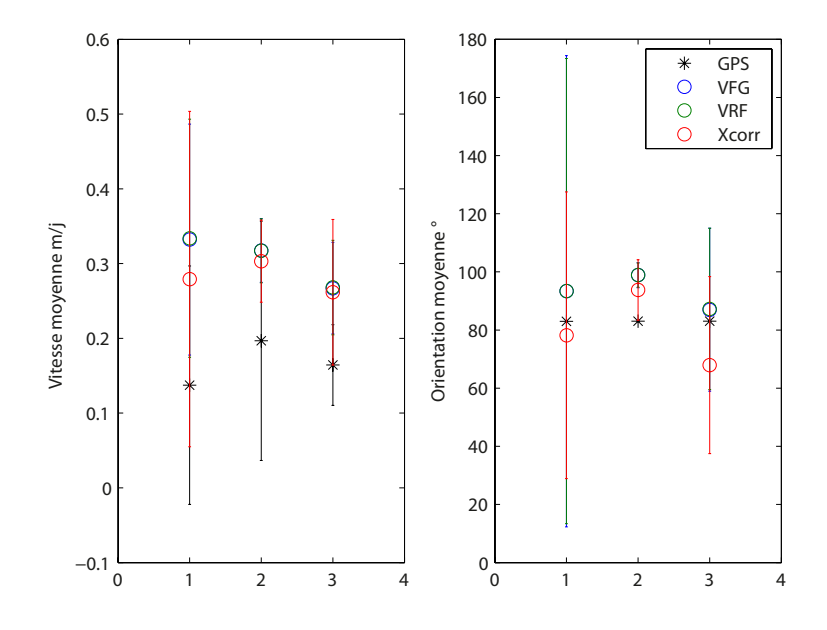

<span id="page-152-0"></span>Figure 3.36 – Glacier d'Argentière : comparaison des valeurs de déplacement journaliers de la surface estimés grâce aux différents critères.

quelques valeurs de vitesses annuelles enregistrées en 12 points sur le glacier de l'Astrolabe. La localisation de ces 12 points est illustrée sur l'image [3.25.](#page-138-0)

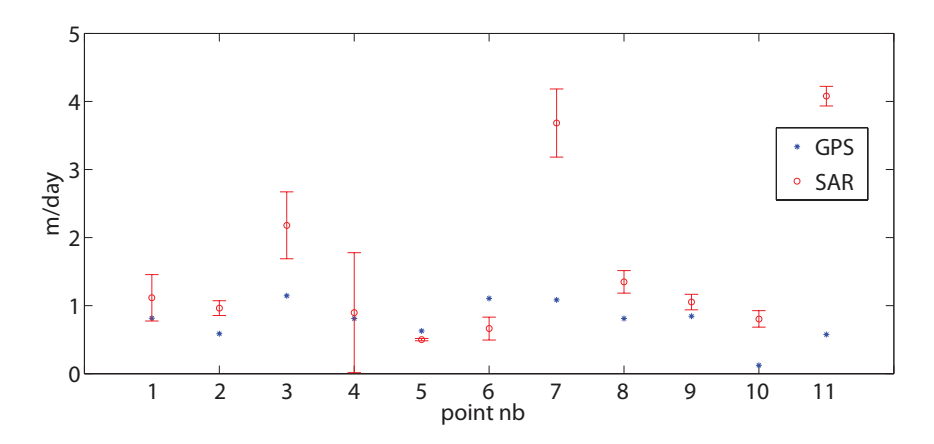

<span id="page-152-1"></span>Figure 3.37 – Glacier de l'Astrolabe : comparaison des valeurs de déplacement de surface journaliers correspondants aux points GPS de la figure [3.25.](#page-138-0) Critère VRG.

Après avoir projeté au sol les mesures de déplacement correspondants aux 12 points, une comparaison peut être faite entre les mesures satellitaires et les mesures GPS. Une telle comparaison est présentée sur la figure [3.37.](#page-152-1) Toutefois elle ne peut être validée sans prendre en compte les variations temporelles et surfaciques de la vitesse du glacier dues en partie au relief basal accidenté et encore mal cartographié. D'autre part des effets brutaux de purge peuvent avoir lieu entre deux acquisitions satellitaires modifiant brutalement l'écoulement du glacier. De tels effets sont lissés sur les mesures GPS annuelles. Enfin, les mesures GPS et satellitaires n'étant pas synchronisées en temps, la localisation des points dans l'image RSO est approximative. L'objectif de ce comparatif se limite donc à la mise en évidence de la cohérence des ordres de grandeur entre les vitesses mesurées et les vitesses estimées pour l'ensemble des points (exceptés les points 3, 7 et 11).

#### **3.8.6 Fusion de capteurs**

#### **3.8.6.1 Introduction**

Les améliorations proposées dans la partie précédente notamment la segmentation hiérarchique ou l'ajout d'un modèle d'écoulement ont permis de rendre fonctionnelle la chaîne méthodologique proposée. Dans cette partie nous abordons la problématique de fusion de données inter-capteurs qui, grâce à la quantité et à la variété toujours plus grande des données disponibles, s'avère être prometteur. Nous nous limitons ici au contexte de l'estimation de déplacement. En effet les différentes séries temporelles RADARSAT-2 et TerraSAR-X mélangent différents modes polarimétriques et différentes résolutions. La répartition temporelle de ce jeux de données, illustrée sur la figure [3.8,](#page-118-0) souligne que certains intervalles sont couverts par les deux satellites. Les données acquises lors de ces périodes de recoupement sont ici utilisées pour élargir les méthodes de suivi de texture au cas multi-capteurs.

La manière de fusionner les estimations mono-capteur est ici introduite sans modification des images initiales c'est à dire sans recalage élastique dans le même souci de préservation des propriétés statistiques. Un MNT est utilisé comme référentiel commun aux deux capteurs. Ce référentiel joue le rôle d'intermédiaire pour faire correspondre les coordonnées d'un capteur vers un autre. Le processus classique de recherche par fenêtres glissantes ainsi que le vecteur vitesse estimé sont issus de ce référentiel plutôt que des images RSO ce qui dispense d'une projection au sol des résultats. En adoptant ce formalisme, il suffit de trouver pour chaque position des fenêtres glissantes, leur antécédent sur chacun des capteurs.

L'essentiel de la méthode de fusion proposée consiste à combiner chacun des critères de similarité des estimations mono-capteur. En élargissant le formalisme décrit par l'équation [\(2.12\)](#page-66-0) du deuxième chapitre et en supposant chacune des estimations indépendantes, on peut écrire :

$$
\mathbf{v}_{\mathrm{ML}} = \operatorname{Argmax}_{i} \prod_{k=1}^{S} f_{\tau_X} \left( \tau_{x_k} | \tau_{y_k}^{\ i}, \mathbf{v}_i \right). \tag{3.13}
$$

où *S* est le nombre de capteurs utilisés. Cette première étude se limite à *S* = 2 avec les satellites RADARSAT-2 et TerraSAR-X.

Remarque : l'introduction d'un référentiel commun dispense du recalage des images issues d'une série temporelle d'un même satellite.

#### <span id="page-154-0"></span>**3.8.6.2 Projection du MNT en géométrie RADAR**

La fusion de capteurs dans le cadre d'estimation de déplacement utilise une table de correspondance décrivant pour chaque pixel du MNT, la liste des antécédents RSO de chaque image.

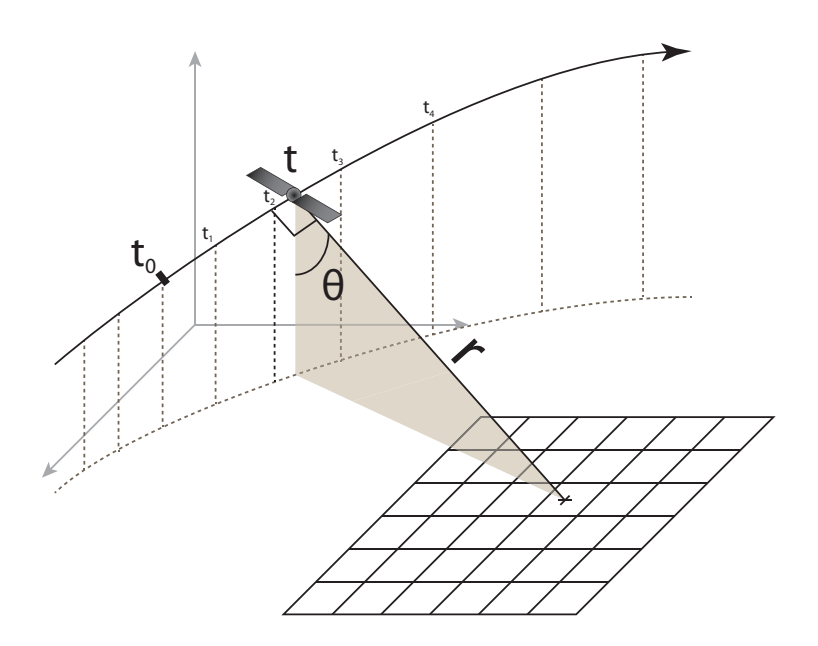

<span id="page-154-1"></span>Figure 3.38 – Schéma de la projection en géométrie radar du MNT. Pour chaque point du MNT, le calcul de la distance *r* au point de le l'orbite *t* permet de calculer la position (azimut, distance) dans l'image RSO. La qualité de l'interpolation de l'orbite dépend de la précision des vecteurs d'état.

Chaque image RSO est fourni avec un fichier d'entête qui contient un grand nombre d'informations dont les vecteurs d'état de l'orbite du satellite et les paramètres de synthèse de l'image. Pour la projection du MNT, ce fichier fournit les temps  $t_i$ , positions  $(x_i, y_i, z_i)$  et vitesses (*vx<sup>i</sup> , vy<sup>i</sup> , vz<sup>i</sup>* ) de quelques points de l'orbite (azimut). Ces points, appelés vecteurs d'état (*State Vector*), sont d'une grande précision mais d'un nombre limité. Une interpolation est donc nécessaire pour avoir un échantillonnage correspondant à la fréquence d'acquisition du satellite (*Pulse Repetition Frequency*), fréquence qui est également indiquée dans ce fichier. La première étape consiste donc en l'interpolation de la trajectoire du satellite à partir de ces quelques points. Un schéma de la projection est illustrée sur la figure [3.38.](#page-154-1) Généralement, une dizaine de vecteurs d'état est fournie et l'ensemble de l'image ne représente qu'un ensemble d'azimuts compris entre deux vecteurs d'états consécutifs. Cela signifie que le nombre relativement faible de points fournis est largement suffisant pour obtenir une interpolation juste de la trajectoire du satellite sur l'intervalle concernant l'image. Comme en témoigne la figure [3.39,](#page-155-0) l'étroitesse de cet intervalle comparativement à la distance couverte par la dizaine de vecteurs d'états fournie souligne que leur nombre est largement suffisant pour une interpolation précise. La trajectoire orbitale du

## 3.8. MÉTHODE AVANCÉE

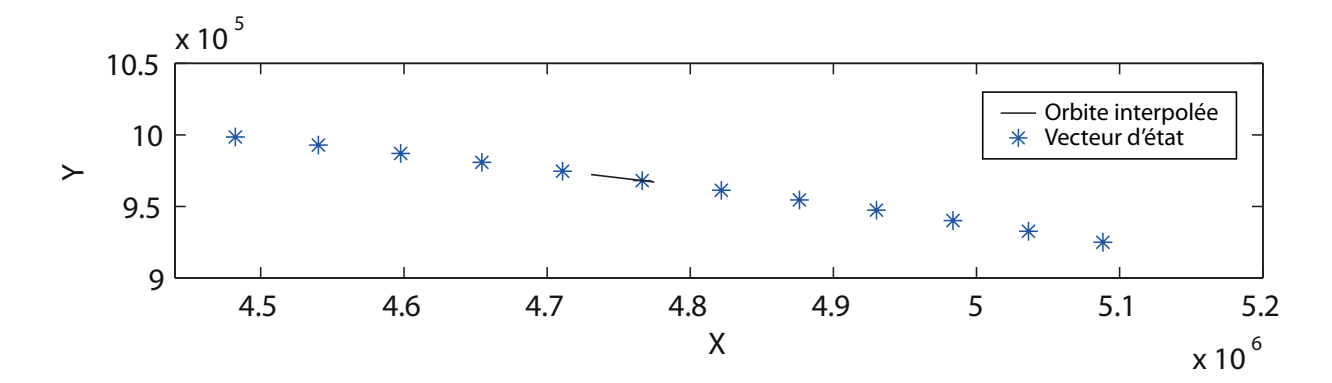

satellite est ainsi très bien reconstituée et chaque tir est géoréférencé et daté précisément.

<span id="page-155-0"></span>Figure 3.39 – Vecteurs d'état et orbite interpolée à l'aide de splines (23164 points) correspondant à l'acquisition de l'image TSX du 06/01/2009. Projection sur le plan (X,Y).

L'étape d'interpolation de trajectoire est suivie par le calcul des antécédents de chaque pixel du MNT. Le problème peut être abordé de deux points de vue différents :

- Une **projection directe** où pour chaque point de l'orbite du satellite (**azimut**) :
	- 1. L'ensemble des pixels du MNT dont l'orthogonalité trajectoire/ligne de visée du satellite est tolérable (seuil) sont sélectionnés.
	- 2. Calcul des **distances** *r* du point de l'orbite aux points du MNT sélectionnés.
	- 3. **Conversion** des azimut/distance en pixel de l'image grâce aux informations temporelles d'acquisition de l'image.

Dans ce cas il y aura au moins un antécédent du MNT sur chaque ligne (azimut) de l'image RSO mais tous les points du MNT n'auront pas forcément de correspondant dans l'image RSO. La figure [3.40\(a\)](#page-156-0) illustre ce cas direct.

– Une **projection inverse** où pour chaque point du MNT :

- 1. Recherche du point géométrique (X,Y,Z) de l'orbite du satellite dont le vecteur vitesse est le plus orthogonal à l'axe de visée du point.
- 2. Calcul de la **distance** *r* du point de l'orbite au point du MNT.
- 3. **Conversion** des azimut/distance en pixel de l'image grâce aux informations temporelles d'acquisition de l'image.

Ce cas présente l'avantage de ne pas nécessiter de seuil de tolérance mais étant donnée la différence de résolution entre le MNT et les images RSO, certains points de l'orbite (i.e. lignes de l'image) peuvent être ignorés. La figure [3.40\(b\)](#page-156-1) illustre ce cas inverse.

L'échantillonnage en distance peut également induire l'ignorance de certains pixels sur une même ligne de l'image RSO. Il est donc souhaitable que les résolutions RSO/MNT soient les plus

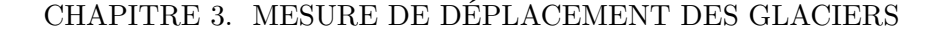

<span id="page-156-0"></span>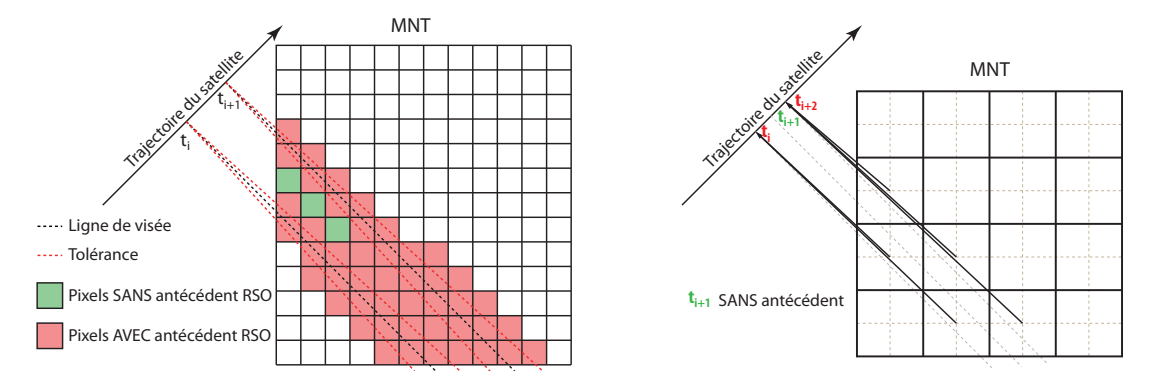

(a) Projection directe. Certains pixels du MNT n'ont (b) Projection inverse. Certains azimuts n'ont pas pas d'antécédent RSO. d'antécédent sur le MNT.

<span id="page-156-1"></span>Figure 3.40 – Deux types de projection du MNT en géométrie radar.

proches possibles pour avoir une surface de points similaire entre les fenêtres du MNT et leurs équivalentes RSO.

De part la géométrie RSO, ce sens de projection engendre parfois une agglomération de pixels du MNT dans un seul pixel de l'image RSO. Ce phénomène est cependant très rare grâce à la résolution du MNT généralement moindre par rapport à celle des images RSO : la grille de pixels contigus d'une fenêtre sur le MNT correspond à une grille généralement aérée sur l'image RSO et à plus forte raison sur des surfaces plates comme les glaciers. Le MNT utilisé est précis à 20 mètres ce qui est quatre fois inférieur à la plus faible résolution des images RSO ici disponibles (5m). Mais dans les quelques rares cas où ce genre d'agglomération se produit, cela engendre une perte de précision dans la mesure des critères de similarité dans le sens où certaines observations sont redondantes au sein d'un même échantillon. En revanche cette projection offre l'avantage d'obtenir une estimation du vecteur vitesse en géométrie sol et donc facilement et directement interprétable.

Finalement, la position pixellique en distance/azimut de chaque point du MNT est connue. Cette grille de correspondance géométrie sol  $\rightarrow$  géométrie radar est couramment appelée une lookup table (LUT).

#### Remarques :

- La notion d'orthogonalité mise en jeu dans les étapes de calcul d'antécédent est corrigée par l'éventuel dépointage de l'antenne si l'information est disponible.
- La recherche d'antécédent est une projection en géométrie radar du MNT. Le processus inverse, c'est à dire la projection de chacune des images RSO en géométrie sol, aurait également pu être proposée mais ce sens de projection RADAR → sol présente d'une part l'inconvénient de déformer les images - donc les statistiques - et d'autre part une absence de bijection : un pixel d'une image RSO possède potentiellement plusieurs antécédents sol.

## **3.8.6.3 Formalise multi-capteurs**

Ayant obtenu les LUT géométrie sol  $\rightarrow$  géométrie radar pour chacun des deux satellites, cette partie décrit un formalisme multi-capteurs adapté à la méthode de mesure de déplacement. Cette fois-ci, le pixel glissant se déplace non plus sur l'image RADAR mais dans la base commune aux deux satellites c'est à dire sur le MNT en géométrie sol, la correspondance se faisant grâce aux deux LUTs (MNT  $\rightarrow$  RS2 et MNT  $\rightarrow$  TSX). Ce principe est schématisé sur la figure [3.41.](#page-157-0) À chaque pixel glissant du MNT correspond donc un pixel glissant sur chacun des capteurs autour desquels est extrait une fenêtre de taille adaptée à la résolution du capteur.

Les critères de similarité proposés étant définis comme des vraisemblances, le critère de similarité total correspond simplement à la sommation des critères calculés sur chacun des capteurs :

$$
L_{ALL}(\mathbf{v}_i) = \sum_{k=1}^{S} \frac{1}{N_k} L_k(\mathbf{v}_i),
$$
\n(3.14)

où  $N_k$  est le nombre de pixels de la fenêtre glissante du  $k^{\text{ème}}$  capteur.

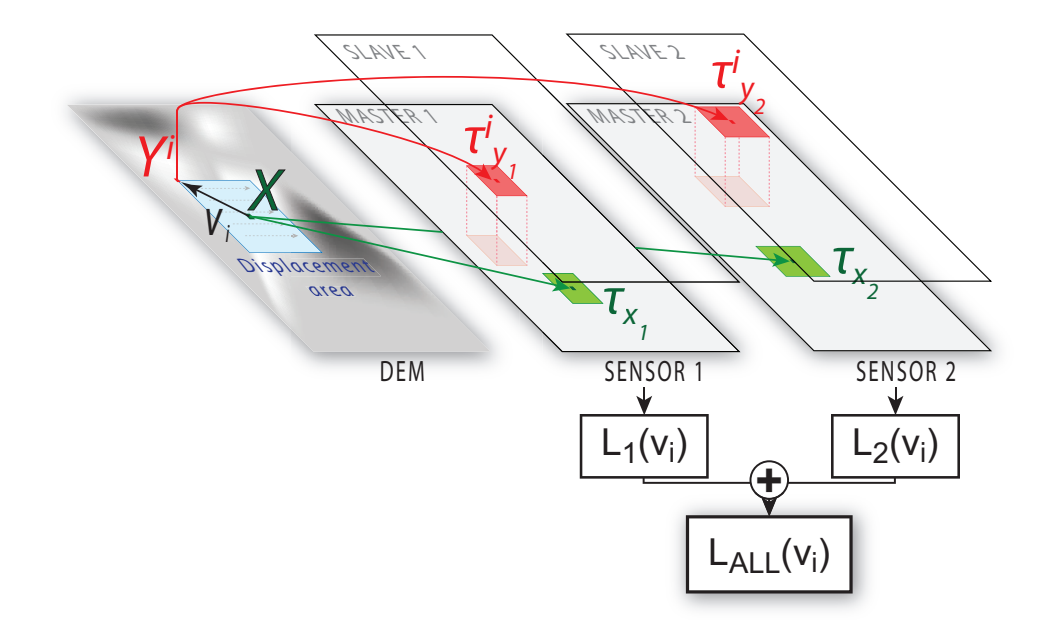

<span id="page-157-0"></span>Figure 3.41 – Suivi de texture par le Maximum de Vraisemblance avec fusion de capteurs

<span id="page-157-1"></span>L'algorithme de suivi de texture avec fusion de capteurs peut être finalement décrit par le pseudo-algorithme [1.](#page-157-1)

**Algorithme 1** : Pseudo-code du suivi de texture avec fusion de capteur pour un pixel *X* du MNT.

```
pour chaque capteur k faire
    Lire LUTk(X) dans la géométrie du k capteur.
    Extraire \tau_{x_k} autour de LUT<sub>k</sub>(X).
fin
pour chaque pixel Yi du MNT faire
    pour chaque capteur k faire
        Lire LUTk(Yi) dans la géométrie du k capteur.
         Extraire \tau_{y_k}^i autour de LUT<sub>k</sub>(Y<sub>i</sub>).
        Calcul de L_k(\mathbf{v}_i).
    fin
    Calcul de L_{ALL}(\mathbf{v}_i).
fin
\mathbf{v}_{\text{ML}}(X) = \text{Argmax}_{i} \mathcal{L}_{ALL}(\mathbf{v}_{i}).
```
#### **3.8.6.4 Résultats**

Cette étude préliminaire ne permet pour l'instant pas d'offrir des résultats complets sur l'estimation d'un champ de vitesse complet mais nous présentons ici quelques résultats sur la qualité des surfaces de détection observées avec la fusion de capteur sur des images HR TerraSAR-X (2009-01-28 et 2009-02-19) et RADARSAT-2 (2009-01-29 et 2009-02-22).

Afin d'analyser la qualité des surfaces de détection, un moyennage de ces dernières issues du suivi de texture a été réalisé pour chaque vitesse **v***<sup>i</sup>* . La figure [3.42](#page-159-0) représente des surfaces de détection moyennes sur différents cas. Chacune des ligne présente les surfaces issues respectivement d'une estimation sur le capteur RS2 seul, sur le capteur TSX seul, de l'estimation fusionnée des deux capteurs et de la ZNCC sur le capteur TSX donnée ici comme référence.

En ligne, on distingue quatre cas :

- Ligne 1 : moyennage selon les vecteurs vitesse nulle  $v_i = (0, 0)$ . Le cas particulier de la vitesse nulle n'est pas anodin car il correspond généralement à des zones stables dans le temps comme les rives du glacier. En effet, cette situation est confirmée par la robustesse de tous les critères fusionnés ou non.
- Ligne 2 : les deux cas mono-capteurs offrent une surface de détection de moindre qualité alors que le cas fusionné présente un fort coefficient de qualité.
- Lignes 3 et 4 : le cas fusionné présente le même comportement que le meilleur des deux cas.

La fusion de capteur permet donc d'atteindre au moins les performances de la meilleure des estimations et plus généralement d'en améliorer le résultat [\[Harant et al., 2011b\]](#page-169-0). Les satellites RADARSAT-2 et TerraSAR-X présentant des comportements différents en fonction des zones étudiées, la fusion de leur résultats permet ainsi de renforcer la robustesse de l'estimation de

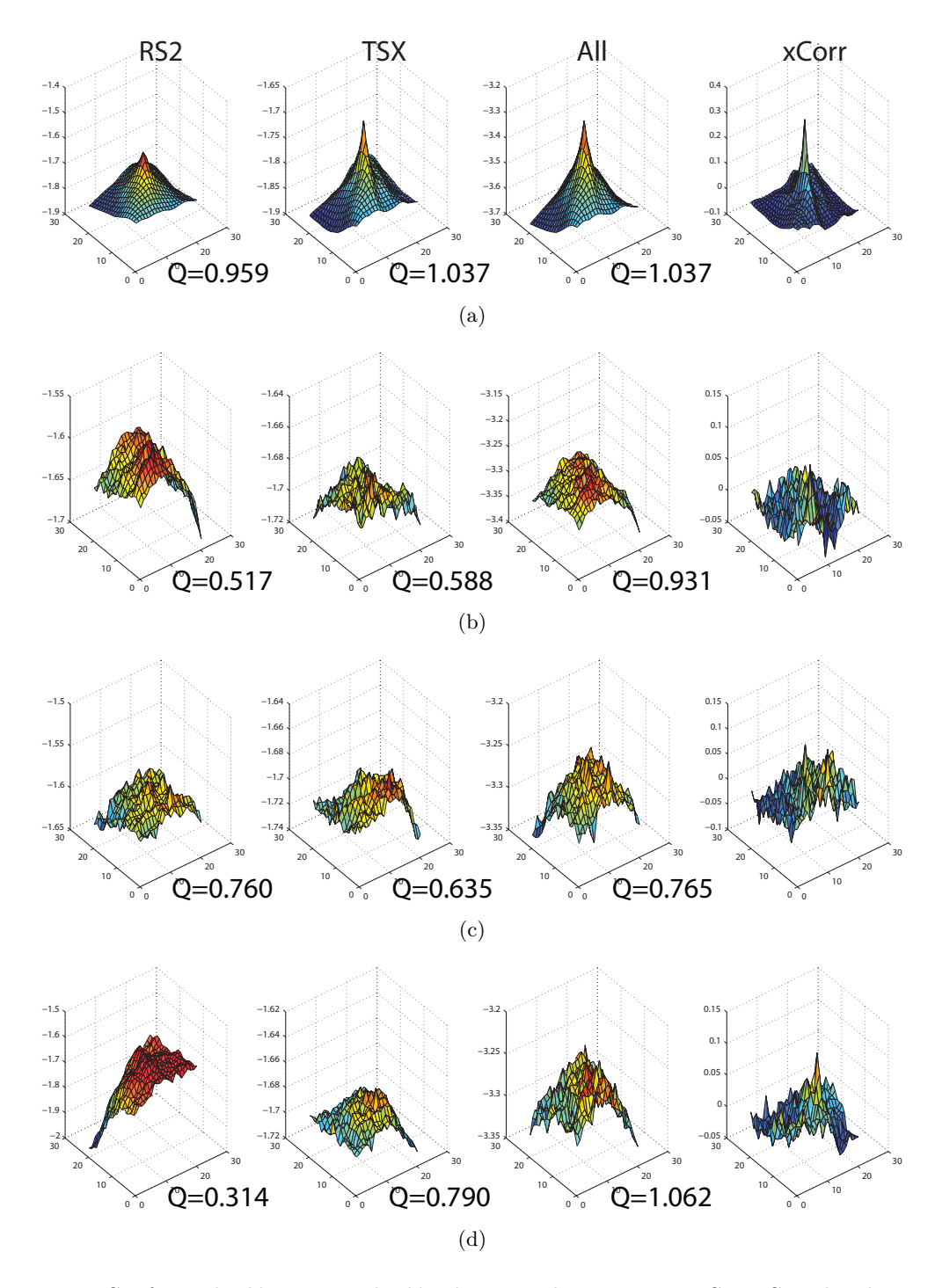

<span id="page-159-0"></span>Figure 3.42 – Surfaces de détection calculées à partir des capteurs RS2, TSX, des deux capteurs fusionnés et avec le critère ZNCC sur TSX, respectivement de gauche à droite.

déplacement.

La figure [3.43](#page-161-0) présente finalement les cartes de facteur de qualité sur l'ensemble du glacier d'Argentière pour chacune des quatre colonnes. En analysant ces cartes, l'amélioration apportée par la fusion de capteurs est évidente notamment dans la zone basse du glacier (partie haute, à gauche de l'image). En revanche un effet de bord sur les rives du glacier semble se répercuter sur la carte fusionnée. Cet effet de bord est du au comportement mixte de ces zones : une partie est mobile (le glacier) alors que l'autre est immobile (les rives). Enfin, la ZNCC est généralement de faible qualité sauf quelques zones en bordure qui correspondent aux zones à fort relief (faces Nord raides des sommets des Courtes et des Droites) présentant une forte rétrodiffusion voire un repliement.

## **3.9 Conclusion sur les méthodes avancées**

Les résultats présentés dans les parties [3.5](#page-125-0) et [3.6](#page-134-0) soulignent les limites de l'application littérale des méthodes théoriques introduites dans le chapitre précédent. Le caractère physique de l'application à l'estimation de déplacement de la surface des glaciers nécessite quelques traitements avancés qui ont été développés dans la partie précédente. En effet la problématique géophysique abordée présente des contraintes qui dépassent le simple suivi statistique d'une surface. La nature du terrain étudié est profondément non stationnaire dans le temps ce qui engendre une grande variabilité des propriétés statistiques au cours du temps. Cette non stationnarité réduit l'efficacité des méthodes qui font implicitement l'hypothèse de la stabilité statistique. Le choix des dates du couple d'images n'est donc pas anodin et il est important de respecter une période de relative stabilité météorologique pour une robustesse maximum.

Pour palier cette faiblesse, la segmentation hiérarchique des données en amont a été utilisée pour tenter d'optimiser la forme des fenêtres d'analyse afin de les rendre le plus homogène possible en distribution. Les résultats encouragent son utilisation car, outre un suivi de texture rendu adaptatif par ce pré-traitement, le gain de temps est considérable. Il faut néanmoins souligner que dans cette étude un segment est supposé garder la même forme sur toute la série temporelle ce qui s'avère être une hypothèse peu probable mais satisfaisante dans un premier temps. Un approfondissement de cet aspect nécessitera la prise en compte de l'évolution de la segmentation au cours du temps.

En complémentarité ou indépendamment de la segmentation, l'ajout d'un modèle d'écoulement a été proposé et implémenté sur le critère de similarité. Le formalisme adopté greffe ce modèle directement au cœur la détection et non comme une pondération *a posteriori*. Les résultats contraints s'en trouvent grandement améliorés. Le modèle d'écoulement utilisé ici est simple et peut tout à fait être amélioré.

La projection au sol calculée a permis de donner un ordre d'idée des déplacements mesurés et d'établir un bref comparatif avec les données GPS disponibles. Ces données étant soumises

## 3.9. CONCLUSION SUR LES MÉTHODES AVANCÉES

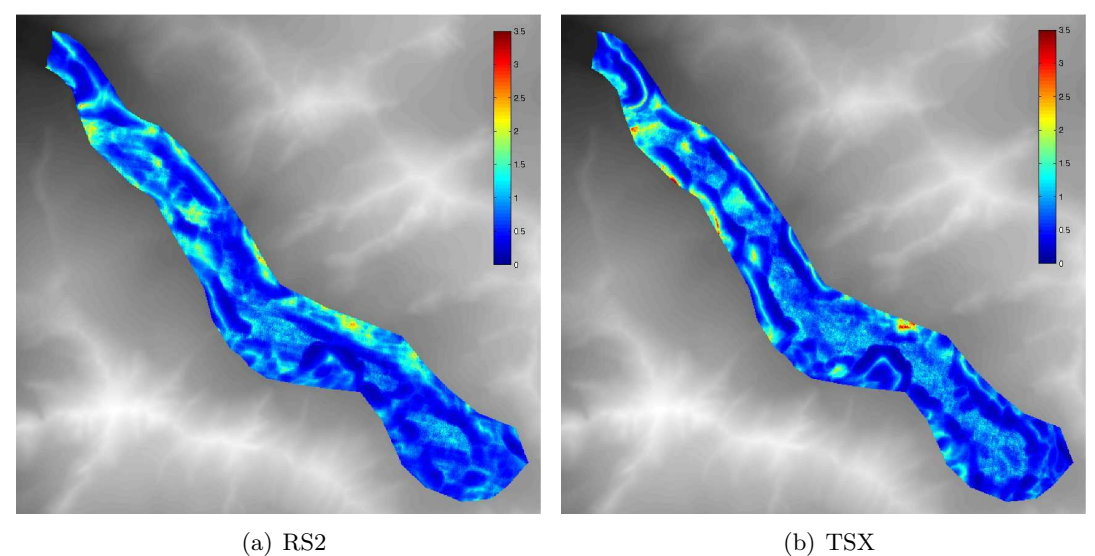

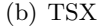

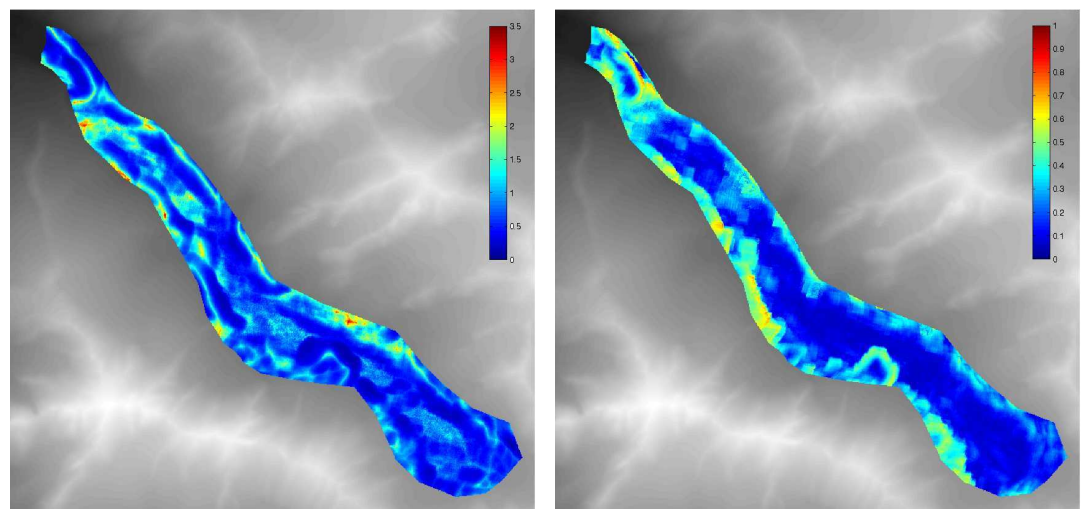

<span id="page-161-0"></span>(c) Fusion RS2 et TSX (d) X-corr sur TSX

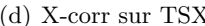

Figure 3.43 – Facteurs de qualité *Q* sur tout le glacier d'Argentière.

à caution dans le sens où l'entretien des balises sur les glaciers est problématique et engendre parfois des pertes ou imprécisions. Les comparatifs confirment cependant la cohérence des ordres de grandeurs des estimations. Un comparatif plus approfondi a été développé dans les travaux de thèse de R. Fallourd [\[Fallourd, 2012\]](#page-168-2).

La dernière partie des méthodes avancées traite de la fusion de capteurs. Cette partie a introduit un formalisme de suivi de texture exploitant différents capteurs. Cette étude préliminaire fait l'hypothèse de la synchronisation temporelle des acquisitions entre capteurs. Les estimations sur chaque capteur étant indépendantes, il est facile de les combiner en sommant les vraisemblances.

Les premiers résultats présentés révèlent les améliorations notables de la qualité de détection dans les cas fusionnés. Une généralisation de la fusion de capteur en enlevant la contrainte de synchronisation fait partie des perspectives à court terme de cette étude. L'utilisation des filtres de Kalman semble être à ce sujet prometteuse.

## **Conclusion**

Cette thèse a été initiée dans le cadre du projet EFIDIR<sup>7</sup> sur une thématique glaciologique marquée. Malgré une réorientation progressive vers des aspects plus théoriques, la problématique sous-jacente commune reste le développement d'outils de suivi de texture sur des images RSO multivariées à Haute Résolution spatiale appliqués à l'estimation de déplacement de la surface des glaciers.

À l'heure de clore cette étude, la décantation des idées proposées et mises en œuvre a permis d'éclaircir progressivement leur personnalité.

Après un **premier chapitre** qui présente les notions nécessaires à la compréhension des chapitres suivants, avec notamment les statistiques de seconde espèce, le **second chapitre** a développé et analysé la méthodologie globale de suivi de texture. La **définition d'un critère de similarité pertinent** y a été largement abordé pour s'adapter à la particularité des données disponibles Haute Résolution. Les critères de similarité retenus s'appuient directement sur les statistiques de l'image et plus particulièrement sur les statistiques du rapport des images. Un panorama de différents critères proposés y a été établi et met en évidence la pertinence de la vraisemblance du rapport d'image en imagerie cohérente. La ZNCC semble dans ce contexte mal adaptée à ces traitements qui nécessitent des techniques très différentes de l'imagerie optique. À travers la mise en place d'un protocole de test sur données simulées et réelles, l'analyse des différents critères ainsi que l'introduction des lois de Fisher comme modélisation des données ont été éprouvées. Malgré la fiabilité des lois Gamma, les lois de Fisher ajoutent une souplesse non négligeable. Enfin, la définition de mesures de fiabilité adaptées à la nature statistique des critères a permis de valider ces performances.

On retiendra de ce deuxième chapitre les travaux suivants :

- Modélisation des données : mise en valeur du bénéfice des lois de Fisher.
- Définition d'un critère de similarité défini comme la vraisemblance du rapport de deux variables aléatoires modélisées par des lois de Fisher.
- Mise en place d'un protocole de test et de simulation de données RSO multivariées pour l'évaluation comparative des différents critères sélectionnés : avantage des critères basés sur

<sup>7.</sup> www.efidir.fr

#### **CONCLUSION**

les statistiques, ZNCC inadaptée.

- Définition de mesures de fiabilité des critères.
- Étude des différentes composantes possibles.

Le **troisième chapitre** renoue avec la thématique initiale de ce travail à savoir la mesure de déplacement des glaciers.

Dans ce contexte, **deux sites d'étude** ont été utilisés : le glacier d'Argentière dans le massif du Mont Blanc et le glacier de l'Astrolabe en Antarctique. Concernant les critères de similarité mis en œuvre, ont été utilisés les vraisemblances du rapport d'image basés sur les lois Gamma et Fisher et la ZNCC comme référence.

La paramétrisation de l'algorithme s'est avérée primordiale et nécessite une connaissance *a priori* de la dynamique des amplitudes de déplacement du glacier.

Malgré l'avantage théorique de l'utilisation des lois de Fisher dans les critères, les différents résultats obtenus ne mettent pas en évidence d'améliorations nettes par rapport aux lois Gamma. La **mise en place d'une classification** sur la modélisation a permis de constater que la surface des glaciers est partagée entre les lois Gamma et les lois de Fisher : les zones texturées comme les zones crevassées sont du domaine des lois de Fisher alors que les zones homogènes telles que les zones d'accumulation sont bien modélisées par les lois Gamma. Enfin, la ZNCC fait toujours apparaître un fort effet de fenêtrage source d'aberrations et d'imprécisions. Il faut également noter que la stabilité des conditions de surface est nécessaire à une bonne stationnarité des propriétés statistiques. Sans cette stationnarité, les propriétés statistiques sous-jacentes ne peuvent pas être suivies dégradant les résultats d'estimation. Les composantes issues d'une combinaison des canaux polarimétriques présentent à ce sujet une meilleure stabilité temporelle.

La dernière partie de ce chapitre complète la méthode par des traitements avancés améliorant les résultats :

- La **segmentation hiérarchique** permet un suivi de texture adaptatif et accélère le traitement.
- L'ajout d'une **contrainte d'écoulement** renforce la détection de mouvement par un *a priori* basé sur un modèle d'écoulement simple.

La combinaison de ces deux traitements renforce la précision de la méthode.

Le bootstrap présenté dans le deuxième chapitre comme mesure de fiabilité a également été utilisé ici au cœur de l'estimation afin de supprimer l'ambigüité de détection de certains cas.

La disponibilité de quelques mesures GPS a permis après projection au sol de constater la cohérence des résultats avec la réalité mais il est prématuré de vouloir en conclure une valeur quantitative précise du déplacement de surface sans une validation plus étoffée des résultats.

Le dernier paragraphe du troisième chapitre présente enfin une étude préliminaire de **fusion**

**de capteurs** sous hypothèse de synchronisation temporelle des acquisitions afin d'exploiter conjointement les données issues de différents capteurs. Cette partie a mis en avant la facilité de fusion des critères de similarité basés sur la vraisemblance du rapport d'images et les améliorations engendrées à partir de deux acquisitions synchrones RADARSAT-2 et TerraSAR-X.

Le travail réalisé dans ce chapitre peut être résumé ainsi :

- **Test et validation des critères** proposés dans le deuxième chapitre sur une large variété de configurations.
- Amélioration générale et précise des méthodes grâce à des **traitements avancés**.
- **Validation qualitative et quantitative** des résultats.
- Proposition d'un **suivi de texture multi-capteurs**.

## **Perspectives**

L'ensemble de cette étude nécessite d'approfondir et développer certains aspects selon deux points de vue.

D'un point de vue méthodologique :

- Exploiter pleinement l'information polarimétrique par la généralisation de ce type de suivi à l'utilisation de la matrice de covariance. Cela nécessite le calcul de la distribution du rapport de deux matrices et la modélisation de ces matrices (Wishart, KummerU).
- L'utilisation du bootstrap pour optimiser la statistique étudiée s'est avérée prometteuse et encourage à son utilisation systématique lors de la détection.
- La segmentation hiérarchique a été mise en œuvre sous un formalisme simple : seule une segmentation de l'image de référence a été calculée puis utilisée. La meilleure solution, lourde, s'apparente au calcul des segmentations de l'ensemble de la série temporelle pour mettre en évidence l'évolution des zone homogène d'un point de vue statistique.
- La distance de Kullback Leibler basée sur les lois de Fisher ont donné des premiers résultats prometteurs sur les protocoles de test présentés dans le deuxième chapitre. Leur utilisation dans le cadre du suivi de texture devrait être proposée.
- La réciprocité des critères VR n'étant pas assurée, ils ne peuvent être utilisés comme des distances. Une telle distance peut être dérivée de la même manière dont la distance de

### **CONCLUSION**

Kullback Leibler est construite :

 $dVR(\tau_X, \tau_Y) = VR(\tau_X, \tau_Y) + VR(\tau_Y, \tau_X).$ 

D'un point de vue applicatif, l'estimation de déplacement de la surface des glaciers peut être approfondi suivant différents axes :

- Un protocole rigoureux de comparaison des résultats projetés au sol grâce à un Modèle Numérique de Terrain précis couplé avec des données terrain doit permettre de valider rigoureusement les résultats. D'autre part contrairement à la ZNCC, il est délicat d'interpoler simplement une surface de détection pour obtenir une précision subpixellique. Une réflexion peut être menée sur la manière d'améliorer la résolution de ces surfaces.
- Une étude systématique de l'ensemble des glaciers avec un suivi temporel de leur évolution semble être à la portée de cette méthode lorsqu'une optimisation algorithmique aura été effectuée.
- La grande homogénéité de ce milieu se retrouve sur les propriétés statistiques et une grande sensibilité des critères permet d'affiner l'estimation de déplacement. À ce sujet, l'optimisation de l'estimation des paramètres de loi et de la précision des calculs de fonction peut s'avérer important. Une étude sur leur influence peut être intéressante.
- Lors de la fusion de capteurs, l'hypothèse de synchronisation des données est une hypothèse forte qu'il convient de libérer. L'utilisation des filtres de Kalman sont une piste prometteuse pour interpoler rigoureusement les résultats des différents capteurs et les synchroniser.

## **Bibliographie**

- [TSX, ] Terrasar-x science service system : Proposal pre-launch.
- [Wol, ] Wolfram mathematica. http ://functions.wolfram.com.
- [Abramowitz and Stegun, 1964] Abramowitz, M. and Stegun, I. (1964). *Handbook of Mathematical Functions With Formulas, Graphs, and Mathematical Tables*.
- [Anfinsen, 2011] Anfinsen, S. (2011). On the supremacy of logging. In *Proc. 5th Int. Workshop Sci. Appl. SAR Polarimetry and Polarimetric Interferometry (POLinSAR 2011), vol. ESA SP-695, Frascati, Italy*, pages 24–28.
- [Anfinsen and Eltoft, 2011] Anfinsen, S. and Eltoft, T. (2011). Application of the matrix-variate mellin transform to analysis of polarimetric radar images. *Geoscience and Remote Sensing, IEEE Transactions on*, 49(6) :2281–2295.
- [Beaulieu and Touzi, 2004] Beaulieu, J.-M. and Touzi, R. (2004). Segmentation of Textured Polarimetric SAR Scenes by Likelihood Approximation. *IEEE Transactions on Geoscience and Remote Sensing*, 42(10) :2063–2072.
- [Berthier et al., 2005] Berthier, E., Vadon, H., Baratoux, D., Arnaud, Y., Vincent, C., Feigl, K. L., Rémy, F., and Legrésy, B. (2005). Mountain Glacier Surface Motion derived from Satellite Optical Imagery. *Remote Sensing of Environment*, 95(1) :14–28.
- [Bombrun, 2008] Bombrun, L. (2008). *Développement d'outils et de méthodes de télédétection spatiale optique et radar nécessaires à la haute résolution spatiale*. PhD thesis, INPG.
- [Bombrun et al., ] Bombrun, L., Anfinsen, S., and Harant, O. A complete coverage of logcumulant space in terms of distributions for polarimetric sar data.
- [Bombrun and Beaulieu, 2008a] Bombrun, L. and Beaulieu, J.-M. (2008a). Fisher Distribution for Texture Modeling of Polarimetric SAR Data. *IEEE Geoscience and Remote Sensing Letters*, 5(3).
- [Bombrun and Beaulieu, 2008b] Bombrun, L. and Beaulieu, J.-M. (2008b). Segmentation of Polarimetric SAR Data Based on the Fisher Distribution for Texture Modeling. In *Geoscience and Remote Sensing, IGARSS '08, Boston, USA*.
- [Bombrun et al., 2009] Bombrun, L., Beaulieu, J.-M., Vasile, G., Ovarlez, J.-P., Pascal, F., and Gay, M. (2009). Hierarchical Segmentation of Polarimetric SAR Images using Heterogeneous Clutter Models. In *IEEE International Geoscience and Remote Sensing Symposium, IGARSS '09, South Africa*.

- <span id="page-168-0"></span>[Bombrun et al., 2010] Bombrun, L., Vasile, G., Gay, M., and Totir, F. (2010). Hierarchical Segmentation of Polarimetric SAR Images Using Heterogeneous Clutter Models. *IEEE Transactions on Geoscience and Remote Sensing*.
- [Chaudhury et al., 1994] Chaudhury, K., Mehrotra, R., and Srinivasan, C. (1994). Detecting 3d flow. In *Robotics and Automation, 1994. Proceedings., 1994 IEEE International Conference on*, pages 1073–1078. IEEE.
- [Chitour and Pascal, 2008] Chitour, Y. and Pascal, F. (2008). Exact maximum likelihood estimates for SIRV covariance matrix : existence and algorithm analysis. *IEEE Transactions on Signal Processing*, 56(10) :4563–4573.
- [Coelho and Mexia, 2007] Coelho, C. and Mexia, J. (2007). On the distribution of the product and ratio of independent generalized gamma-ratio random variables. *Sankhy¯a : The Indian Journal of Statistics*, pages 221–255.
- [Conte et al., 2002] Conte, E., DeMaio, A., and Ricci, G. (2002). Recursive estimation of the covariance matrix of a compound-Gaussian process and its application to adaptive CFAR detection. *IEEE Transactions on Image Processing*, 50(8) :1908–1915.
- [d'Agostino, 1971] d'Agostino, R. (1971). An omnibus test of normality for moderate and large size samples. *Biometrika*, 58(2) :341.
- <span id="page-168-3"></span>[Delignon, 1993] Delignon, Y. (1993). Etude statistique d'images radar de la surface de la mer. *These de Doctorat, Université de Rennes I*.
- [Doin et al., 2010] Doin, M., Lopez-Quiroz, P., Yan, Y., Bascou, P., and Pinel, V. (2010). Time series analysis of mexico city subsidence constrained by radar interferometry.
- [El-Bassiouny and Jones, 2008] El-Bassiouny, A. and Jones, M. (2008). A Bivariate F Distribution with Marginals on Arbitrary Numerator and Denominator Degrees of Freedom, and Related Bivariate Beta and t Distributions. *Statistical Methods and Applications*.
- [Erten et al., 2009] Erten, E., Reigber, A., Hellwich, O., and Prats, P. (2009). Glacier Velocity Monitoring by Maximum Likelihood Texture Tracking. *IEEE Transactions on Geoscience and Remote Sensing*, 47(2) :394–405.
- <span id="page-168-2"></span>[Fallourd, 2012] Fallourd, R. (2012). *Suivi de glaciers alpins par combinaison d'informations hétérogènes : images SAR Haute Rsolution et mesures terrain*. PhD thesis, Université de Grenoble.
- <span id="page-168-1"></span>[Fallourd et al., 2009] Fallourd, R., Harant, O., Trouvé, E., Nicolas, J.-M., Tupin, F., Gay, M., Vasile, G., Bombrun, L., Walpersdorf, A., Serafini, J., Cotte, N., Moreau, L., and Bolon, P. (2009). Monitoring Temperate Glacier : Combined use of Multi-Date TerraSAR-X Images and Continuous GPS Measurements. In *MultiTemp 2009, Groton, USA*.
- [Fang et al., 1990] Fang, K., Kotz, S., and Ng, K. (1990). *Symmetric Multivariate and Related Distributions*. Chapman & Hall, London.
- [Fischer et al., 2003] Fischer, A., Rott, H., and Bjornsson, H. (2003). Observation of recent surges of vatnajokull, iceland, by means of ers sar interferometry. *Annals of Glaciology*, 37(1) :69–76.
- [Freitas et al., 2005] Freitas, C., Frery, A., and Correia, A. (2005). The Polarimetric G Distribution for SAR Data Analysis. *Environmetrics*, 16 :13–31.
- [Fruneau et al., 1996] Fruneau, B., Achache, J., and Delacourt, C. (1996). Observation and modelling of the saint-tienne-de-tin e landslide using sar interferometry. *Tectonophysics*, 265(3- 4) :181–190.
- [Gini and Greco, 2002] Gini, F. and Greco, M. V. (2002). Covariance matrix estimation for CFAR detection in correlated heavy tailed clutter. *Signal Processing*, 82(12) :1847–1859.
- [Gray et al., 2001] Gray, A., Short, N., Matter, K., and Jezek, K. (2001). Velocities and Ice Flux of the Filchner Ice Shelf and its Tributaries Determined from Speckle Tracking Interferometry. *Canadian Journal of Remote Sensing*, 27(3) :193–206.
- [Hahn and Shapiro, 1994] Hahn, G. and Shapiro, S. (1994). *Statistical Models in Engineering*.
- [Harant et al., 2010a] Harant, O., Bombrun, L., Gay, M., Fallourd, R., Trouvé, E., Vasile, G., and Tupin, F. (2010a). Segmentation and classification of polarimetric sar data based on the kummeru distribution. In *POLinSAR '09, Frascati, Italy*.
- [Harant et al., 2010b] Harant, O., Bombrun, L., Vasile, G., Ferro-Famil, L., Fallourd, R., Gay, M., Trouvé, E., Nicolas, J., and Tupin, F. (2010b). Fisher pdf for maximum likelihood texture tracking with high resolution polsar data. In *8th European Conference on Synthetic Aperture Radar, EUSAR '10*.
- [Harant et al., 2011a] Harant, O., Bombrun, L., Vasile, G., Ferro-Famil, L., and Gay, M. (2011a). Displacement estimation by maximum likelihood texture tracking. *Selected Topics in Signal Processing, IEEE Journal of*, (99) :1–1.
- <span id="page-169-0"></span>[Harant et al., 2011b] Harant, O., Bombrun, L., Vasile, G., Ferro-Famil, L., Gay, M., et al. (2011b). Maximum likelihood shift estimation using high resolution polarimetric sar clutter model.
- [Harant et al., 2010c] Harant, O., Bombrun, L., Vasile, G., Gay, M., and Ferro-Famil, L. (2010c). Maximum likelihood texture tracking in highly heterogeneous polsar clutter. In *IGARSS*.
- [Harant et al., 2011c] Harant, O., Le Meur, E., Vasile, G., Bombrun, L., Ferro-Famil, L., Gay, M., Trouvé, E., et al. (2011c). Using quad-pol and single-pol radarsat-2 data for monitoring cold alpine and outlet antarctic glaciers.
- [Holm and Alouini, 2004] Holm, H. and Alouini, M. (2004). Sum and difference of two squared correlated nakagami variates in connection with the mckay distribution. *Communications, IEEE Transactions on*, 52(8) :1367–1376.
- [Jarque and Bera, 1987] Jarque, C. and Bera, A. (1987). A test for normality of observations and regression residuals. *International Statistical Review/Revue Internationale de Statistique*, pages 163–172.
- [Joughin et al., 1998] Joughin, I., Kwok, R., and Fahnestock, M. (1998). Interferometric Estimation of Three-Dimensional Ice-Flow Using Ascending and Descending Passes. *IEEE Transactions on Geoscience and Remote Sensing*, 36(1) :25–37.
- [Kääb et al., 2003] Kääb, A., Wessels, R., Haeberli, W., Huggel, C., Kargel, J., and Khalsa, S. (2003). Rapid aster imaging facilitates timely assessment of glacier hazards and disasters. *Eos*, 3(84) :117–124.

- [Koga et al., 1981] Koga, T., Iinuma, K., Hirano, A., Iijima, Y., and Ishiguro, T. (1981). Motion compensated interframe coding for video conferencing. In *Proc. Nat. Telecommun. Conf*, volume 5, pages 1–5.
- [Kotz et al., 2000] Kotz, S., Johnson, N., and Balakrishnan, N. (2000). *Continuous multivariate distributions : models and applications*, volume 1. Wiley-Interscience.
- [Le Meur and Vincent, 2006] Le Meur, E. and Vincent, C. (2006). Monitoring of the Taconnaz ice fall (French Alps) using measurements of mass balance, surface velocities and ice cliff position. *Cold Regions Science and Technology*, 46(1) :1–11.
- [Lee et al., 1994] Lee, J., Schuler, D., Lang, R., and Ranson, K. (1994). K-Distribution for Multi-Look Processed Polarimetric SAR Imagery. In *Geoscience and Remote Sensing, IGARSS '94, Pasadena, California, United States*, pages 2179–2181.
- [Lu et al., 1997] Lu, Z., Fatland, R., Wyss, M., Li, S., Eichelberger, J., Dean, K., and Freymueller, J. (1997). Deformation of new trident volcano measured by ers-1 sar interferometry, katmai national park, alaska. *Geophysical research letters*, 24(6) :695–698.
- [Maître and al., 2001] Maître, H. and al. (2001). *Traitement des images de RSO*. Hermes Science.
- [Massonnet et al., 1995] Massonnet, D., Briole, P., and Arnaud, A. (1995). Deflation of mount etna monitored by spaceborne radar interferometry. *Nature*, 375(6532) :567–570.
- [Massonnet and Rabaute, 1993] Massonnet, D. and Rabaute, T. (1993). Radar Interferometry, Limits and Potential. *IEEE Transactions on Geoscience and Remote Sensing*, 31(2) :455–464.
- [Mattar et al., 1998] Mattar, K., Vachon, P., Geudtner, D., Gray, A., Cumming, I., and Brugman, M. (1998). Validation of Alpine Glacier Velocity Measurements using ERS Tandem-Mission SAR Data. *IEEE Transactions on Geoscience and Remote Sensing*, 36(3) :974–984.
- [McCarthy and Snowden, 1985] McCarthy, P. and Snowden, C. (1985). The bootstrap and finite population sampling. *Vital and health statistics. Series 2, Data evaluation and methods research*, (95) :1.
- [Meyer, 1994] Meyer, F. (1994). Topographic distance and watershed lines. *Signal processing*, 38(1) :113–125.
- [Michel et al., 1999] Michel, R., Avouac, J. P., and Taboury, J. (1999). Measuring Ground Displacements from SAR Amplitude Images : Application to the Landers Earthquake. *Geophysical Research Letters*, 26(7) :875–878.
- [Nelder and Mead, 1965] Nelder, J. and Mead, R. (1965). A simplex method for function minimization. *The computer journal*, 7(4) :308.
- [Nicolas, 2002] Nicolas, J.-M. (2002). Introduction aux Statistiques de Deuxième Espèce : Applications des Logs-moments et des Logs-cumulants à l'Analyse des lois d'Images Radar. *Traitement du Signal*, 19(3) :139–167.
- <span id="page-170-0"></span>[Nicolas, 2006] Nicolas, J.-M. (2006). Application de la Transformée de Mellin : Étude des Lois Statistiques de l'Imagerie Cohérente. In *Rapport de recherche, 2006D010*.
- [Papoulis, 2002] Papoulis, A. (2002). *Probability, Random Variables, and Stochastic Processes*. 4th ed. Singapore : McGraw-Hill.
- [Pascal et al., 2008a] Pascal, F., Chitour, Y., Ovarlez, J. P., Forster, P., and Larzabal, P. (2008a). Covariance Structure Maximum-Likelihood Estimates in Compound Gaussian Noise : Existence and Algorithm Analysis. *IEEE Transactions on Signal Processing*, 56(1) :34–48.
- [Pascal et al., 2008b] Pascal, F., Forster, P., Ovarlez, J. P., and Larzabal, P. (2008b). Performance Analysis of Covariance Matrix Estimates in Impulsive Noise. *IEEE Transactions on Signal Processing*, 56(6) :2206–2216.
- [Pascal et al., 2004] Pascal, F., Ovarlez, J. P., Forster, P., and Larzabal, P. (2004). Constant false alarm rate detection in spherically invariant random processes. In *European Signal Processing Conference, Vienna, Austria*, pages 2143–2146.
- [Pearson, 2009] Pearson, J. (2009). *Computation of hypergeometric functions*. PhD thesis, University of Oxford.
- <span id="page-171-0"></span>[Pearson, 1895] Pearson, K. (1895). Contributions to the mathematical theory of evolution. ii. skew variation in homogeneous material. *Philosophical Transactions of the Royal Society of London. A*, 186 :343–414.
- [Pearson, 1916] Pearson, K. (1916). Mathematical contributions to the theory of evolution. xix. second supplement to a memoir on skew variation. *Philosophical Transactions of the Royal Society of London. Series A, Containing Papers of a Mathematical or Physical Character*, 216 :429–457.
- [Penny, 2001] Penny, W. (2001). Kullback-liebler divergences of normal, gamma, dirichlet and wishart densities. *Wellcome Department of Cognitive Neurology*.
- [Rabus and Fatland, 2000] Rabus, B. and Fatland, D. (2000). Comparison of SAR-Interferometric and Surveyed Velocities on a Mountain Glacier : Black Rapids Glacier. *Journal of Glaciology*, 152(46) :119–128.
- [Reeh et al., 2009] Reeh, N., Mohr, J., Madsen, S., Oerter, H., and Gunderstrup, N. (2009). Three-Dimensional Surface Velocities of Storstømmen Glacier, Greenland, derived from Radar Interferometry and Ice-Sounding Radar Measurements. *Journal of Glaciology*, 49(165) :201– 209.
- [Rignot et al., 2002] Rignot, E., Vaughan, D., Schmeltz, M., Dupont, T., and MacAyeal, D. (2002). Acceleration of pine island and thwaites glaciers, west antarctica. *Annals of Glaciology*, 34(1) :189–194.
- [Secker and Taubman, 2001] Secker, A. and Taubman, D. (2001). Motion-compensated highly scalable video compression using an adaptive 3d wavelet transform based on lifting. In *Image Processing, 2001. Proceedings. 2001 International Conference on*, volume 2, pages 1029–1032. IEEE.
- [Serafino, 2006] Serafino, F. (2006). Sar Image Coregistration Based on Isolated Point Scatterers. *IEEE Geoscience and Remote Sensing Letters*, 3(3) :354–358.
- [Shi, 2001] Shi, J. (2001). A numerical simulation of estimating snow wetness with asar. In *Geoscience and Remote Sensing Symposium, 2001. IGARSS'01. IEEE 2001 International*, volume 2, pages 922–924. IEEE.
- [Shi, 2004] Shi, J. (2004). Estimation of snow water equivalence with two ku-band dual polarization radar. In *Geoscience and Remote Sensing Symposium, 2004. IGARSS'04. Proceedings. 2004 IEEE International*, volume 3, pages 1649–1652. IEEE.

- [Short and Gray, 2004] Short, N. and Gray, A. (2004). Potential for RADARSAT-2 Interfermerometry : Glacier Monitoring using Speckle Tracking. *Canadian Journal of Remote Sensing*, 30(3) :504–509.
- [Stacy, 1962] Stacy, E. (1962). A generalization of the gamma distribution. *The Annals of Mathematical Statistics*, pages 1187–1192.
- [Strozzi et al., 2005] Strozzi, T., Farina, P., Corsini, A., Ambrosi, C., Thüring, M., Zilger, J., Wiesmann, A., Wegmüller, U., and Werner, C. (2005). Survey and monitoring of landslide displacements by means of l-band satellite sar interferometry. *Landslides*, 2(3) :193–201.
- [Strozzi et al., 2002] Strozzi, T., Luckman, A., Murray, T., Wegmuller, U., and Werner, C. (2002). Glacier Motion Estimation using SAR Offset-Tracking Procedures. *IEEE Transactions on Geoscience and Remote Sensing*, 40(11) :2384–2391.
- [Strozzi et al., 2001] Strozzi, T., Wegmuller, U., Tosi, L., Bitelli, G., and Spreckels, V. (2001). Land subsidence monitoring with differential sar interferometry. *Photogrammetric engineering and remote sensing*, 67(11) :1261–1270.
- [Sun, 1996] Sun, Y. (1996). Automatic ice motion retrieval from ers-1 sar images using the optical flow method. *International journal of remote sensing*, 17(11) :2059–2087.
- [Tison et al., 2004] Tison, C., Nicolas, J.-M., Tupin, F., and Maître, H. (2004). A New Statistical Model for Markovian Classification of Urban Areas in High-Resolution SAR Images. *IEEE Transactions on Geoscience and Remote Sensing*, 42(10) :2046–2057.
- [Trouvé et al., 2007] Trouvé, E., Vasile, G., Gay, M., Bombrun, L., Grussenmeyer, P., Landes, T., Nicolas, J., Bolon, P., Petillot, I., Julea, A., Valet, L., Chanussot, J., and Koehl, M. (2007). Combining Airborne Photographs and Spaceborne SAR Data to Monitor Temperate Glaciers. Potentials and Limits. *IEEE Transactions on Geoscience and Remote Sensing*, 45(4) :905–924.
- [Tupin and Nicolas, 2002] Tupin, F. and Nicolas, J.-M. (2002). Matching criteria for radargrammetry. In *Geoscience and Remote Sensing, IGARSS '02, Toronto, Canada*, volume 5, pages 2608–2610.
- [Ulaby et al., 1988] Ulaby, F., Haddock, T., and Austin, R. (1988). Fluctuation statistics of millimeter-wave scattering from distributed targets. *Geoscience and Remote Sensing, IEEE Transactions on*, 26(3) :268–281.
- [Vajda, 1989] Vajda, S. (1989). *Fibonacci & Lucas numbers, and the golden section : Theory and applications*. E. Horwood Ltd.
- <span id="page-172-0"></span>[Vasile et al., ] Vasile, G., Bolon, P., Deledalle, C., Fallourd, R., and Gay, M. Efidir rapport : New cross-correlation shift estimation methods with high resolution sar data.
- [Vasile et al., 2010] Vasile, G., Ovarlez, J.-P., Pascal, F., and Tison, C. (2010). Coherency Matrix Estimation of Heterogeneous Clutter in High Resolution Polarimetric SAR Images. *IEEE Transactions on Geoscience and Remote Sensing*, 48(4) :1809 – 1826.
- [Xu et al., 1999] Xu, J., Po, L., and Cheung, C. (1999). Adaptive motion tracking block matching algorithms for video coding. *Circuits and Systems for Video Technology, IEEE Transactions on*, 9(7) :1025–1029.
- [Yao, 1973] Yao, K. (1973). A Representation Theorem and its Applications to Spherically-Invariant Random Processes. *IEEE Transactions on Information Theory*, 19(5) :600–608.

- [Zozor and Vignat, 2010] Zozor, S. and Vignat, C. (2010). Some Results on the Denoising Problem in the Elliptically Distributed Context. *IEEE Transactions on Signal Processing*, 58(1) :134–150.
- [Zwally et al., 2002] Zwally, H., Abdalati, W., Herring, T., Larson, K., Saba, J., and Steffen, K. (2002). Surface melt-induced acceleration of greenland ice-sheet flow. *Science*, 297(5579) :218.

# **Annexes**

## **Annexe A**

## **Système de Pearson**

Le système de Pearson est une famille de loi de probabilité qui permet de modeliser des observations non symétriques à l'aide des troisième et quatrième cumulants que sont les facteurs d'asymétrie *β*<sup>1</sup> et d'aplatissement *β*2.

Les lois de ce système vérifient de l'équation différentielle suivante [\[Pearson, 1895\]](#page-171-0) :

<span id="page-177-0"></span>
$$
\frac{dp(x)}{dx}\frac{1}{p(x)} + \frac{a+x}{b_2(x)^2 + b_1(x) + b_0} = 0.
$$
 (1)

Avec

$$
b_0 = \frac{4\beta_2 - 3\beta_1}{10\beta_2 - 12\beta_1 - 18}\mu_{(2)},
$$
  
\n
$$
a = b_1 = \sqrt{\mu_{(2)}}\sqrt{\beta_1} \frac{\beta_2 + 3}{10\beta_2 - 12\beta_1 - 18},
$$
  
\n
$$
b_2 = \frac{2\beta_2 - 3\beta_1 - 6}{10\beta_2 - 12\beta_1 - 18}.
$$

Ces lois sont classées en 7 types (I à VII) en fonction du signe du discriminant du dénominateur  $\Delta = b_1^2 - 4b_2b_0$ . Ces types sont résumés dans le tableau [A.1](#page-178-0) et une étude de leurs propriétés est détaillée dans [\[Nicolas, 2006\]](#page-170-0).

L'intérêt de ces lois à l'imagerie RDO a été souligné dans [\[Delignon, 1993\]](#page-168-3). Les lois de Fisher et Gamma largement utilisées dans ce travail sont des lois de ce système.

## ANNEXE A. SYSTÈME DE PEARSON

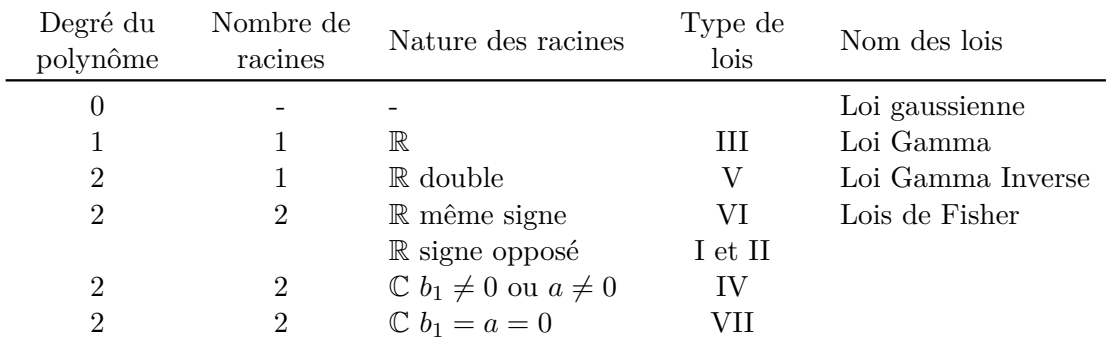

<span id="page-178-0"></span>Table A.1 – Les différents types de lois du système de Pearson en fonction de la nature et du nombre de racines du polynôme du dénominateur de l'équation différentielle [A.1.](#page-177-0)

## **Annexe B**

# **Modélisation du vecteur de rétrodiffusion k**

Soit un fouillis RSO polarimétrique représenté par son vecteur complexe de rétrodiffusion **k** et décomposé selon le modèle produit : **k** = √*⊤z* où la loi du vecteur *z* représente le noyau gaussien du modèle. La loi de **k** est directement liée à la distribution de *τ* et le paragraphe suivant aborde différentes modélisations du fouillis RSO polarimétrique **k** en fonction de la modélisation de *τ* .

## **Loi de Wishart**

Dans le cas où la texture *τ* est distribuée selon une loi homothétique, le vecteur **k** est distribué selon une loi de Wishart définie par :

$$
f_{\mathbf{k}}(\mathbf{k}) = \frac{L^{Lp} |\mathbf{T}|^{L-p} \exp\left(-L \text{tr}(\mathbf{M}^{-1} \mathbf{T})\right)}{K(L, p) |\mathbf{M}|^L}
$$
(B.1)

Avec :

- *L* : nombre de vues.
- *p* : dimension des données (3 si réciprocité, 4 sinon).
- tr : trace de la matrice.
- $\mathbf{T} = \frac{1}{I}$  $\frac{1}{L} \sum_{i=1}^{L} \mathbf{T_i}$ : moyenne sur 1 pixel des *L* valeurs de la matrice de cohérence de **k**.
- $\mathbf{M} = E(\mathbf{T}).$
- $-K(L, p) = \pi^{\frac{p(p-1)}{2}} \Gamma(L) \dots \Gamma(L-p+1)$ : facteur de normalisation.

## Loi $K$

Dans le cas où la texture *τ* est distribuée selon une loi Gamma de paramètres *m* etL, le vecteur  ${\bf k}$  est distribué selon une loi ${\mathcal K}$  définie par :
#### ANNEXE B. MODÉLISATION DU VECTEUR DE RÉTRODIFFUSION **K**

$$
f_{\mathbf{k}}(\mathbf{k}) = \mathcal{K}[m, \mathcal{L}, \mathcal{M}] = \frac{1}{\Gamma(\mathcal{L})\Gamma(\mathcal{M})} \frac{2\mathcal{L}\mathcal{M}}{m} \left(\frac{\mathcal{L}\mathcal{M}\mathbf{k}}{m}\right)^{\frac{\mathcal{L}+\mathcal{M}}{2}-1} \mathbf{K}_{\mathcal{M}-\mathcal{L}} \left(2\sqrt{\frac{\mathcal{L}\mathcal{M}\mathbf{k}}{m}}\right)
$$
(B.2)

où  $\mathbf{K}_\alpha$  est la fonction de Bessel modifiée de seconde espèce.

### **Loi de KummerU**

Dans le cas où la texture  $\tau$  est distribuée selon une loi de Fisher de paramètres  $m, \mathcal{L}$  et  $\mathcal{M},$ le vecteur **k** est distribué selon une loi de KummmerU définie par :

$$
f_{\mathbf{k}}(\mathbf{k}|\mathbf{M}, \mathcal{L}, \mathcal{M}, m) = \frac{1}{\pi^p |\mathbf{M}|} \frac{\Gamma(\mathcal{L} + \mathcal{M})}{\Gamma(\mathcal{L})\Gamma(\mathcal{M})} \left(\frac{\mathcal{L}}{\mathcal{M}m}\right)^p \Gamma(p + \mathcal{M}) \mathbf{U}\left(p + \mathcal{M}; \ 1 + p - \mathcal{L}; \ \frac{\mathcal{L}}{\mathcal{M}m} \mathbf{k}^H \mathbf{M}^{-1} \mathbf{k}\right)
$$
(B.3)

où  $U(\cdot,\cdot,\cdot)$  est la fonction confluente hypergéométrique de seconde espèce KummerU.

# **Annexe C**

# **Distribution du rapport** *α* **de deux variables aléatoires**

#### **Cas de variables aléatoires d'une loi de Fisher décorrélées**

Cette annexe détaille l'expression analytique du rapport de *α* de deux variables aléatoires indépendantes distribuées selon une loi de Fisher. La distribution de *α* est obtenue en utilisant la loi de Fisher [\(1.59\)](#page-51-0) dans l'equation [\(2.21\)](#page-74-0)) ce qui s'écrit :

<span id="page-181-1"></span>
$$
f_{\alpha}(\alpha) = \int_{0}^{\infty} \frac{\Gamma(\mathcal{L} + \mathcal{M})}{\Gamma(\mathcal{L})\Gamma(\mathcal{M})} \frac{\mathcal{L}}{\mathcal{M}m} \frac{\left(\frac{\mathcal{L}\alpha\tau}{\mathcal{M}m}\right)^{\mathcal{L}-1}}{\left(1 + \frac{\mathcal{L}\alpha\tau}{\mathcal{M}m}\right)^{\mathcal{L}+\mathcal{M}}} \frac{\Gamma(\mathcal{L} + \mathcal{M})}{\Gamma(\mathcal{L})\Gamma(\mathcal{M})} \frac{\mathcal{L}}{\mathcal{M}m} \frac{\left(\frac{\mathcal{L}\tau}{\mathcal{M}m}\right)^{\mathcal{L}-1}}{\left(1 + \frac{\mathcal{L}\tau}{\mathcal{M}m}\right)^{\mathcal{L}+\mathcal{M}}} d\tau
$$
\n
$$
= \left[\frac{\Gamma(\mathcal{L} + \mathcal{M})}{\Gamma(\mathcal{L})\Gamma(\mathcal{M})} \frac{\mathcal{L}}{\mathcal{M}m} \left(\frac{\mathcal{L}\alpha}{\mathcal{M}m}\right)^{\mathcal{L}-1}\right]^{2} \alpha^{\mathcal{L}-1} \times I(\alpha, m, \mathcal{L}, \mathcal{M}) \tag{C.1}
$$

avec :

<span id="page-181-0"></span>
$$
I(\alpha, m, \mathcal{L}, \mathcal{M}) = \int_{0}^{\infty} \frac{\tau^{\mathcal{L}-1}}{\left(1 + \frac{\mathcal{L}\alpha\tau}{\mathcal{M}m}\right)^{\mathcal{L}+\mathcal{M}}} \frac{\tau^{\mathcal{L}-1}}{\left(1 + \frac{\mathcal{L}\tau}{\mathcal{M}m}\right)^{\mathcal{L}+\mathcal{M}}}\tau d\tau.
$$
 (C.2)

Puis, en posant  $u = \frac{\mathcal{L}}{14}$  $\frac{\sim}{\mathcal{M}m}\tau$  dans [\(C.2\)](#page-181-0), on obtient :

<span id="page-181-2"></span>
$$
I(\alpha, m, \mathcal{L}, \mathcal{M}) = \left(\frac{\mathcal{M}m}{\mathcal{L}}\right)^{2\mathcal{L}} \int_{0}^{\infty} \frac{u^{2\mathcal{L}-1}}{(1+\alpha u)^{\mathcal{L}+\mathcal{M}} (1+u)^{\mathcal{L}+\mathcal{M}}} du
$$

$$
= \left(\frac{\mathcal{M}m}{\mathcal{L}}\right)^{2\mathcal{L}} \times J(\alpha, \mathcal{L}, \mathcal{M}).
$$
(C.3)

#### ANNEXE C. DISTRIBUTION DU RAPPORT *α* DE DEUX VARIABLES ALÉATOIRES

Et :

<span id="page-182-0"></span>
$$
J(\alpha, \mathcal{L}, \mathcal{M}) = \int_{0}^{\infty} u^{2\mathcal{L}-1} (1 + \alpha u)^{-(\mathcal{L}+\mathcal{M})} (1 + u)^{-(\mathcal{L}+\mathcal{M})} du
$$
  

$$
= \alpha^{-(\mathcal{L}+\mathcal{M})} \int_{0}^{\infty} u^{2\mathcal{L}-1} \left(\frac{1}{\alpha} + u\right)^{-(\mathcal{L}+\mathcal{M})} (1 + u)^{-(\mathcal{L}+\mathcal{M})} du.
$$
 (C.4)

L'intérgale [\(C.4\)](#page-182-0)  $J(\alpha, \mathcal{L}, \mathcal{M})$  peut être exprimée en fonction de la fonction hypergéométrique de Gauss grâce à la relation suivante tirée de l'équation (15.3.1) dans [\[Wol, \]](#page-167-0) avec le changement de variable  $u = \frac{1}{t} - 1$ :

<span id="page-182-1"></span>
$$
{}_2F_1(a,b;c;z) = \frac{\Gamma(c)}{\Gamma(b)\Gamma(c-b)} \int_0^{+\infty} u^{-b+c-1} (u+1)^{a-c} (u-z+1)^{-a} du \tag{C.5}
$$

avec  $\Re(e) > \Re(e) > 0$  et  $|\arg(1-z)| < \pi$ .<br>Par identification entre les équation (C.4) et (C.5), on pose  $a = \mathcal{L} + \mathcal{M}$ ,  $b = 2\mathcal{M}$ ,  $c =$ Par identification entre les équation [\(C.4\)](#page-182-0) et [\(C.5\)](#page-182-1), on pose  $a = \mathcal{L} + \mathcal{M}, b = 2\mathcal{M}, c =$  $2a = 2(\mathcal{L} + \mathcal{M}), z = 1 - \frac{1}{\alpha}$  $\frac{1}{\alpha} = \frac{\alpha - 1}{\alpha}$  $\frac{1}{\alpha}$ . [\(C.4\)](#page-182-0) peut être ainsi réecrite en utilisant la fonction hypergéométrique de Gauss :

<span id="page-182-2"></span>
$$
J(\alpha, \mathcal{L}, \mathcal{M}) = \alpha^{-(\mathcal{L} + \mathcal{M})} \frac{\Gamma(b)\Gamma(c - b)}{\Gamma(c)} \, {}_{2}F_{1}(a, b; c; z)
$$
  

$$
= \frac{1}{\alpha^{(\mathcal{L} + \mathcal{M})}} \frac{\Gamma(2\mathcal{M})\Gamma(2\mathcal{L})}{\Gamma(2\mathcal{L} + 2\mathcal{M})} \, {}_{2}F_{1}\left(\mathcal{L} + \mathcal{M}, 2\mathcal{M}; 2(\mathcal{L} + \mathcal{M}); \frac{\alpha - 1}{\alpha}\right). \tag{C.6}
$$

En combinant [\(C.1\)](#page-181-1), [\(C.3\)](#page-181-2) et [\(C.6\)](#page-182-2), l'expression analytique de la distribution de *α* s'écrit :

<span id="page-182-3"></span>
$$
f_{\alpha}(\alpha) = \left[ \frac{\Gamma(\mathcal{L} + \mathcal{M})}{\Gamma(\mathcal{L})\Gamma(\mathcal{M})} \frac{\mathcal{L}}{\mathcal{M}m} \left( \frac{\mathcal{L}\alpha}{\mathcal{M}m} \right)^{\mathcal{L}-1} \right]^2 \alpha^{\mathcal{L}-1} \left( \frac{\mathcal{M}m}{\mathcal{L}} \right)^{2\mathcal{L}} \frac{1}{\alpha^{(\mathcal{L}+\mathcal{M})}} \frac{\Gamma(2\mathcal{M})\Gamma(2\mathcal{L})}{\Gamma(2\mathcal{L}+2\mathcal{M})}
$$
  
 
$$
\times 2F_1 \left( \mathcal{L} + \mathcal{M}, 2\mathcal{M}; 2(\mathcal{L} + \mathcal{M}); \frac{\alpha - 1}{\alpha} \right)
$$
  

$$
= \left[ \frac{\Gamma(\mathcal{L} + \mathcal{M})}{\Gamma(\mathcal{L})\Gamma(\mathcal{M})} \right]^2 \frac{\Gamma(2\mathcal{M})\Gamma(2\mathcal{L})}{\Gamma(2\mathcal{L}+2\mathcal{M})} \frac{1}{\alpha^{\mathcal{M}+1}} 2F_1 \left( \mathcal{L} + \mathcal{M}, 2\mathcal{M}; 2(\mathcal{L} + \mathcal{M}); \frac{\alpha - 1}{\alpha} \right). (C.7)
$$

En réecrivant [\(C.7\)](#page-182-3) avec la fonction Beta d'Euler, on en déduit [\(2.29\)](#page-76-0).

#### **Cas de variables aléatoires d'une loi de Fisher corrélées**

Si  $\tau_x$  et  $\tau_y$  sont deux variables aléatoires corrélées, la distribution de  $\alpha$  peut se calculer à partir de l'intégrale suivante [\[Papoulis, 2002,](#page-170-0) Eq. 6.60] :

<span id="page-182-4"></span>
$$
f_{\alpha}(\alpha) = \int_{0}^{\infty} \tau_{y} f_{\tau_{x}\tau_{y}} (\alpha \tau_{y}, \tau_{y}) d\tau_{y}.
$$
 (C.8)

Dans le cas de variables aléatoires corrélées, la loi de Fisher bivariée [\(2.32\)](#page-77-0) est alors utilisée pour calculer la distribution de *α*. L'intégrale [\(C.8\)](#page-182-4) s'écrit alors :

$$
f_{\alpha}(\alpha) = \frac{\left(\frac{\mathcal{L}_{1}}{\mathcal{M}_{1}m_{1}}\right)^{\mathcal{L}_{1}}\left(\frac{\mathcal{L}_{2}}{\mathcal{M}_{2}m_{2}}\right)^{\mathcal{L}_{2}}}{B(\mathcal{L}_{1},\mathcal{M}_{1}) B(\mathcal{L}_{2},\mathcal{L}_{1}+\mathcal{M}_{2})}
$$
  
\n
$$
\times \int_{0}^{\infty} \tau_{y} (\alpha \tau_{y})^{\mathcal{L}_{1}-1} \tau_{y}^{\mathcal{L}_{2}-1} \left(1 + \frac{\mathcal{L}_{1}}{\mathcal{M}_{1}m_{1}} \alpha \tau_{y} + \frac{\mathcal{L}_{2}}{\mathcal{M}_{2}m_{2}} \tau_{y}\right)^{-(\mathcal{L}_{1}+\mathcal{L}_{2}+\mathcal{M}_{2})}
$$
  
\n
$$
\times {}_{2}F_{1}\left(\mathcal{L}_{1}+\mathcal{L}_{2}+\mathcal{M}_{2},\mathcal{M}_{2}-\mathcal{M}_{1};\mathcal{L}_{1}+\mathcal{M}_{2}; \frac{\frac{\mathcal{L}_{1}}{\mathcal{M}_{1}m_{1}} \alpha \tau_{y}}{1 + \frac{\mathcal{L}_{1}}{\mathcal{M}_{1}m_{1}} \alpha \tau_{y} + \frac{\mathcal{L}_{2}}{\mathcal{M}_{2}m_{2}} \tau_{y}\right) d\tau_{y}
$$
  
\n
$$
= \frac{\left(\frac{\mathcal{L}_{1}}{\mathcal{M}_{1}m_{1}}\right)^{\mathcal{L}_{1}}\left(\frac{\mathcal{L}_{2}}{\mathcal{M}_{2}m_{2}}\right)^{\mathcal{L}_{2}}}{B(\mathcal{L}_{1},\mathcal{M}_{1}) B(\mathcal{L}_{2},\mathcal{L}_{1}+\mathcal{M}_{2})} \times I.
$$
 (C.9)

Avec *I* l'intégrale définie par :

<span id="page-183-0"></span>
$$
I = \alpha^{\mathcal{L}_1 - 1} \int_0^{\infty} \tau_y^{\mathcal{L}_1 + \mathcal{L}_2 - 1} \left( 1 + \frac{\mathcal{L}_1}{\mathcal{M}_1 m_1} \alpha \tau_y + \frac{\mathcal{L}_2}{\mathcal{M}_2 m_2} \tau_y \right)^{-(\mathcal{L}_1 + \mathcal{L}_2 + \mathcal{M}_2)} \times {}_{2}F_1 \left( \mathcal{L}_1 + \mathcal{L}_2 + \mathcal{M}_2, \mathcal{M}_2 - \mathcal{M}_1; \mathcal{L}_1 + \mathcal{M}_2; \frac{\frac{\mathcal{L}_1}{\mathcal{M}_1 m_1} \alpha \tau_y}{1 + \left( \frac{\mathcal{L}_1}{\mathcal{M}_1 m_1} \alpha + \frac{\mathcal{L}_2}{\mathcal{M}_2 m_2} \right) \tau_y} \right) d\tau_y
$$
\n(C.10)

En remplaçant dans [\(C.10\)](#page-183-0) la fonction hypergéométrique de Gauss par sa décomposition en série [\(C.11\)](#page-183-1) avec les symboles de Pochammer $((a)_n = \Gamma(a+n)/\Gamma(a))$  :

<span id="page-183-1"></span>
$$
{}_{2}F_{1}(\alpha,\beta;\gamma;t) = \sum_{n=0}^{\infty} \frac{\Gamma(n+\alpha)}{\Gamma(\alpha)} \frac{\Gamma(n+\beta)}{\Gamma(\beta)} \frac{\Gamma(\gamma)}{\Gamma(n+\gamma)} \frac{t^{n}}{n!} = \sum_{n=0}^{\infty} \frac{(\alpha)_{n}(\beta)_{n}}{(\gamma)_{n}} \frac{t^{n}}{n!}
$$
(C.11)

on montre que :

<span id="page-183-2"></span>
$$
I = \alpha^{\mathcal{L}_1 - 1} \int_0^{\infty} \frac{\tau_y^{\mathcal{L}_1 + \mathcal{L}_2 - 1}}{\left(1 + \left(\frac{\mathcal{L}_1}{\mathcal{M}_1 m_1} \alpha + \frac{\mathcal{L}_2}{\mathcal{M}_2 m_2}\right) \tau_y\right)^{(\mathcal{L}_1 + \mathcal{L}_2 + \mathcal{M}_2)}} \times \sum_{k=0}^{\infty} \left[ \frac{\Gamma(\mathcal{L}_1 + \mathcal{L}_2 + \mathcal{M}_2 + k)}{\Gamma(\mathcal{L}_1 + \mathcal{L}_2 + \mathcal{M}_2)} \frac{\Gamma(\mathcal{M}_2 - \mathcal{M}_1 + k)}{\Gamma(\mathcal{M}_2 - \mathcal{M}_1)} \frac{\Gamma(\mathcal{L}_1 + \mathcal{M}_2)}{\Gamma(\mathcal{L}_1 + \mathcal{M}_2 + k)} \frac{1}{k!} \right] \times \left( \frac{\frac{\mathcal{L}_1}{\mathcal{M}_1 m_1} \alpha \tau_y}{1 + \left(\frac{\mathcal{L}_1}{\mathcal{M}_1 m_1} \alpha + \frac{\mathcal{L}_2}{\mathcal{M}_2 m_2}\right) \tau_y} \right)^k d\tau_y.
$$

#### ANNEXE C. DISTRIBUTION DU RAPPORT *α* DE DEUX VARIABLES ALÉATOIRES

En sortant la somme de l'intégrale, on en déduit :

$$
I = \alpha^{\mathcal{L}_1 - 1} \sum_{k=0}^{\infty} \frac{\Gamma(\mathcal{L}_1 + \mathcal{L}_2 + \mathcal{M}_2 + k)}{\Gamma(\mathcal{L}_1 + \mathcal{L}_2 + \mathcal{M}_2)} \frac{\Gamma(\mathcal{M}_2 - \mathcal{M}_1 + k)}{\Gamma(\mathcal{M}_2 - \mathcal{M}_1)} \frac{\Gamma(\mathcal{L}_1 + \mathcal{M}_2)}{\Gamma(\mathcal{L}_1 + \mathcal{M}_2 + k)} \frac{1}{k!} J(k)
$$
(C.12)

Avec :

<span id="page-184-0"></span>
$$
J(k) = \int_{0}^{\infty} \frac{\tau_{y}^{\mathcal{L}_{1}+\mathcal{L}_{2}-1}}{\left(1+\left(\frac{\mathcal{L}_{1}}{\mathcal{M}_{1}m_{1}}\alpha+\frac{\mathcal{L}_{2}}{\mathcal{M}_{2}m_{2}}\right)\tau_{y}\right)^{(\mathcal{L}_{1}+\mathcal{L}_{2}+\mathcal{M}_{2})}} \left(\frac{\frac{\mathcal{L}_{1}}{\mathcal{M}_{1}m_{1}}\alpha\tau_{y}}{1+\left(\frac{\mathcal{L}_{1}}{\mathcal{M}_{1}m_{1}}\alpha+\frac{\mathcal{L}_{2}}{\mathcal{M}_{2}m_{2}}\right)\tau_{y}}\right)^{k} d\tau_{y}
$$
  

$$
= \left(\frac{\mathcal{L}_{1}\alpha}{\mathcal{M}_{1}m_{1}}\right)^{k} \int_{0}^{\infty} \frac{\tau_{y}^{\mathcal{L}_{1}+\mathcal{L}_{2}+k-1}}{\left(1+\left(\frac{\mathcal{L}_{1}}{\mathcal{M}_{1}m_{1}}\alpha+\frac{\mathcal{L}_{2}}{\mathcal{M}_{2}m_{2}}\right)\tau_{y}\right)^{\mathcal{L}_{1}+\mathcal{L}_{2}+k+\mathcal{M}_{2}} d\tau_{y}
$$
  

$$
= \left(\frac{\mathcal{L}_{1}\alpha}{\mathcal{M}_{1}m_{1}}\right)^{k} K(k).
$$
 (C.13)

L'intégrale *K*(*k*) peut être identifiée à l'intérale de la loi de Fisher de paramètres  $(m, \mathcal{L}, \mathcal{M}) = \left(\frac{\mathcal{L}}{\mathcal{N}}\right)$  $\mathcal{M}$  $\begin{pmatrix} 1 \\ -1 \end{pmatrix}$  $\frac{\mathcal{L}_1}{\mathcal{M}_1m_1}\alpha + \frac{\mathcal{L}_2}{\mathcal{M}_2n}$  $M_2m_2$  $\Big), \mathcal{L}_1 + \mathcal{L}_2 + k, \mathcal{M}_2\Big), \text{ soit : }$ 

<span id="page-184-1"></span>
$$
K(k) = \int_{0}^{\infty} \frac{\tau_y^{\mathcal{L}-1}}{\left(1 + \frac{\mathcal{L}\tau_y}{\mathcal{M}m}\right)^{\mathcal{L}+\mathcal{M}}} d\tau_y
$$
  
\n
$$
= \frac{\Gamma(\mathcal{L})\Gamma(\mathcal{M})}{\Gamma(\mathcal{L}+\mathcal{M})} \left(\frac{\mathcal{M}m}{\mathcal{L}}\right)^{\mathcal{L}}
$$
  
\n
$$
= \frac{\Gamma(\mathcal{L}_1+\mathcal{L}_2+k)\Gamma(\mathcal{M}_2)}{\Gamma(\mathcal{L}_1+\mathcal{L}_2+k+\mathcal{M}_2)} \frac{1}{\left(\frac{\mathcal{L}_1}{\mathcal{M}_1m_1}\alpha + \frac{\mathcal{L}_2}{\mathcal{M}_2m_2}\right)^{\mathcal{L}_1+\mathcal{L}_2+k}}.
$$
(C.14)

En combinant [\(C.12\)](#page-183-2), [\(C.13\)](#page-184-0) et [\(C.14\)](#page-184-1), on peut montrer que :

$$
I = \alpha^{L_{1}-1} \sum_{k=0}^{\infty} \frac{(\mathcal{L}_{1} + \mathcal{L}_{2} + \mathcal{M}_{2})_{k} (\mathcal{M}_{2} - \mathcal{M}_{1})_{k} (\mathcal{L}_{1} + \mathcal{L}_{2})_{k}}{(\mathcal{L}_{1} + \mathcal{M}_{2})_{k} (\mathcal{L}_{1} + \mathcal{L}_{2} + \mathcal{M}_{2})_{k}} \frac{\Gamma(\mathcal{L}_{1} + \mathcal{L}_{2})\Gamma(\mathcal{M}_{2})}{\Gamma(\mathcal{L}_{1} + \mathcal{L}_{2} + \mathcal{M}_{2})} \times \frac{\left[\frac{(\mathcal{L}_{1}\alpha)}{(\mathcal{M}_{1}m_{1})}\right]^{k}}{\left(\frac{\mathcal{L}_{1}}{\mathcal{M}_{1}m_{1}}\alpha + \frac{\mathcal{L}_{2}}{\mathcal{M}_{2}m_{2}}\right)} \frac{1}{(\frac{\mathcal{L}_{1}}{\mathcal{M}_{1}m_{1}}\alpha + \frac{\mathcal{L}_{2}}{\mathcal{M}_{2}m_{2}})^{C_{1}+C_{2}} k!} \times \frac{\alpha^{C_{1}-1}\Gamma(\mathcal{L}_{1} + \mathcal{L}_{2})\Gamma(\mathcal{M}_{2})}{(\mathcal{L}_{1} + \mathcal{M}_{2})_{k}} \left[\frac{(\frac{\mathcal{L}_{1}\alpha}{\mathcal{M}_{1}m_{1}}\alpha + \frac{\mathcal{L}_{2}}{\mathcal{M}_{2}m_{2}})^{C_{1}+C_{2}}}{(\mathcal{L}_{1} + \mathcal{M}_{2})_{k}}\right]^{k} \frac{1}{k!} \times \sum_{k=0}^{\infty} \frac{(\mathcal{M}_{2} - \mathcal{M}_{1})_{k} (\mathcal{L}_{1} + \mathcal{L}_{2})_{k}}{(\mathcal{L}_{1} + \mathcal{M}_{2})_{k}} \left[\frac{(\frac{\mathcal{L}_{1}\alpha}{\mathcal{M}_{1}m_{1}})}{(\mathcal{L}_{1}m_{1}\alpha + \frac{\mathcal{L}_{2}}{\mathcal{M}_{2}m_{2}})}\right]^{k} \frac{1}{k!} \times \frac{\alpha^{C_{1}-1} B(\mathcal{L}_{1} + \mathcal{L}_{2}, \mathcal{M}_{2})}{(\frac{\mathcal{L}_{1}}{\mathcal{M}_{1}m_{1}}\alpha + \frac{\mathcal{L}_{2}}
$$

On en déduit l'expression [\(2.33\)](#page-77-1) de la distribution du rapport de deux variables aléatoires corrélées d'une loi de Fisher.

### ANNEXE C. DISTRIBUTION DU RAPPORT $\alpha$ DE DEUX VARIABLES ALÉATOIRES

## **Annexe D**

# **Fonction hypergéométrique de Gauss**

#### **Définition**

La fonction hypergéométrique de Gauss est une fonction à 4 variables qui s'écrit [\[Abramowitz](#page-167-1) [and Stegun, 1964,](#page-167-1) Chap. 15] :

<span id="page-187-0"></span>
$$
{}_2F_1(a,b;c;z) = \sum_{n=0}^{\infty} \frac{(a)_n(b)_n}{(c)_n} \frac{z^n}{n!} \quad |z| < 1 \bigvee |z| = 1 \bigwedge \Re(c - a - b) > 0 \tag{D.1}
$$

où  $(x)_n = x(x+1)(x+2)\cdots(x+n-1) = \frac{\Gamma(x+n)}{\Gamma(x)}$  est le symbole de Pochhammer.

#### **Domaines de Convergence**

Le disque de convergence de cette fonction est le cercle unité  $|z|=1$  c'est à dire qu'en dehors de ce cercle, la fonction hypergéométrique définie par [D.1,](#page-187-0) ne peut converger.

Cette fonction possède de très nombreux cas particuliers en fonction des trois premiers paramètres *a*, *b* et *c* ce qui en fait une fonction contraignante à utiliser.

Dans notre cas, les variable *τ<sup>X</sup>* et *τ<sup>Y</sup>* représente la valeur d'un pixel qui ne peut être strictement nulle. Ces deux variables aléatoires sont donc définies sur  $\mathbb{R}^*_+$  et  $\frac{\tau_X}{\tau_Y}$  est non nul : *z* appartient donc strictement à  $]-\infty, 1[$ .

#### **Sur le disque**  $|z|=1$

Sur le disque  $|z|=1$  la convergence de la somme  $(D.1)$  est caractérisée par trois cas :

- $\Re(c-a-b) \leq -1$ : divergence
- $\Re(c-a-b) > 0$ : convergence
- $\Re(c-a-b) \in (-1, 0]$ : convergence conditionnelle si et seulement si  $z \neq 1$ .

### ANNEXE D. FONCTION HYPERGÉOMÉTRIQUE DE GAUSS

Dans l'expression [\(2.31\)](#page-77-2) du critère de similarité VRF, les paramètres de la fonction  $_2F_1$  sont les suivants :

$$
a = \mathcal{L} + \mathcal{M}
$$
  
\n
$$
b = 2\mathcal{M}
$$
  
\n
$$
c = 2(\mathcal{L} + \mathcal{M})
$$
  
\n
$$
z = 1 - \frac{\tau_X}{\tau_Y}
$$

Donc pour  $z \in ]-1, 1[$  la condition de convergence en fonction des valeurs de  $c-a-b = \mathcal{L} - \mathcal{M}$ se répartit ainsi :

- $\mathcal{L} \leq \mathcal{M} 1$ : divergence
- $\mathcal{L} > \mathcal{M}$  : convergence
- $\mathcal{L} \mathcal{M} \in ]-1; 0]$ : convergence conditionnelle si et seulement si  $z \neq 1$ .

La figure [D.1](#page-188-0) résume ces différents cas dans le plan  $\tilde{\kappa}_2 - \tilde{\kappa}_3$  et la figure [D.2](#page-189-0) illustre le comportement de la fonction  ${}_2F_1$  au voisinage de  $z = 1$  pour  $\mathcal{M} \to \mathcal{L}^-$ .

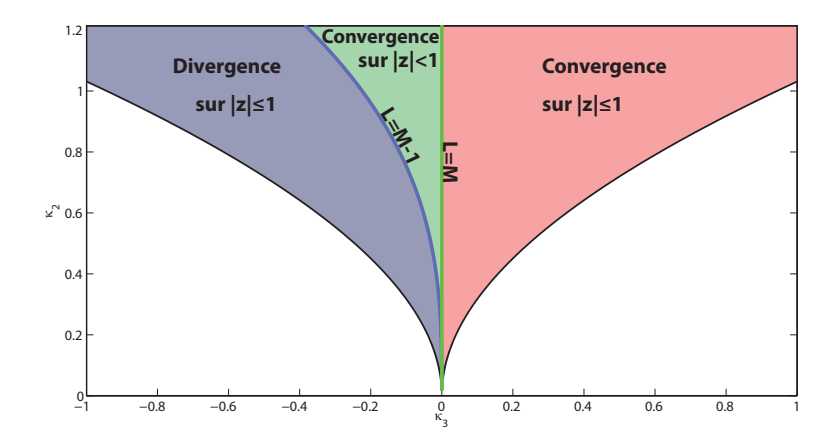

<span id="page-188-0"></span>Figure D.1 – Zones de convergence dans le disque de convergence <sup>|</sup>*z*<sup>|</sup> = 1 de la fonction hypergéométrique de Gauss en fonction des valeurs des paramètres de forme  $\mathcal L$  et  $\mathcal M$  de la loi de Fisher.

Dans les cas de divergence i.e. lorsque  $\mathcal{L} \leq \mathcal{M} - 1$ , la relation suivante permet d'inverser le signe de  $c - a - b$  et de retrouver la convergence [\[Abramowitz and Stegun, 1964,](#page-167-1) Eq. 15.3.3] :

<span id="page-188-1"></span>
$$
{}_2F_1(a,b;c;z) = (1-z)^{c-a-b} {}_2F_1(c-a,c-b;c;z).
$$
 (D.2)

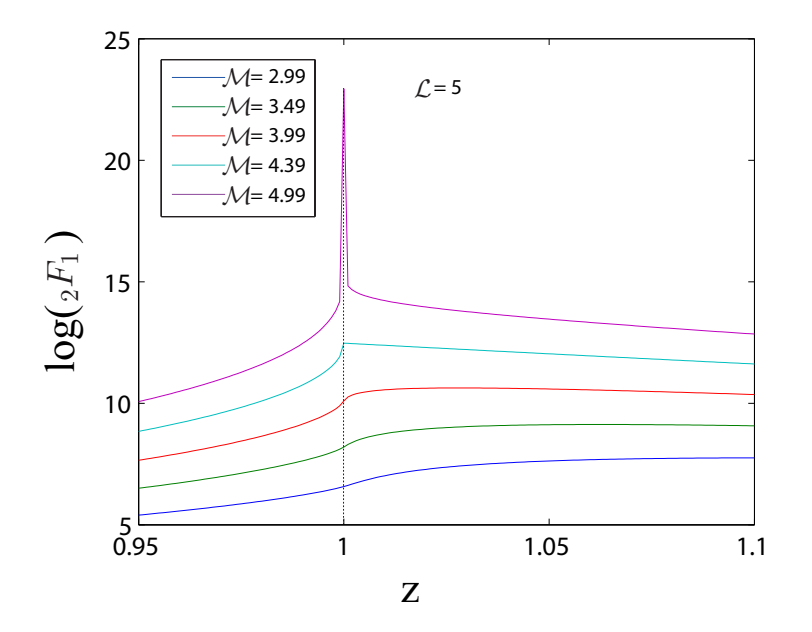

<span id="page-189-0"></span>FIGURE D.2 – Limite de convergence lorsque  $\mathcal{M} \to \mathcal{L}^-$  dans le voisinage de  $z = 1$ .

#### **Hors du disque**  $|z|=1$

Dans les cas où |*z*| *>* 1, la fonction hypergéométrique de Gauss ne converge pas. Pour résoudre ce problème, les formules de transformations linéaires de la <sup>2</sup>*F*<sup>1</sup> introduites dans [\[Abramowitz](#page-167-1) [and Stegun, 1964,](#page-167-1) Eq. 15.3.3-15.3.8] sont utilisées pour exprimer la fonction hypergéométrique comme une combinaison linéaire de fonctions géométriques de Gauss dont le dernier argument est un changement de variable de *z* :

<span id="page-189-1"></span>
$$
{}_{2}F_{1}(a,b;c;z) = (1-z)^{-a} {}_{2}F_{1}(a,c-b;c;\frac{z}{z-1})
$$
\n
$$
= (1-z)^{c-a-b} \frac{\Gamma(c)\Gamma(a+b-c)}{\Gamma(a)\Gamma(b)} {}_{2}F_{1}(c-a,c-b;c-a-b+1;1-z)
$$
\n
$$
+ \frac{\Gamma(c)\Gamma(c-a-b)}{\Gamma(c-a)\Gamma(c-b)} {}_{2}F_{1}(a,b;a+b-c+1;1-z)
$$
\n
$$
= (1-z)^{-a} \frac{\Gamma(c)\Gamma(b-a)}{\Gamma(b)\Gamma(c-a)} {}_{2}F_{1}(a,c-b,a-b+1;\frac{1}{1-z})
$$
\n
$$
= \frac{\Gamma(c)\Gamma(c-b)}{\Gamma(b)\Gamma(c-a)} {}_{2}F_{1}(a,c-b,a-b+1;\frac{1}{1-z})
$$

$$
+(1-z)^{-b} \frac{\Gamma(c)\Gamma(a-b)}{\Gamma(a)\Gamma(c-b)} {}_{2}F_{1}(b, c-a, b-a+1, \frac{1}{1-z})
$$
 (D.5)

Les relations [\(D.4\)](#page-189-1) et [\(D.5\)](#page-189-1) sont valables pour  $|\arg(1-z)| < \pi$  ce qui est toujours le cas ici  $(z \in \mathbb{R}_{+}^{*}).$ 

Dans le cas d'images RSO, quelques soient les valeurs de *α z <* 1 . En fonction de la valeur de *z*, une des trois transformation énoncées ci-dessus est utilisée. L'utilisation des transformation en fonction de la valeur de *z* est résumée dans le tableau [D.1.](#page-190-0) Ces transformations sont bénéfiques pour tout *z* hors du disque de convergence mais également pour tout *z* sur le disque de convergence car elles permettent de réduire l'intervale de la tronsformée de *z* à [0*,* 1  $\frac{1}{2}$ . Plus étroit que le disque de convergence  $|z|=1$ , cet intervale offre l'intérêt de nécessiter un nombre d'itérations moindre pour le calcul précis de la fonction <sup>2</sup>*F*<sup>1</sup> [\[Pearson, 2009\]](#page-171-0).

| Intervale<br>initial                          | Intervale<br>final            |                 | Transformation a<br>$\boldsymbol{b}$                       |                                               | $\mathfrak{c}$                                                     | Eq.   |
|-----------------------------------------------|-------------------------------|-----------------|------------------------------------------------------------|-----------------------------------------------|--------------------------------------------------------------------|-------|
| $\left 0, \frac{1}{2}\right $                 | $\left 0, \frac{1}{2}\right $ | $\tilde{z}$     | $\mathcal{L} + \mathcal{M}$                                | $2\mathcal{M}$                                | $2\mathcal{L}+2\mathcal{M}$                                        | (D.1) |
| $[-1, 0[$                                     | $\left 0, \frac{1}{2}\right $ | $rac{z}{z-1}$   | $\mathcal{L} + \mathcal{M}$                                | $2\mathcal{L}$                                | $2\mathcal{L} + 2\mathcal{M}$                                      | (D.3) |
| $\left  \frac{1}{2}, 1 \right $               | $\left 0, \frac{1}{2}\right $ | $1-z$           | $\mathcal{L} + \mathcal{M}$<br>$\mathcal{L} + \mathcal{M}$ | $2\mathcal{M}$<br>$2\mathcal{L}$              | $\mathcal{M}-\mathcal{L}+1$<br>$\mathcal{L} - \mathcal{M} + 1$     | (D.4) |
| $]-\infty, -1[$ $\left 0, \frac{1}{2}\right $ |                               | $\frac{1}{1-z}$ | $\mathcal{L}+\mathcal{M}$<br>$2\mathcal{M}$                | $2\mathcal{L}$<br>$\mathcal{L} + \mathcal{M}$ | $\mathcal{L} - \mathcal{M} + 1$<br>$\mathcal{M} - \mathcal{L} + 1$ | (D.5) |

<span id="page-190-0"></span>Table D.1 – Changement de variable sur *z* pour rester dans le disque de convergence.

Pour résumer dans le cas du critère [\(2.31\)](#page-77-2), en utilisant les transformations linéaires de la fonction <sup>2</sup>*F*1, la convergence de cette dernière ne dépend plus de la valeur de *z*. Toutefois il reste des conditions sur les paramètres de la loi de Fisher qui sont résumées dans le tableau [D.2.](#page-190-1) Étant donné l'intervale de travail après changement de variable qui est réduit à  $\left[0, \frac{1}{2}\right]$  $\frac{1}{2}$ , on ne distingue plus que deux cas :

- $\Re(c-a-b) \leq -1$ : divergence
- $\Re(c-a-b) > -1$ : convergence

| Intervale<br>initial            | Transformation  | $\Re(c-a-b)$                                                     | Convergence ssi.<br>$\Re(c-a-b) > -1$                              |
|---------------------------------|-----------------|------------------------------------------------------------------|--------------------------------------------------------------------|
| $\left 0, \frac{1}{2}\right $   | $\tilde{z}$     | $\mathcal{L}-\mathcal{M}$                                        | $\mathcal{L} > \mathcal{M} - 1$                                    |
| $[-1, 0]$                       | $rac{z}{z-1}$   | $\mathcal{M} - \mathcal{L}$                                      | $M > L - 1$                                                        |
| $\left  \frac{1}{2}, 1 \right $ | $1-z$           | $-2\mathcal{L}-2\mathcal{M}+1$<br>$-2\mathcal{L}-2\mathcal{M}+1$ | $\mathcal{L} < 1 - \mathcal{M}$<br>$\mathcal{L} < 1 - \mathcal{M}$ |
| $\left[-\infty, -1\right]$      | $\frac{1}{1-z}$ | $-2\mathcal{L}-2\mathcal{M}+1$<br>$-2\mathcal{L}-2\mathcal{M}+1$ | $\mathcal{L} < 1 - \mathcal{M}$<br>$\mathcal{L} < 1 - \mathcal{M}$ |

<span id="page-190-1"></span>Table D.2 – Conditions de convergence en fonction de la valeur initiale de *z*.

La fonction hypergéométrique de Gauss intervient également dans le critère [\(2.34\)](#page-78-0), avec

 $z=\frac{1}{1-z}$  $1 + \frac{R_2}{R_1}$ 1 *α* . On a  $(R_1, R_2, \alpha) \in \mathbb{R}_+^{*3}$  donc  $z \in [0, 1]$  et est sur le disque de convergence ouvert. Sur ce disque, on a  $\Re(c-a-b) = \mathcal{M}_1 - \mathcal{L}_2$  donc la frontière de convergence absolue est la droite  $\mathcal{M}_1 = \mathcal{L}_2$  du plan  $\tilde{\kappa}_2 - \tilde{\kappa}_3$ . La zone de divergence absolue est quant à elle définie pour  $\mathcal{M}_1 \leq \mathcal{L}_2-1$ .

#### **Implémentation**

La fonction Hypergéométrique de Gauss est implémentée dans MATLAB sous le nom de hypergeom.m mais malgré une bonne précision elle s'avère être très lente. La GNU Scientific Library<sup>1</sup> offre une implémentation rapide et précise de la fonction Hypergémoétrique de Gauss. Elle utilise la relation [D.2](#page-188-1) pour toujours respecter les régions de convergence par contre elle n'est défnie uniquement pour |*z*| *<* 1 ce qui nécessite d'appliquer les transformations linéaires [\(D.3\)](#page-189-1)- [\(D.5\)](#page-189-1) énoncées précédemment.

L'implémentation de ces transformations pose problème avec MATALB notamment lors de l'utilisation des fonctions Gamma dont la valeur de l'argument est limité à 172. Au delà de cette valeur, la fonction renvoie l'infini. Or il arrive régulièrement que les paramètres des fonctions Gamma utilisées dépassent cette valeur auquel cas la fonction résultante renvoie une valeur infinie, nulle ou indéfinie.

La fonction Hypergéométrique de Gauss est tracée sur la figure [D.3](#page-198-0) pour *z* ∈ [−10*,* 1[ pour différentes valeurs des paramètres du critère [\(2.31\)](#page-77-2).

L'implémentation MATLAB est décrite ci-après.

#### **Contents**

```
– CAS 1 : z<=-99
   – CAS 2 : z>-99 & z<0
   – CAS 3 : z>=0 & z<.99
   – CAS 4 : z>=.99 & z<1
function Hyp = Hypergeom_secured_pourFisher(a,b,c,z)
% Calcul sécurisé et rapide de la fonction Hypergéométrique de Gauss.
% Dans le contexte d'image RSO z<1.
%
% La GSL est rapide mais limitée aux disque de convergence |z|<1, il
% convient d'effectuer quelques transformations pour pouvoir l'utiliser
% dans tous les cas de figure. Il s'agit ici de la fonction Hypergeo_2F1_vec.
%
% 4 cas possibles en fonction de la valeur de z :
```

```
1. www.gnu.org/s/gsl/
```
ANNEXE D. FONCTION HYPERGÉOMÉTRIQUE DE GAUSS

```
\% - z \le -99% - z>-99 & z<0
\% - z>=0 & z<.99;
% - z>=.99 & z<1;
%
% Dans chacun des cas, on distingue les cas où le troisième argument de la
% fonction est négatif.
%
% Des précautions particulières sont également prises pour le calcul des
% fonctions Gamma lorsque leur argument est grand et/ou négatif.
%
% Olivier Harant 12/2011
%
Convergence ssi z<1
Hyp = zeros(size(z));ind1 = find(z \leq -99);
ind2=find(z)-99 \& z<0);ind3=find(z>=0 & z<.99);
ind4=find(z)=.99;
z1 = z(\text{ind}1);z2 = z(ind2);
z3 = z(ind3);
z4 = z(ind4);
CAS 1 : z<=-99
   Relation (15.3.8) dans [Abra-64]
% !!! UTILE ssi -1<M-L<1 !!!! soit abs(b-a)<1
% sinon la transformation (15.1.2) fait annuler la somme Terme 1 + Terme 2.
w=1./(1-z1);if \simisempty(w)%%%%%%%%%%%%%%%%%%%%%%%%%%% Terme 1
    if b-a>0
        Gamma1a = exp(gammaIn(c) + gammaIn(b-a) - gammaIn(b)...- gammaln(c-a);
    else
        if gamma(b-a)>0;
```

```
Gamma1a = exp(gammaln(c) - gammaln(b) - gammaln(c-a)...+ log(gamma(b-a)));
    else
        Gamma1a = exp(gamma1n(c) - gamma1n(b) - gamma1n(c-a))...* gammaMy(b-a);% x>0, ln(-x) = ln(x)+i*pi
    end
end;
% if isinf(Gamma1a) || isnan(Gamma1a);...
% fprintf('Gamma1a is %s !',Gamma1a);end;
0 = \text{ones}(\text{size}(w));
H1a = (a * log(w) + log(Hypergeo2F1vec(e0*a, 0 * c-b, 0 * a-b+1,w)*Gamma(1a));
indNull = find(isinf(H1a));
if ~isempty(indNull)
    if abs(b-a)<1 && \simisempty(w) && (a-b+1<0) ...
             && ~(c-b<0 && c-b>a-b+1+.1)
        % Pour les cas où la GSL renvoie H1a==0,
        % Relation (15.1.2) dans [Abra 64] :
        wn = w(indNull);m=b-a-1;
        % après simplification des rapports de gamma :
        if a-b>0
             Gamma1an = (exp(gamma1n(a-b) + gamma1n(c)...-(\text{gamma}(b)+\text{gamma}(c-a))));
        else
             if gamma(a-b)>0;
                 Gamma1an = exp(log(gamma(a-b)) + gammaln(c)...-(\text{gamma}(b)+\text{gamma}(c-a));
             else
                 Gamma1an = \text{gamma}(a-b) *exp(\text{gamma}(c)...
                     -(\text{gamma}(b)+\text{gamma}(c-a));
             end
        end;
        % if isinf(Gamma1an) || isnan(Gamma1an);...
        % fprintf('Gamma1an is %s !',Gamma1an);end;
        0 = \text{ones}(\text{size}(wn)):
        H1a(indNull) = (b*log(wn)+log(-Gamma1an...
```

```
ANNEXE D. FONCTION HYPERGÉOMÉTRIQUE DE GAUSS
```

```
.*pochh(a,m+1)*pochh(c-b,m+1)....*Hypergeo 2F1 vec(0*a+m+1, 0*c-b+m+1, 0*m+2,wn));
    end
end
%%%%%%%%%%%%%%%%%%%%%%%%%%% Terme 2
if a-b>0
    Gamma1b = (exp(gamma1n(c) - gamma1n(a) + gamma1n(a-b) ...- gammaln(c-b));
else
    if gamma(a-b)>0
        Gamma1b = (exp(gamma1n(c) - gamma1n(a) + log(gamma(a-b))...- log(gamma(c-b))));
    else
        Gamma1b = exp(gammaIn(c) - gammaIn(a) - log(gamma(c-b)))...* gammaMy(a-b);
    end
end;
% if isinf(Gamma1b) || isnan(Gamma1b);...
% fprintf('Gamma1b is %s !',Gamma1b);end;
0 = \text{ones}(\text{size}(w));H1b = b*log(w) + log(Gamma1b*Hypergeo_2F1_vec(O*b, 0*c-a, 0*b-a+1,w));indNull = find(isinf(H1b));if \simisempty(indNull) && \simisempty(w) && (b-a+1<0)...
        && ~(c-a<0 && c-a>b-a+1+.1)
    % Pour les cas où la GSL renvoie H1b==0,
    % Relation (15.1.2) dans [Abra 64] :
    wn = w(indNull);m=a-b-1;
    % après simplification des rapports de gamma :
    if b-a>0
        Gamma1bn = (exp( gammaIn(b-a) + gammaIn(c)...-(\text{gamma}(a) + \text{gamma}(c-b))));
    else
        if gamma(b-a)>0;
            Gamma1bn = exp( log(gamma(b-a)) + gammaln(c)...-(\text{gamma}(a) + \text{gamma}(c-b));
```

```
else
             Gamma1bn = \text{gamma}(b-a) * \text{exp}( \text{gamma}(c) \dots)-(\text{gamma}(a) + \text{gamma}(c-b));
        end
    end;
    % if isinf(Gamma1bn) || isnan(Gamma1bn);...
    % fprintf('Gamma1bn is %s !',Gamma1bn);end;
    0 = ones(size(wn));H1b(indNull) = (a*log(wn)+log(-Gammaanmalbn....*pochh(b,m+1)*pochh(c-a,m+1)....*Hypergeo_2F1_vec(0*b+m+1, 0*c-a+m+1, 0*m+2,wn)));
end
% Relation (15.3.8) dans [Abra 64]
A = exp(H1b-H1a);H1 = H1a+log(1+A);% directement en log;
Hyp(ind1)=H1;
```
end

```
CAS 2 : z>-99 & z<0
```
Relation (15.3.4) dans [Abra 64]

```
w=z2./(z2-1);if ~isempty(w)
    0 = ones(size(w));H2 = a * log(1-w) + log(Hypergeo_2F1_vec(0*a, 0*c-b, 0*c,w));Hyp(ind2)=H2;
end
```

```
CAS 3 : z>=0 & z<.99
```

```
w = z3;
if \simisempty(w)0 = ones(size(w));H3 = \log(Hypergeo2F1vec(0*a,0*b,0*c,w));Hyp(ind3)=H3;
end
```
**CAS 4 : z***>***=.99 & z***<***1**

Relation (15.3.6) dans [Abra 64]

#### ANNEXE D. FONCTION HYPERGÉOMÉTRIQUE DE GAUSS

```
w=1-z4;
if \simisempty(w)if b+a-c<0
        Gamma4a = (exp( gammaln(c-b-a) +gammaln(c) -...
             (gammaln(c-b)+gammaln(c-a))));
        if gamma(b+a-c)>0
            Gamma4b = exp(log(\text{gamma}(b+a-c)) + \text{gamma}(c) - ...(gammaln(a) +gammaln(b)));
        else
            Gamma4b = gammaMy(b+a-c)*exp(gammaln(c) -...
                 (gammaln(a) +gammaln(b)));
        end
    else
        if gamma(c-a-b)>0
            Gamma4a = exp(log(gamma(c-a-b)) + gammaln(c) - ...(gammaln(c-b)+gammaln(c-a)));
        else
            Gamma4a = \text{gamma}(c-a-b)*\exp(\text{gamma}(c) - \dots(gammaln(c-b)+gammaln(c-a)));
        end
        Gamma4b = (exp(gammaIn(b+a-c) +gammaIn(c) - ...(gammaln(a) +gammaln(b))));
    end
    0 = \text{ones}(\text{size}(w));
    H4a = Gamma4a.*Hypergeo_2F1_vec(a*O,b*O,b-a+1*O,w);
    indNull = find(H4a==0);if \simisempty(indNull) && \simisempty(w) && b-a+1<0
        % Pour les cas où la GSL renvoie H4a==0,
        % Relation (15.1.2) dans [Abra 64] :
        wn = w(indNull);m=-(b-a+1);0 = \text{ones}(\text{size}(wn));Gamma4an = (exp(logamma(b-a+1)) - gammaln(m+1));
        % if isinf(Gamma4an) || isnan(Gamma4an);...
        % fprintf('Gamma4an is %s !',Gamma4an);end;
        H4a(intdNull) = Gamma4a.*Gamma4an.*wn.^(m+1)....*pochh(a,m+1)*pochh(b,m+1)...
```

```
.*Hypergeo_2F1_vec(O*a+m+1, O*b+m+1, O*m+2,wn);
end
0 = ones(size(w));H4b = \text{Gamma4b*w}.^{\circ}(\text{c-a-b}).*Hypergeo2F1vec(c-a*0,c-b*0,a-b+1*0,w);indNull = find(H4b==0);if \simisempty(w) && a-b+1<0 && \sim(c-a<0 && c-a>a-b+1+.1)...
        && ~(c-b<0 && c-b>a-b+1+.1)
    % Pour les cas où la GSL renvoie H4b==0,
    % Relation (15.1.2) dans [Abra 64] :
    wn = w(indNull);m=-(a-b+1);if gamma(a-b+1)>0Gamma4bn = exp(logamma(a-b+1)) - gammaln(m+1);
    else
        Gamma4bn = gamma(x-b+1)*exp(-gamma(n+1));end
    % if isinf(Gamma4bn) || isnan(Gamma4bn);...
    % fprintf('Gamma4bn is %s !',Gamma4bn);end;
    % Les puissances de w se simplifient :
    0 = \text{ones}(\text{size}(wn));
    H4b(indNull) = Gamma4b.*Gamma4bn...
        .*pochh(c-a,m+1)*pochh(c-b,m+1)....*Hypergeo_2F1_vec(O*c-a+m+1, O*c-b+m+1, O*m+2,wn);
end
H4 = \log(H4a + H4b);
Hyp(ind4)=H4;
```

```
end
```
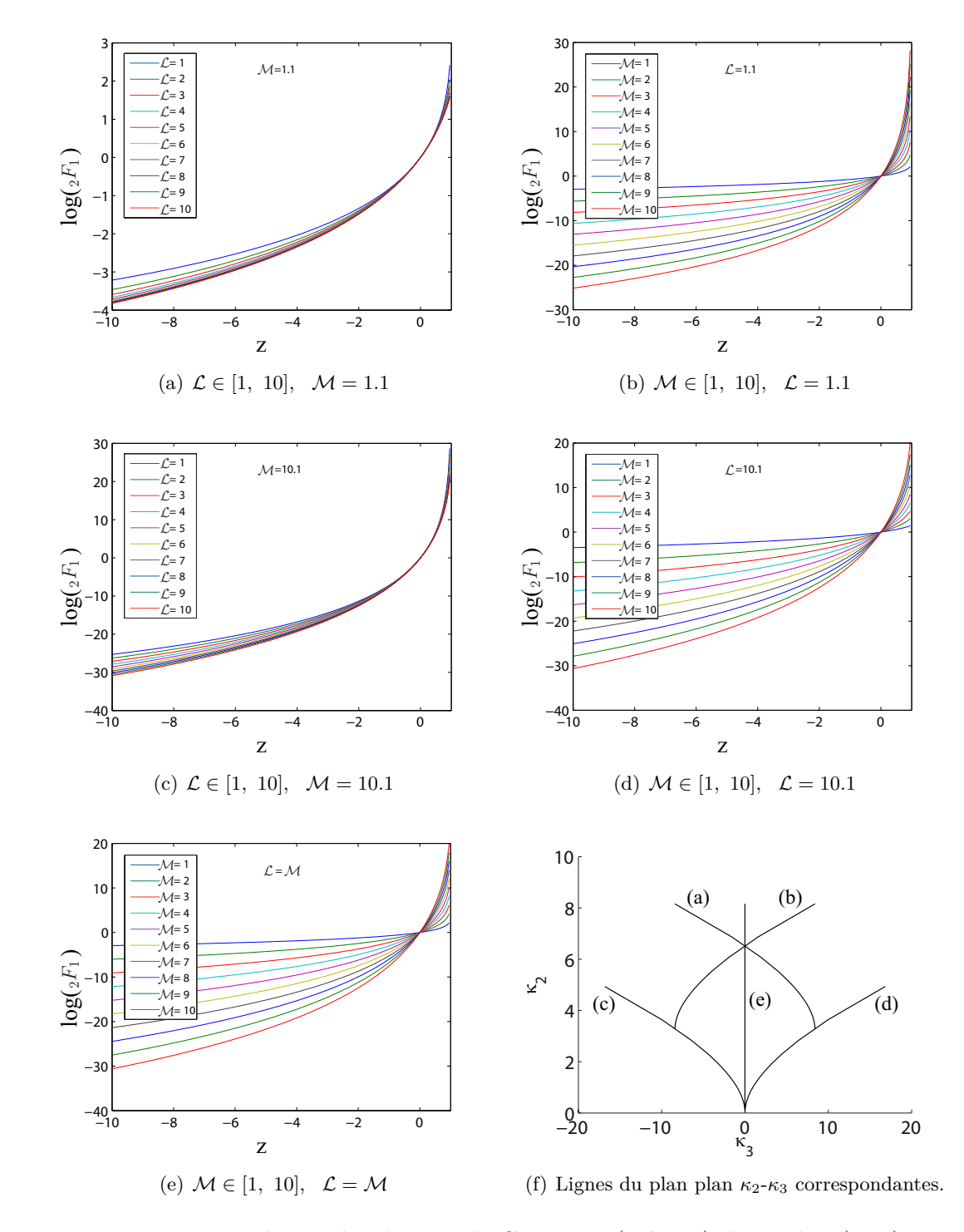

ANNEXE D. FONCTION HYPERGÉOMÉTRIQUE DE GAUSS

<span id="page-198-0"></span>FIGURE D.3 – Fonction hypergéométrique de Gauss  $_2F_1(a, b; c; z)$  du critère [\(2.31\)](#page-77-2) avec  $a =$  $\mathcal{L} + \mathcal{M}, b = 2\mathcal{M}, c = 2(\mathcal{L} + \mathcal{M})$  et *z* ∈ [−10, 1[.

## **Annexe E**

# **Comportement du critère VRF**

Cette annexe décrit de manière la plus exhaustive possible et sous différents points de vue le comportement du critère défini comme la vraisemblance du rapport d'images basé sur les lois de Fisher (critère VRF [\(2.31\)](#page-77-2)). Ce dernier est fonction des valeurs de texture  $\tau_X$ ,  $\tau_Y$  et des paramètres *m*, L et M de la loi de Fisher modélisant *τX*.

Pour rappel, son expression s'écrit :

$$
\begin{split} \text{VRF}(\tau_X, \tau_Y^i, \mathcal{L}, \mathcal{M}) = &N \log \left( \frac{B(2\mathcal{L}, 2\mathcal{M})}{\left[ B(\mathcal{L}, \mathcal{M}) \right]^2} \right) - (\mathcal{M} + 1) \sum_{k=1}^N \log \tau_{x_k} + \mathcal{M} \sum_{k=1}^N \log \tau_{y_k}^i \\ &+ \sum_{k=1}^N \log \left( {}_2F_1 \left( \mathcal{L} + \mathcal{M}, 2\mathcal{M}; 2(\mathcal{L} + \mathcal{M}); 1 - \frac{\tau_{y_k}^i}{\tau_{x_k}} \right) \right). \end{split}
$$

#### **Comportement général**

Comme remarqué dans la section [2.4.2.2,](#page-87-0) cette expression peut être ré-écrite en fonction des log-moments d'ordre 1 :

$$
\begin{split} \text{VRF}(\tau_X, \tau_Y^i, \mathcal{L}, \mathcal{M}) = & N \log \left( \frac{B(2\mathcal{L}, 2\mathcal{M})}{\left[ B(\mathcal{L}, \mathcal{M}) \right]^2} \right) - (\mathcal{M} + 1) N \hat{\mu}_{\tau_X(1)} + \mathcal{M} N \hat{\mu}_{\tau_{Y^i}(1)} \\ & + \sum_{k=1}^N \log \left( {}_2F_1 \left( \mathcal{L} + \mathcal{M}, 2\mathcal{M}; 2(\mathcal{L} + \mathcal{M}); 1 - \frac{\tau_{y_k}^i}{\tau_{x_k}} \right) \right). \end{split}
$$

où  $\hat{\mu}_{\tau_X(1)}$  et  $\hat{\mu}_{\tau_Y(i)}$  sont respectivement les estimés au sens du maximum de vraisemblance des log-moments d'ordre 1 des variables aléatoires  $\tau_X$  et  $\tau_Y^i$ .

Bien que des décompositions en série soient possibles autour de points particuliers tels que  $\tau_X = \tau_Y^i$ , la simplification de la fonction hypergéométrique de Gauss est délicate et ne correspond ici à aucune forme connue simplifiable.

#### ANNEXE E. COMPORTEMENT DU CRITÈRE VRF

Comme décrit dans le premier chapitre, le log-moment d'ordre 1 de la variable aléatoire *X* distribuée selon une loi de Fisher de paramètres [*m,* L*,* M] s'écrivent :

$$
\hat{\tilde{\mu}}_{X(1)} = \log(m) + \Psi(\mathcal{L}) - \log(\mathcal{L}) - (\Psi(\mathcal{M}) - \log(\mathcal{M})).
$$

La figure [E.1\(a\)](#page-201-0) illustre la variété de comportements du critère VRF en fonction des valeurs de *τ<sup>X</sup>* et *τ<sup>Y</sup>* dans les quatre principaux domaines des lois de Fisher (Fisher, approximation Gamma, approximation Gamma Inverse et approximation Homothétique). Des populations issues de lois symétriques dans le plan  $\tilde{\kappa}_2 - \tilde{\kappa}_3$  par rapport à l'axe  $\mathcal{L} = \mathcal{M}$  ne sont pas discernées par le critère VRF comme en témoigne ici les deux cas VRF( $\tau_X$ ,  $\tau_Y$ , 1.1, 10.1) et VRF( $\tau_X$ ,  $\tau_Y$ , 10.1, 1.1). D'autre part, lorsque les deux paramètres tendent vers l'infini, VRF( $\tau_X$ ,  $\tau_Y$ ,  $\mathcal{L}$ ,  $\mathcal{M}$ ) = VRG( $\tau_Y$ ,  $\tau_X$ ,  $\mathcal{L}$ ,  $\mathcal{M}$ ) et le comportement du critère VRF tend vers une distance.

En observant la figure [E.2,](#page-202-0) on remarque que le critère VRF est quasi invariant le long des axes des domaines de loi Gamma et Gamma Inverse. Par exemple, lorsque  $\mathcal{L} \to 0$ , VRF = cte $(\mathcal{M})$ . On en déduit quelque soit les valeurs de *τ<sup>X</sup>* et *τ<sup>Y</sup>* , ce criètre offre sa plus grande sensibilité pour des lois situées au centre du plan $\tilde{\kappa}_2 - \tilde{\kappa}_3$  i.e.  $\mathcal{L} = \mathcal{M}$ .

#### **Comportement asymptotique**

Lorsque  $\mathcal{M} \to \infty$ , la fonction Hypergéométrique de Gauss s'écrit :

$$
\lim_{\mathcal{M}\to\infty} {}_2F_1\left(\mathcal{L}+\mathcal{M},2\mathcal{M};2\left(\mathcal{L}+\mathcal{M}\right);1-\frac{\tau_{y_k}^i}{\tau_{x_k}}\right)=\left(\frac{\tau_{x_k}}{\tau_{y_k}^i}\right)^{2\mathcal{L}}.
$$

Le critère VRF s'exprime donc :

$$
\lim_{\mathcal{M}\to\infty} \text{VRF}(\tau_X, \tau_Y^i, \mathcal{L}, \mathcal{M}) = N \log \left( \frac{B(2\mathcal{L}, 2\mathcal{M})}{\left[ B(\mathcal{L}, \mathcal{M}) \right]^2} \right) - (\mathcal{M} + 1) N \hat{\mu}_{\tau_X(1)} + \mathcal{M} N \hat{\mu}_{\tau_{Y^i}(1)} + \sum_{k=1}^N \log \left( {}_2F_1 \left( \mathcal{L} + \mathcal{M}, 2\mathcal{M}; 2(\mathcal{L} + \mathcal{M}); 1 - \frac{\tau_{y_k}^i}{\tau_{x_k}} \right) \right).
$$

Comme attendu, le critère VRF converge vers le critère VRG lorsque  $\mathcal{M} \to \infty$  (Figure [E.3\)](#page-203-0). La convergence est d'autant plus rapide que  $\mathcal L$  est faible.

D'autre part, il est intéressant de noter la symétrie du critère VRF dans le plan  $\tilde{\kappa}_2 - \tilde{\kappa}_3$ . En effet le critère VRF est symétrique par rapport à l'axe  $\mathcal{L} = \mathcal{M}$  comme en témoigne la figure [E.4.](#page-203-1)

<span id="page-201-0"></span>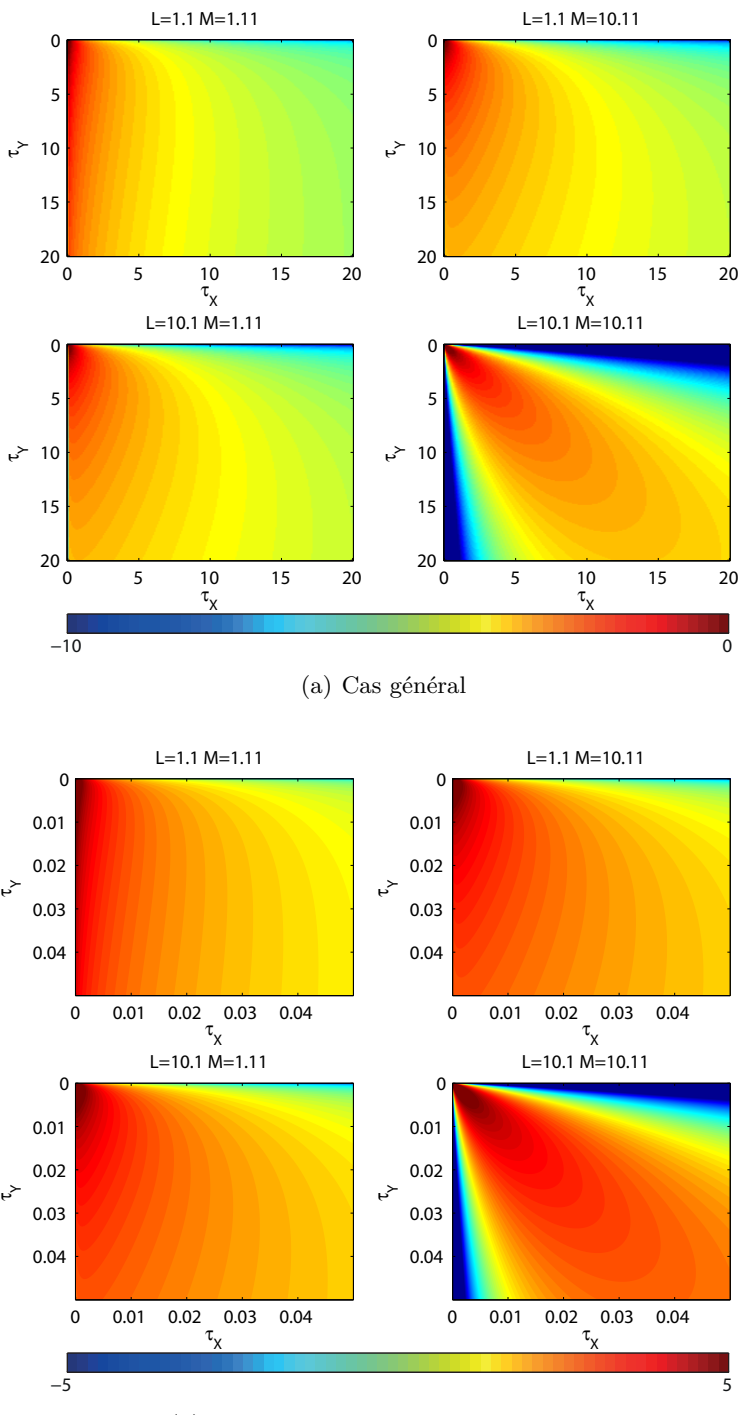

(b) Cas des petites valeurs de  $\tau_X$  et  $\tau_Y$ .

FIGURE E.1 – Comportements du critère VRF en fonction des valeurs de  $\tau_X$  et  $\tau_Y$  pour quatre cas de valeurs des paramètres  $\mathcal L$  et  $\mathcal M$ .

#### ANNEXE E. COMPORTEMENT DU CRITÈRE VRF

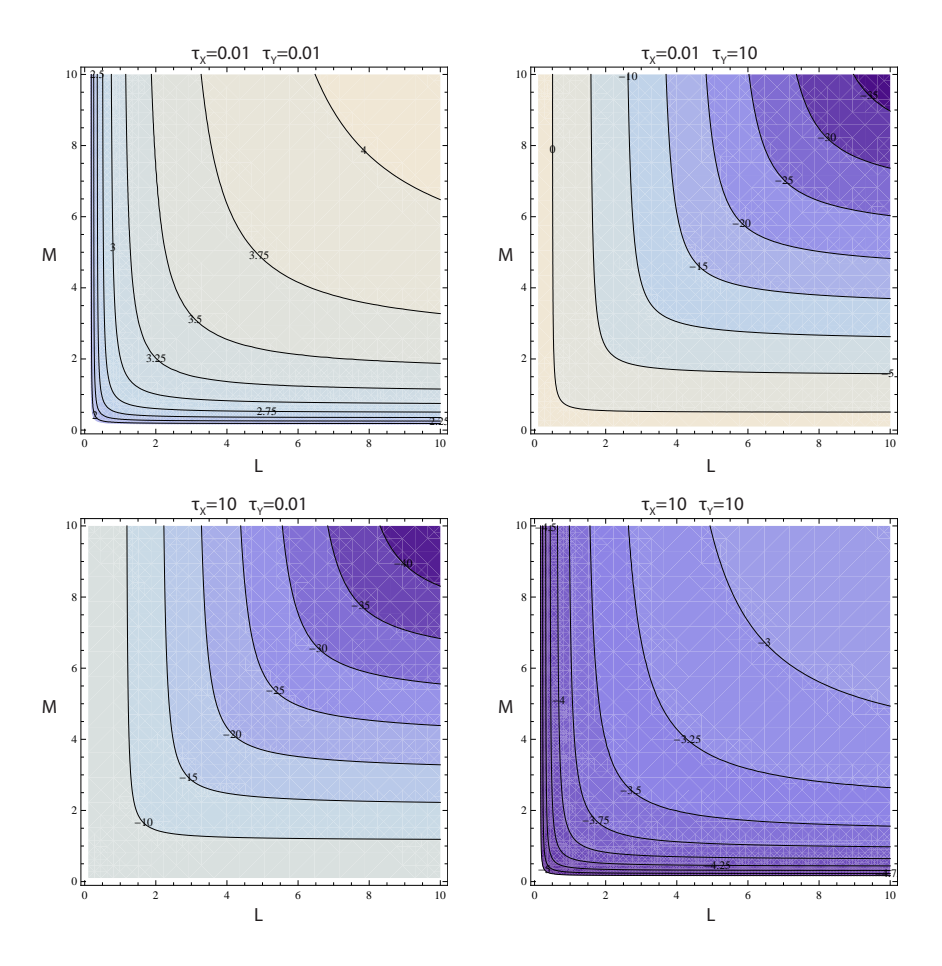

<span id="page-202-0"></span>FIGURE E.2 – Comportements du critère VRF en fonction des valeurs des paramètres  $\mathcal L$  et  $\mathcal M$ de la loi de Fisher pour quatre cas de valeurs des images  $\tau_X$  et  $\tau_Y$ .

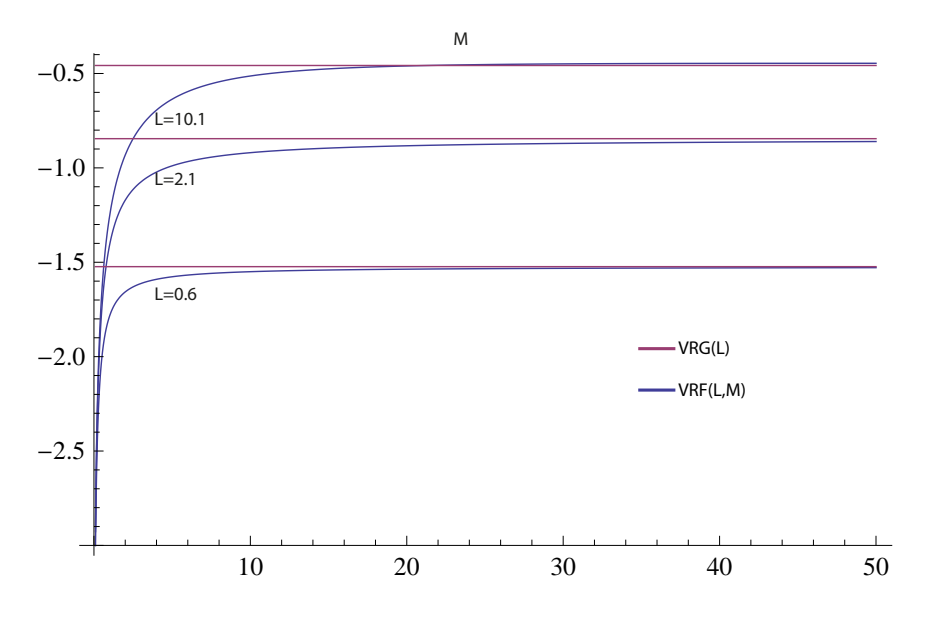

<span id="page-203-0"></span>FIGURE E.3 – Convergence du critère VRF vers le critère VRG lorsque  $\mathcal{M}\to\infty$  pour différentes valeurs de ${\mathcal L}.$ 

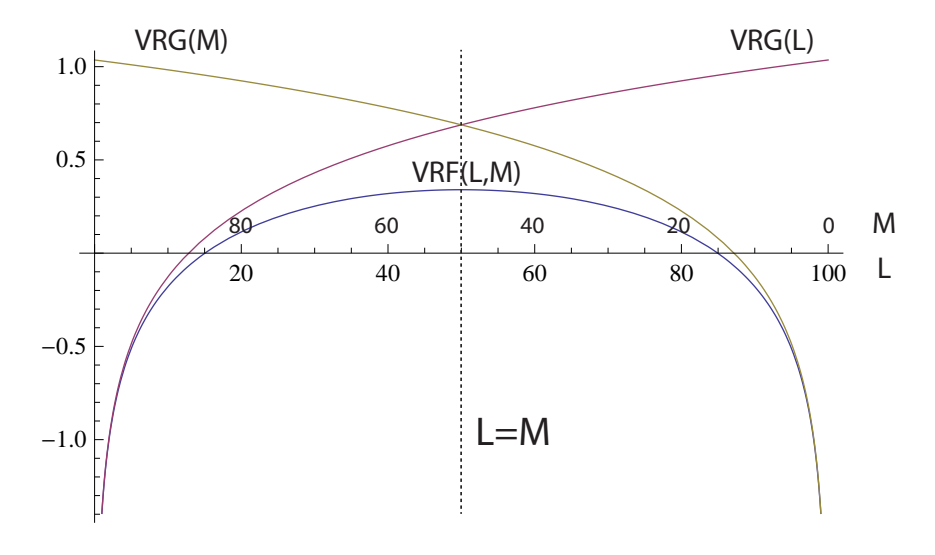

<span id="page-203-1"></span>Figure E.4 – Symétrie du critère VRF sur l'axe Gamma - Gamma Inverse.

### ANNEXE E. COMPORTEMENT DU CRITÈRE VRF

# **Annexe F**

# **Fonction de répartition de la loi de Fisher**

La fonction de répartition de la loi de Fisher s'écrit :

$$
F_X(x) = f_X(X < x) = \int_0^x \mathcal{F}[t|m, \mathcal{L}, \mathcal{M}] \, \mathrm{d}t
$$
\n
$$
= \int_0^x \frac{\mathcal{L}}{\mathcal{M}m} \mathcal{B} \mathcal{P} \left[ \frac{t\mathcal{L}}{\mathcal{M}m} | \mathcal{L}; \mathcal{M} \right] \, \mathrm{d}t
$$

En posant  $u = \frac{t\mathcal{L}}{Mr}$  $\frac{tL}{\mathcal{M}m}$  et du =  $\frac{L}{\mathcal{M}m}dt$ ,

$$
F_X(x) = \int_0^{\frac{\mathcal{L}x}{\mathcal{M}m}} \frac{\mathcal{M}m}{\mathcal{L}} \frac{\mathcal{L}}{\mathcal{M}m} \mathcal{B} \mathcal{P}[u|\mathcal{L}; \mathcal{M}] du
$$

En utilisant la fonction de répartitin de la loi Beta Prime en  $\frac{\mathcal{L}x}{\mathcal{M}m}$ , la fonction de répartition de la loi de Fisher s'écrit :

$$
F_X(x) = \frac{1}{B(\mathcal{L}, \mathcal{M})} \left(\frac{\mathcal{L}}{\mathcal{M}m}\right)^{\mathcal{L}} \frac{x^{\mathcal{L}}}{\mathcal{L}} \, {}_2F_1\left(\mathcal{L}; \, \mathcal{L} + \mathcal{M}; 1 + \mathcal{L}; -\frac{\mathcal{L}x}{\mathcal{M}m}\right). \tag{F.1}
$$

Différentes représentations de cette fonction sont illustrées sur la figure [F.1.](#page-206-0)

### ANNEXE F. FONCTION DE RÉPARTITION DE LA LOI DE FISHER

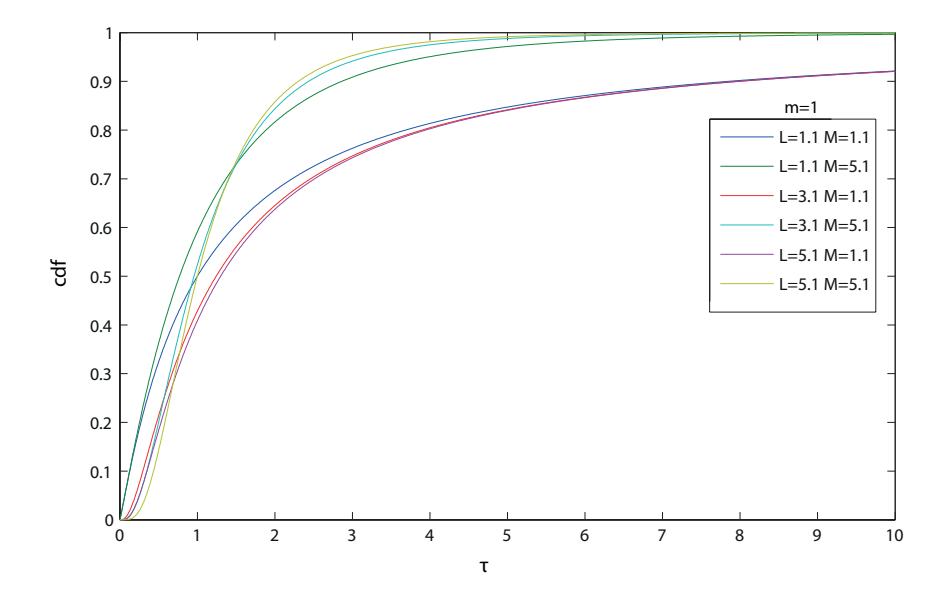

<span id="page-206-0"></span>Figure F.1 – Fonction de répartition de la loi de Fisher.

## **Annexe G**

# **Séries temporelles d'images RSO HR utilisées**

Les images des séries temporelles RADARSAT-2 acquises sur le massif du Mont Blanc sont toutes quad-polarisation. Sur le glacier de l'Astrolabe en Antarctique en revanche, seul le canal VV n'a été acquis (voir tableau [G.1\)](#page-207-0).

| Date       | Polarisation | <b>Résolution Pixellique</b> |                             | Angle d'incidence               |
|------------|--------------|------------------------------|-----------------------------|---------------------------------|
|            |              | Azimut $\delta_a$            | Distance $\delta_r^{slant}$ | $(proche-lointain)$             |
| Argentière |              |                              |                             |                                 |
| 2009.01.29 | HH & HV & VV | 4.95m                        | 4.73m                       | $31.33^{\circ} - 33.02^{\circ}$ |
| 2009.02.22 | HH & HV & VV | 4.95m                        | 4.73m                       | $31.33^{\circ} - 33.02^{\circ}$ |
| 2009.03.18 | HH & HV & VV | 4.95m                        | 4.73m                       | $31.33^{\circ} - 33.02^{\circ}$ |
| 2009.04.11 | HH & HV & VV | 4.95m                        | 4.73m                       | $31.33^{\circ} - 33.02^{\circ}$ |
| 2009.05.05 | HH & HV & VV | 4.95m                        | 4.73m                       | $31.33^{\circ} - 33.02^{\circ}$ |
| 2009.06.22 | HH & HV & VV | 4.95m                        | 4.73 <sub>m</sub>           | $31.33^{\circ} - 33.02^{\circ}$ |
| Astrolabe  |              |                              |                             |                                 |
| 2010.01.02 | VV           | 5.24m                        | 4.73 <sub>m</sub>           | $35.60^{\circ} - 3.86^{\circ}$  |
| 2010.02.25 | VV           | 5.24m                        | 4.73m                       | $35.60^{\circ} - 3.86^{\circ}$  |

<span id="page-207-0"></span>Table G.1 – Satellite RADARSAT-2 : spécifications

Deux modes d'acquisition des données TerraSAR-X sur le massif du Mont Blanc sont disponibles un mode strip map double-polarisation HH et VV et un mode spotlight mono-polarisation HH (voir tableau [G.2\)](#page-208-0).

L'ensemble des données polarimétriques disponibles sur le glacier d'Argentière est résumé dans le tableau [G.3.](#page-208-1)

### ANNEXE G. SÉRIES TEMPORELLES D'IMAGES RSO HR UTILISÉES

| Date       | Polarisation | <b>Résolution Pixellique</b> |                                                      | Angle d'incidence                 |
|------------|--------------|------------------------------|------------------------------------------------------|-----------------------------------|
|            |              |                              | <b>Azimut</b> $\delta_a$ Distance $\delta_r^{slant}$ | $(proche-lointain)$               |
| Argentière |              |                              |                                                      |                                   |
| 2007.10.24 | HH & VV      | $2.5 \text{ m}$              | $1.4~\mathrm{m}$                                     | $37.08^{\circ}$ - $38.42^{\circ}$ |
| 2007.11.04 | HH           | $1.5 \text{ m}$              | $0.9 \text{ m}$                                      | $35.96^{\circ}$ - $38.54^{\circ}$ |
| 2008.01.09 | <b>HH</b>    | $1.5 \text{ m}$              | $0.9 \text{ m}$                                      | $35.96^{\circ}$ - $38.54^{\circ}$ |
| 2008.09.29 | HH           | $1.5 \text{ m}$              | $0.9 \text{ m}$                                      | $35.96^{\circ}$ - $38.54^{\circ}$ |
| 2008.10.10 | HH           | $1.5 \text{ m}$              | $0.9 \text{ m}$                                      | $35.96^{\circ}$ - $38.54^{\circ}$ |
| 2008.10.21 | <b>HH</b>    | $1.5 \text{ m}$              | $0.9 \text{ m}$                                      | $35.96^{\circ}$ - $38.54^{\circ}$ |
| 2009.01.06 | HH & HV      | $2.5 \text{ m}$              | $1.4~\mathrm{m}$                                     | $37.08^{\circ}$ - $38.42^{\circ}$ |
| 2009.01.17 | HH & HV      | $2.5 \text{ m}$              | $1.4 \text{ m}$                                      | $37.08^{\circ}$ - $38.42^{\circ}$ |
| 2009.01.28 | HH & HV      | $2.5 \text{ m}$              | $1.4~\mathrm{m}$                                     | $37.08^{\circ}$ - $38.42^{\circ}$ |
| 2009.02.08 | HH & HV      | $2.5 \text{ m}$              | $1.4~\mathrm{m}$                                     | $37.08^{\circ}$ - $38.42^{\circ}$ |
| 2009.02.19 | HH & HV      | $2.5 \text{ m}$              | $1.4~\mathrm{m}$                                     | $37.08^{\circ}$ - $38.42^{\circ}$ |
| 2009.03.02 | HH & HV      | $2.5 \text{ m}$              | $1.4~\mathrm{m}$                                     | $37.08^{\circ}$ - $38.42^{\circ}$ |
| 2009.03.13 | HH & HV      | $2.5 \text{ m}$              | $1.4~\mathrm{m}$                                     | $37.08^{\circ}$ - $38.42^{\circ}$ |
| 2009.03.24 | HH & HV      | $2.5 \text{ m}$              | $1.4~\mathrm{m}$                                     | $37.08^{\circ}$ - $38.42^{\circ}$ |

<span id="page-208-0"></span>TABLE G.2 – Satellite TerraSAR-X : spécifications.

<span id="page-208-1"></span>Table G.3 – Caractéristiques principales des données RSO polarimétriques utilisées (TSX et RADARSAT-2) sur le glacier d'Argentière.

| Date       | <b>Satellite</b> | Polarisation | <b>Résolution Pixellique</b> |                                                      | Angle d'incidence                 |
|------------|------------------|--------------|------------------------------|------------------------------------------------------|-----------------------------------|
|            |                  |              |                              | <b>Azimut</b> $\delta_a$ Distance $\delta_r^{slant}$ | $(proche-lointain)$               |
| 2009.01.06 | <b>TSX</b>       | HH & HV      | $2.5 \text{ m}$              | $1.4 \text{ m}$                                      | $37.08^{\circ} - 38.42^{\circ}$   |
| 2009.01.29 | RS <sub>2</sub>  | HH & HV & VV | 4.7 <sub>m</sub>             | 4.9 <sub>m</sub>                                     | $31.33^{\circ} - 33.01^{\circ}$   |
| 2009.01.17 | <b>TSX</b>       | HH & HV      | $2.5 \text{ m}$              | $1.4 \text{ m}$                                      | $37.08^{\circ}$ - $38.42^{\circ}$ |
| 2009.01.28 | <b>TSX</b>       | HH & HV      | $2.5 \text{ m}$              | $1.4 \text{ m}$                                      | $37.08^{\circ}$ - $38.42^{\circ}$ |
| 2009.02.08 | <b>TSX</b>       | HH & HV      | $2.5 \text{ m}$              | $1.4~\mathrm{m}$                                     | $37.08^{\circ}$ - $38.42^{\circ}$ |
| 2009.02.19 | <b>TSX</b>       | HH & HV      | $2.5 \text{ m}$              | $1.4~\mathrm{m}$                                     | $37.08^{\circ}$ - $38.42^{\circ}$ |
| 2009.02.22 | RS <sub>2</sub>  | HH & HV & VV | 4.7 <sub>m</sub>             | 4.9 <sub>m</sub>                                     | $31.33^{\circ} - 33.01^{\circ}$   |
| 2009.03.02 | <b>TSX</b>       | HH & HV      | $2.5 \text{ m}$              | $1.4~\mathrm{m}$                                     | $37.08^{\circ}$ - $38.42^{\circ}$ |
| 2009.03.13 | <b>TSX</b>       | HH & HV      | $2.5 \text{ m}$              | $1.4 \text{ m}$                                      | $37.08^{\circ}$ - $38.42^{\circ}$ |
| 2009.03.18 | RS2              | HH & HV & VV | 4.7 <sub>m</sub>             | 4.9m                                                 | $31.33^{\circ} - 33.01^{\circ}$   |
| 2009.03.24 | <b>TSX</b>       | HH & HV      | $2.5 \text{ m}$              | $1.4~\mathrm{m}$                                     | $37.08^{\circ}$ - $38.42^{\circ}$ |
| 2009.04.11 | RS <sub>2</sub>  | HH & HV & VV | 4.7 <sub>m</sub>             | 4.9 <sub>m</sub>                                     | $31.33^{\circ} - 33.01^{\circ}$   |
| 2009.05.05 | RS2              | HH & HV & VV | 4.7 <sub>m</sub>             | 4.9m                                                 | $31.33^{\circ} - 33.01^{\circ}$   |
| 2009.05.29 | RS2              | HH & HV & VV | 4.7 <sub>m</sub>             | 4.9m                                                 | $31.33^{\circ} - 33.01^{\circ}$   |
| 2009.06.22 | RS2              | HH & HV & VV | 4.7 <sub>m</sub>             | 4.9m                                                 | $31.33^{\circ} - 33.01^{\circ}$   |

## **Annexe H**

# **Autres estimations de déplacement**

#### **Sur le glacier de Taconnaz**

Le glacier de Taconnaz est situé dans le massif du Mont Blanc sur le versant français. Il a la particularité d'apartenir à la famille des glaciers froids c'est à dire que sa température est négative sur toute l'épaisseur. Ce glacier est régulièrement surveillé car il présente une chute de séracs dominant directement la vallée de Chamonix [\[Le Meur and Vincent, 2006\]](#page-170-1).

L'estimation de déplacement de la surface de ce glacier est présentée sur la figure [H.1.](#page-210-0) Étant donnée le caractère chaotique de ce glacier, la qualité de la texture rend l'estimation particulièrement fiable [\[Harant et al., 2011c\]](#page-169-0).

#### **Sur l'ensemble du glacier d'Argentière**

Afin d'élargir les résultats présenté dans le chapitre [3,](#page-111-0) voici les résultats bruts d'estimation de déplacement de la surface du glacier d'Argentière à partir d'images RADARSAT-2 avec deux tailles de fenêtre d'analyse. Pour une étude quantitative plus complète de ces déplacements de surface, les travaux de thèse de Renaud Fallourd présentent un aspect applicatif approfondi avec notamment un comparatif poussé de ces estimations avec des mesures terrain et un élargissement méthodologique vers une estimation 3D des champs de vitesse.

### ANNEXE H. AUTRES ESTIMATIONS DE DÉPLACEMENT

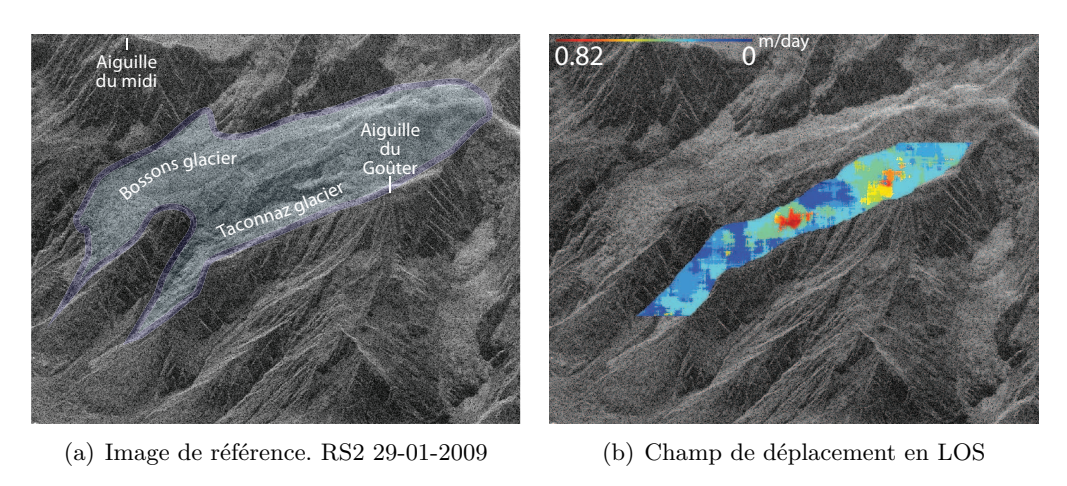

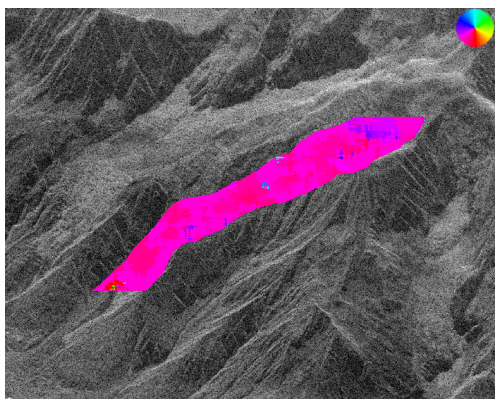

(c) Carte d'orientation

<span id="page-210-0"></span>Figure H.1 – Estimation de déplacement de la surface du glacier de Taconnaz. Fenêtre d'analyse  $64 \times 64$  pixels.

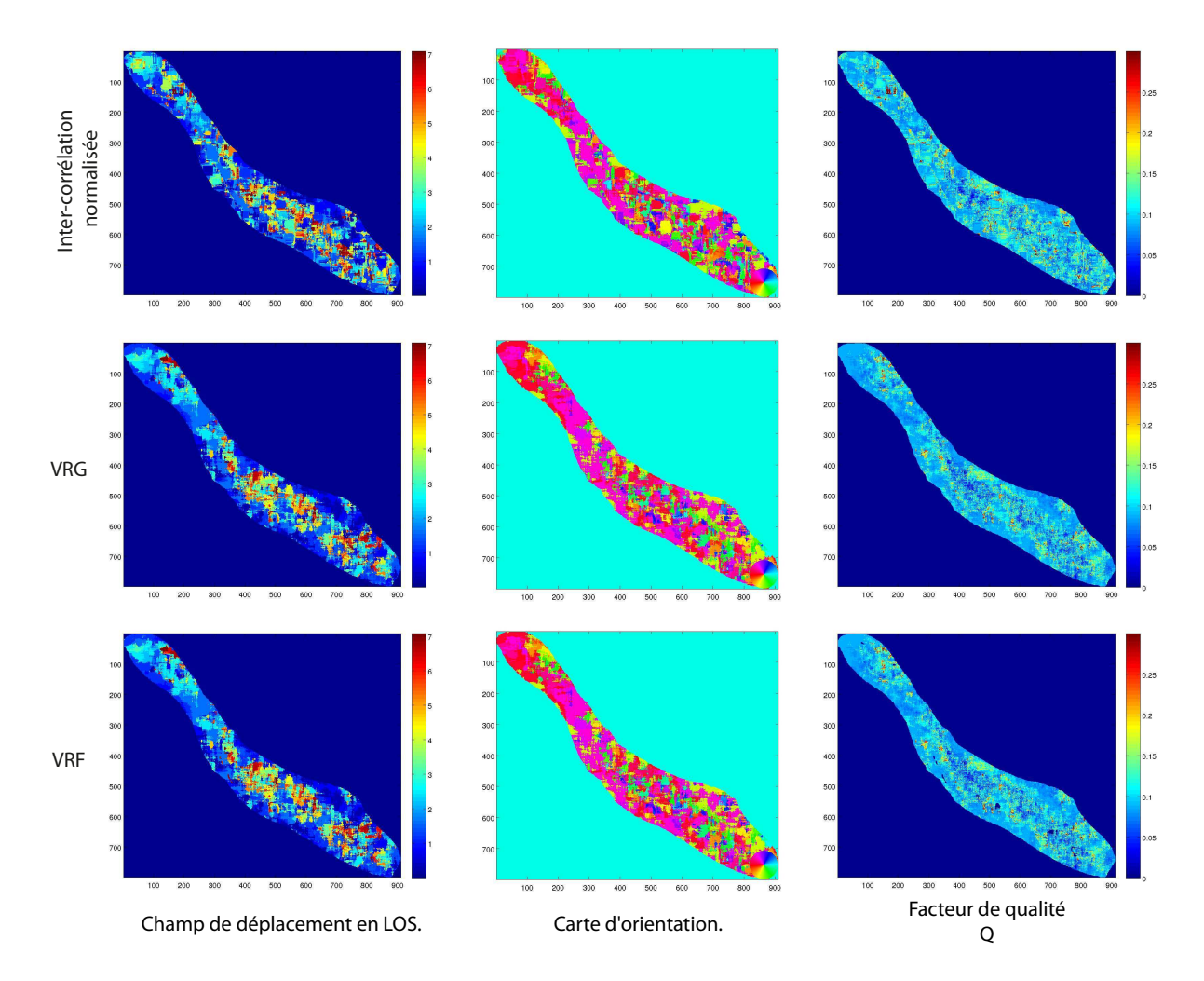

Figure H.2 – Résultats d'estimation de déplacement sur le glacier d'Argentière (Figure [3.20\)](#page-132-0) à partir de la texture extraite d'images RS2 quad-pol acquises les 29/01/2009 et 18/03/2009. Zone de déplacement :  $\pm 5$  pixels. Fenêtre d'analyse :  $32 \times 32$  pixels.

#### ANNEXE H. AUTRES ESTIMATIONS DE DÉPLACEMENT

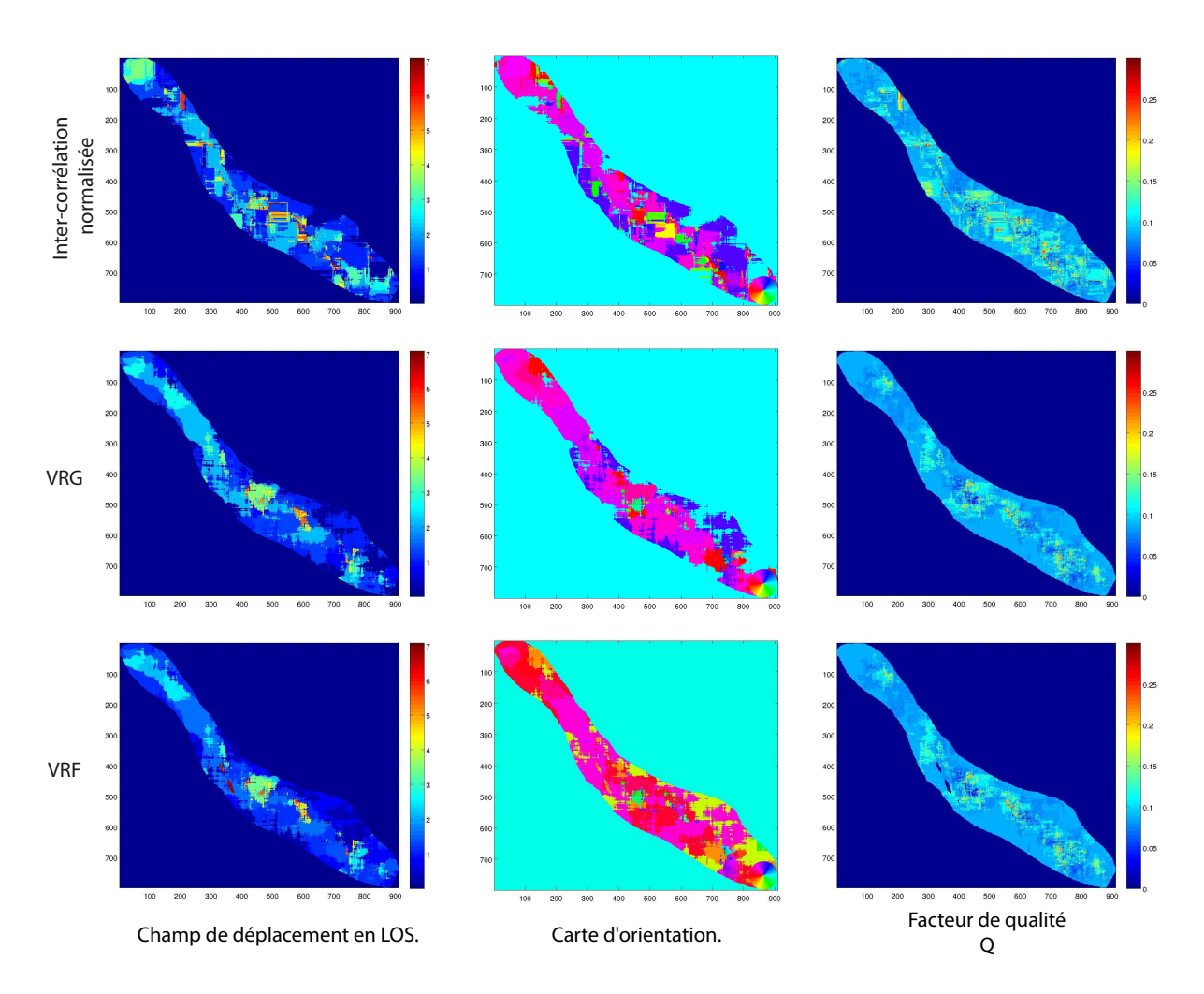

Figure H.3 – Résultats d'estimation de déplacement sur le glacier d'Argentière (Figure [3.20\)](#page-132-0) à partir de la texture extraite d'images RS2 quad-pol acquises les 29/01/2009 et 18/03/2009. Zone de déplacement : ±5 pixels. Fenêtre d'analyse : 64× pixels.

### **Résumé**

Ce travail de thèse propose une méthode générale d'estimation de déplacement de la surface des glaciers à partir d'images RSO polarimétriques à Haute Résolution spatiale. Les caractéristiques nouvelles de ces images offrent un niveau de détail propice au développement de nouvelles méthodes de suivi de texture complémentaires aux méthodes classiques d'interférométrie RADAR difficiles à mettre en œuvre dans ce contexte. La méthode proposée est basée sur la vraisemblance du rapport d'images RSO multivariées. L'utilisation du rapport d'images RSO et des lois statistiques correspondantes offrent une souplesse adaptée aux caractéristiques des images RSO notamment au caractère multiplicatif du chatoiement. La texture extraite du jeu polarimétrique offre une bonne robustesse aux variations surfaciques de la neige. La question du modèle statistique sous-jacent des images HR est abordé et l'utilisation des lois de Fisher est justifié. Des protocoles de test permettent de souligner la sensibilité de ce type de méthode. Le schéma méthodologique est complété par un ensemble de traitements avancés tels que la segmentation hiérarchique et l'utilisation d'un modèle d'écoulement. Deux sites d'études dans les Alpes françaises et en Antarctique ont permis d'éprouver cette méthode sur l'estimation de déplacement des glaciers d'Argentière et de l'Astrolabe. Une étude préliminaire sur la généralisation multi-capteurs de cette chaîne de traitement est finalement introduite.

**Mots-clefs :** images RSO, SIRV, modélisation, vraisemblance, lois de Fisher, haute résolution, polarimétrie, estimation de déplacement, RADARSAT-2, glaciers.

#### **Abstract**

This work introduces a general method for glaciers surface displacement estimation using High Resolution PolSAR images. With high resolution details, the texture tracking methods become useful and complementary to the classical differential interferometry methods which are difficult to implement in this context. The proposed method is based on the multivariate SAR images ratio likelihood. The use of the ratio and corresponding statistic distributions is well adapted to the multiplicative noise of such images. The extracted texture component from HR PolSAR data according to SIRV model is less sensitive to the variations of the snow surface than the classical intensity. The statistical modeling of such component is discussed and the benefit of Fisher modeling is highlighted. Some tests have been performed to analyze the behavior of various similarity criteria. The methodology is finally completed with advanced processing like hierarchical segmentation and the use of a flow model. Two test sites in French Alps with the Argentière glacier and in Antarctica with the Astrolabe glacier have been used to validate the proposed method. A preliminary study on sensor merging for displacement estimation is finally introduced.

**Key-words :** SAR images, SIRV, modeling, likelihood, Fisher distribution, high resolution, polarimetry, displacement estimation, RADARSAT-2, glaciers.